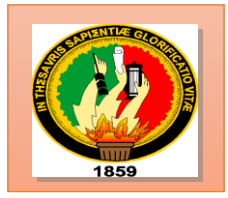

# UNIVERSIDAD NACIONAL DE LOJA

# **ÁREA JURÍDICA SOCIAL Y ADMINISTRATIVA**

# **CARRERA DE CONTABILIDAD Y AUDITORÍA**

 APLICADO EN FEALTEC DE LA CIUDAD DE LOJA, MODELO DE COSTEO DIRECTO – VARIABLE ENERO 2013.

 **AUTORA:**

TESIS PREVIO A OPTar EL GRADO DE INGENIERA EN CONTABILIDAD Y AUDITORÍA, CONTADOR PÚBLICO AUDITOR.

 **María José Loja Sánchez**

 **DIRECTORA:**

 **CPA.EC. Rosario E. Moreno A. de Peláez. M.A.E.** 

**LOJA – ECUADOR**

#### **CERTIFICACIÓN**

CPA. EC. ROSARIO E. MORENO A. DE PELÁEZ. DOCENTE DE LA CARRERA DE CONTABILIDAD Y AUDITORÍA, ÁREA JURÍDICA, SOCIAL Y ADMINISTRATIVA, UNIVERSIDAD DE LOJA Y DIRECTORA DE TESIS.

Que el presente trabajo de tesis denominado "MODELO DE COSTEO DIRECTO - VARIABLE APLICADO EN FEALTEC DE LA CIUDAD DE LOJA, ENERO 2013", presentado por la aspirante María José Loja Sánchez, previo a optar el grado de Ingeniera en Contabilidad y Auditoría, Contador Público Auditor, ha sido desarrollado bajo mi dirección y luego de haberlo revisado autorizo su presentación, ante el respectivo Tribunal de Grado.

Loja, 27 de Octubre del 2015.

Keeparu & Movemblesar & Vellie

CPA. Ec. Rosario E. Moreno A. de Peláez. M.A.E.

**DIRECTORA DE TESIS** 

# **AUTORÍA**

Yo María José Loja Sánchez declaro ser autor del presente trabajo de tesis y eximo expresamente a la Universidad Nacional de Loja y a sus representantes jurídicos de posibles reclamos o acciones legales, por el contenido de la misma.

Adicionalmente acepto y autorizo a la Universidad Nacional de Loja, la publicación de mi tesis en el repositorio institucional-Biblioteca Virtual.

### Autora

María José Loja Sánchez

Firma:

Cédula:

110446825-9

Fecha:

Loja, 27 de Octubre del 2015.

CARTA DE AUTORIZACIÓN DE TESIS POR PARTE DEL AUTOR, PARA LA CONSULTA, REPRODUCCIÓN PARCIAL O TOTAL Y PUBLICACIÓN ELECTRÓNICA DEL TEXTO COMPLETO.

Yo, María José Loja Sánchez; declaro ser autor de la tesis titulada: "MODELO DE COSTEO DIRECTO - VARIABLE APLICADO EN FEALTEC DE LA CIUDAD DE LOJA, ENERO 2013" autorizo al Sistema Bibliotecario de la Universidad Nacional de Loja para que con fines académicos, muestre al mundo la producción intelectual de la Universidad, a través de la visibilidad de su contenido de la siguiente manera en el Repertorio Digital Institucional.

Los usuarios pueden consultar el contenido de este trabajo en el Repertorio Digital Institucional, en las redes de información del país y del exterior con las cuales tenga convenio la Universidad.

La Universidad Nacional de Loja, no se responsabiliza por el plagio o la copia de la tesis que realice un tercero. Para la constancia de esta autorización, en la ciudad de Loja, a los 04 días del mes de Diciembre del dos mil quince.

Firma:  $2$ Autora: María José Loja Sánchez Cédula: 110446825-9 Dirección: José Félix entre Bolívar y Sucre Correo Electrónico:majols\_1989@hotmail.com Teléfono: 072200035 Celular:0959554778-0992524481

# **DATOS COMPLEMENTARIOS**

DIRECTORA DE TESIS: CPA, EC, Rosario Enith Moreno A. de Peláez, M.A.E.

#### **TRIBUNAL DE TESIS:**

Dra. Beatriz Imelda Ordoñez González, Mg. Sc. Dra. Mery Jakeline Cuenca Jiménez, Mg. Sc. Dr. Eduardo José Martínez Martínez, M.A.E.

#### **AGRADECIMIENTO**

Dejo constancia mi más sincero agradecimiento a las Autoridades de la Universidad Nacional de Loja, especialmente a las Autoridades de la Carrera de Contabilidad y Auditoría, a todos y a cada uno de los docentes que me supieron guiar con sus conocimientos y a la vez permitirme formarme en lo académico, científico y humanístico.

De manera muy personal a la CPA.EC. Rosario E. Moreno A. de Peláez, quien en calidad de Directora de Tesis, supo guiarme en la investigación realizada, lo cual fue de mucha ayuda al aportar con sus valiosos conocimientos.

Igualmente mi gratitud al Señor Ángel Augusto Rivera Bao, Gerente Propietario de la Empresa Industrial FEALTEC, quien me supo brindar su apoyo e información requerida para la elaboración del presente trabajo de tesis.

**La Autora**

#### **DEDICATORIA**

Con inmensa gratitud dedico este trabajo a Dios, a mis padres, hermanos, amigos, que con su afán, amor y apoyo incondicional supieron guiarme y apoyarme a la culminación del presente trabajo y lograr una de mis metas planteadas.

Con mucho cariño a mi hija, por su amor filial en cada paso de este trayecto, a mis Docentes y amigos por la confianza, cariño y deseo de superación que compartimos durante nuestra vida estudiantil.

Gracias a todas las personas que me ayudaron directa e indirectamente en la realización de esta tesis.

**María José**

**a. TÍTULO**

**MODELO DE COSTEO DIRECTO – VARIABLE APLICADO EN FEALTEC DE LA CIUDAD DE LOJA, ENERO 2013.**

#### **b. RESUMEN**

El Presente trabajo titulado "Modelo de Costeo-Directo Variable aplicado en Fealtec de la Ciudad de Loja, Enero 2013" se desarrolló como un requisito para obtener el título de Ingeniera en Contabilidad y Auditoría, Contador Público Auditor.

Para el desarrollo del objetivo general se establecieron objetivos específicos, el primero que es: determinar los procesos de la información contable, relevante en la administración de Fealtec, para ello se hace referencia al registro de los costos por órdenes de producción, el costo directo en cual se detalla cada uno de los materiales utilizados, las ordenes de trabajo donde se solicita lo que se va utilizar para la elaboración de cada una de las mismas, las tarjetas de control que se las utilizan para registrar la cantidad del material que se necesita para la elaboración de las ordenes de trabajo y para terminar se realiza la hoja de costos donde se detalla la mano de obra que se necesitó., Así mismo el segundo objetivo es realizar la aplicación del Costeo Directo – Variable, como modelo de Costos para las decisiones, para ello se elaboró el registro mensual de los costos por órdenes de producción, donde se determinan los matera prima directa, el registro de la mano de obra y los costos indirectos de fabricación, que permitió conocer el costo variable total de la producción, además se determinan los gastos que se han incurrido en la administración y en la venta del producto como son: el costo

de utilidad o pérdida en la elaboración de la ordenes de producción, el cual se lo aplica en el punto de equilibrio, reflejando si presenta una utilidad o una perdidas., el método de la ecuación que permite conocer las unidades que se han vendido y por ultimo tenemos el margen de contribución que nos sirvió para cubrir los costos fijos que tuvimos en la empresa, y por último se realizó el estado de resultados integral en donde se pudo conocer la situación económica y financiera de la empresa.

Finalmente se presentan las Conclusiones y Recomendaciones, entre la más relevante es que se desconoce las ventajas técnicas del modelo de Costeo Directo-Variable, lo que afecta en las decisiones del Gerente – Propietario, debido a que no puede determinar con exactitud si existe una pérdida o ganancia al final del periodo de producción, las recomendaciones están orientadas a mejorar el servicio industrial de la empresa.

#### **ABSTRACT**

This paper titled "Model-Direct Variable Costing applied Fealtec City Loja, January 2013" was developed as a requirement for the degree of Engineer in Accounting and Auditing, Certified Public Auditor.

To develop the general objective specific objectives were established, the first thing is to determine the processes of accounting information, relevant in the administration of Fealtec, for that reference to the register of the costs for production orders is the direct cost which details each of the materials used, work orders where the control card is used to record the amount of material needed for what is sought to be used for the development of each of them, preparing work orders and complete the cost sheet where manpower was needed detailing is done, likewise the second objective is to make the application of Direct Costing. - Variable Cost as a model for decisions , for which the monthly record of costs was developed for production orders, where direct premiums Matera are determined, the registration of labor and manufacturing overhead costs, which allowed to know the total variable cost of production, plus the expenses incurred in the administration and sale of the product as they are determined: the cost of profit or loss in the development of production orders, which applies to breakeven, reflecting submits an profit or loss. The equation method that allows to know the units have been sold and finally we have the contribution margin that helped us to cover the fixed costs

we had in the company, and finally the state held comprehensive income where they could meet the economic and financial situation of the company.

Finally the conclusions and recommendations are presented, among the most relevant is that the technical advantages of the model Direct-Variable Costing is unknown, which affects the decisions of the manager - owner, because they cannot accurately determine if there is a loss or gain at the end of the production period, the recommendations are aimed at improving the industrial service company.

#### **c. INTRODUCCIÓN**

Es de gran importancia en las empresas industriales tener sistemas de control de costos que les permita contar con amplios conocimientos sobre el control de sus costos, para poder obtener información interna relevante, para la toma de decisiones que propiciarán el progreso y constante desarrollo de la empresa.

El aporte brindado con el trabajo de Tesis, se pretende contribuir al desarrollo empresarial de "FEALTEC**"** con la finalidad de otorgar a la empresa objeto de estudio una alternativa muy eficiente que permite recopilar, clasificar y registrar la información necesaria para que de esta manera se pueda conocer los gastos en los que incurre el proceso productivo de la empresa.

La estructura de este trabajo comprende en primer lugar el **Título** que indica a que se refiere la presente tesis, el **Resumen** donde se detalla el cumplimiento de los objetivos y una síntesis de los resultados globales, en castellano y traducido al inglés, la **Introducción** que resalta la importancia del tema ejecutado, el aporte a la empresa "FEALTEC" y la estructura del trabajo; la **Revisión de la Literatura** que contiene toda la información y conocimientos teóricos; los **Materiales y Métodos** que se utilizaron en el desarrollo del todo el proceso de MODELO DE COSTEO-DIRECTO VARIABLE.

A continuación se da a conocer los **Resultados** que contiene el desarrollo detallado de la práctica contable mediante el Modelo de Costeo Directo – Variable, destacando los Registros Básicos para el Control Contable como las Tarjetas de Control para cada una de las ordenes de producción, Costos de los Materiales, Mano de Obra y Costos Indirectos de Fabricación, el Sistema de Costos por Ordenes de Producción – Costeo Variable, Distribución de la Mano de Obra, Costos Fijos y Variables, Gastos Administrativos, Gastos de Ventas entre otros, **Discusión** en la cual se describe los resultados obtenidos en el trabajo de tesis, dando cumplimiento al objetivo general y específicos planteados.

Finalmente, se incluyen las **Conclusiones,** que dan a conocer los puntos sobresalientes de **El Modelo de Costeo Variable Directo** y las **Recomendaciones**, las cuales servirán para que obtenga mejores beneficios y encamine su negocio hacia la excelencia empresarial; la **Bibliografía** en donde están citadas todas las fuentes bibliográficas de consulta y **Anexos** en donde se reflejan datos proporcionados por la Empresa y el Proyecto de Tesis Aprobado.

### **d. REVISIÓN DE LITERATURA**

#### **EMPRESA**

"Una empresa es una organización, institución o industria dedicada a actividades o persecución de fines económicos o comerciales, para satisfacer las necesidades de bienes o servicios de los demandantes, a la par de asegurar la continuidad de la estructura productivo-comercial así como sus necesarias inversiones.

#### **CLASIFICACIÓN**

#### **Según la Actividad Económica que Desarrollan**:

**Industriales.-** La actividad básica de este tipo de empresas es la producción de bienes mediante la transformación de materias primas.

**Comerciales.-** Son aquellas que se dedican a la adquisición de bienes o productos, con el objeto de comercializarlos y obtener ganancias.

**Servicios.-** La actividad económica de este tipo de empresas es vender servicios o capacidad profesional, es decir productos intangibles.

#### **Según el Sector al que pertenecen:**

**Empresas públicas.-** Son aquellas que pertenecen al Estado y se dedican a prestar servicios a la colectividad.

**Empresas Privadas.-** Son aquellas que su capital pertenece a personas naturales o jurídicas del sector privado, con la finalidad de obtener ganancias por la inversión realizada.

**Empresas Mixtas.-** El capital es compartido por el sector privado y el sector público.

#### **Según su tamaño:**

**Pequeña Empresa.-** Se considera pequeña empresa aquella que maneja escasos recursos económicos y humanos.

**Mediana Empresa.-** En este tipo de empresas la inversión de capital es considerable y el número del personal que labora se incrementa en relación con la pequeña empresa.

**Grande Empresa.-** Las inversiones son de mayor cuantía, por lo tanto las utilidades también son significativas, el personal que posee es especializado en departamentos.

#### **Según la Fusión Económica:**

**Primarias.-** Son las empresas de explotación (minería, forestal, productos de mar, etc.), las agropecuarias (agricultura y ganadería) y las de construcción.

**Secundarias.-** Son aquellas empresas que se dedican a la transformación de materias primas, Ejemplo: Empresas Industriales.

**Terciarias.-** Son las empresas dedicadas exclusivamente a la prestación de servicios como salud, educación, transporte, hospedaje, seguros, financieros, etc.

#### **Según la Constitución del Capital:**

**Personales o Individuales.-** Se constituyen con un solo propietario.

**Sociedades o Compañías.-** Se constituyen con el aporte de capital de varias personas naturales o jurídicas." 1

#### **EMPRESA INDUSTRIAL**

1

"Es el conjunto de personas que se dedican a la actividad industrial, que aportan dinero y trabajo para su organización y que se encarga de la transformación de unos bienes a otros para satisfacer mejor las necesidades humanas.

<sup>1</sup>**ESPEJO JARAMILLO,** Lupe Beatriz. (2007), Contabilidad General. Ecuador: Editorial UTPL. Pág. 5.

Por regla general, la industria transforma para la venta, producto de determinado valor, utilizando para ello los factores de la producción, en otras palabras, las industrias utilizan para lograr sus objetivos de producción. Dinero, maquinaria, materiales, mano de obra y conocimientos técnicos.

#### **IMPORTANCIA**

La industria tiene un papel clave en el desarrollo de las naciones; de hecho, se emplea el término "país industrializado" como sinónimo de "desarrollado". El surgimiento o conformación de una industria genera puestos de trabajo y produce bienes para satisfacer las necesidades sociales.

# **CARACTERÍSTICAS DE LA EMPRESA INDUSTRIAL**

- Forma parte del sector económico más importante de un país, como es el de la producción de bienes y prestación de servicios.
- $\checkmark$  Parte de sus funciones, es el de transformar u obtener un producto nuevo.
- $\checkmark$  Contribuye al desarrollo socioeconómico del país, creando recursos y fuentes de empleo.
- $\checkmark$  A través de sus productos brinda satisfacción de acuerdo a lo que el consumidor requiere.
- $\checkmark$  Una empresa industrial se concentra en tres áreas básicamente:

**Planta Industrial.** Debe existir un lugar físico donde se transforme la materia prima en el nuevo producto. También se le conoce como fábrica o taller.

**Administración.** Todo negocio o empresa requiere de organización en sus áreas físicas, en la económica, en la producción y comercialización con el fin de obtener los resultados que se desean.

**Comercialización.** Es la venta de los productos que elabora la empresa industrial." 2

#### **CONTABILIDAD**

Es una técnica organizada y metodológicamente bien planteada que sigue un orden de tal manera que le permita demostrar el resultado de las operaciones.

# **CLASIFICACIÓN**

1

**Comercial.-** Esta se dedica a la compra y venta de bienes, mediante el costo del producto.

**Bancaria.-** es aplicada en el sistema bancario en función de la Superintendencia de compañías de Bancos.

<sup>2</sup>**BRAVO VALDIVIESO**, Mercedes. (2007). Contabilidad de Costos, Primera Edición, Editora NUEVO DIA, Pág. 37"2

**Servicios.-** Es aplicada a empresas que ejercen o prestan servicios, mediante el costo del servicio.

**Gubernamental.-** Esta se aplica a instituciones del gobierno de acuerdo a las disposiciones legales y normas de la Contraloría del Estado.

# **CONTABILIDAD DE COSTOS**

"La Contabilidad de Costos es una rama especializada de la Contabilidad General, permite el análisis, clasificación, registro, control e interpretación de los costos utilizados en la empresa; por lo tanto, determina el costo de la materia prima, mano de obra y costos indirectos de fabricación que intervienen para en la elaboración de un producto o la prestación de un servicio." 3

# **IMPORTANCIA**

Es importante porque constituye el aumento de las utilidades: los datos oportunos sobre los costos que le permiten a la gerencia tomar decisiones que reduzcan los costos y mejoren las ventas.

#### **OBJETIVOS**

1

 $\checkmark$  Determinación del costo unitario y total de producción por producto o por prestación de servicios.

<sup>3</sup>**BRAVO VALDIVIESO**, Mercedes. (2007). Contabilidad de Costos, Primera Edición, Editora NUEVO DIA, Pág. 105.

- $\checkmark$  Medir la eficiencia productiva y operativa de la empresa.
- $\checkmark$  Evaluar la rentabilidad por producto.
- $\checkmark$  Control del costo de ciertas operaciones comerciales.
- $\checkmark$  Aprovechamiento al máximo de la capacidad instalada.

#### **ELEMENTOS DEL COSTO**

**Materia Prima Directa.-** Es el material o materiales sobre los cuales se realiza la transformación, se identifican plenamente con el producto elaborado. Por Ejemplo la industria textil que es el algodón, en la industria cervecera que es la cebada.

**Mano de Obra Directa.-** Es el salario que se paga a los trabajadores que invierten directamente en la fabricación del producto. Ejemplo pago a obreros de planta.

**Costos Indirectos de Fabricación.-** Este elemento está constituido por:

### **Materiales Indirectos**

Se denomina también materia prima indirecta o Materiales y suministros. Son los materiales utilizados en el proceso productivo que no se identifican plenamente con el producto, por lo tanto no son fácilmente medibles y cuantificables; requieren ser calculados de acuerdo a una base de distribución específica. Ejemplo suministros de fábrica tales como: combustibles, cartones para embalaje, envases, etc.

#### **Mano de obra indirecta**

Es el sueldo o salario que se paga al personal que no interviene directamente en la fabricación del producto, pero sirve de apoyo indispensable en el proceso productivo. Ejemplo pago a supervisores de planta, pago a personal de mantenimiento, etc.

#### **Otros costos indirectos**

Son los egresos que se realizan por concepto de servicios correspondientes a la planta tales como: seguros, arriendos, teléfono, agua, luz, etc. También forma parte de este grupo la depreciación de los activos no corrientes y la amortización de los gastos de instalación de la planta.

#### **COSTEO DIRECTO-VARIABLE**

El costo de fabricación está integrado por todas las erogaciones necesarias para la obtención de un bien o de un servicio. Así concebido el costo de fabricación, se establece una clara diferenciación entre los costos necesarios para desarrollar el proceso productivo (material directo, trabajo directo, gastos de fabricación) y los costos en que se incurre una vez que los productos ya están fabricados (gastos de ventas y de administración). Estos últimos,

como se sabe, no forman parte del costo de los bienes producidos, sino que se consideran gastos del ejercicio y, como tales, se llevan directamente al estado de resultados.

"Es por ello que para determinar el costo de producción, se considera exclusivamente los costos variables (materia prima, mano de obra y costos indirectos de fabricación variables), y los costos fijos se los trasladan al Estado de Pérdidas y Ganancias o Estado de Situación Integral, al finalizar el periodo." 4

#### **IMPORTANCIA Y FINALIDAD**

La importancia del costeo directo radica en que en los últimos años se ha convertido en una herramienta fundamental para la administración; su finalidad es proporcionar a los directivos de las empresas información acerca de la relación existente entre el costo-volumen-ganancia con el único fin de optimizar las operaciones de la empresa, lo que les permite evaluar qué productos son más rentables y tomar medidas al respecto.

# **FUNDAMENTOS DEL COSTEO DIRECTO**

 $\overline{a}$ 

 $\checkmark$  Se incluye en el costo del producto todos los costos de la función productiva, independientemente de su comportamiento fijo o variable.

<sup>4</sup> http://www.monografias.com/trabajos13/metocost/metocost.shtml.

- $\checkmark$  Los costos fijos de producción se relacionan con la capacidad instalada y ésta, a su vez, está en función dentro de un periodo determinado, pero jamás con el volumen de producción.
- $\checkmark$  El costeo directo considera únicamente los costos variables: materia prima y mano de obra más los gastos indirectos de fabricación variables, éstos costos son asignados a los inventarios (productos en proceso y productos terminados) y al costo de las mercaderías vendidas considerándose como costos del producto.
- Los costos indirectos de fabricación fijos se consideran como costos del período y se incluyen con los otros gastos operativos: gastos de venta, administrativos, etc.

# **CARACTERÍSTICAS DEL COSTEO DIRECTO**

Todos los costos de producción y operación de la empresa se clasifican en dos grupos principales: costos fijos y costos variables.

**Costos Fijos.-** Son aquellos costos que permanecen constantes durante un periodo de tiempo determinado, sin importar el volumen de producción. Estos costos no se ven afectados si la empresa decide producir más o menos, o decide no producir; como por ejemplo: los sueldos del [personal,](http://www.monografias.com/trabajos11/fuper/fuper.shtml) el alquiler del local, [depreciación](http://www.monografias.com/trabajos15/depreciacion-fiscal/depreciacion-fiscal.shtml#DEPRE) de los [activos](http://www.monografias.com/trabajos11/contabm/contabm.shtml) mobiliarios o fijos, [seguros,](http://www.monografias.com/trabajos5/segu/segu.shtml) etc.

**Costos Variables.-** Son aquellos que se modifican de acuerdo con el volumen de producción, es decir, si no hay producción no hay costos variables y si la producción aumenta el costo variable es alto. Los costos variables están en función de las cantidades producidas. Un ejemplo de estos costos es la Materia prima, la cual sólo se consume según en las unidades producidas, los insumos, las comisiones de los vendedores, combustibles, embalajes, etc.

"Los elementos que integran el costo de producción son solamente los costos cuya magnitud cambia en razón directa de los aumentos o disminuciones registrados en el volumen de producción, es decir, los costos variables de materia prima, mano de obra y cargos indirectos. Los costos fijos de producción se excluyen y se contabilizan como costo del periodo que afectan los resultados del mismo periodo.

- $\checkmark$  La valuación de los inventarios de producción en proceso de artículos terminados así como el costo de los artículos vendidos, se hace con base en el costo unitario variable de producción.
- $\checkmark$  Por lo que respecta a los costos variables de operación (gastos de ventas y distribución), no se incorporan al costo de producción para fines de valuación de inventarios; pero se consideran para efectos de evaluación de alternativas, de toma de decisiones y para la planeación de utilidades de la empresa.
- $\checkmark$  En el estado de resultados, a los ingresos por ventas menos el costo total variable, se lo llama contribución o utilidad marginal. El costo total variable incluye los costos variables de producción y los costos variables de operación.

- $\checkmark$  Todos los costos fijos, tanto de producción como de operación, se contabilizan como costos del periodo que afectan los resultados del mismo.
- $\checkmark$  Puede aplicarse contablemente a los sistemas por órdenes de producción o por procesos, en forma histórica o predeterminada." 5

#### **VENTAJAS DEL COSTEO DIRECTO**

- $\checkmark$  "Facilita la recopilación de información sobre costos variables y margen de contribución lo que permite una buena planeación de utilidades.
- Esta información proporciona respuestas rápidas para la toma de decisiones de costo en forma diaria y oportuna.
- $\checkmark$  Permite, mediante cálculos simples, determinar el punto de equilibrio que es el volumen de ventas en el cual no habrá ni pérdida ni ganancia.
- $\checkmark$  El punto de equilibrio en el costo directo es donde el margen de contribución total (ventas-costos variables) es igual a los costos fijos totales.
- El estado de Situación Económica (Pérdidas y Ganancias), bajo el costo directo, facilita a la gerencia analizar el efecto de los costos del periodo (costos fijos) en las utilidades y facilita de esta manera la toma de decisiones.

#### **DESVENTAJAS DEL COSTEO DIRECTO SON:**

 $\overline{a}$ 

 $\checkmark$  La separación de los costos fijos y los costos variables no es exacta. Sin embargo, existen métodos que permiten aproximaciones razonables.

<sup>5</sup>http://www.usmp.edu.pe/recursoshumanos/pdf/Costeo-Absorbente-y-Directo-Variable.pdf.

- $\checkmark$  La valuación de los inventarios de producción en proceso y de artículos terminados es inferior al costeo absorbente, por tanto el capital de trabajo es menor; no obstante, esta situación se soluciona incorporando los costos fijos correspondientes a los inventarios de conformidad con el costeo absorbente.
- $\checkmark$  El estado de resultados no refleja la perdida ocasionada por la capacidad fabril no utilizada.
- $\checkmark$  Las industrias de temporada o cíclicas se falsea la apreciación de las utilidades periódicas; sin embargo, al cerrarse el ciclo esta desaparece."<sup>6</sup>

#### **DIFERENCIAS COSTEO DIRECTO Y EL ABSORBENTE**

- $\checkmark$  El sistema de costeo directo considera los costos fijos de producción como costos del período, mientras que el costeo absorbente los distribuye entre las unidades producidas.
- $\checkmark$  Para valuar los inventarios, el costeo directo sólo contempla los variables; el costeo absorbente incluye ambos.
- La forma de presentar la información en el estado de resultados.
- $\checkmark$  Bajo el método de costeo absorbente las utilidades pueden ser cambiadas de un período a otro con aumentos o disminuciones en los inventarios.
- $\checkmark$  Se aumenta la utilidad incrementando los inventarios finales y se reduce llevando a cabo la operación contraria.

 $\overline{a}$ 

<sup>6</sup> http://www.slideshare.net/saulosalvatierra/costeo-variable.

#### **COMPARACIÓN ENTRE COSTEO DIRECTO Y COSTEO ABSORBENTE.**

"El Costo de producción Directo está integrado solo por los costos cuya magnitud cambia en razón directa de los aumentos o disminuciones registrados en el volumen de producción, es decir los costos variables de materia prima, mano de obra y cargos indirectos**,** mientras que el Costeo Absorbente Está integrado por la materia prima directa, la mano de obra directa y los cargos indirectos, sin importar que dichos elementos tengan características fijas o variables en relación con el volumen de producción.

Cuando se utiliza el costo directo o variable, la utilidad varía en forma proporcional al volumen de las ventas. Cuando se utiliza el costo total o de absorción la utilidad depende no solo de las ventas sino también están valorados con los costos fijos de producción."7

En un periodo se pueden presentar los siguientes casos:

**.** 

- $\checkmark$  Cuando el volumen de producción es igual que el volumen de ventas; la utilidad es igual tanto en el costo directo como en el costo total.
- $\checkmark$  Cuando el volumen de producción es mayor que el volumen de ventas; en el costo total la utilidad es superior a la obtenida en el costo directo.
- $\checkmark$  Cuando el volumen de ventas es mayor que el volumen de producción, en el costo directo, la utilidad es superior a la obtenida en el costo total.

<sup>7</sup>**HARGADON,** Bernard. (2008). Contabilidad de Costos, Editorial Norma, Bogotá-Colombia. Pág. 438.

#### **RELACIÓN DE COSTO – VOLUMEN – UTILIDAD**

"El análisis de la interrelación de los elementos costo-volumen-utilidad, permite una adecuada toma de decisiones, así como también es herramienta básica para la planeación y el control, la variación de cualquiera de estos elementos afecta a las utilidades de la empresa.

La planeación de las utilidades requiere que la gerencia tome decisiones operacionales que involucren el lanzamiento de nuevos productos, el volumen de producción, la fijación de precios de productos, la selección de procesos alternativos de producción. Para de esta manera incrementar la probabilidad de que se tome la mejor decisión, la gerencia debe comprender la relación entre costos, ingresos y utilidades. El análisis del punto de equilibrio y el análisis de costo – volumen – utilidad tienen en cuenta esta interrelación y pueden suministrar a la gerencia pautas útiles para la toma de decisiones."<sup>8</sup>

Para el análisis de Costo – Volumen – Utilidad, se utiliza el costo directo, en el que los costos fijos y los variables están debidamente separados y facilitan la determinación del punto de equilibrio.

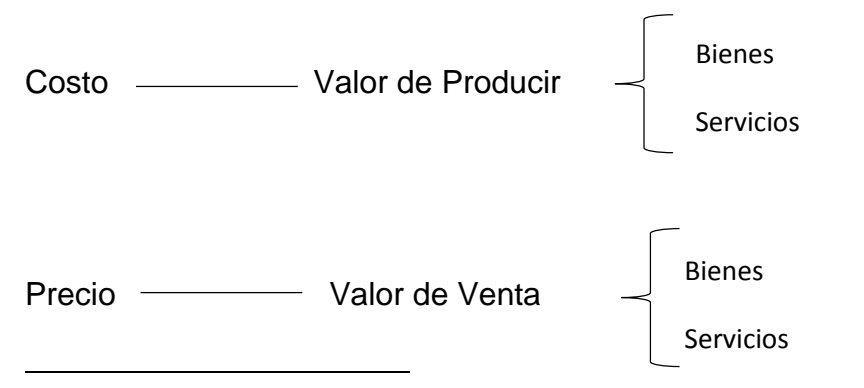

8MOLINA, Antonio, 2008. Contabilidad de Costos. Tercera Edición. Quito-Ecuador..

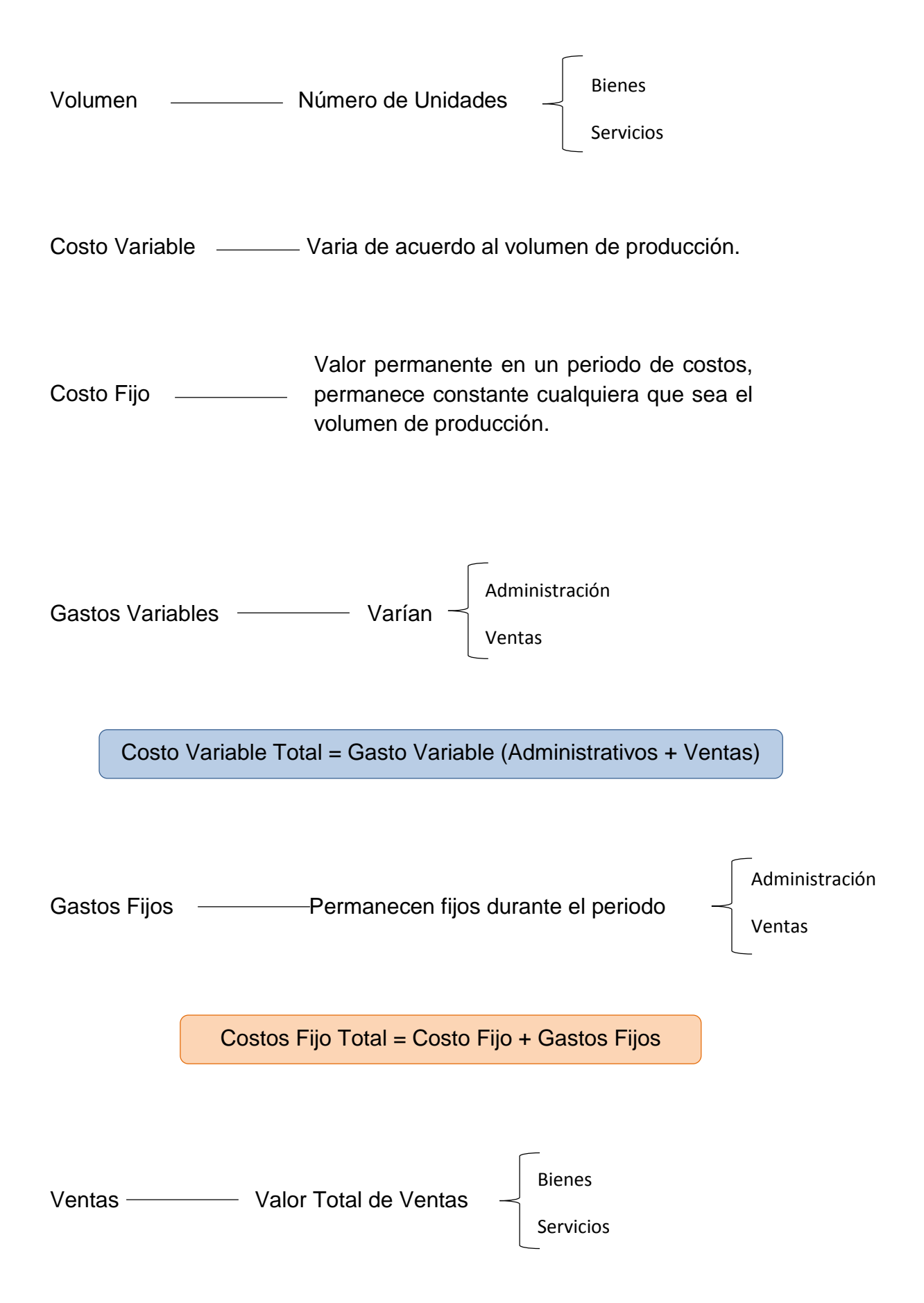

Margen de Contribución = Ventas – Costos y Gastos Variables

#### **PUNTO DE EQUILIBRIO**

**.** 

El punto de equilibrio también se le conoce como punto de equilibrio económico, punto neutro, punto de crisis, punto muerto, punto de absorción, punto de empate, punto de no ganancias, no pérdidas, umbral de rentabilidad, etc.

"Es aquella situación, en la cual la empresa produce y vende un volumen exactamente necesario, que sólo le permite cubrir la totalidad de sus costos y gastos, de tal manera que no tenga utilidades ni perdidas. Es natural que, si la empresa logra producir y vender un volumen superior al de su punto de equilibrio, obtendrá ganancias. En cambio si no logra alcanzar el nivel de producción correspondiente a su punto de equilibrio, sufrirá pérdidas." 9

La forma como se clasifiquen los costos y gastos puede alterar los resultados, por lo tanto, el primer paso es revisar la clasificación hecha antes de tomar un resultado como bueno.

Ante un mismo volumen de ventas dado, el punto de equilibrio sufre las siguientes alteraciones por clasificación:

 $\checkmark$  Si los costos fijos bajan y los costos variables suben el, punto de equilibrio baja.

<sup>9</sup>**SARMIENTO R,** Rubén, 2008, Contabilidad de Costos, Primera Edición, Editorial Voluntad, Quito-Ecuador.

 $\checkmark$  Si los costos fijos suben y los costos variables bajan el punto de equilibrio sube.

"Otro aspecto importante es que los costos fijos sólo permanecen como tales ante un volumen de producción determinado, es decir, son fijos dentro de un margen de producción, si dicho margen se sobrepasa, los costos fijos se alterarán y por tanto el punto de equilibrio.

Suponiendo que la clasificación es aceptable, se debe determinar el punto donde los ingresos comienzan a superar a los costos y gastos, momento a partir del cual se generarán utilidades de operación. A este punto de equilibrio se le conoce como punto de equilibrio operativo."<sup>10</sup>

El punto de equilibrio es: el punto en el cual los Ingresos Totales son iguales a los Costos Totales entendiéndose que el Costo Total es:

**Costo Total = Costo Fijo + Costo Variable**

# **ELEMENTOS DETERMINANTES DEL PUNTO DE EQUILIBRIO**

Son los costos constantes y se subdividen en:

**Fijos.-** son aquellos que se efectúan necesariamente cada periodo. En función del tiempo y no del volumen de ventas.

<sup>10</sup> http://www.aulafacil.com/proyectos/curso/Lecc-18.htm.

**Variables.-** Son aquellos que se efectúan bajo control directo de acuerdo a políticas de producción o venta, además cambian de manera directa con las ventas y en función del volumen.

# **MÉTODOS PARA DETERMINAR EL PUNTO DE EQUILIBRIO**

- $\checkmark$  Método de la Ecuación.
- Método del Margen de Contribución.
- $\checkmark$  Método Grafico.

# **MÉTODO DE LA ECUACIÓN**

"El primer método de solución para calcular el punto de equilibrio es el método de la ecuación. En donde todo estado de pérdidas y ganancias puede expresarse en forma de ecuación.

**Punto de Equilibrio de Acuerdo a las Ventas**

Punto de Equilibrio = Costos Fijos  $1 - \frac{\text{Costos Variables}}{\text{NumberTotal}}$ Ventas Totales

# **Punto de Equilibrio en Porcentajes**

Punto de Equilibrio = Costos Fijos Ventas Totales − Costos Variables

### **MÉTODO DEL MARGEN DE CONTRIBUCIÓN**

El margen de contribución es el la diferencia entre el precio de venta menos los costos variables. Es considerado también como el exceso de ingresos con respecto a los costos variables, exceso que debe cubrir los costos fijos y la utilidad o ganancia.

En el proceso de producción se incurren en costos fijos, costos variables y adicionalmente se espera una margen de utilidad.

Si el margen de contribución se determina excluyendo las ventas y los costos variables, el margen de contribución es quien debe cubrir los costos fijos y la utilidad esperada por el inversionista.

El precio de venta, está compuesto por tres elementos: Cosos fijos, Costos variables y la utilidad.

Algunas situaciones que el margen de contribución permite identificar y analizar son las siguientes:

- $\checkmark$  Si el margen de contribución es positivo, permite absorber el costo fijo y generar un margen para la utilidad o ganancia esperada. Entre mayor sea el margen de contribución, mayor será la utilidad (recordemos que el costo fijo es siempre fijo así varíe el margen de contribución.
- $\checkmark$  Cuando el margen de contribución es igual al costo fijo, no deja margen para la ganancia (no genera utilidad o Rentabilidad), por lo que se considera que la empresa está en el Punto de equilibrio (No gana, no pierde).

- $\checkmark$  Cuando el margen de contribución no alcanza para cubrir los costos fijos, la empresa aunque puede seguir operando en el corto plazo debido a que puede cubrir en parte los costos fijos, si no se toman medidas, al estar trabajando a perdida corre el riesgo de quedarse sin Capital de trabajo suficiente, puesto que éste es utilizado para cubrir los costos fijos que no alcanza a cubrir el margen de contribución." 11
- $\checkmark$  Cuando el margen de contribución es negativo, es decir, que los costos variables son superiores al precio de venta, se está ante una situación crítica la cual necesariamente debe conducir a suspender la producción del bien en cuestión.

 $\overline{1}$ Margen de Contribución = Precio de Venta Unitario – Costo Variable Unitario

#### **Nota**

**.** 

El margen de contribución por unidad es la diferencia entre el precio de Venta Unitario y el Costo Variable Unitario.

# **MÉTODO GRÁFICO**

"Es la forma de representar la relación costo-volumen-utilidad que permite evaluar la repercusión que sobre las utilidades tiene cualquier movimiento o cambio de costos, volumen de ventas y precios. El punto de equilibrio muestra

<sup>11</sup>http://www.elprisma.com/apuntes/economia/puntodeequilibrio/default2.asp.

cómo los cambios operados en los ingresos o costos por diferentes niveles de venta repercuten en la empresa, generando utilidades o pérdidas."<sup>12</sup>

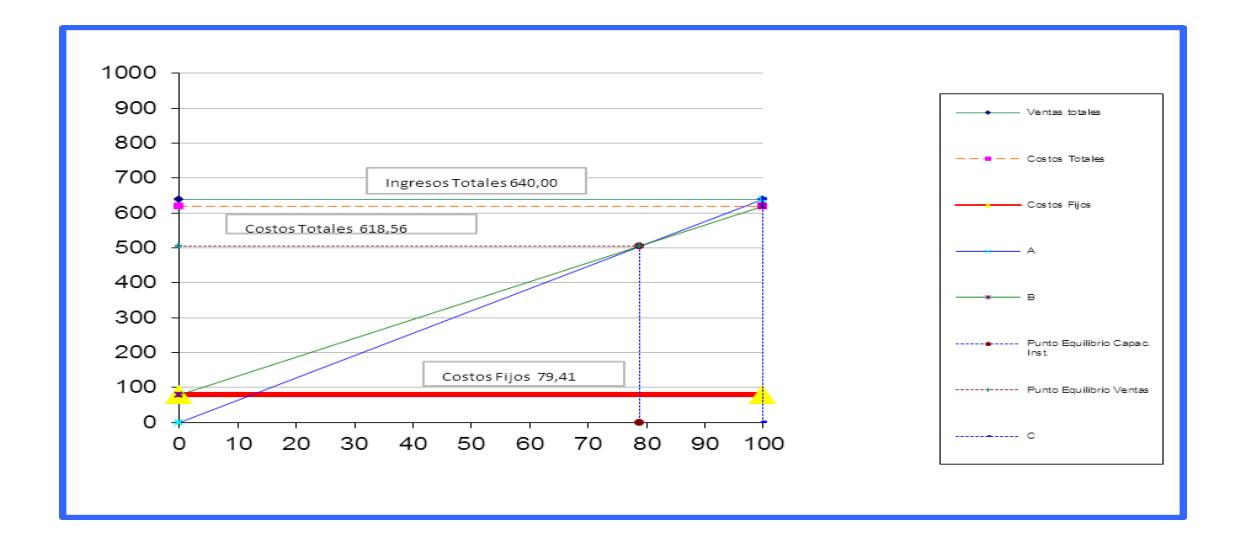

# **COSTO – VOLUMEN – UTILIDAD: OTROS TIPOS DE ANALISIS**

"La interrelación de los tres elementos Costo – Volumen – Utilidad dentro del Costeo Directo, permite realizar otros tipos de análisis que facilitan la toma de decisiones, tales como:

- Utilización de la Capacidad Ociosa.
- $\checkmark$  Rentabilidad de los Productos.
- $\checkmark$  Rentabilidad de con Escasez de un Factor.

# **Utilización de la Capacidad Ociosa**

**.** 

En muchas ocasiones debido a la depresión del mercado, la empresa solamente produce lo que va a vender, existiendo por lo tanto una capacidad

<sup>12</sup>http://ujcm.edu.pe/bv/links/cur\_general/IngEconomica-9.pdf

ociosa o capacidad no utilizada (diferencia entre la capacidad de producir y lo realmente producido).,La capacidad de producir implica algunos costos fijos (depreciaciones, seguros, amortizaciones, impuestos, etc.) en los que se incurre dentro de un periodo y que con cualquier nivel de producción siempre serán los mismos; por tanto la utilización de la capacidad ociosa de la planta puede generar más ingresos a la empresa."<sup>13</sup>

# **MODELO DEL ESTADO DE RESULTADOS INTEGRAL**

- **Si no se Acepta la Propuesta**
	- **Costeo Directo**

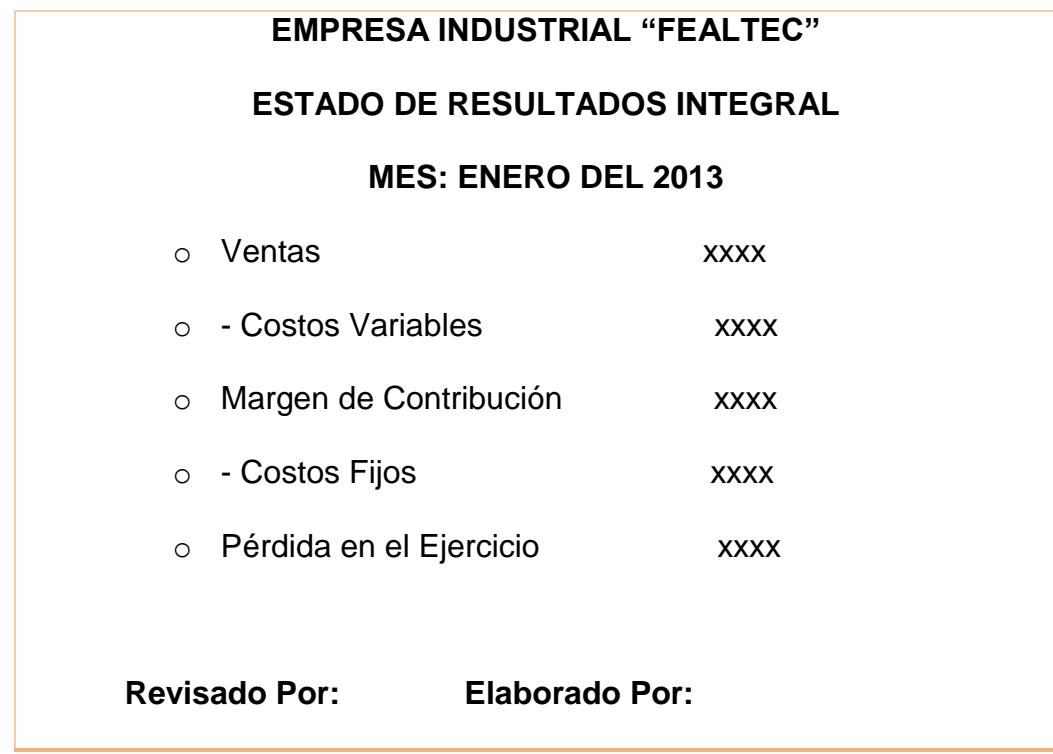

**Si se Acepta la Propuesta**

**.** 

<sup>13</sup>**UNIVERSIDAD NACIONAL DE LOJA.** 2006, Contabilidad de Costos y Presupuestos en la Empresa Industrial, Modulo IV. Loja-Ecuador.
# **Costeo Directo**

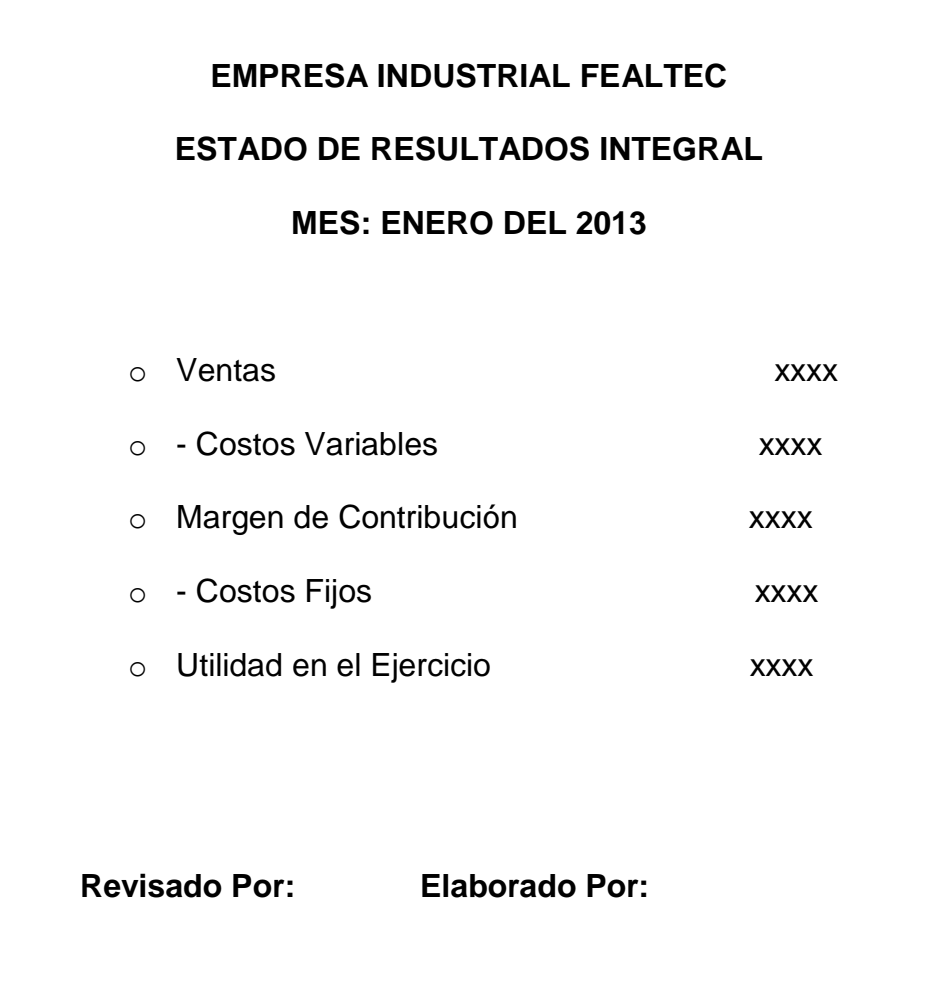

# **e.- MATERIALES Y MÉTODOS.**

# **MATERIALES Y MÉTODOS:**

Para la realización de la presente tesis, se utilizó los siguientes materiales:

# **Útiles de Oficina**

- $\checkmark$  Borrador.
- $\checkmark$  Carpetas.
- $\checkmark$  Hojas de Papel Boom.
- $\checkmark$  Lapiceros.
- Lápices.

# **Equipo de Computación**

- $\checkmark$  Computadora.
- $\checkmark$  Flash.
- $\checkmark$  Impresora.

#### **MÉTODOS.**

Los métodos que se utilizaron en la presente elaboración de la tesis son:

**Científico.-**Se lo aplico durante el desarrollo de la tesis, para observar la realidad de las actividades que se desarrollaron**,** para confrontar la teoría y la práctica con respecto a la aplicación del Modelo de Costeo Directo Variable, aplicado en la empresa Industrial **"FELATEC".**

**Deductivo.-** Se lo empleo para realizar el estudio, análisis y la aplicación del proceso práctico a través del sistema de órdenes de producción a través de: órdenes de producción, requisición de materiales, tarjetas de control y hoja de costos necesarios para realizar los diferentes registros que servirán para aplicar el costeo directo además de los diferentes gastos administrativos y de venta y el costo utilidad, que son base para realizar los diferentes puntos de equilibrio para determinar el punto neutro para no ganar y tampoco perder, así mismo aplicar el método de ecuación que servirá para ejecutar el margen de contribución., realizados dentro de la empresa industrial Fealtec., con el objetivo de realizar la aplicación del Costeo Directo Variable como modelo de costos para la correcta toma de decisiones dentro de la empresa.

**Inductivo.-** Permitió la realización de la interpretación del punto de equilibrio obtenido y el análisis del estado de cuenta integral de la empresa, permitiendo saber el estado económico real en el cual se encuentra la empresa industrial

33

Fealtec, y así poder conocer si la empresa verdaderamente se encuentra generando una utilidad o una perdida al momento de la elaboración de sus productos.

**Analítico.-**Permitió la realización del Estado de Resultados Integral de la empresa, permitiendo conocer de esta manera la situación económica real en la que se encuentra la empresa industrial Fealtec.

**Sintético.-**Sirvió de ayuda para explicar las interpretaciones elaboradas en el punto de equilibrio y para el desarrollo de las alternativas de solución empleadas en base a la aplicación del modelo de Costeo Directo Variable., las cuales permiten conocer la situación real de la empresa.

#### **f. RESULTADOS**

#### **CONTEXTO EMPRESARIAL**

# **RESEÑA HISTÓRICA**

La empresa industrial fue creada en el año 2002 por iniciativa tomada por el Sr. Ángel Augusto Rivera Bao, el cual impulso a crear un negocio dedicado a la transformación del hierro y del metal. Decidiendo establecerla con el nombre industrial de **"FEALTEC"** la cual fue inscrita en el Servicio de Rentas Internas el 25 de febrero del 2002 con el número de RUC 1102394903001, inicia con un capital de \$20,000.00 dólares, con un total de cinco trabajadores que laboran normalmente las 8 horas semanales y que en la actualidad se mantienen, sin que hayan existido despidos o la integración de nuevo personal.

Esta Empresa Industrial se encuentra ubicada en la Ciudad de Loja, en el Barrio La Banda, en las calles Fénix s/n y Av. 8 de Diciembre (frente a la Coca Cola y junto a la distribuidora Camel), actualmente posee una gran acogida dentro de la economía lojana, ofreciendo a sus clientes la elaboración de ventanas corredizas, puertas de seguridad, trabajos en hierro y la prestación de servicios como la colocación de tumbados, pisos flotantes, entre otros, llegando a ocupar un posicionamiento altamente competitivo.

Es por ello que el propietario tiene como objetivos primordiales:

35

- $\checkmark$  Ofrecer productos y servicios de excelente calidad y a precios razonables.
- Contar con trabajadores idóneos y personal especializado en la elaboración de las órdenes de producción.
- $\checkmark$  Poseer una industria local, provincial y nacional, con la finalidad de mantener clientela e incrementar su reconocimiento empresarial.

# **BASE LEGAL**

Para que la empresa pueda desarrollar sus actividades de manera correcta, debe someterse a ciertas leyes y reglamentos que rigen para estos establecimientos dedicados al comercio, estas son:

- Ley de la Constitución Política del Estado Ecuatoriano.
- $\checkmark$  Ley Reformatoria a la Seguridad Social.
- Ley del Artesano Calificado.
- $\checkmark$  Ley de Régimen Tributario Interno.
- Ley del Código de Trabajo.
- $\checkmark$  Lev de Ordenanzas Municipales.

# **ORDENES DE PRODUCCIÓN.**

# **EMPRESA INDUSTRIAL FEALTEC ORDEN DE TRABAJO N° 1**

**Orden de Producción N**° 1 **Cliente:** Sr. Jorge Benítez

**CANT:** 1 **Fecha de Terminación:** 02 - 01 -13 **Producto:** Techo de Hierro **Fecha de Inicio:** 02 - 01 - 13

**Especificaciones:**

Techo de Hierro con Plancha Dura techó

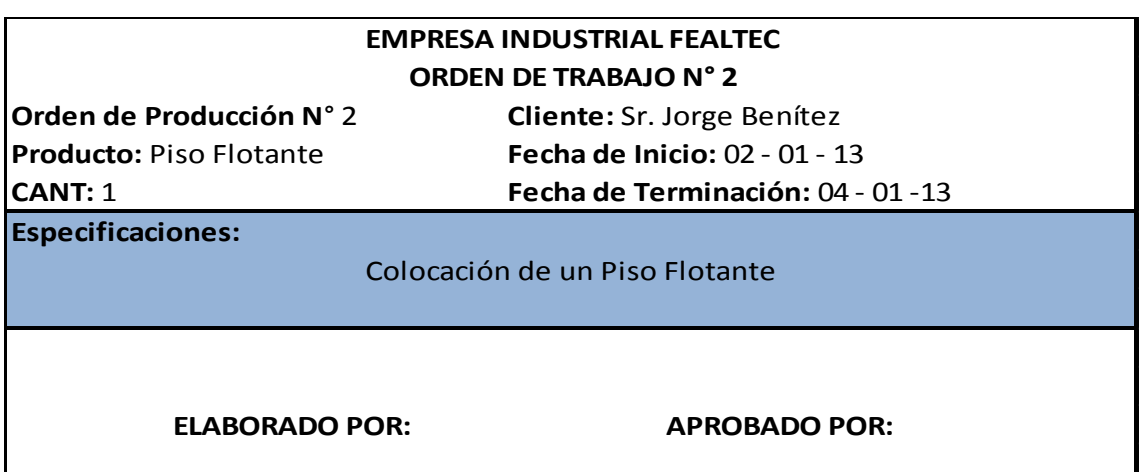

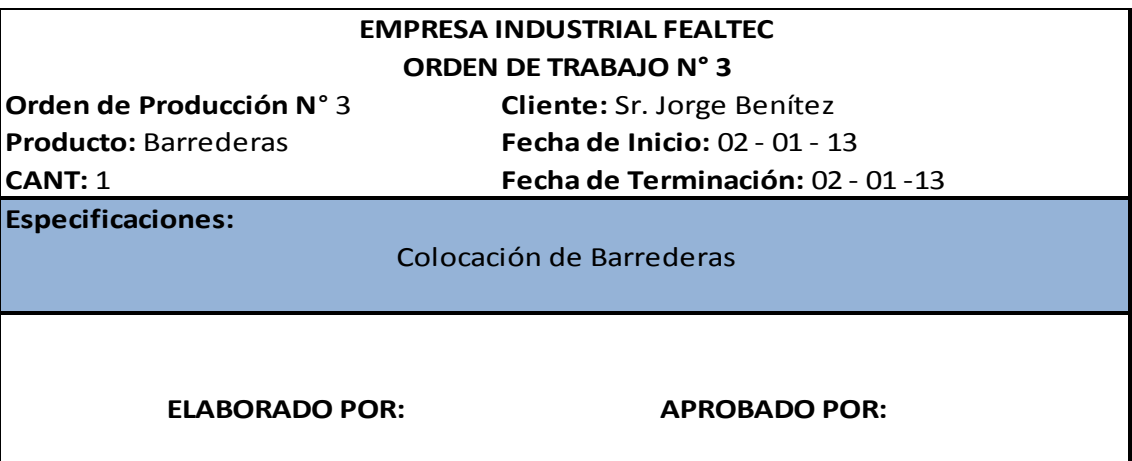

**Orden de Producción N**° 4 **Cliente:** Sr. Jorge Benítez

**CANT:** 1 **Fecha de Terminación:** 02 - 01 -13 **Producto:** Tumbado **Fecha de Inicio:** 02 - 01 - 13

**Especificaciones:**

Colocación de un Tumbado

ELABORADO POR: **APROBADO POR:** 

# **EMPRESA INDUSTRIAL FEALTEC ORDEN DE TRABAJO N° 5**

**Producto:** Estructura de Hierro **Fecha de Inicio:** 03 - 01 - 13

**Orden de Producción N**° 5 **Cliente:** Dra. Yessenia Soto

**CANT:** 1 **Fecha de Terminación:** 08 - 01 -13

**Especificaciones:**

Estructura de Hierro con baldosas de Vidrio

**ELABORADO POR: APROBADO POR:** 

# **EMPRESA INDUSTRIAL FEALTEC ORDEN DE TRABAJO N° 6**

**Orden de Producción N**° 6 **Cliente:** Dra. Yessenia Soto

**Producto:** Pared de Etervol y Gibson **Fecha de Inicio:** 03 - 01 - 13

**CANT:** 1 **Fecha de Terminación:** 04 - 01 -13

**Especificaciones:**

Colocación de una Pared de Etervol y Gibson

**CANT:** 1 **Fecha de Terminación:** 05 - 01 -13 **Producto:** Tumbado Poli-carbonato **Fecha de Inicio:** 04 - 01 - 13

**Orden de Producción N**° 7 **Cliente:** Sr. Gabriel Tapia Ojeda

**Especificaciones:**

Colocación de un Tumbado Poli-carbonato

ELABORADO POR: **APROBADO POR:** 

# **EMPRESA INDUSTRIAL FEALTEC ORDEN DE TRABAJO N° 8**

**CANT:** 1 **Fecha de Terminación:** 04 - 01 -13 **Orden de Producción N**° 8 **Cliente:** Sr. Gabriel Tapia Ojeda Producto: Columna y pared de Gibso Fecha de Inicio: 04 - 01 - 13

**Especificaciones:**

Colocación de una Columna y pared de Gibson

ELABORADO POR: APROBADO POR:

# **EMPRESA INDUSTRIAL FEALTEC ORDEN DE TRABAJO N° 9**

**Orden de Producción N**° 9 **Cliente:** Sr. Ángel Wilfrido Cegarra

**Producto:** Paredes y Tumbado Gibson **Fecha de Inicio:** 07 - 01 - 13

**CANT:** 1 **Fecha de Terminación:** 15 - 01 -13

**Especificaciones:**

Colocación de Paredes y Tumbado Gibson

**CANT:** 4 **Fecha de Terminación:** 11 - 01 -13 **Orden de Producción N**° 10 **Cliente:** Lic. Sergio Castillo **Producto:** Mostradores de Hierro **Fecha de Inicio:** 09 - 01 - 13

**Especificaciones:**

Mostradores de Hierro para piso flotante y cerámica

ELABORADO POR: APROBADO POR:

# **EMPRESA INDUSTRIAL FEALTEC ORDEN DE TRABAJO N° 11**

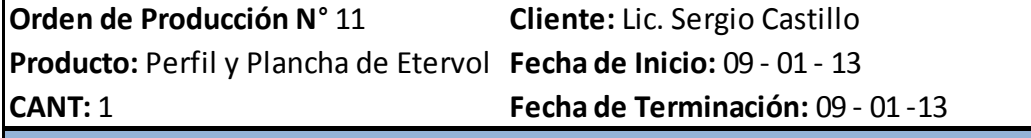

**Especificaciones:**

Colocación de un Perfil y plancha de etervol

ELABORADO POR: APROBADO POR:

# **EMPRESA INDUSTRIAL FEALTEC ORDEN DE TRABAJO N° 12**

**CANT:** 1 **Fecha de Terminación:** 22 - 01 -13 **Orden de Producción N**° 12 **Cliente:** Sra. María Antonieta Valdivieso **Producto:** Techo **Fecha de Inicio:** 14 - 01 - 13

**Especificaciones:**

Techo en tubo rectangular de 2" x 1" x 1.5 y plancha de carbonato

**Orden de Producción N**° 13 **Cliente:** Sr. Vicente Valdés

**CANT:** 4 **Fecha de Terminación:** 19 - 01 -13 **Producto:** Ventanas **Fecha de Inicio:** 17 - 01 - 13

Ventanas de aluminio natural y vidrio reflectivo verde de 4 mm **Especificaciones:**

ELABORADO POR: APROBADO POR:

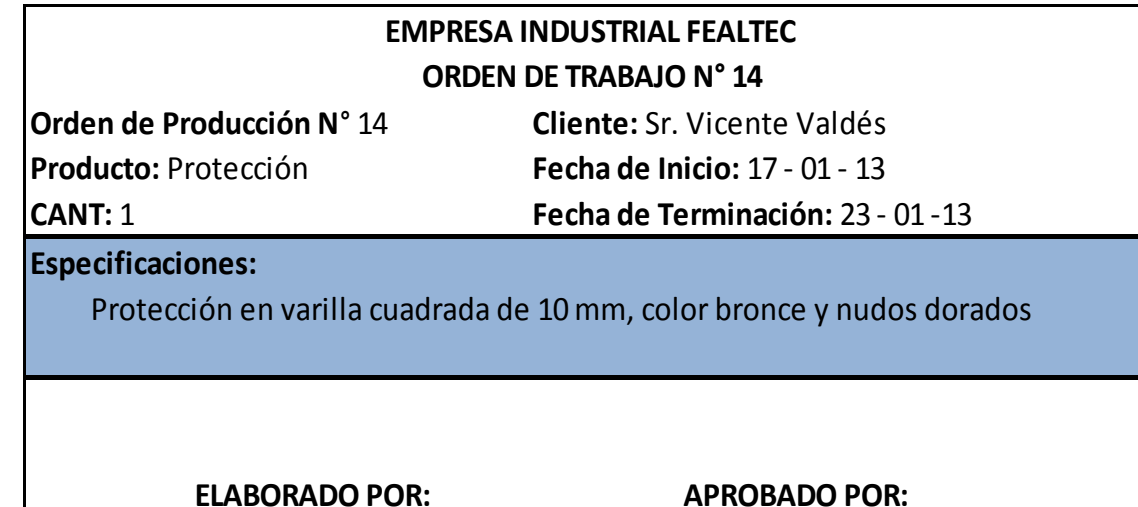

# **ORDEN DE TRABAJO N° 15 EMPRESA INDUSTRIAL FEALTEC**

**Orden de Producción N**° 15 **Cliente:** Sr. Diego Soto

**Producto:** Protección con Varilla de HiFecha de Inicio: 22 - 01 - 13

**Fecha de Terminación:** 27 - 01 -13

**Especificaciones:**

**CANT:** 2

Elaboración de una Protección con Varilla de Hierro

**CANT:** 1 **Fecha de Terminación:** 22 - 01 -13 **Orden de Producción N**° 16 **Cliente:** Sr. Diego Soto **Producto:** Puerta Protección con chap Fecha de Inicio: 22 - 01 - 13

**Especificaciones:**

Colocación de una Puerta protección con chapa

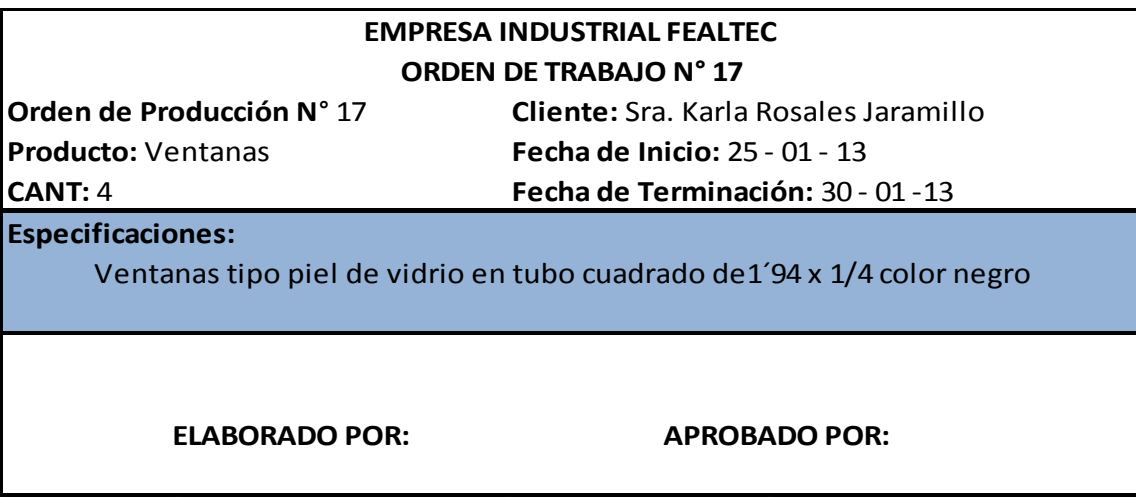

# **ORDENES DE REQUISICIÓN DE MATERIALES.**

#### **CANT. COSTO MATERIA PRIMA VARIABLE VALOR UNIT. TOTAL** 15 Tubo rectangular de hierro 2x2 5,92 88,80 1 Plancha Dura techó 27,00 27,00 27,00 27,00 27,00 27,00 1/2 Galones de Pintura 3,91 3.91 3.91 3.91 3.91 4.80 Sundas de Suelda (n. 1,60 4.80 4.80 4.80 4.80 4.80 4.80 4.80  $\begin{array}{|l|l|}\n\hline\n\end{array}$ 6 Pernos 0,04 0.24 **124.75 EMPRESA INDUSTRIAL FEALTEC ORDEN DE REQUISICIÓN DE MATERIALES N° 1 Orden de Producción N° 1 Departamento: De Producción Fecha: 02 - 01 - 13 TOTAL**

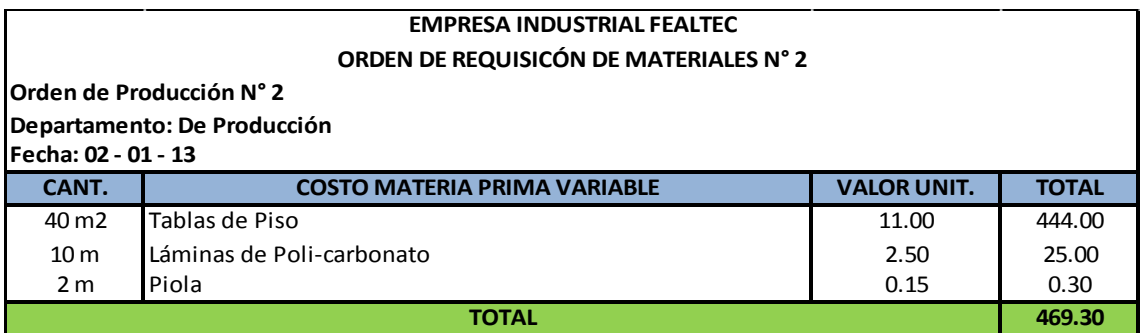

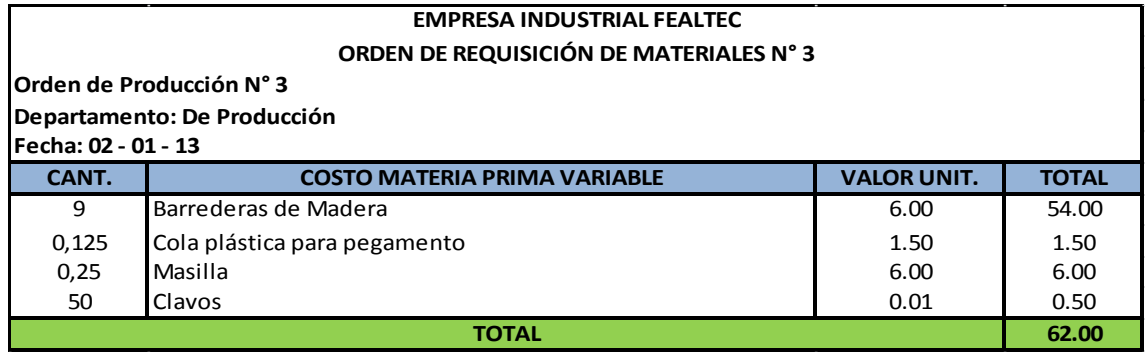

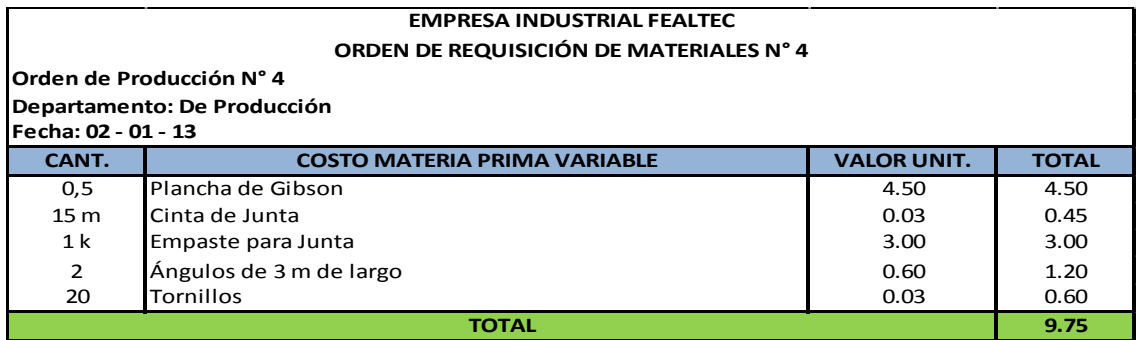

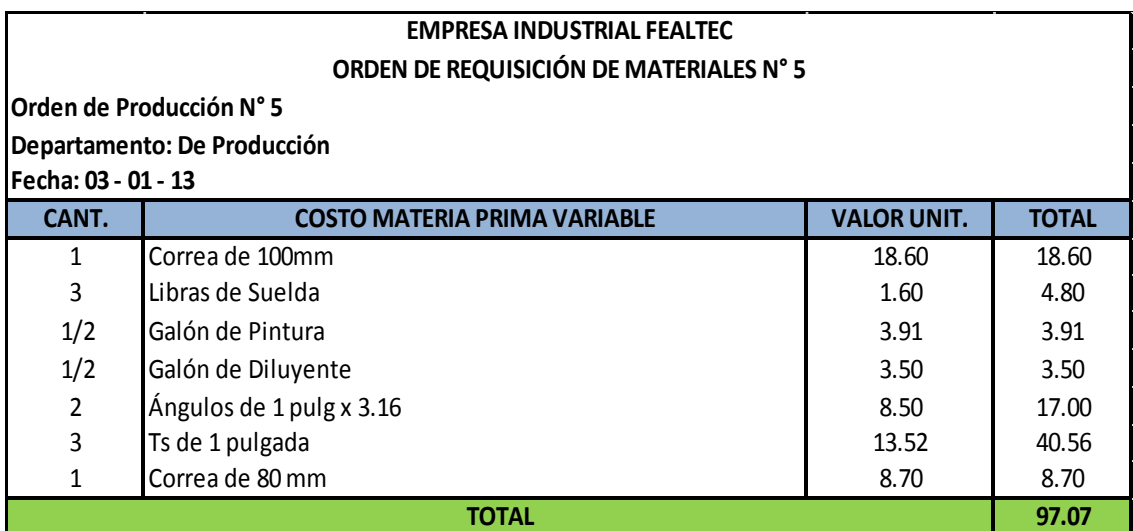

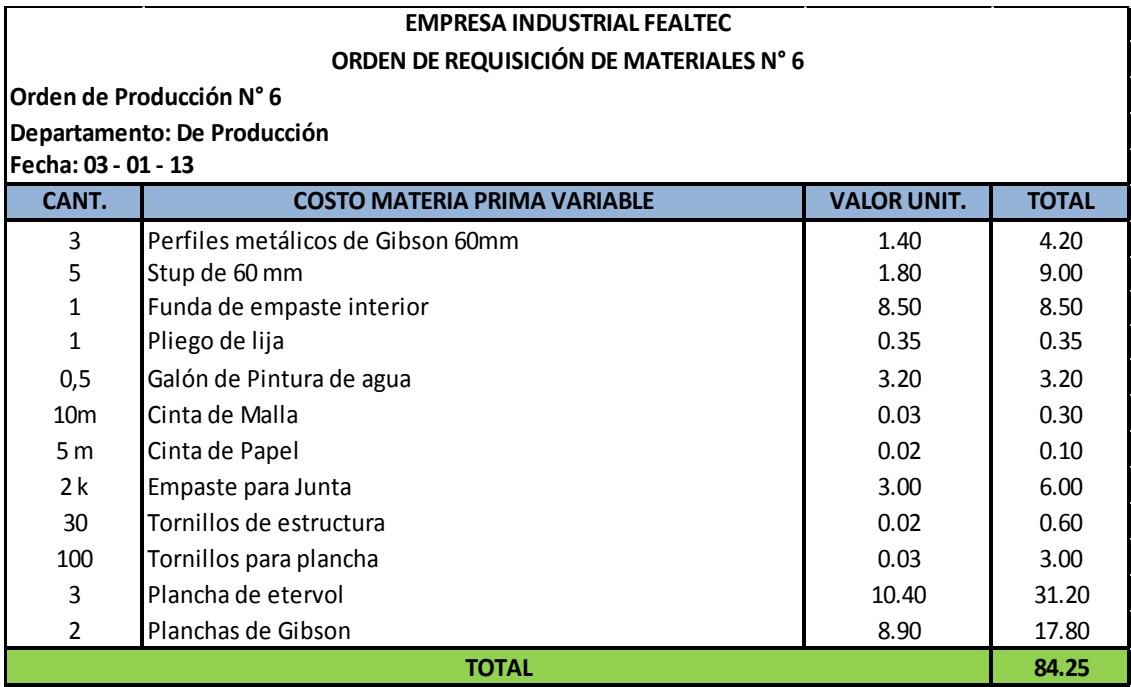

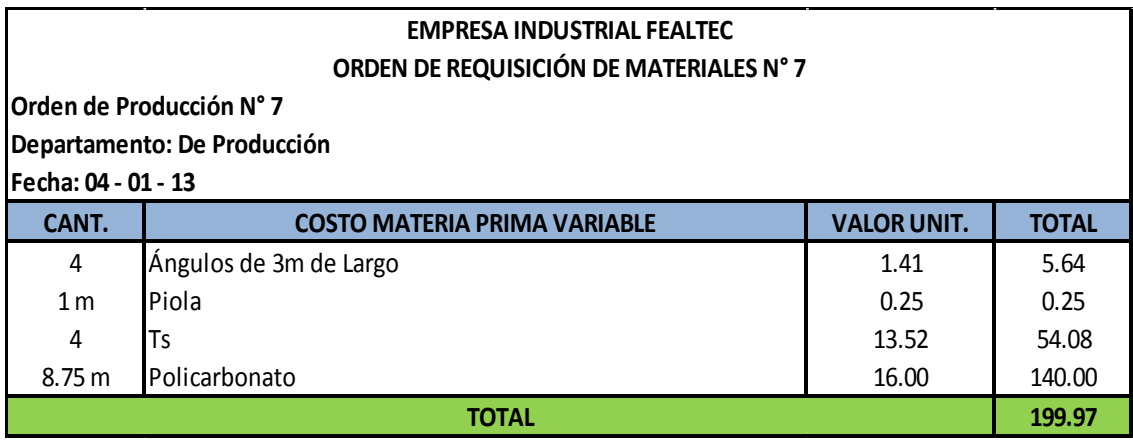

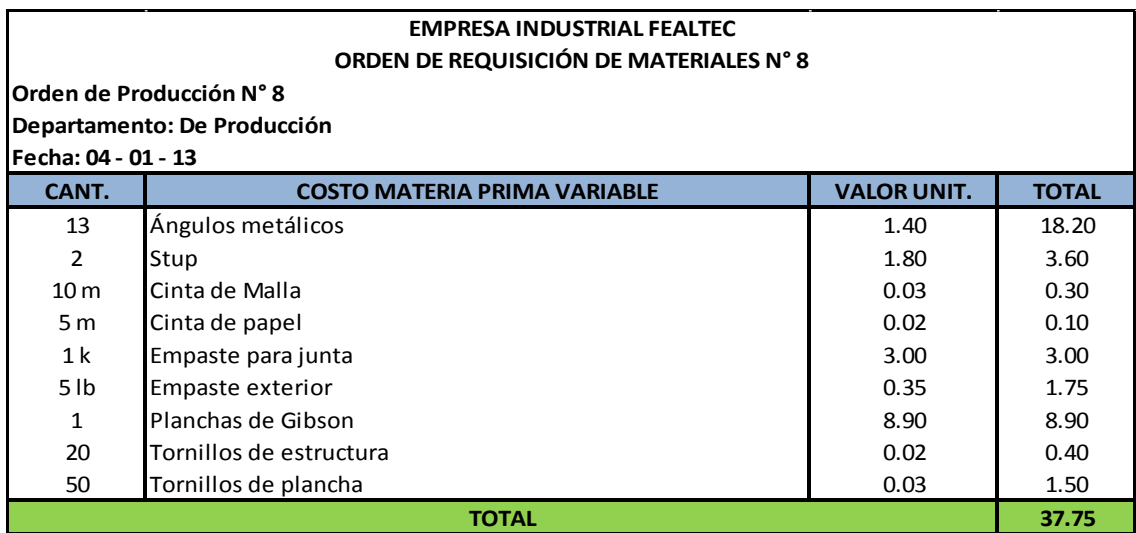

#### **EMPRESA INDUSTRIAL FEALTEC ORDEN DE REQUISICIÓN DE MATERIALES N° 9**

**Orden de Producción N° 9** 

#### **Departamento: De Producción**

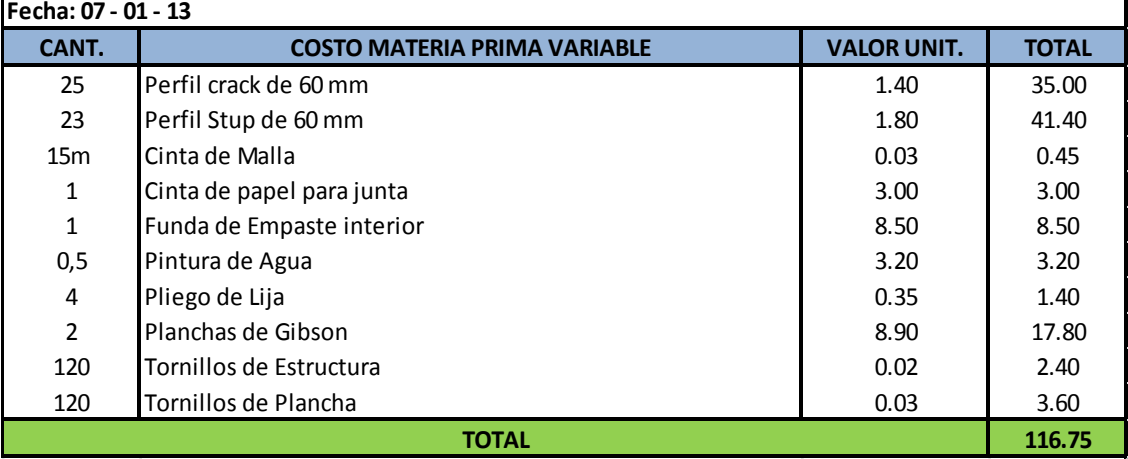

### **EMPRESA INDUSTRIAL FEALTEC ORDEN DE REQUISICIÓN DE MATERIALES N° 10**

**Orden de Producción N**° 10

#### **Departamento: De Producción**

**Fecha: 09 - 01 - 13**

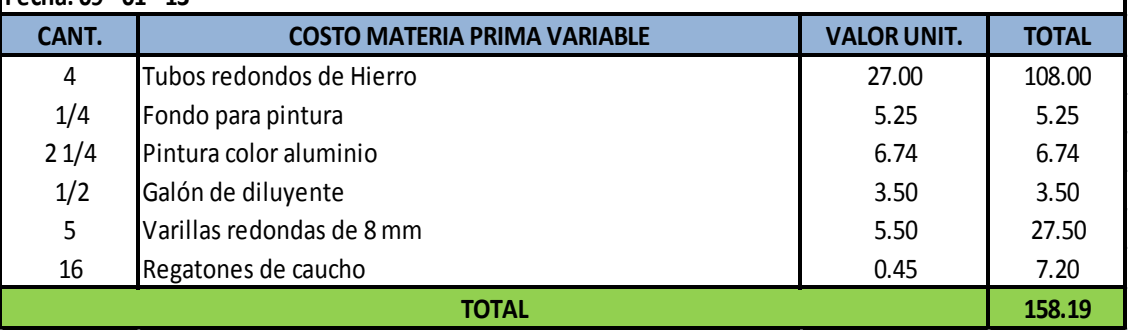

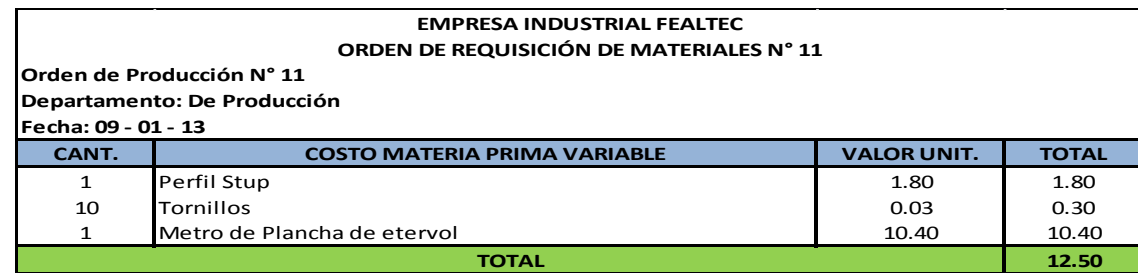

#### **EMPRESA INDUSTRIAL FEALTEC**

#### **ORDEN DE REQUISICIÓN DE MATERIALES N° 12**

#### **Orden de Producción N° 12 Departamento: De Producción**

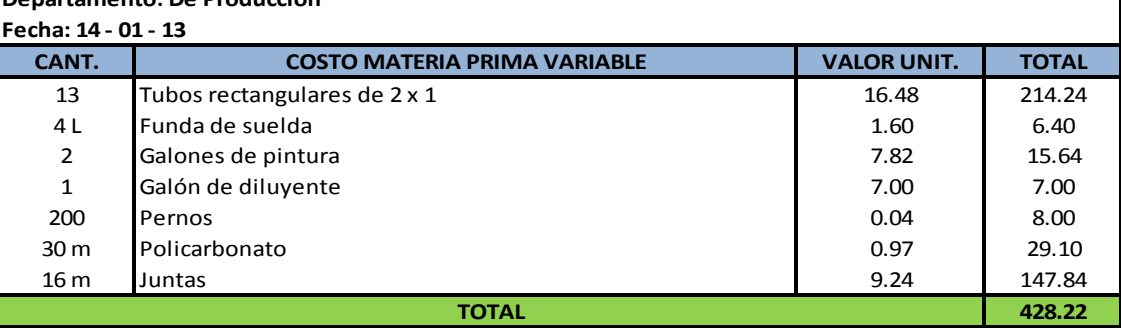

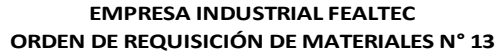

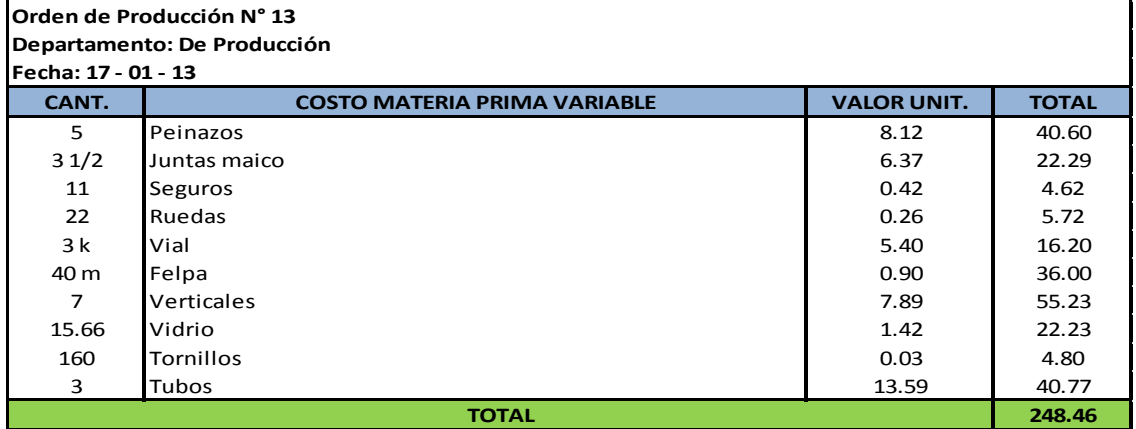

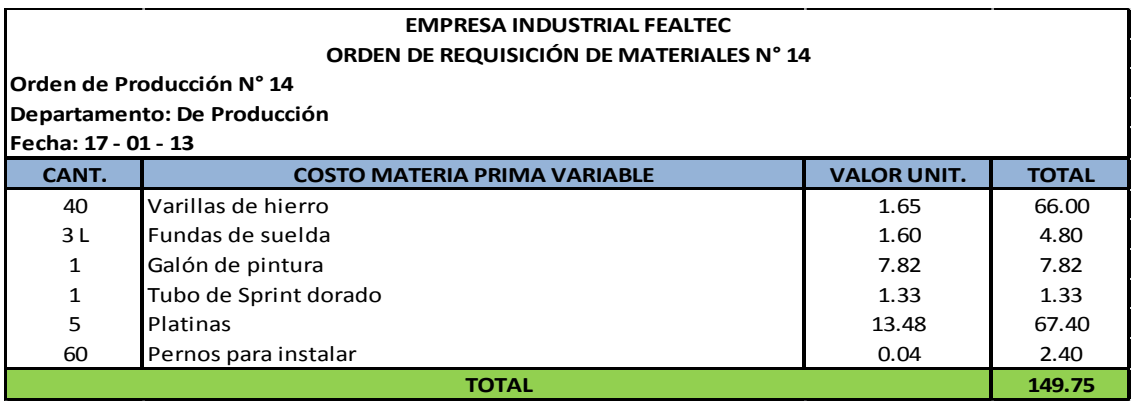

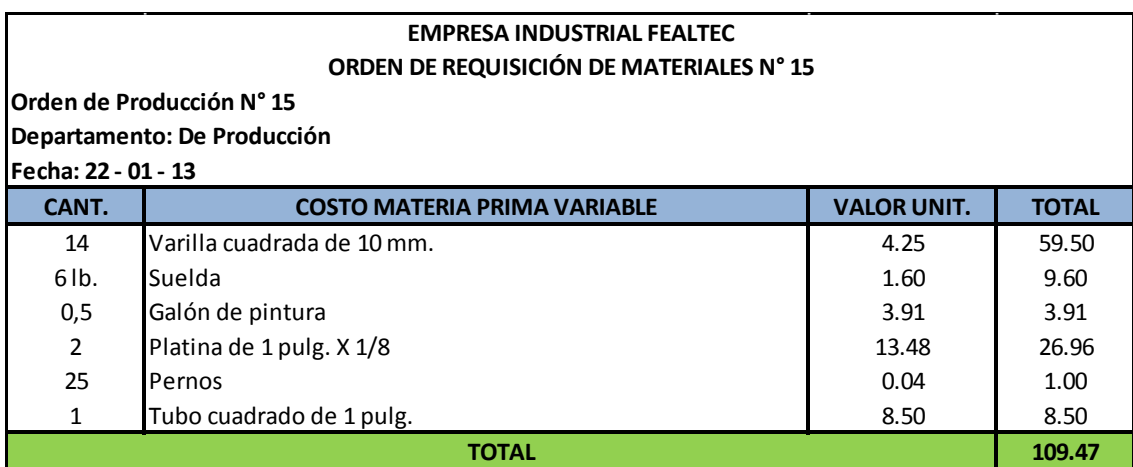

#### **EMPRESA INDUSTRIAL FEALTEC ORDEN DE REQUISICIÓN DE MATERIALES N° 16**

**Orden de Producción N° 16** 

**Departamento: De Producción**

**Fecha: 22 - 01 - 13**

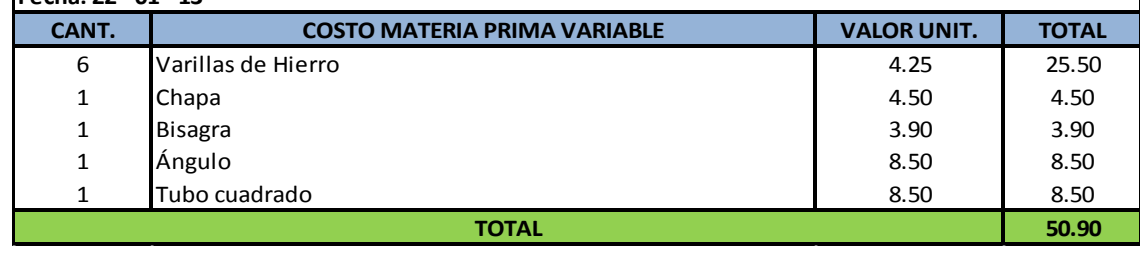

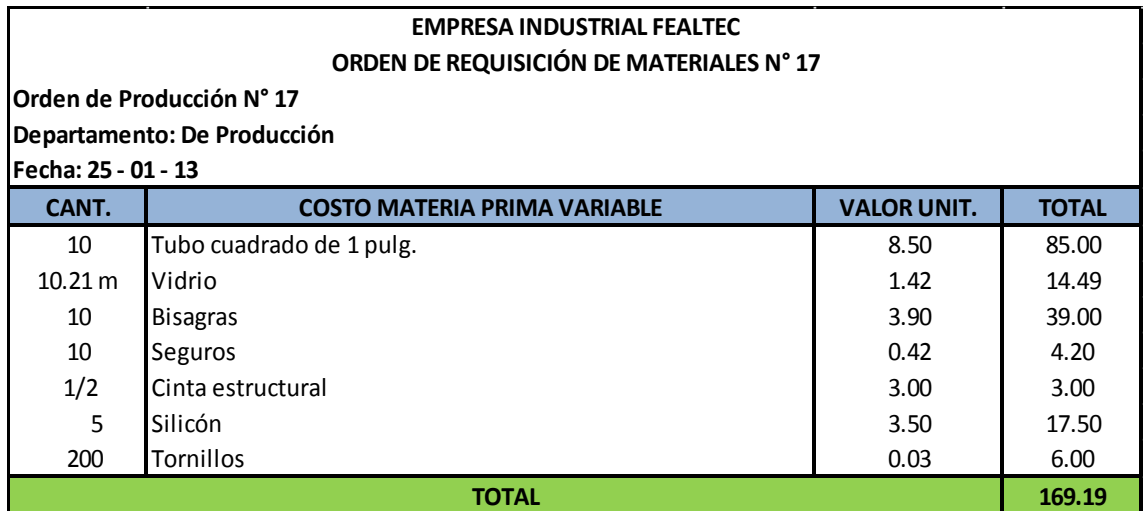

# **REGISTRO MENSUAL DE LA REQUISICIÓN DE MATERIALES.**

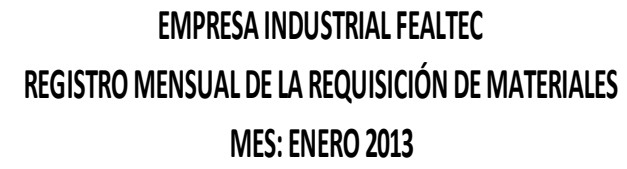

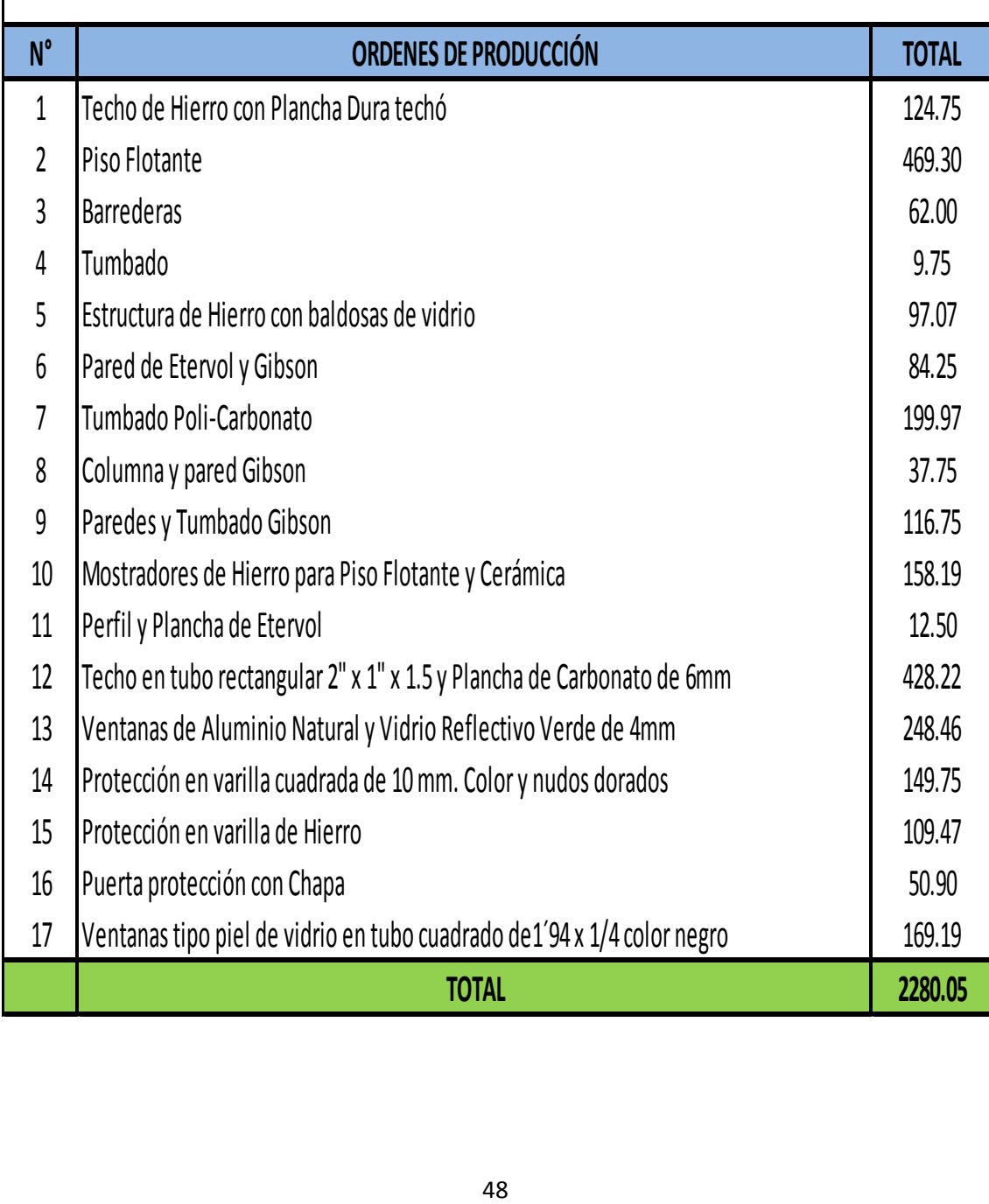

# **TARJETAS DE CONTROL.**

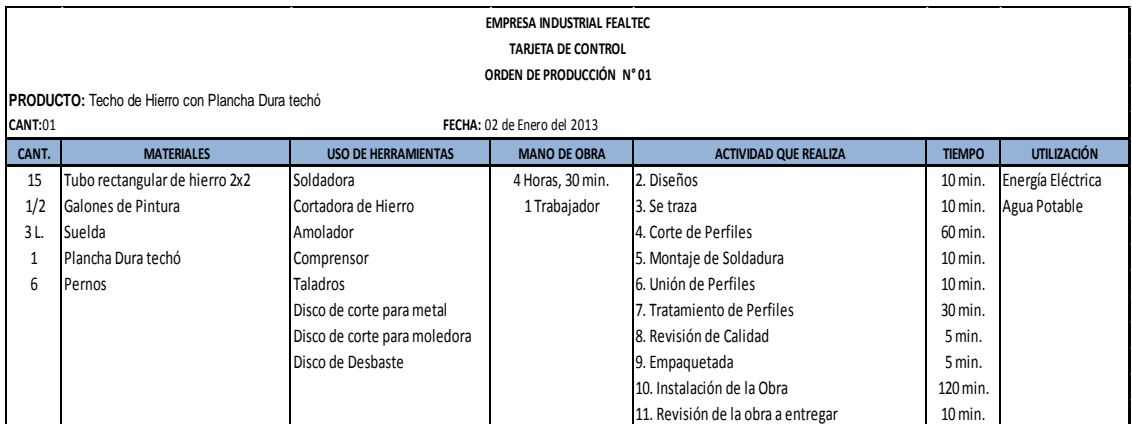

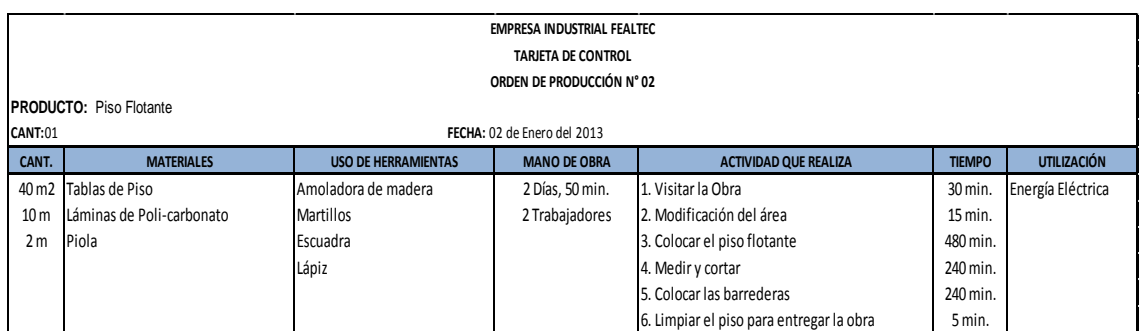

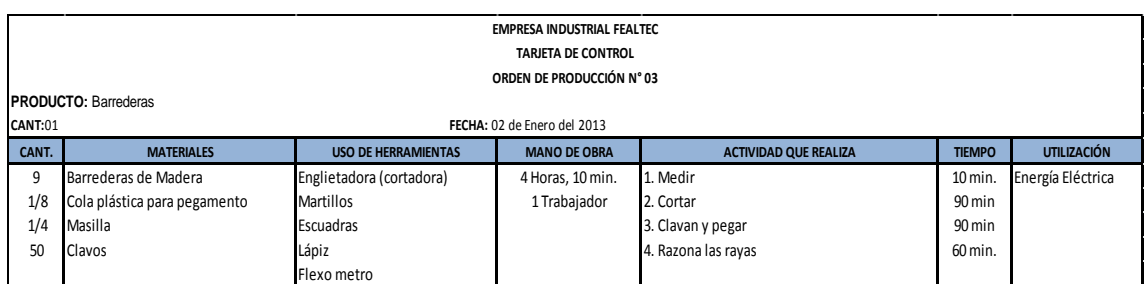

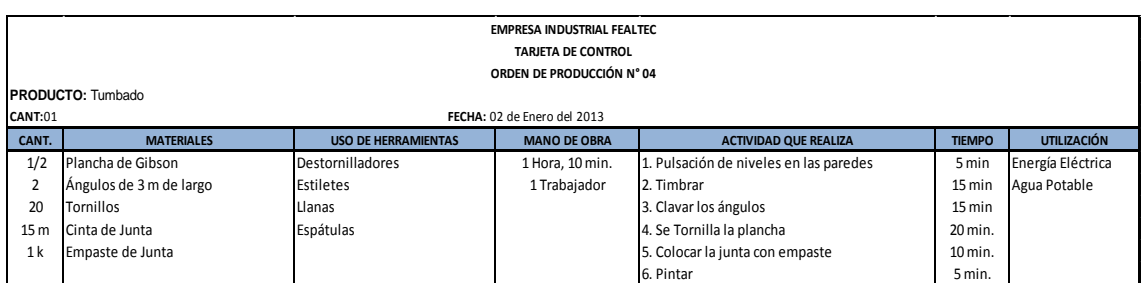

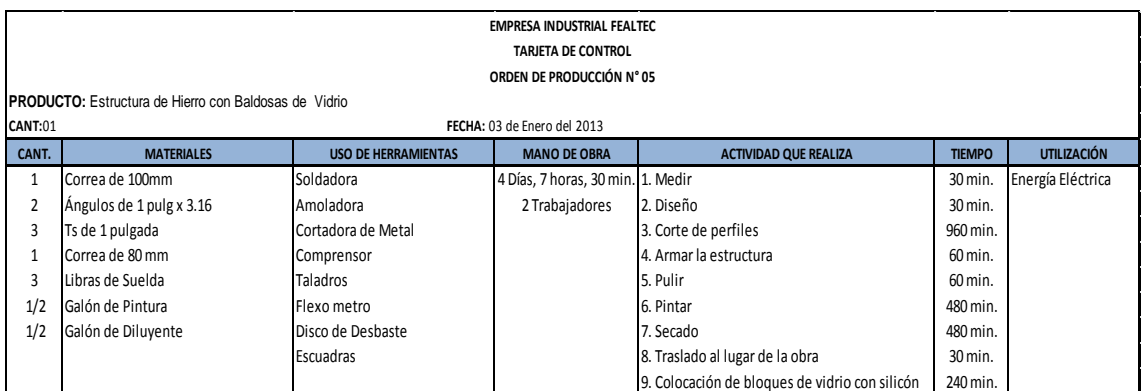

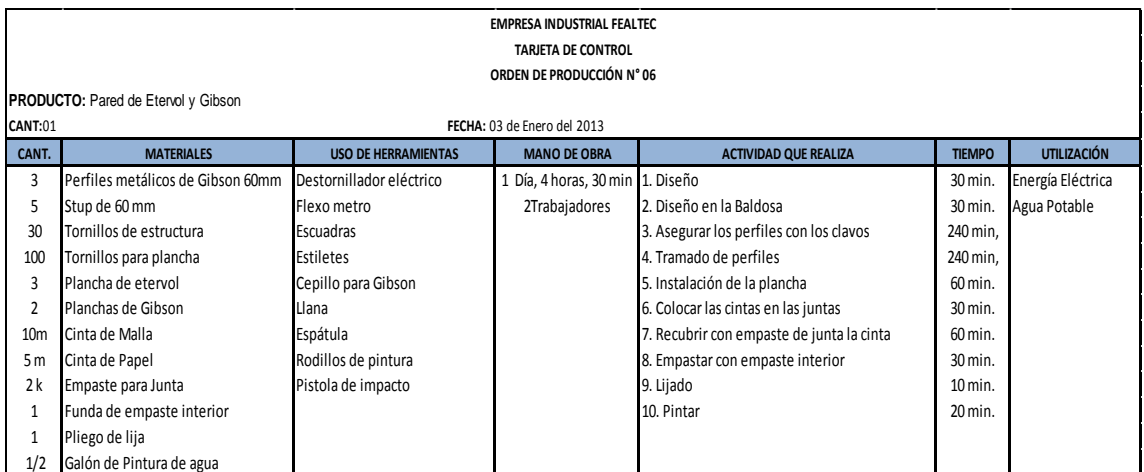

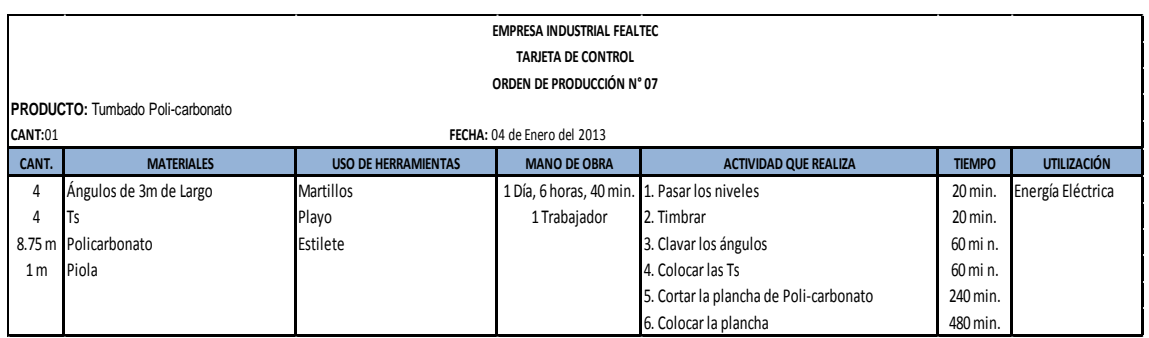

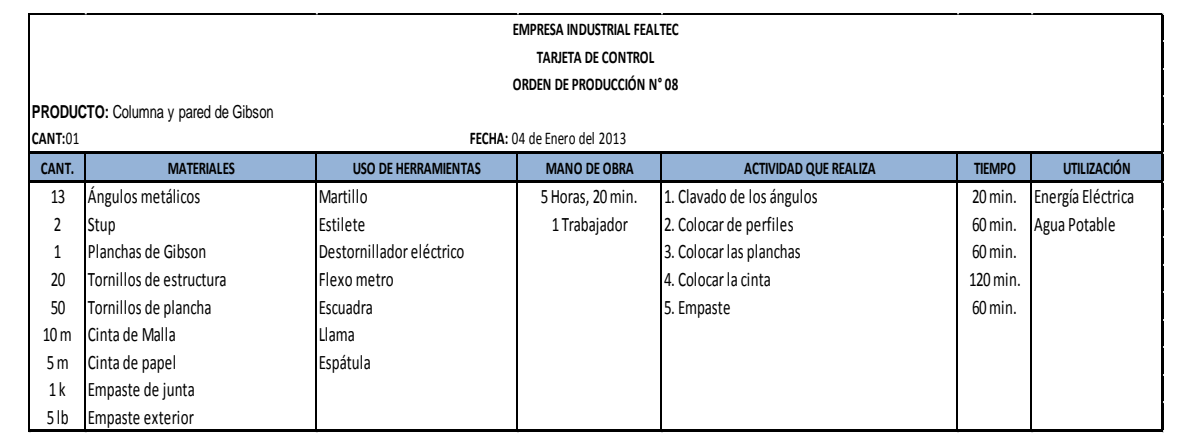

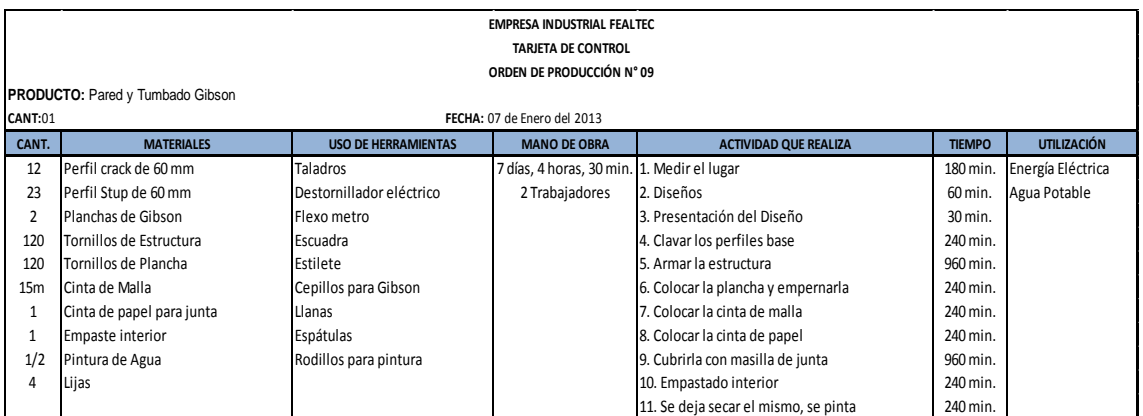

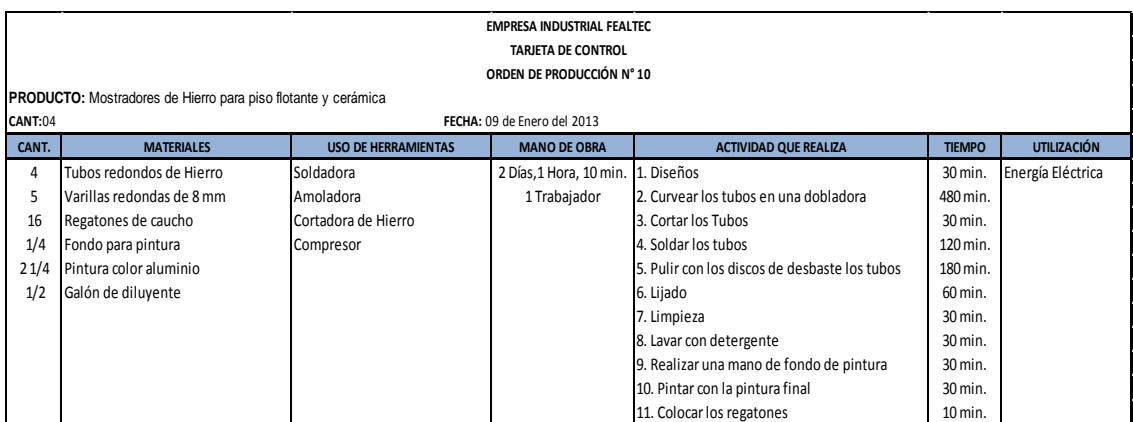

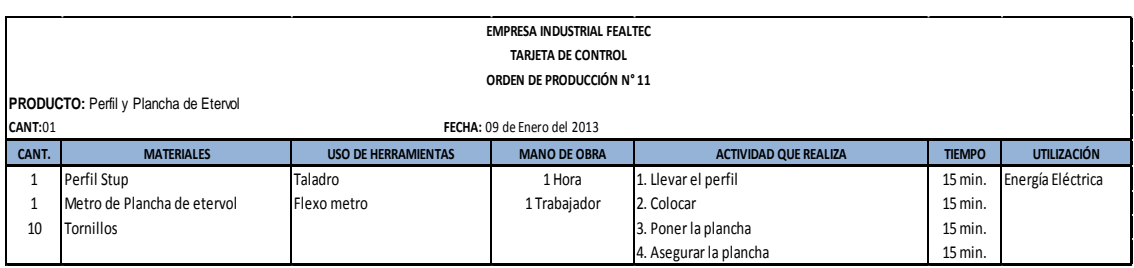

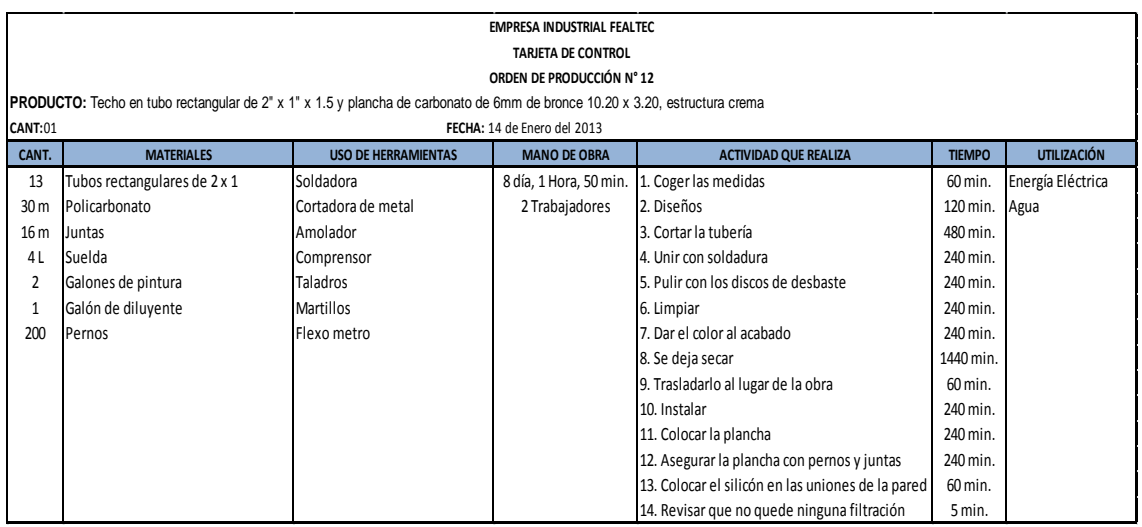

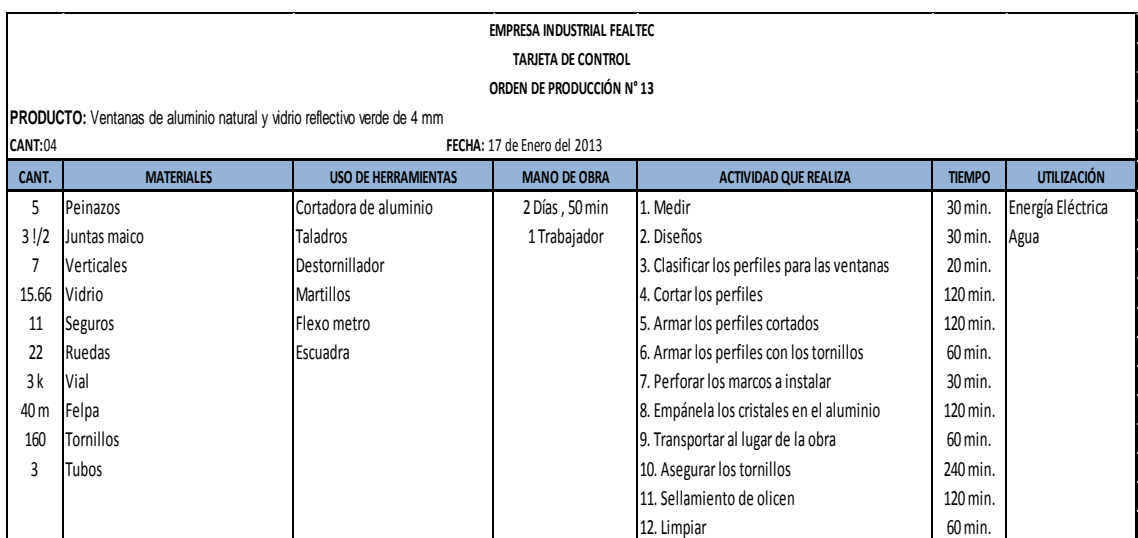

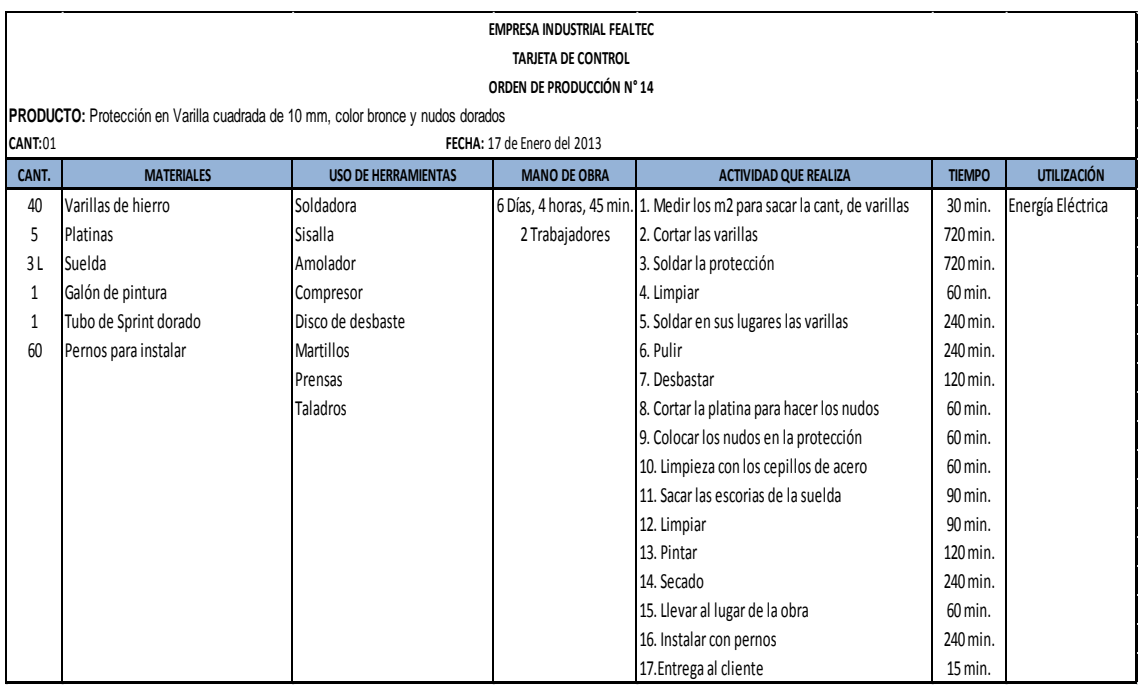

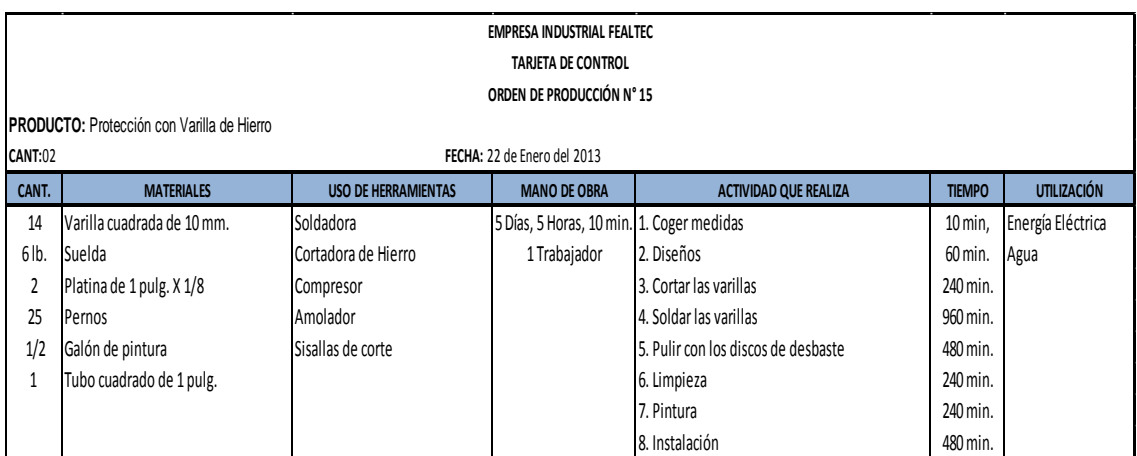

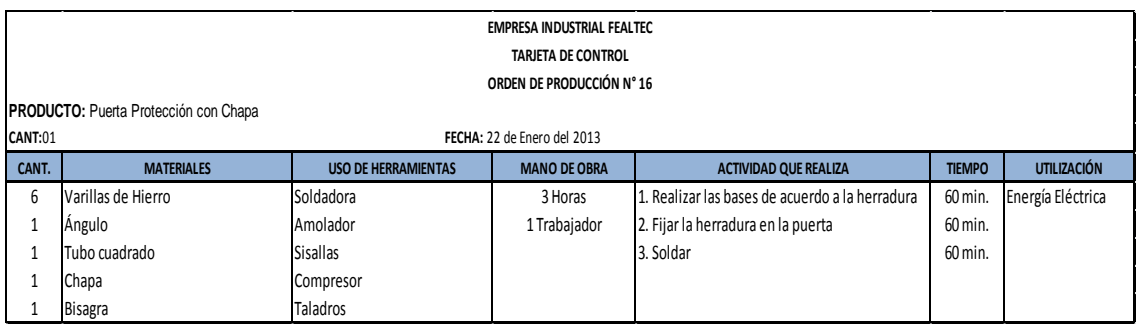

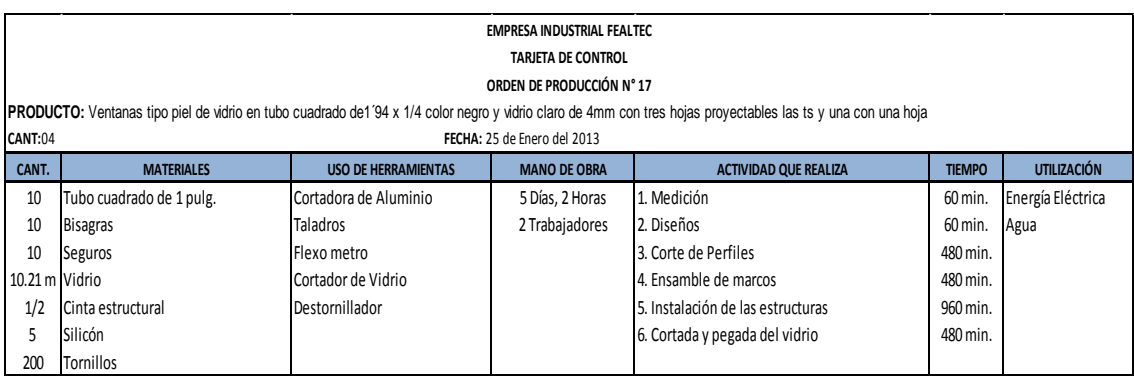

## **COSTO DE LA MANO DE OBRA DIRECTA.**

## **COSTO DE LA MANO DE OBRA:**

### **OBREROS:**

**N° de Obreros:** 4

**Valor por semana:** \$80.00

## **Días Laborables:** 22

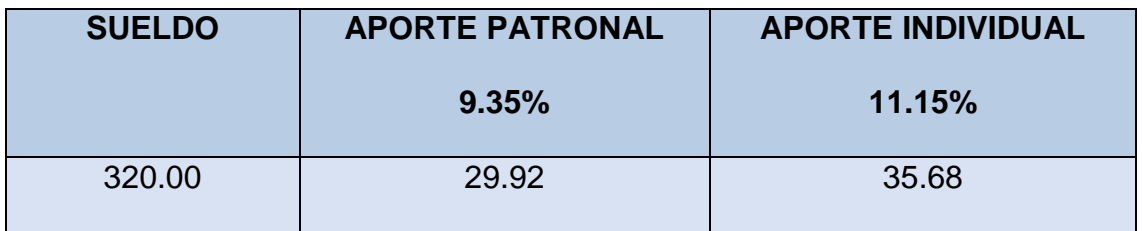

**CALCULO:**

**Costo de la Mano de Obra = Sueldo + Ap. Patronal** 

**Costo de la Mano de Obra** = 320.00 + 29.92

**Costo de la Mano de Obra** = \$349.92

**Costo Hora = Costo Mano de Obra / Días / Horas**

**Costo Hora =** 349.92 / 22 / 8

**Costo Hora =** \$1.98

**Costo Min. = Costo Hora/ Minut.**

**Costo Min. =** 1.98 / 60

**Costo Min. =** 0.033

# **Líquido a Pagar = Sueldo – Aporte Individual**

**Líquido a Pagar=** 320.00 – 35.68

**Líquido a Pagar=** \$284.32

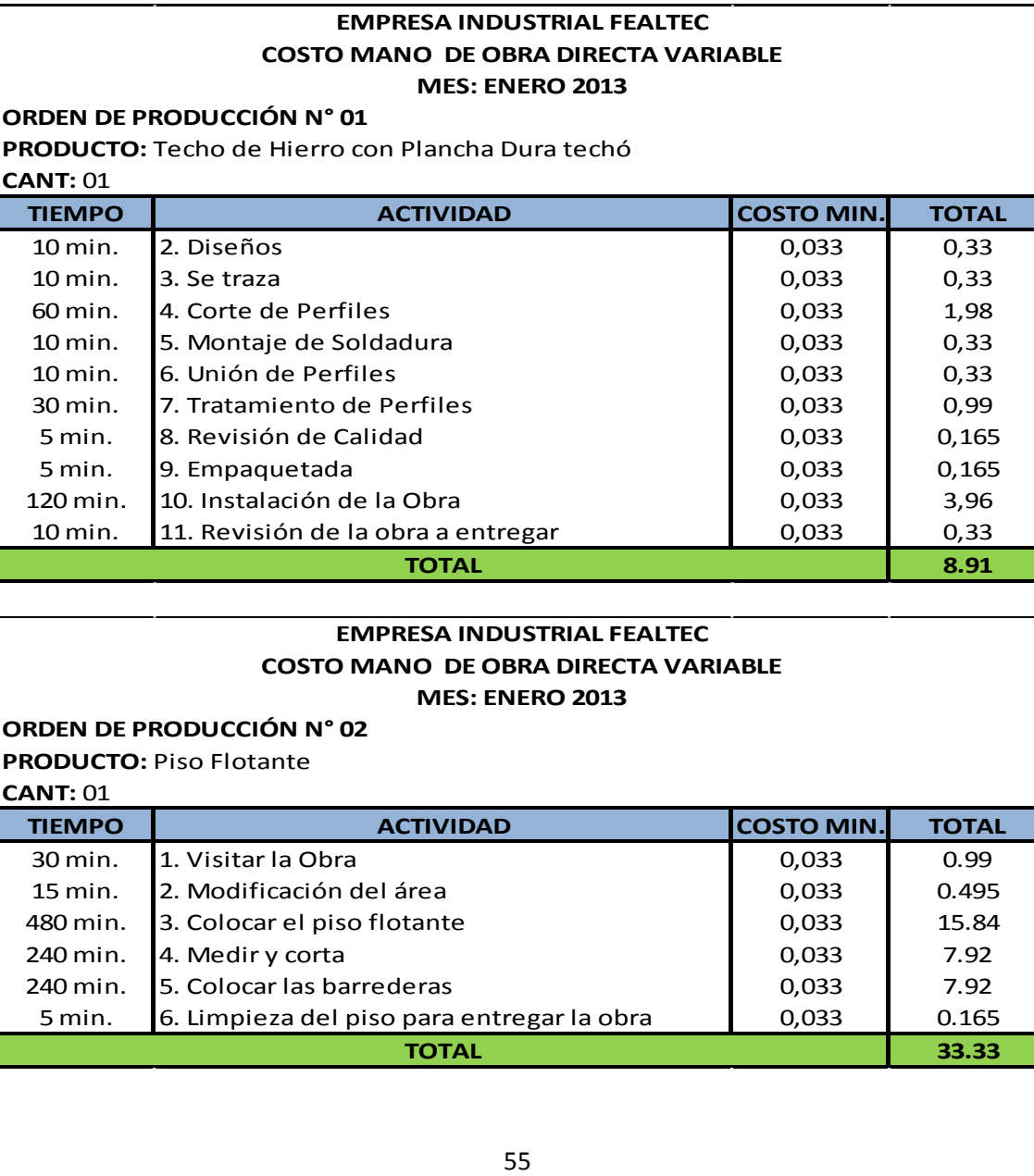

#### **EMPRESA INDUSTRIAL FEALTEC COSTO MANO DE OBRA DIRECTA VARIABLE MES: ENERO 2013**

**ORDEN DE PRODUCCIÓN N° 02 TIEMPO ACTIVIDAD COSTO MIN. TOTAL** 30 min. 1. Visitar la Obra 0,033 0.99 15 min. 2. Modificación del área (b. 1905) comparadores de la contrada de la contrada de la contrada de la co 480 min. 3. Colocar el piso flotante 0,033 15.84 240 min. 4. Medir y corta 6.0033 7.92 240 min. 5. Colocar las barrederas 1994 10,033 7.92 5 min. 6. Limpieza del piso para entregar la obra  $\begin{array}{|c|c|c|c|c|c|c|c|c|} \hline 6.033 & 0.165 & 0.165 & 0.165 & 0.165 & 0.165 & 0.165 & 0.165 & 0.165 & 0.165 & 0.165 & 0.165 & 0.165 & 0.165 & 0.165 & 0.165 & 0.165 & 0.165 & 0.165 & 0.165 & 0.$ **TOTAL 33.33 PRODUCTO:** Piso Flotante **CANT:** 01

#### **EMPRESA INDUSTRIAL FEALTEC COSTO MANO DE OBRA DIRECTA VARIABLE MES: ENERO 2013**

# **PRODUCTO:** Barrederas **CANT:** 01

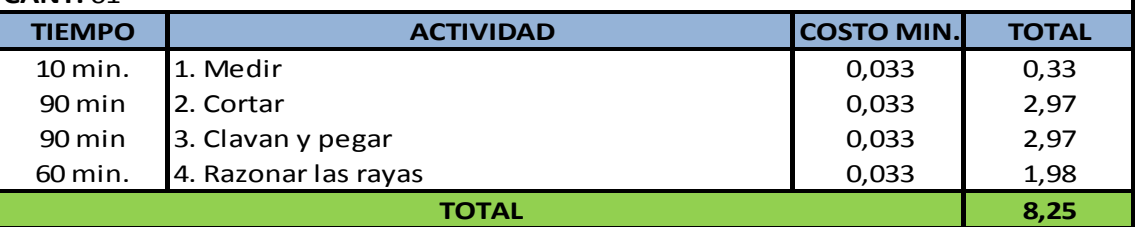

## **EMPRESA INDUSTRIAL FEALTEC**

**COSTO MANO DE OBRA DIRECTA VARIABLE**

#### **MES: ENERO 2013**

## **ORDEN DE PRODUCCIÓN N° 04**

**PRODUCTO:** Colocación de tumbado

# **CANT:** 01

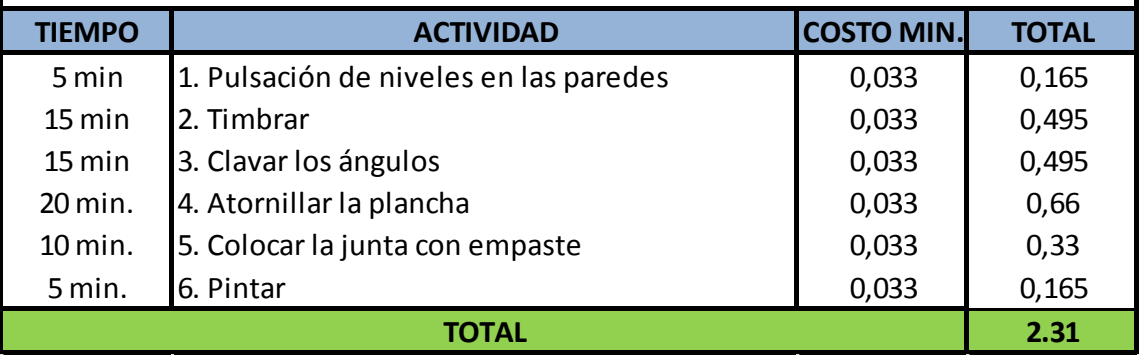

#### **EMPRESA INDUSTRIAL FEALTEC COSTO MANO DE OBRA DIRECTA VARIABLE MES: ENERO 2013**

#### **ORDEN DE PRODUCCIÓN N° 05**

**PRODUCTO:** Estructura de Hierro con Baldosas de Vidrio

**CANT:** 01

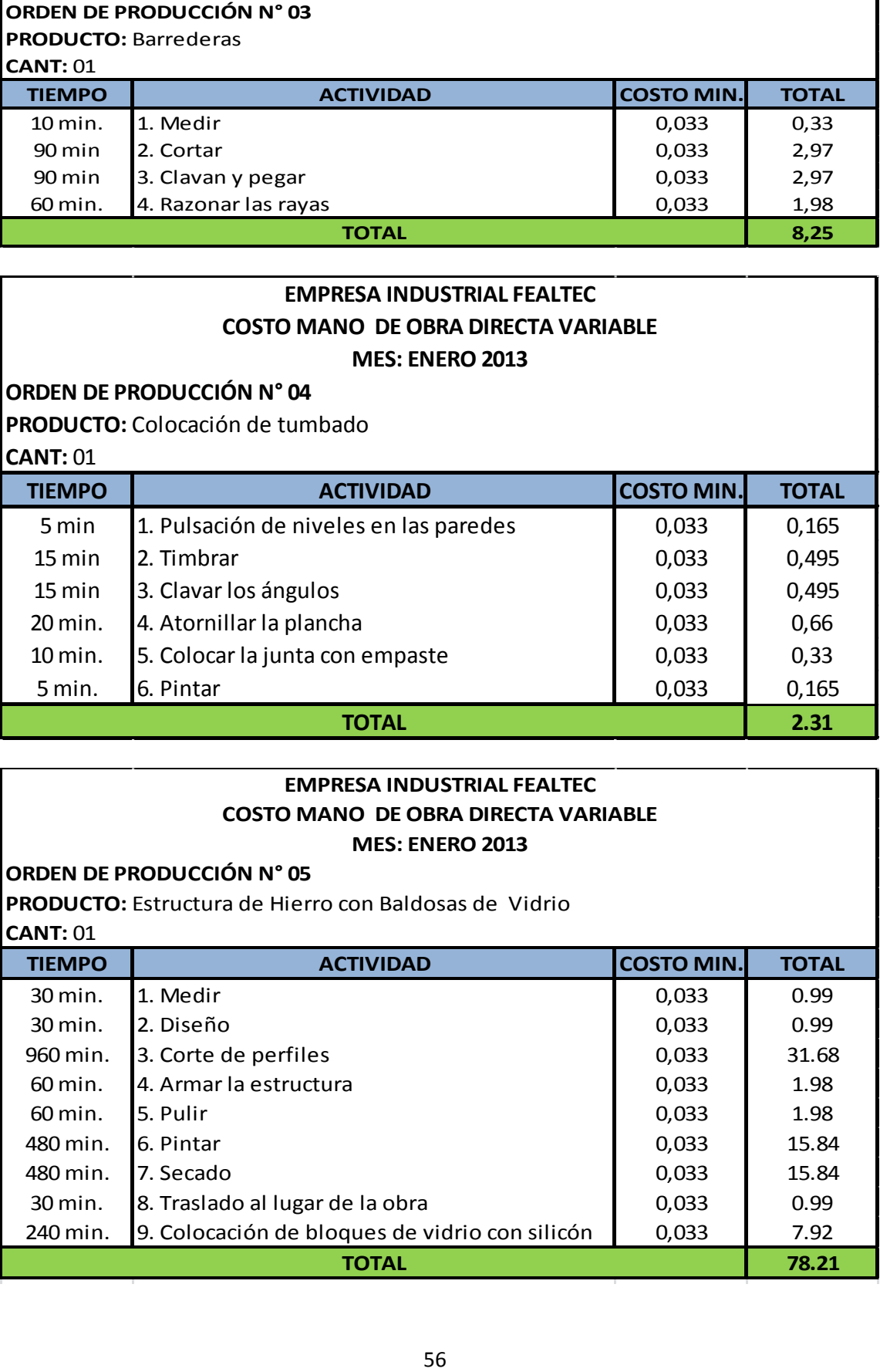

# **EMPRESA INDUSTRIAL FEALTEC COSTO MANO DE OBRA DIRECTA VARIABLE MES: ENERO 2013**

**PRODUCTO:** Pared de Etervol y Gibson

**CANT:** 01

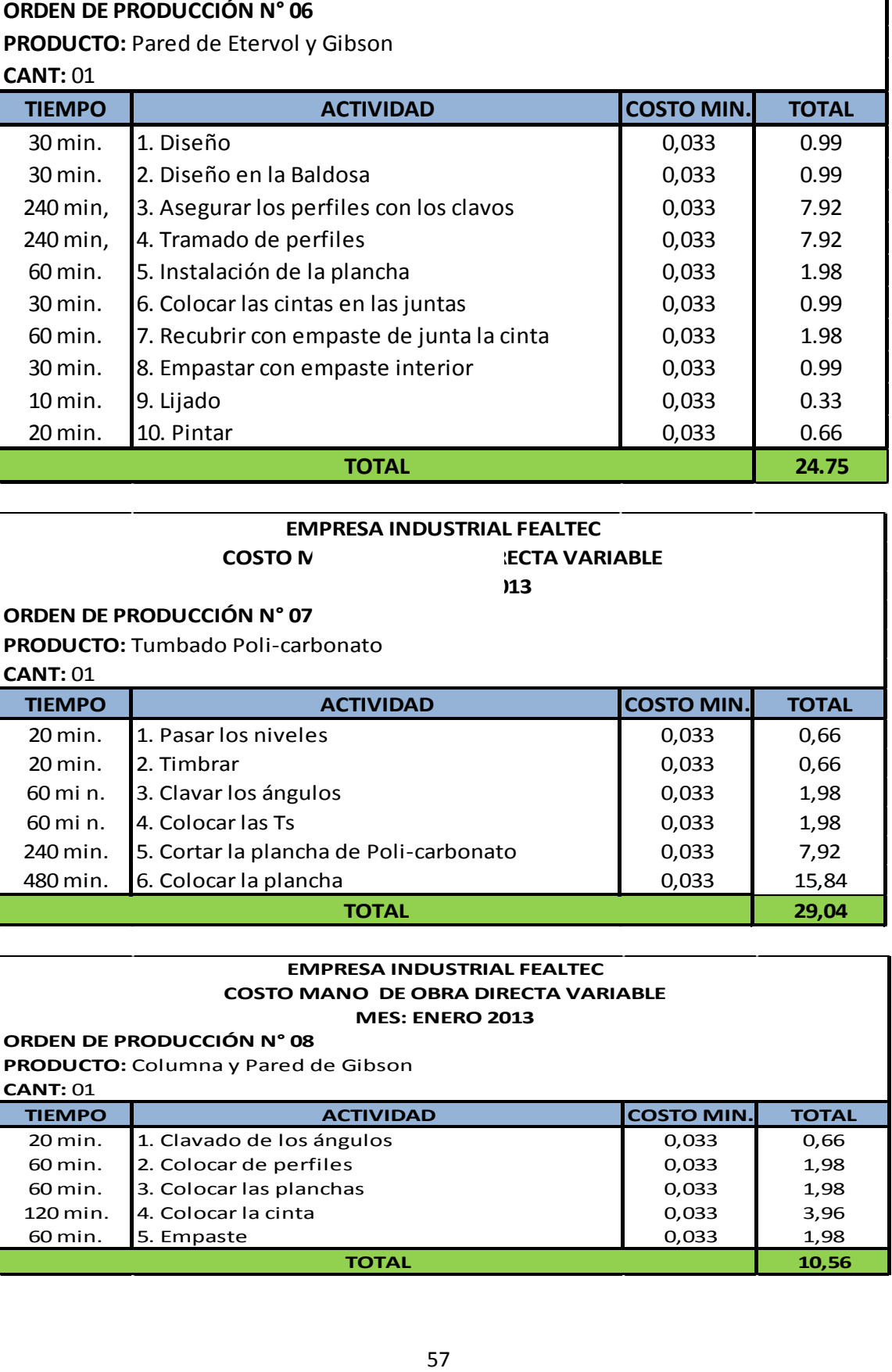

#### **EMPRESA INDUSTRIAL FEALTEC**

**COSTO NANO DE OBRA DE L'ECTA VARIABLE**  $M<sub>3</sub>$ 

#### **ORDEN DE PRODUCCIÓN N° 07**

**PRODUCTO:** Tumbado Poli-carbonato

**CANT:** 01

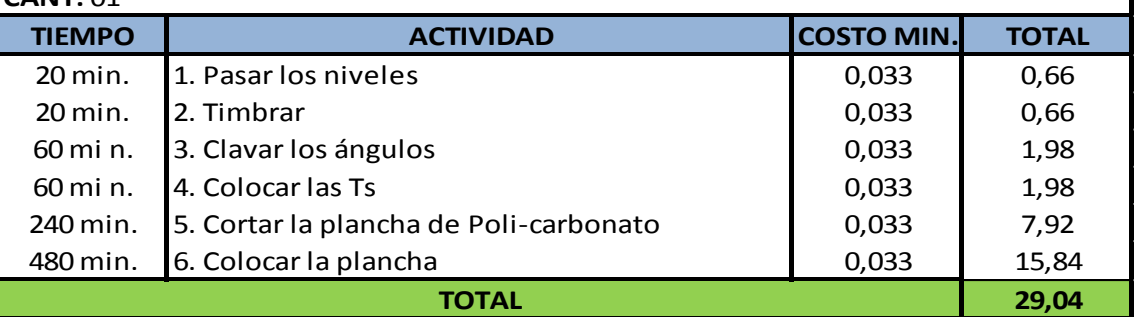

#### **EMPRESA INDUSTRIAL FEALTEC COSTO MANO DE OBRA DIRECTA VARIABLE MES: ENERO 2013**

**ORDEN DE PRODUCCIÓN N° 08**

**PRODUCTO:** Columna y Pared de Gibson

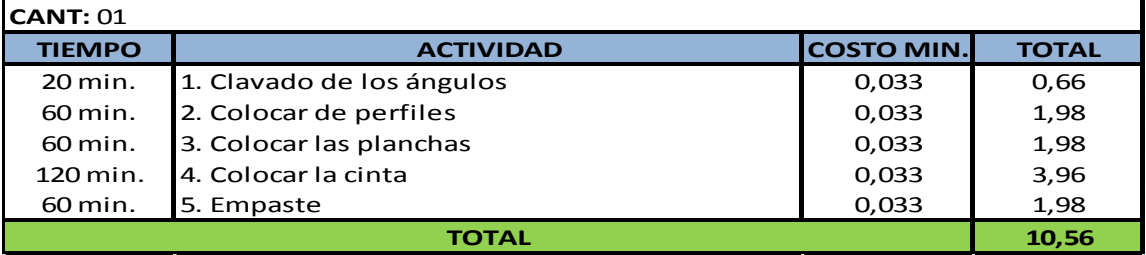

#### **MES: ENERO 2013 COSTO MANO DE OBRA DIRECTA VARIABLE EMPRESA INDUSTRIAL FEALTEC**

**PRODUCTO:** Paredes y Tumbado Gibson

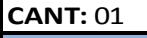

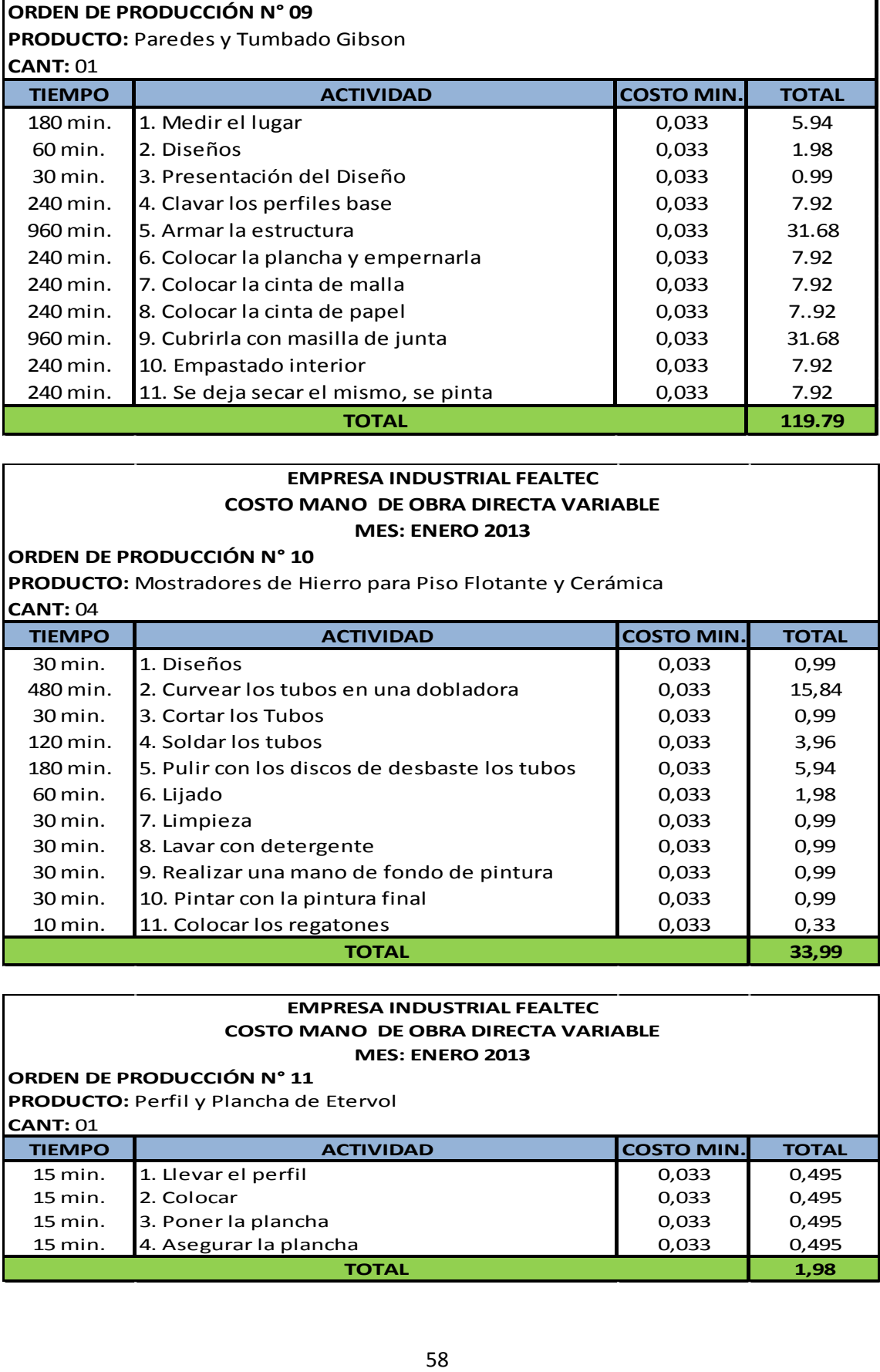

#### **EMPRESA INDUSTRIAL FEALTEC COSTO MANO DE OBRA DIRECTA VARIABLE MES: ENERO 2013**

#### **ORDEN DE PRODUCCIÓN N° 10**

**PRODUCTO:** Mostradores de Hierro para Piso Flotante y Cerámica **CANT:** 04

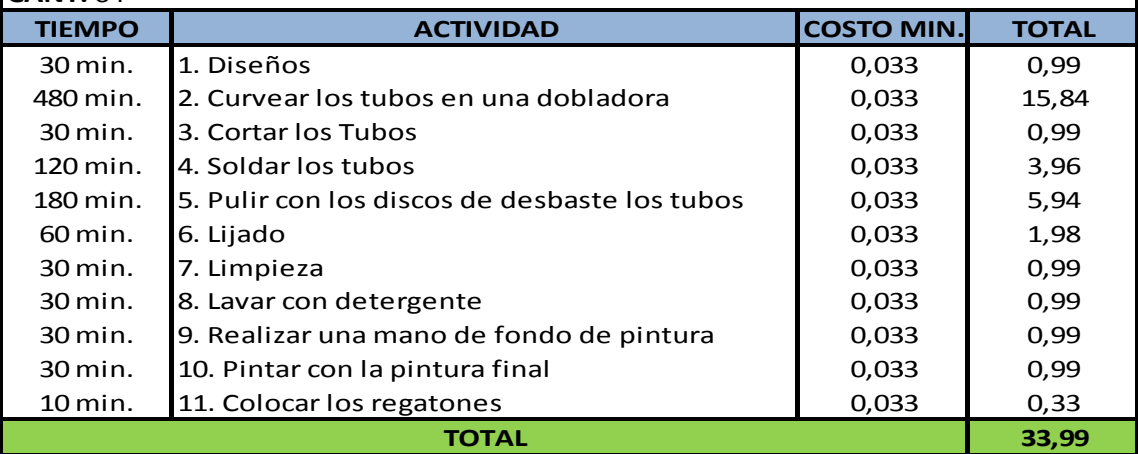

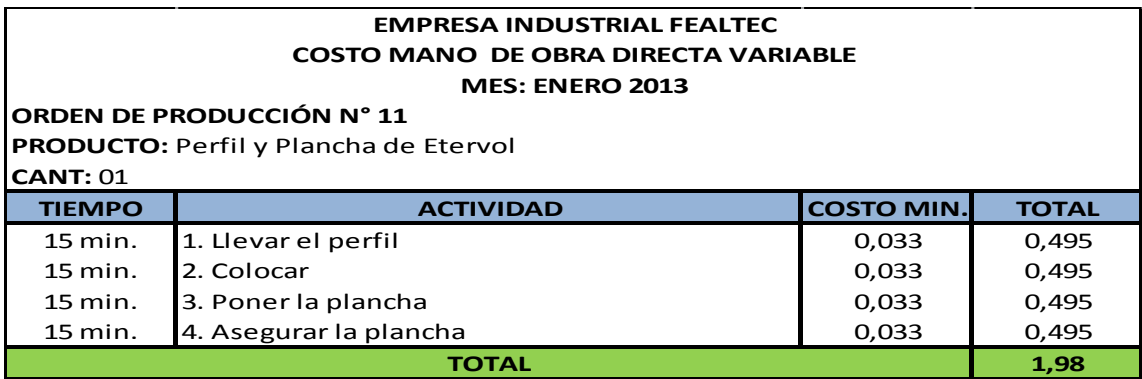

## **EMPRESA INDUSTRIAL FEALTEC COSTO MANO DE OBRA DIRECTA VARIABLE MES: ENERO 2013**

# **ORDEN DE PRODUCCIÓN N° 12**

**PRODUCTO:** Techo en Tubo Rectangular de 2" x 1" x 1.5 y Plancha de Carbonato **CANT:** 01

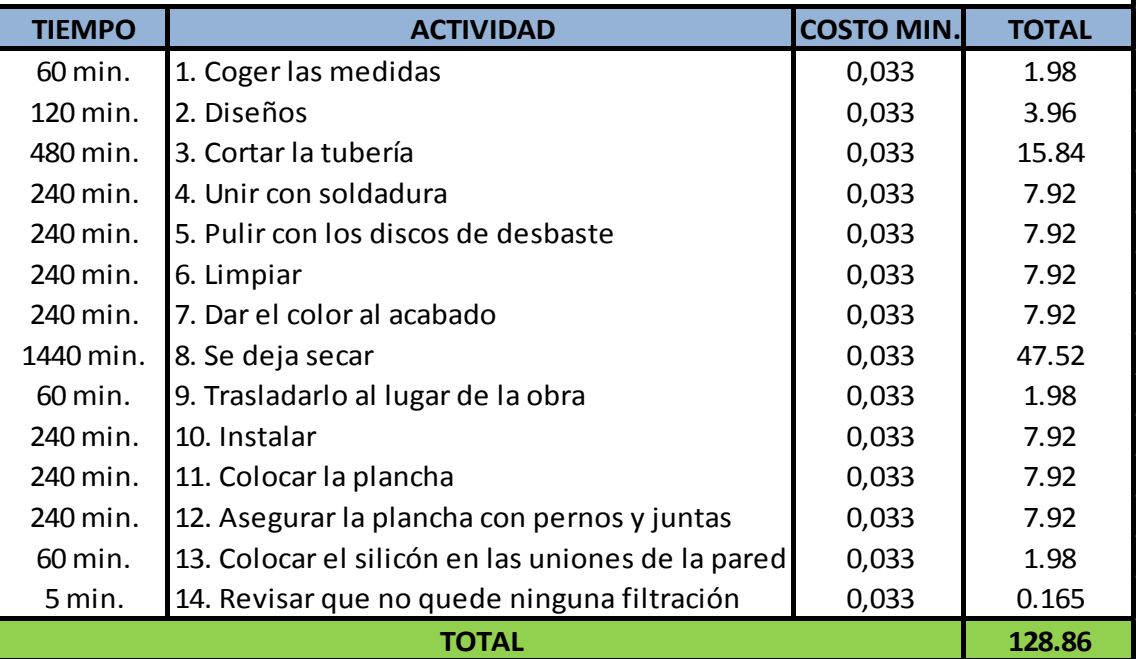

# **EMPRESA INDUSTRIAL FEALTEC COSTO MANO DE OBRA DIRECTA VARIABLE MES: ENERO 2013**

## **ORDEN DE PRODUCCIÓN N° 13**

**PRODUCTO:** Ventanas de Aluminio natural y Vidrio Reflectivo Verde de 4 mm **CANT:** 04

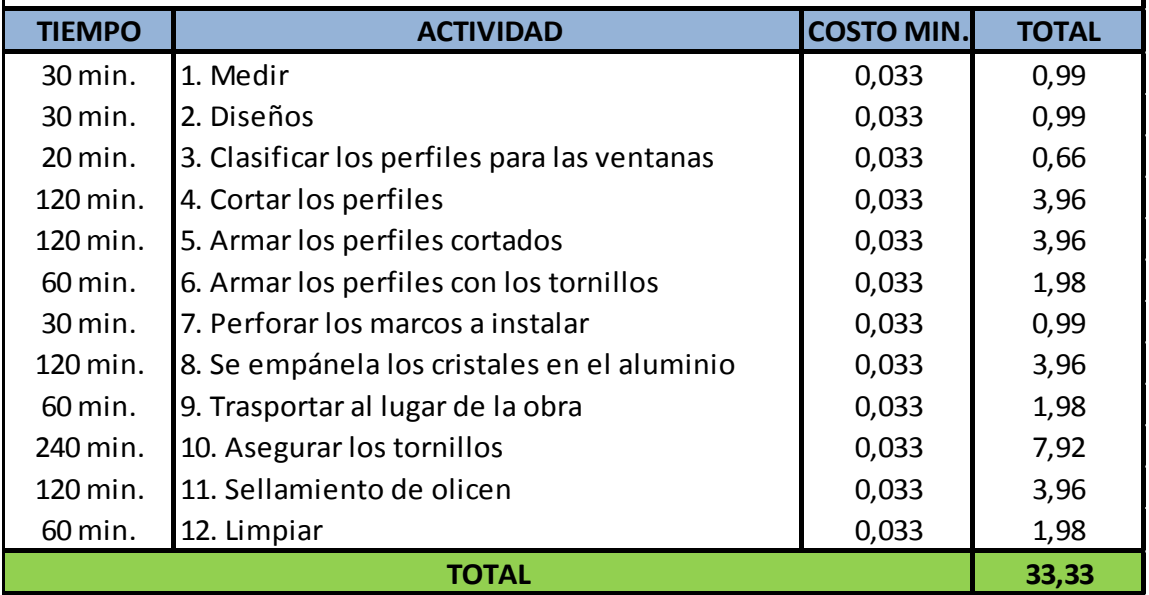

# **EMPRESA INDUSTRIAL FEALTEC COSTO MANO DE OBRA DIRECTA VARIABLE MES: ENERO 2013**

# **ORDEN DE PRODUCCIÓN N° 14**

**PRODUCTO:** Protección en Varilla Cuadrada de 10 mm, Color Bronce y Nudos Dorados **CANT:** 01

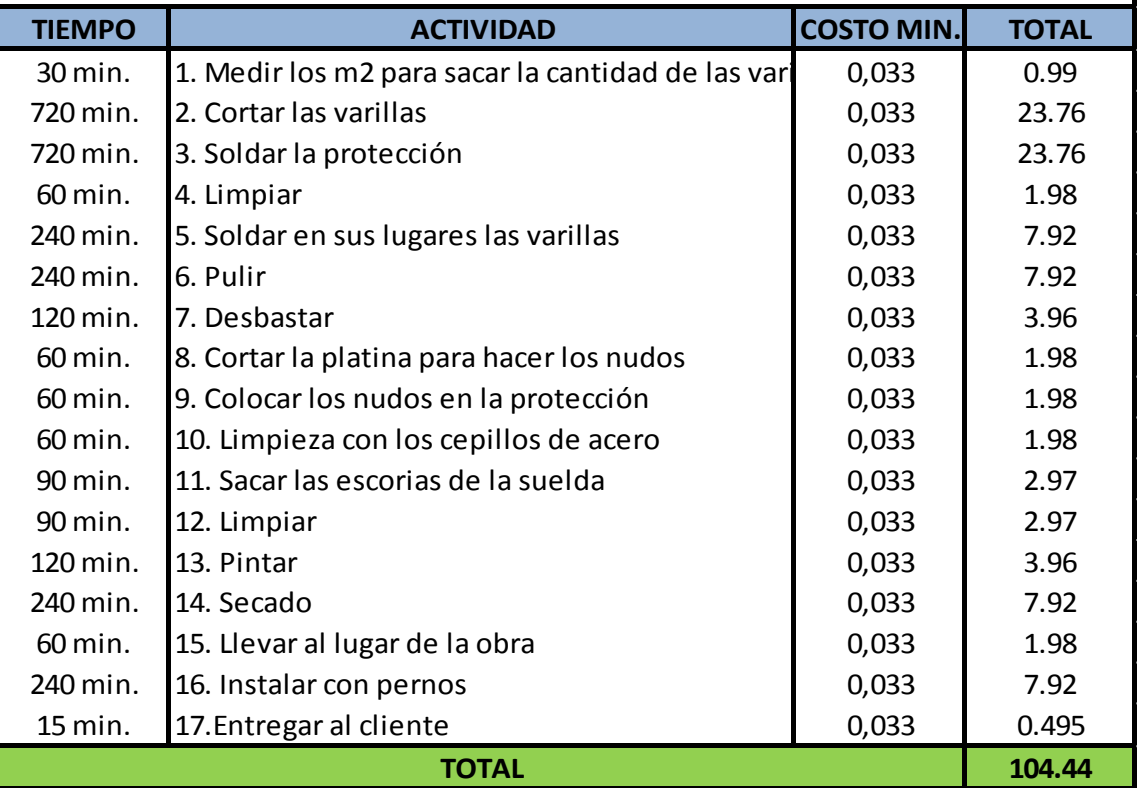

# **EMPRESA INDUSTRIAL FEALTEC COSTO MANO DE OBRA DIRECTA VARIABLE MES: ENERO 2013**

**ORDEN DE PRODUCCIÓN N° 15**

**PRODUCTO:** Protección con Varilla de Hierro

**CANT:** 02

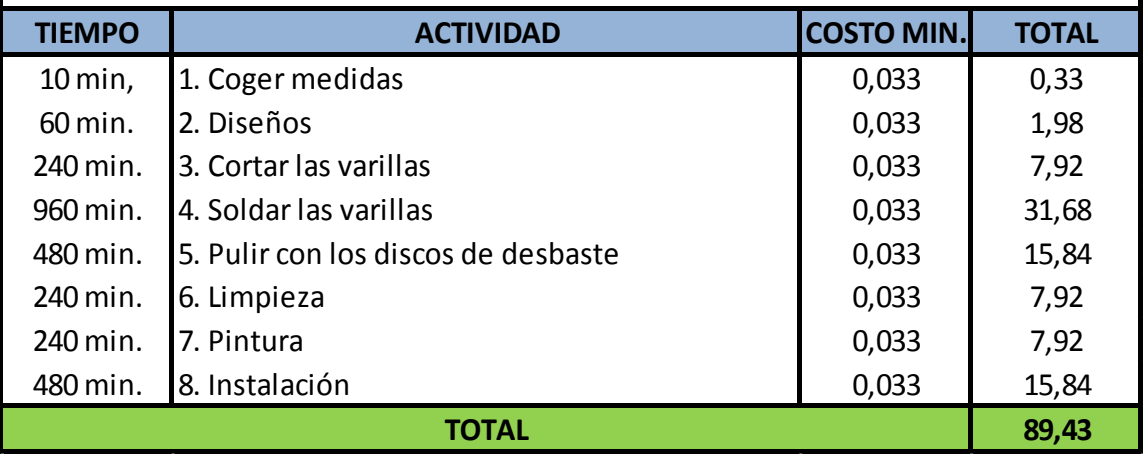

# **MES: ENERO 2013 EMPRESA INDUSTRIAL FEALTEC COSTO MANO DE OBRA DIRECTA VARIABLE**

# **ORDEN DE PRODUCCIÓN N° 16**

**PRODUCTO:** Puerta Protección con Chapa

**CANT:** 01

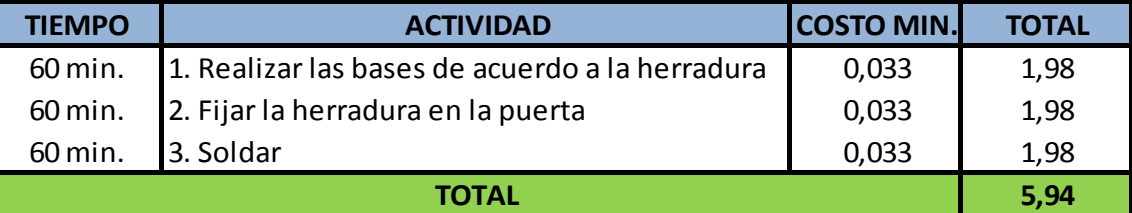

## **EMPRESA INDUSTRIAL FEALTEC**

**COSTO MANO DE OBRA DIRECTA VARIABLE MES: ENERO 2013**

# **ORDEN DE PRODUCCIÓN N° 17**

**CANT:** 04 **PRODUCTO:** Ventanas Tipo Piel de Vidrio en Tubo Cuadrado de1´94 x 1/4 Color Negro

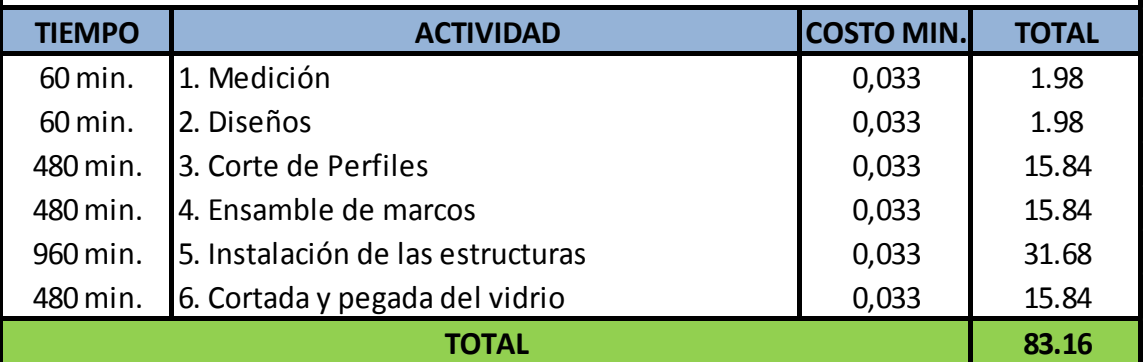

# **REGISTRO MENSUAL DEL COSTO DE LA MANO DE OBRA. DIRECTA**

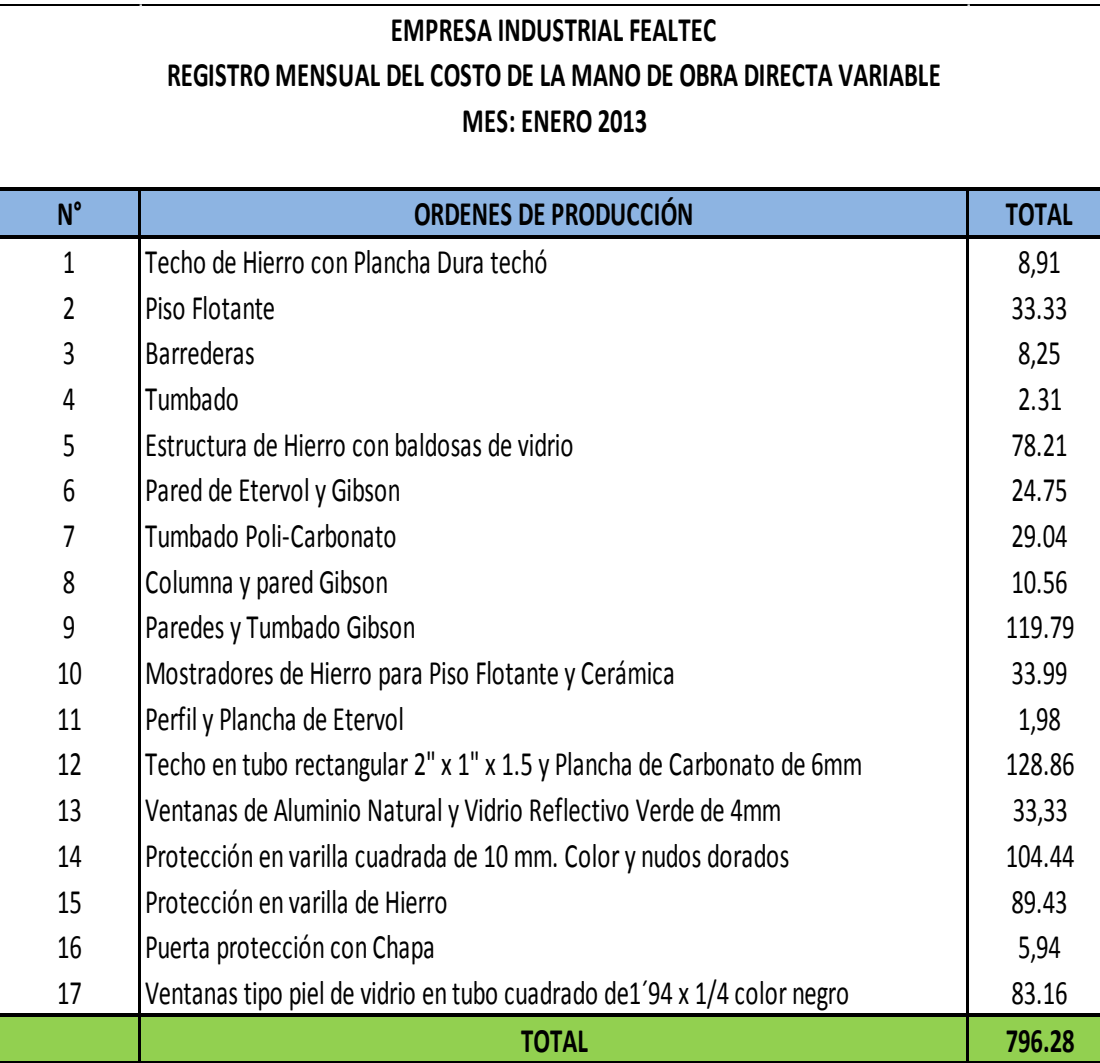

# **CALCULO DE LA CUOTA DE DISTRIBUCIÓN.**

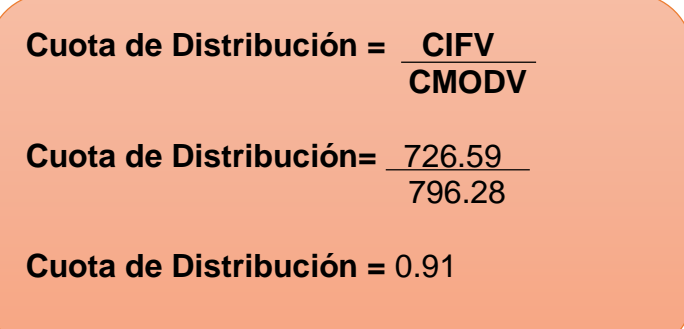

# **MODELO DE COSTEO DIRECTO – VARIABLE, ENERO 2013 REGISTRO DE LA DISTRIBUCIÓN DE LA MANO DE OBRA DIRECTA.**

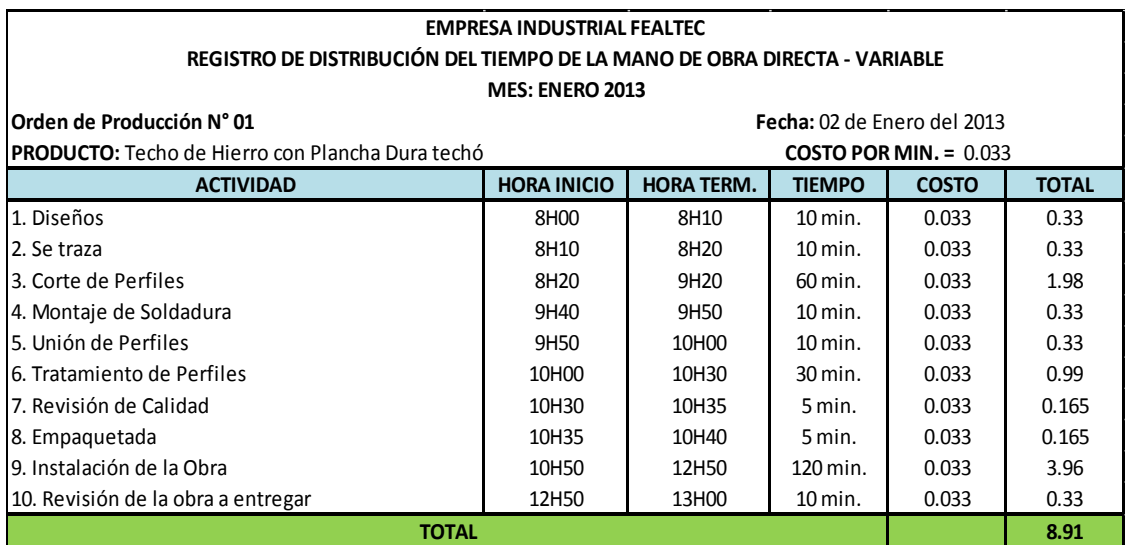

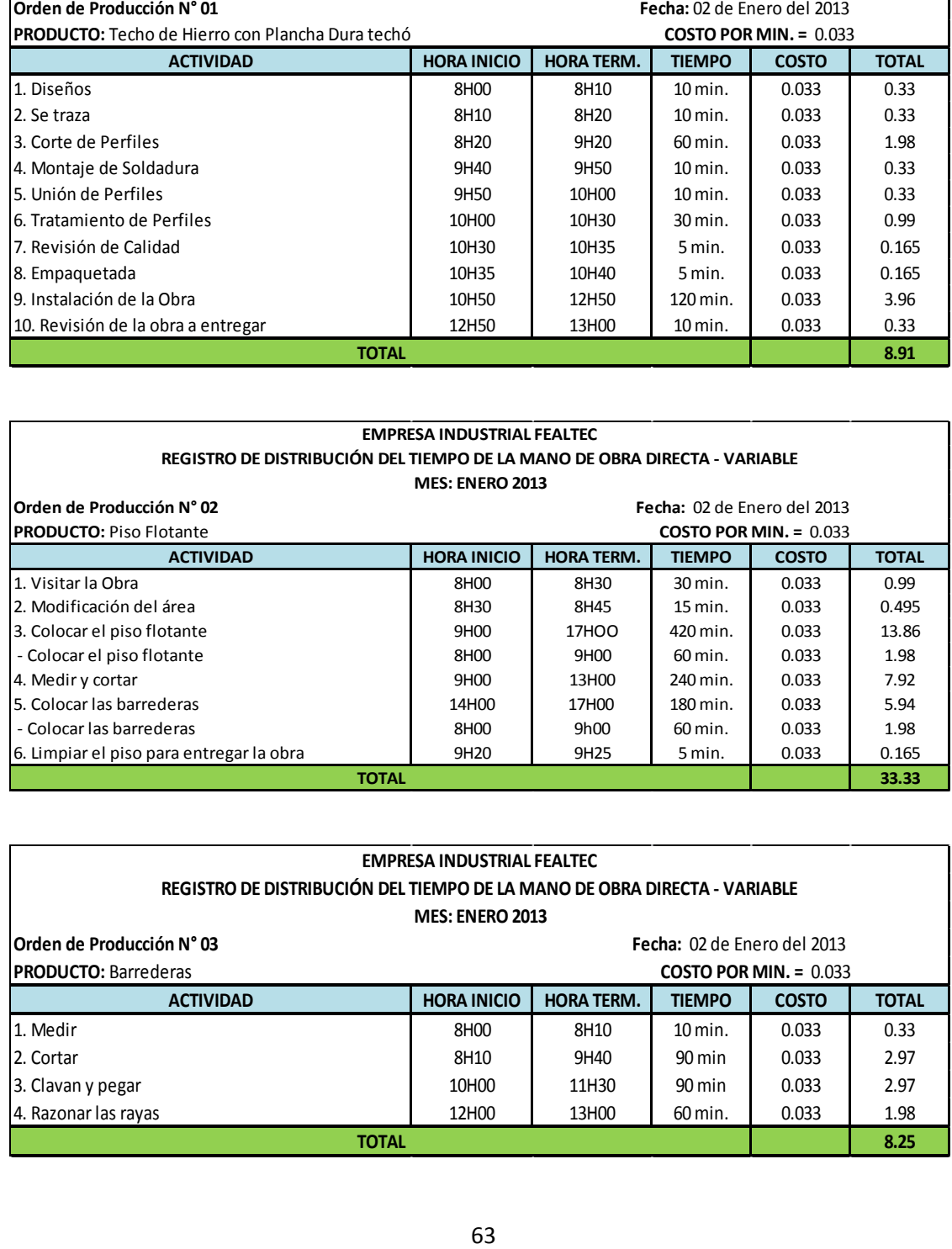

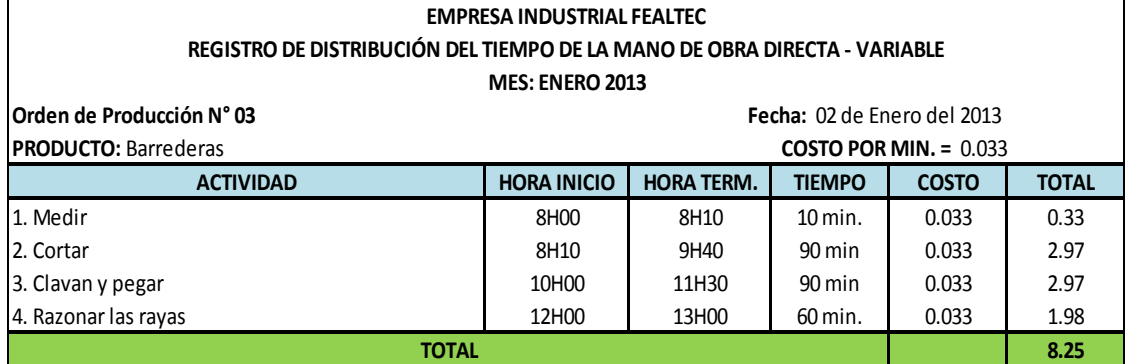

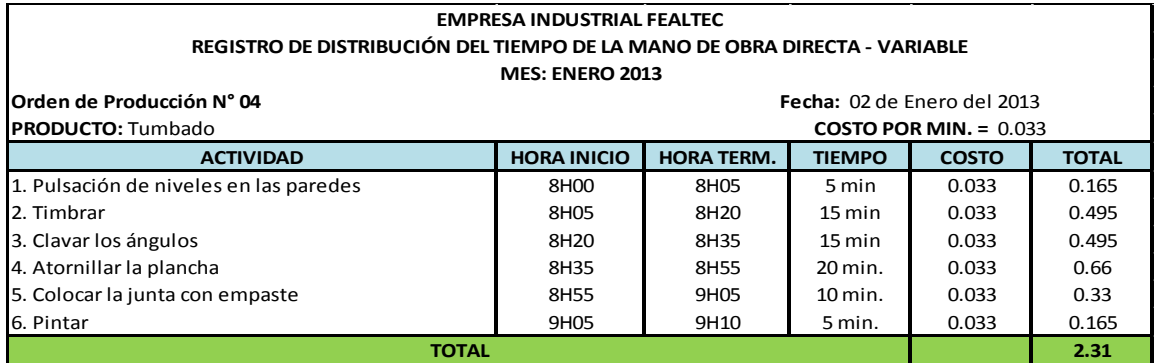

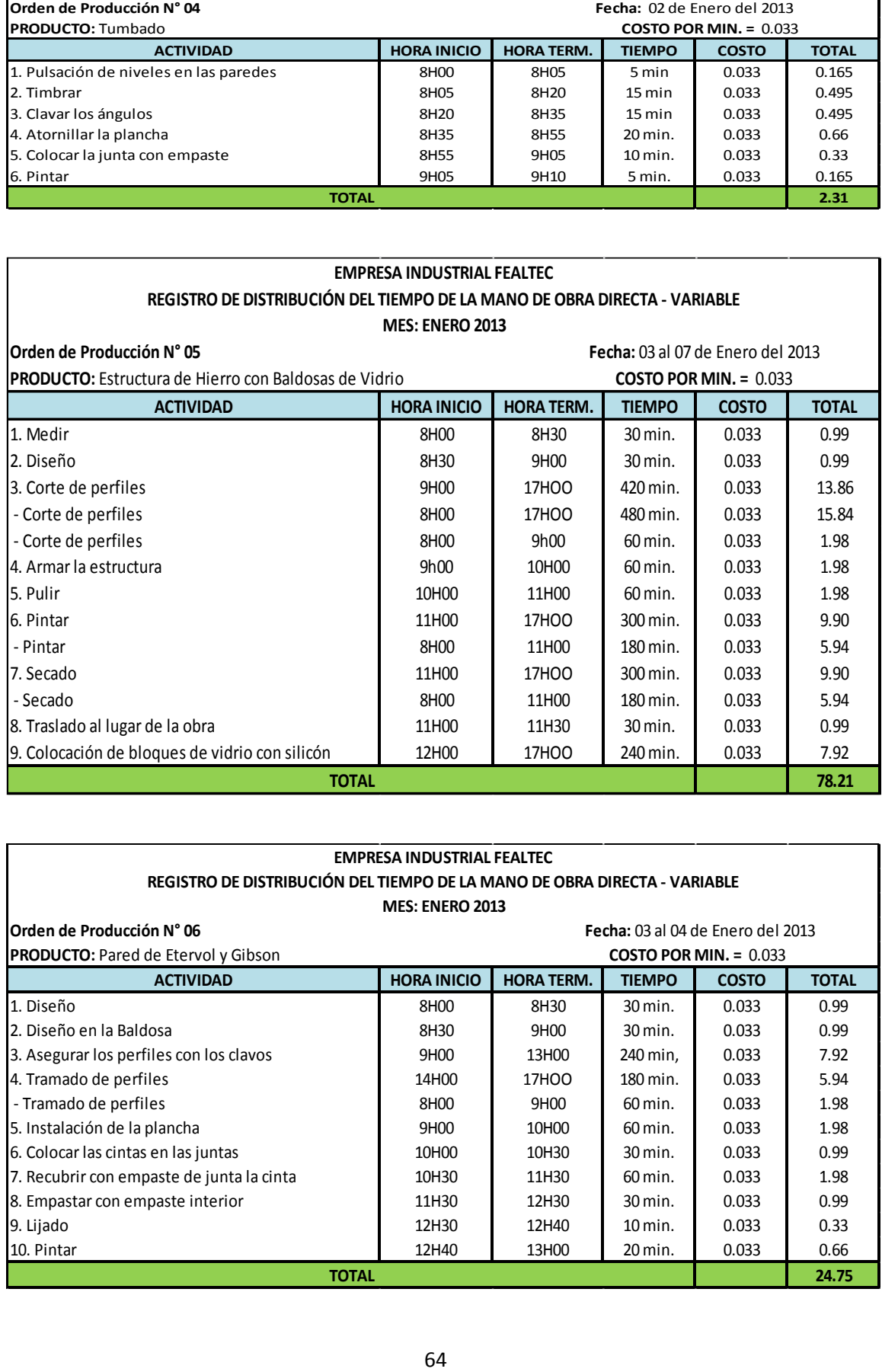

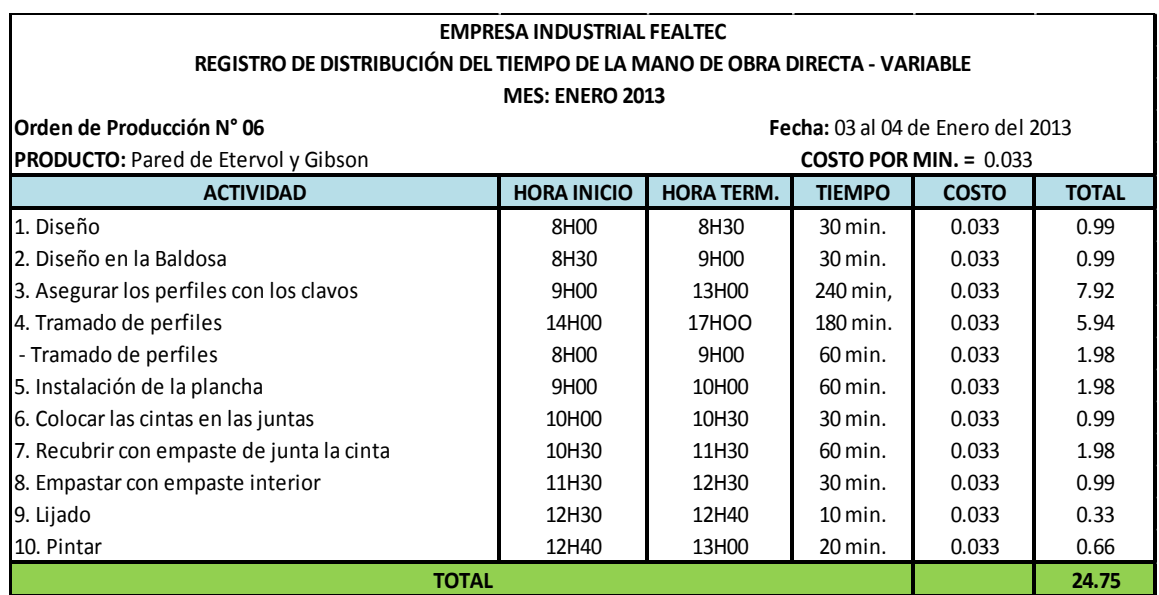

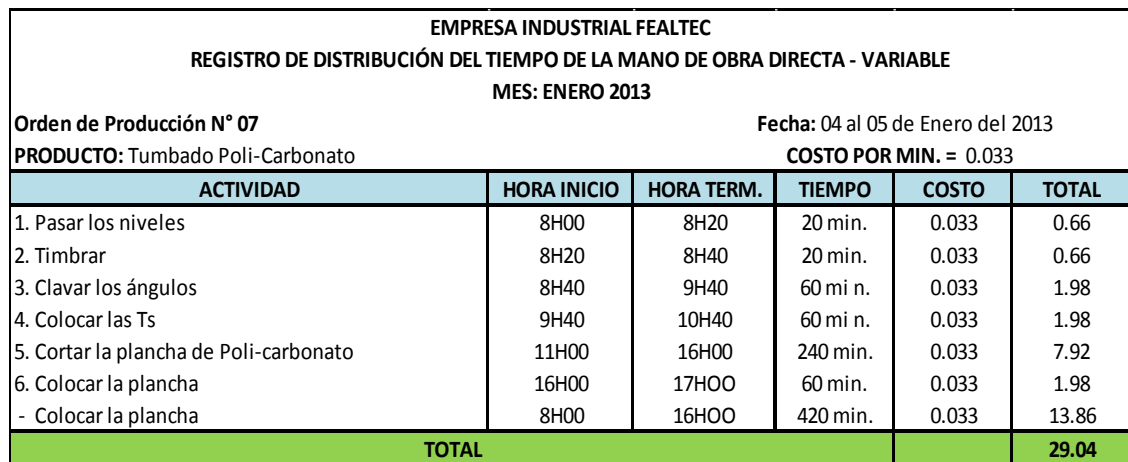

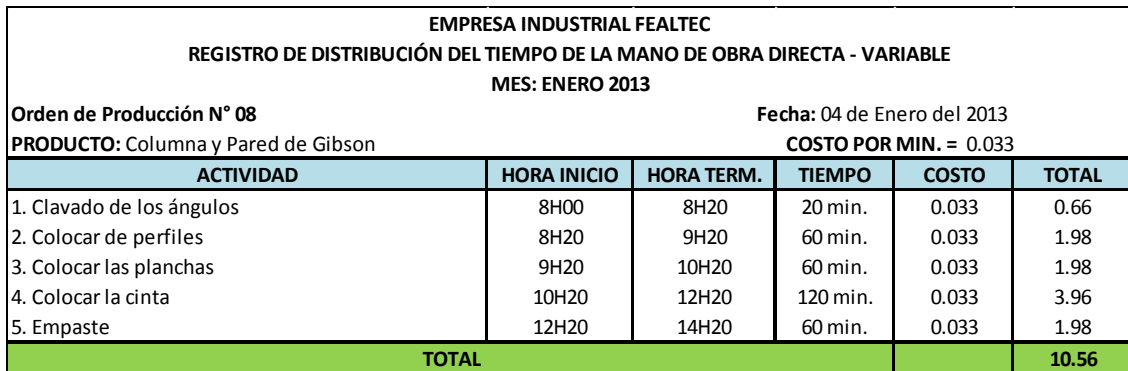

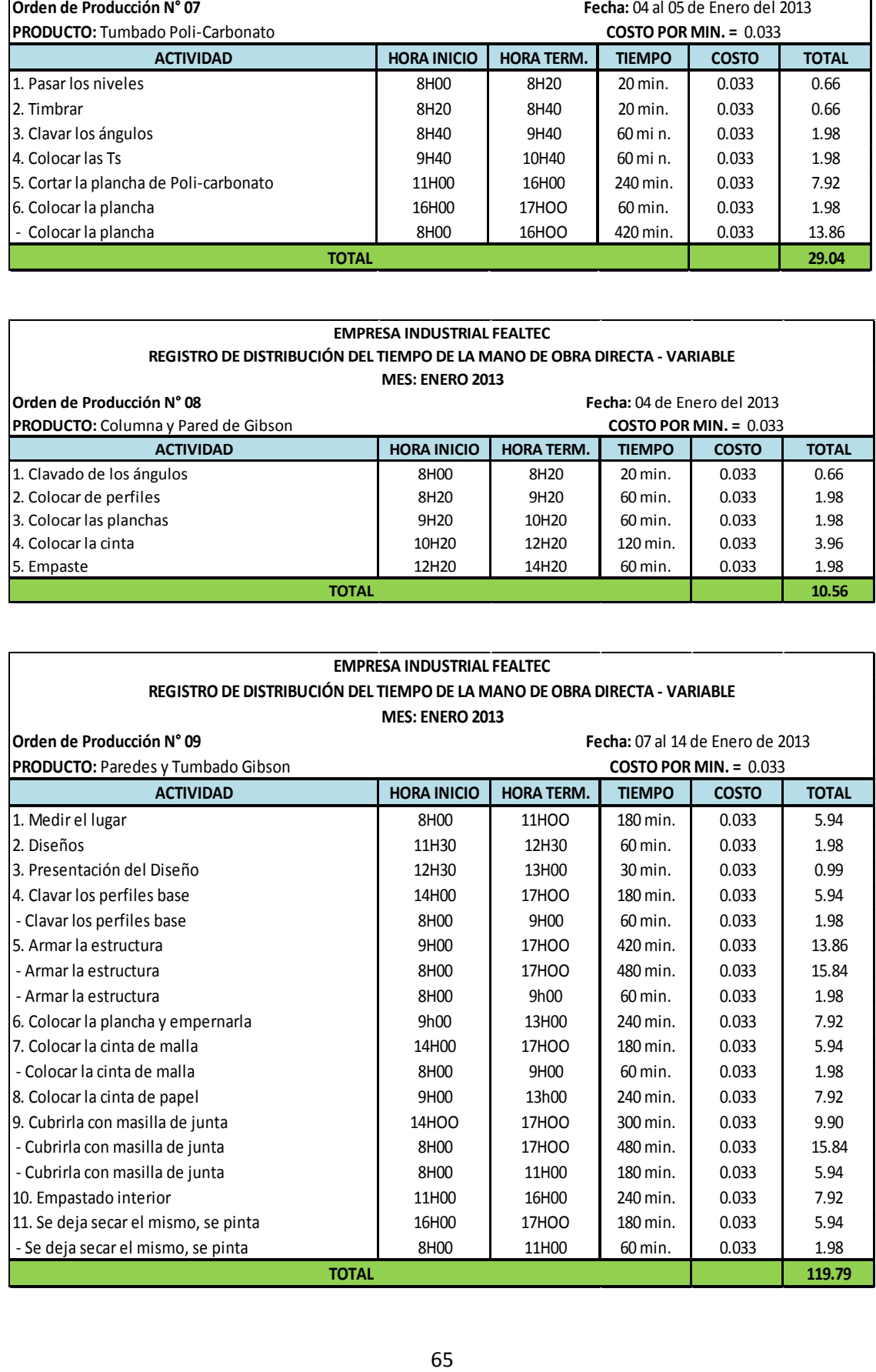

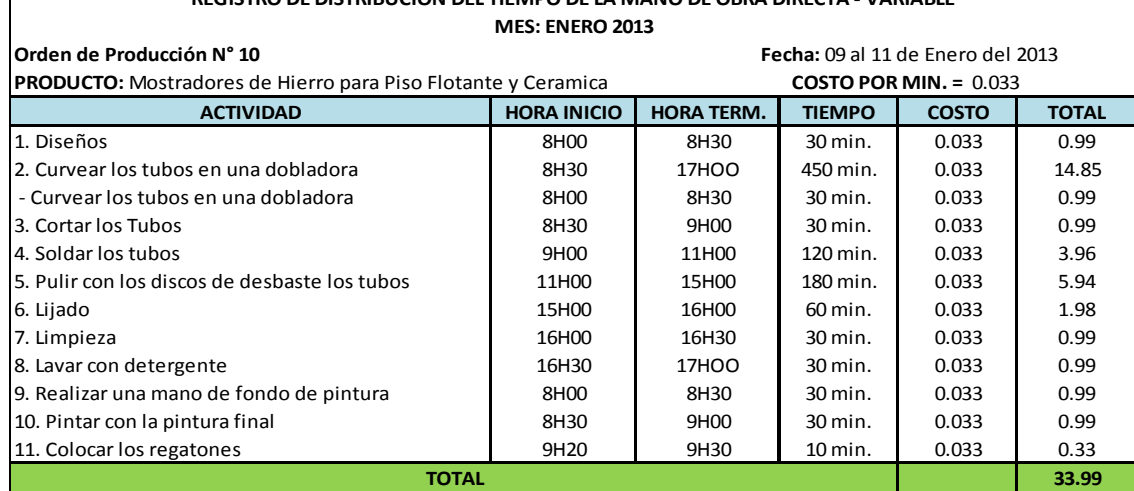

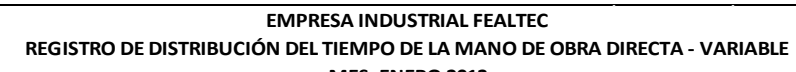

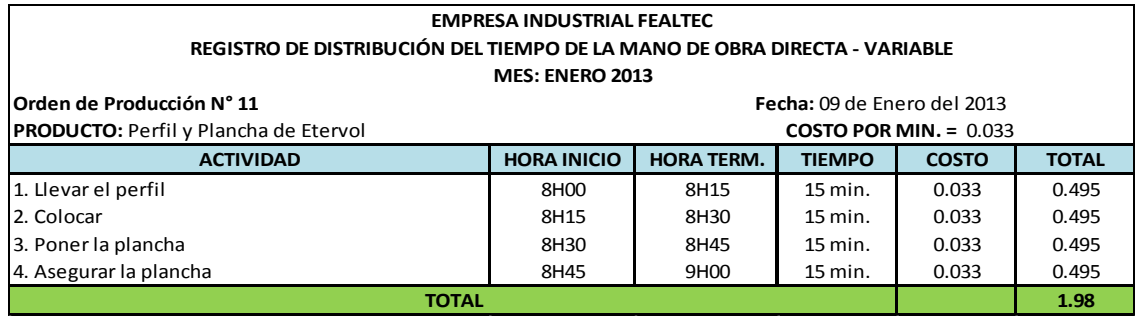

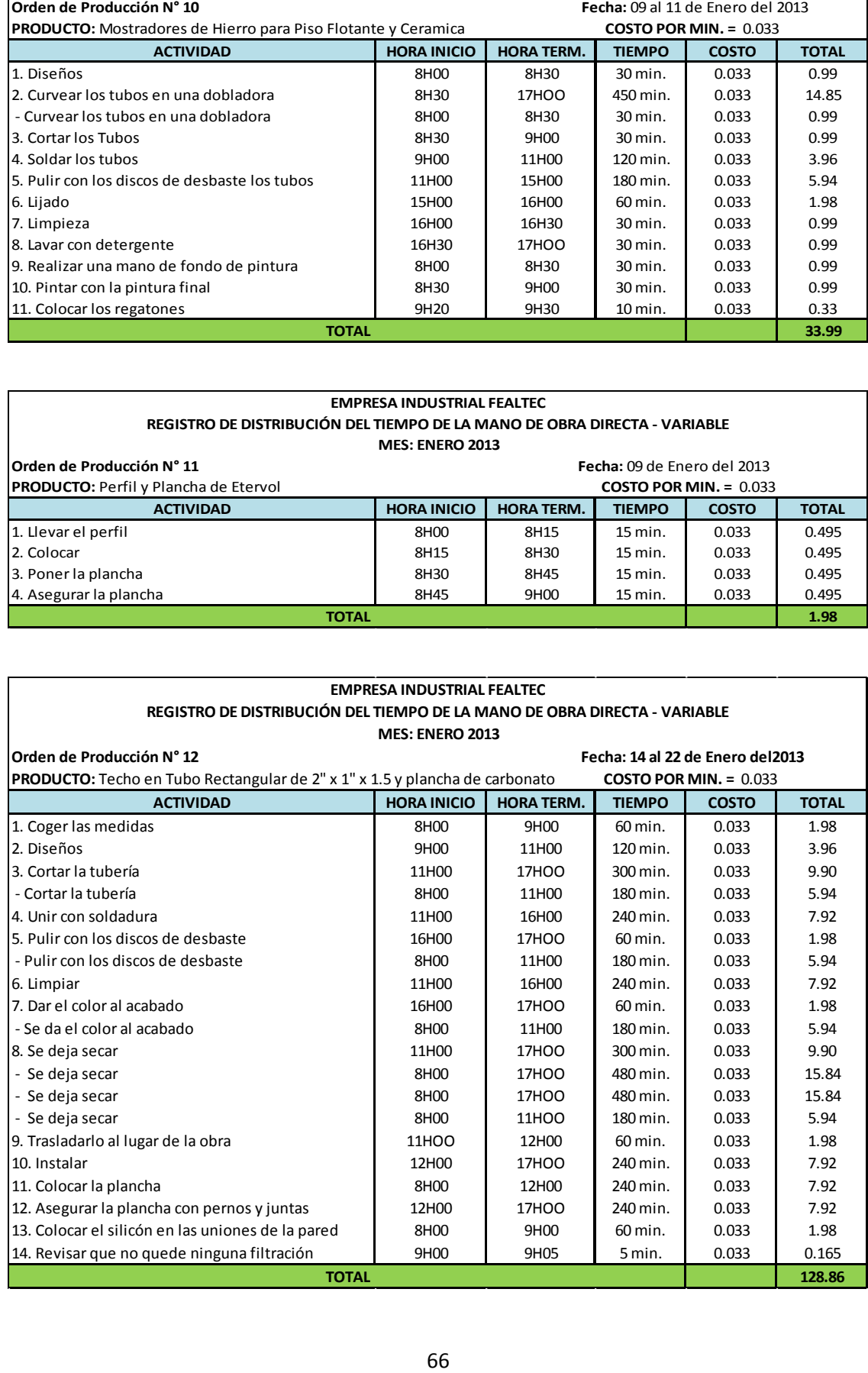
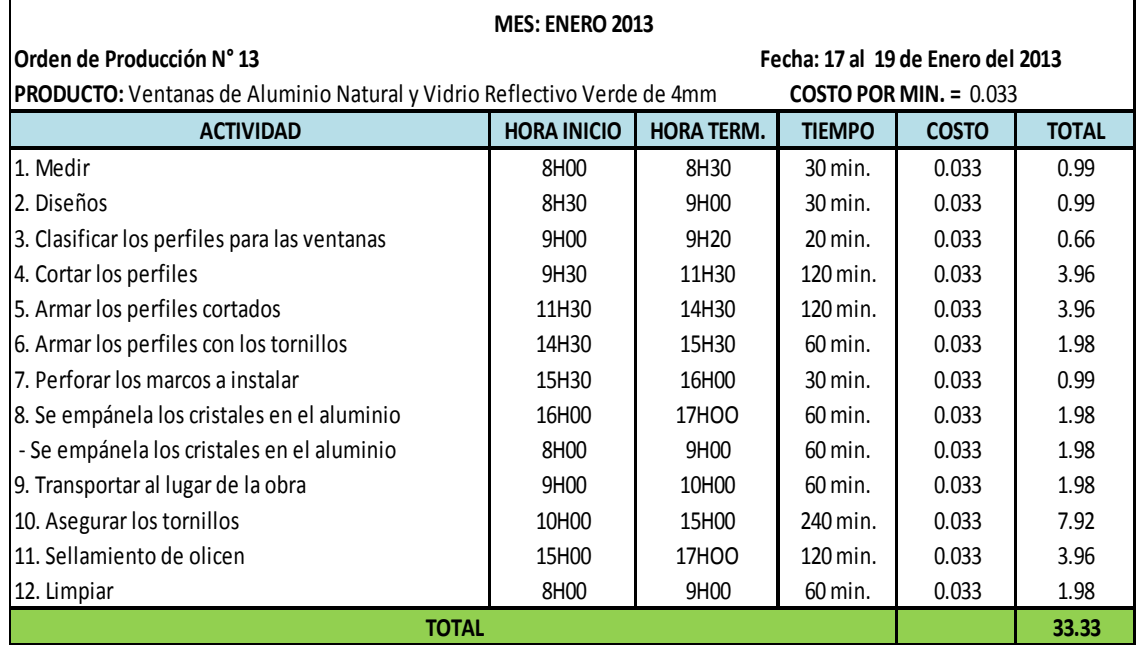

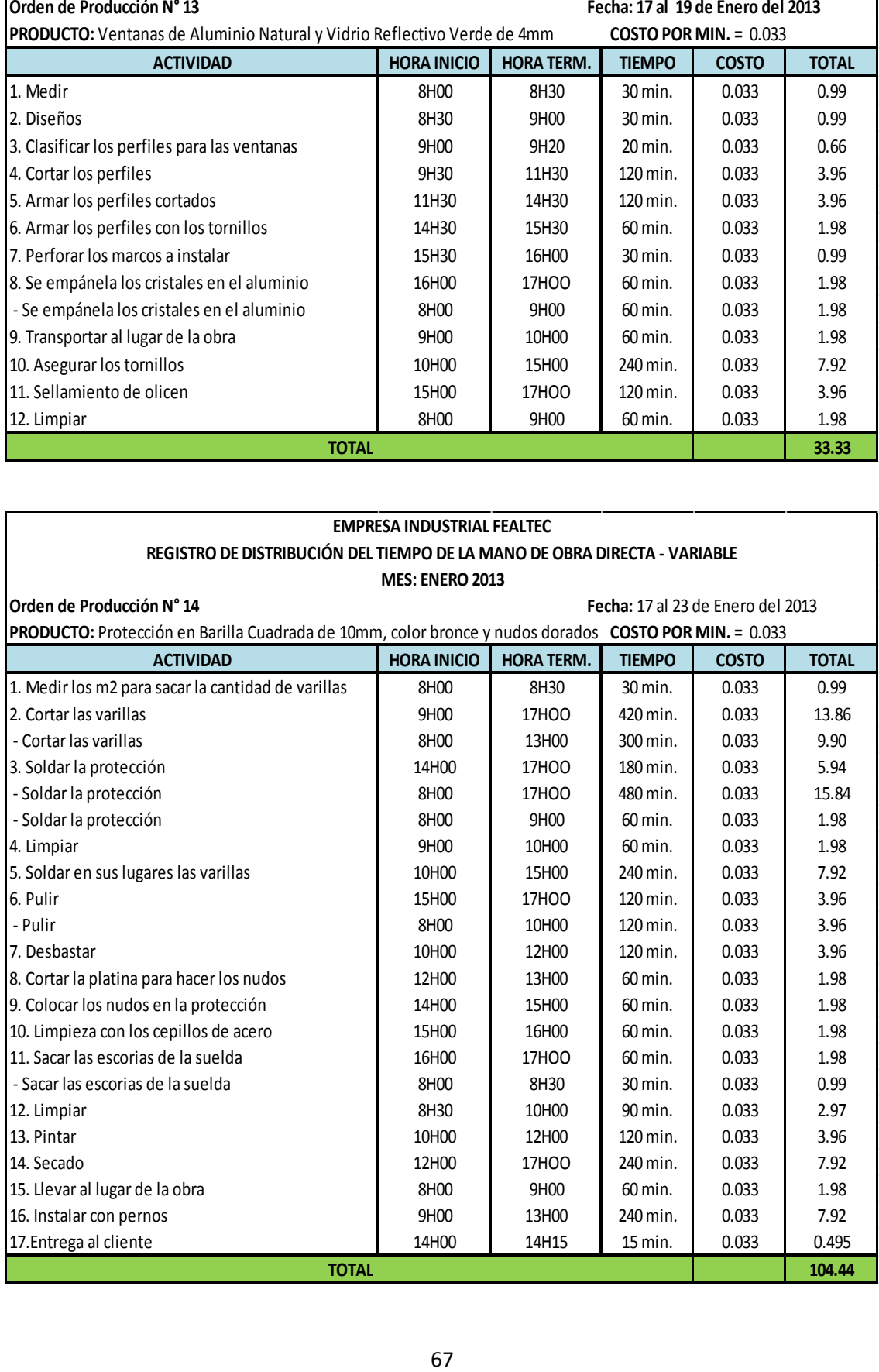

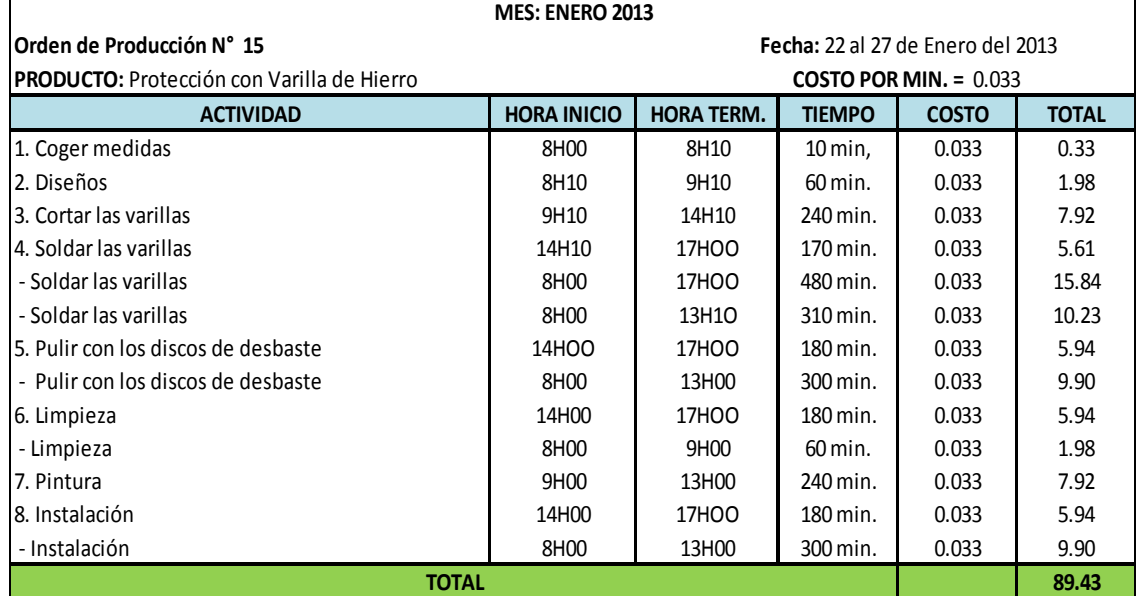

## **EMPRESA INDUSTRIAL FEALTEC REGISTRO DE DISTRIBUCIÓN DEL TIEMPO DE LA MANO DE OBRA DIRECTA - VARIABLE**

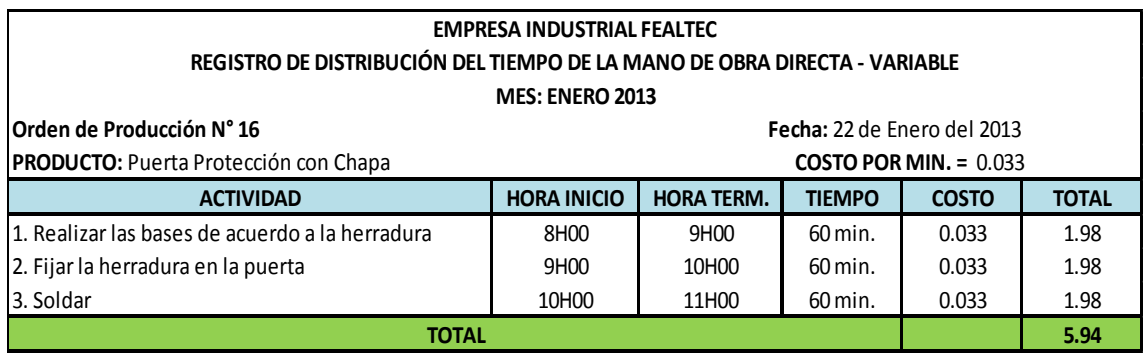

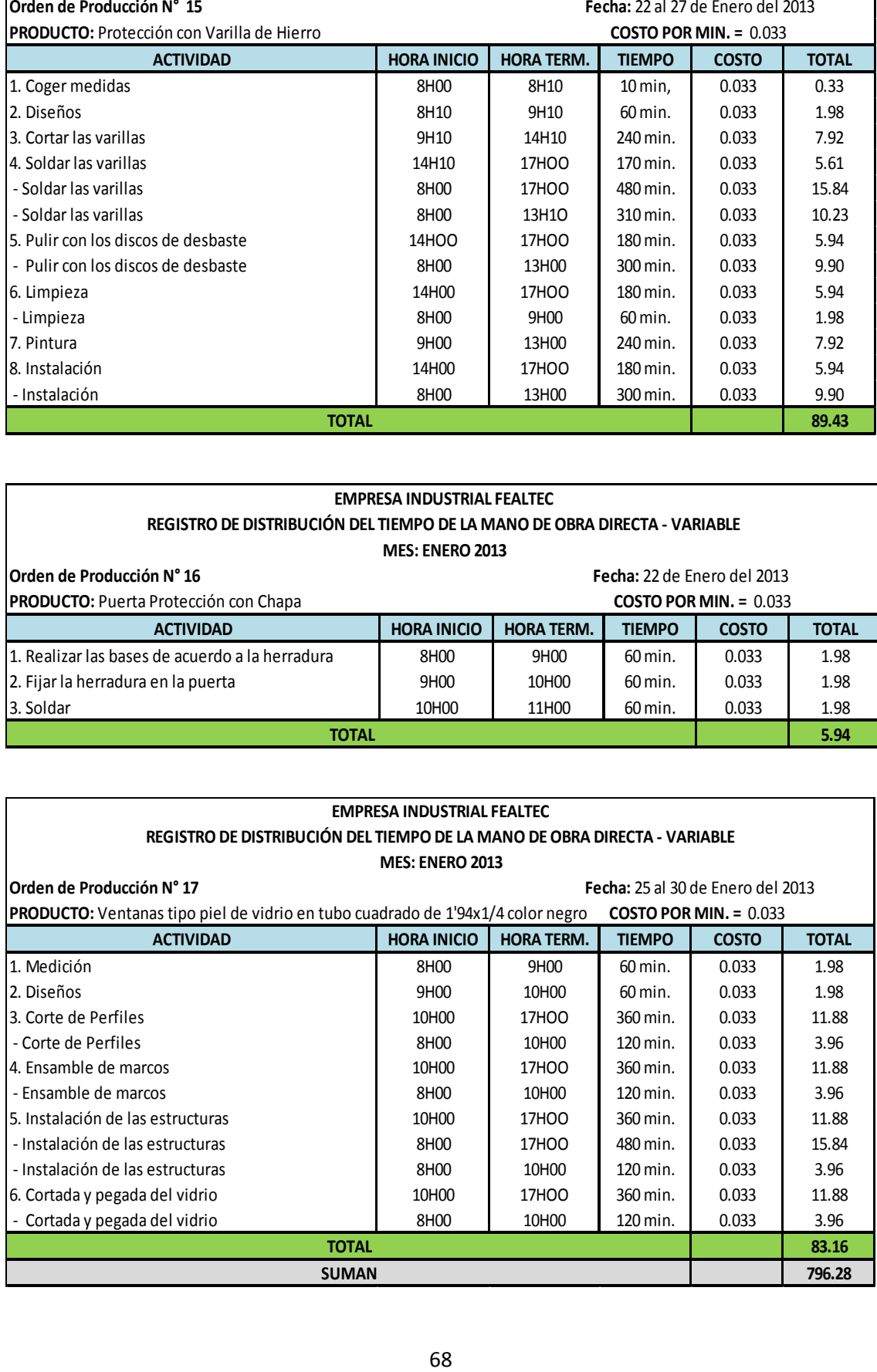

## **MODELO DE COSTEO DIRECTO – VARIABLE, ENERO 2013 SUMATORIA MENSUAL DE LA DISTRIBUCIÓN DEL TIEMPO DE LA MANO DE OBRA DIRECTA.**

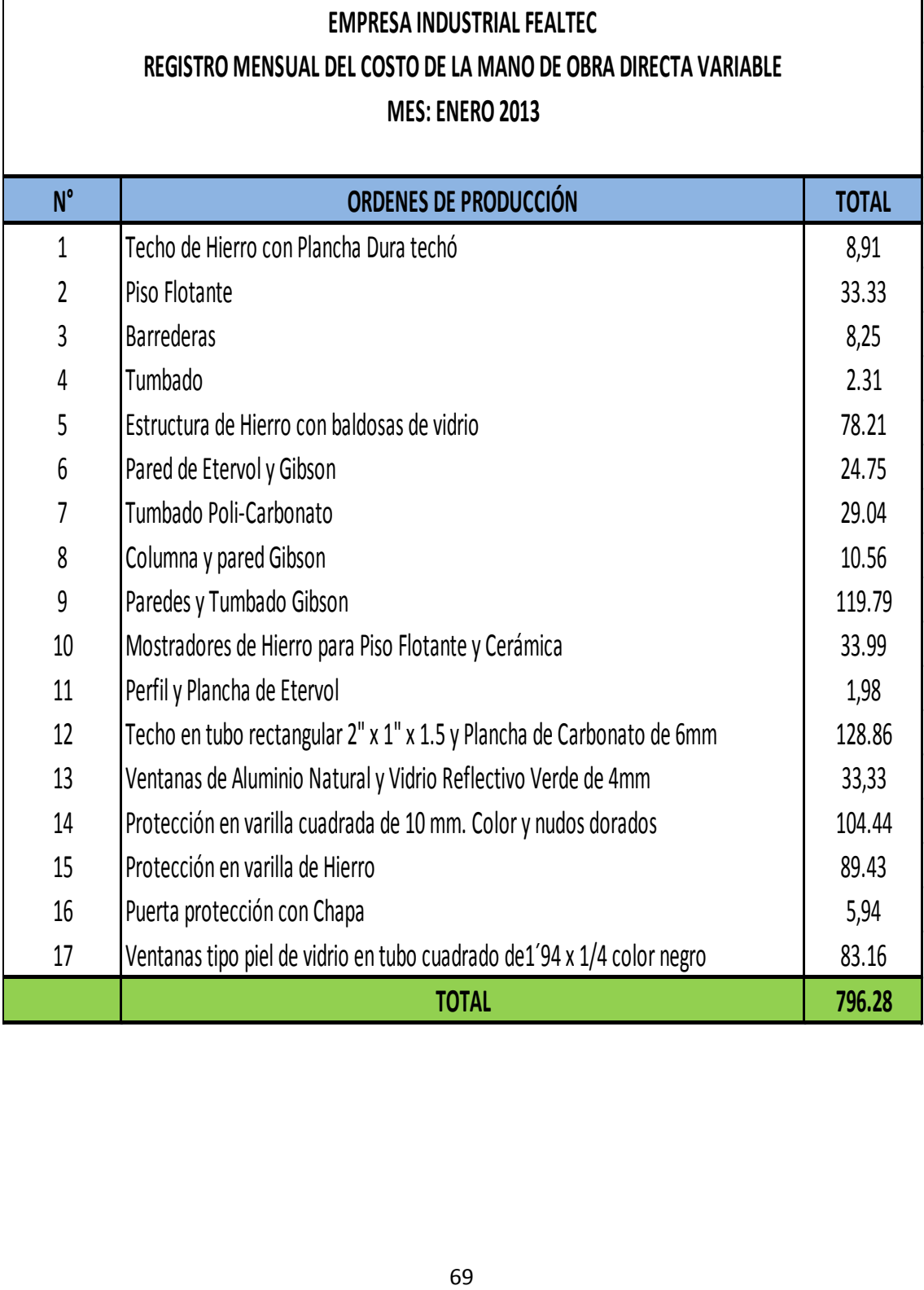

### **COSTOS INDIRECTOS DE FABRICACIÓN.**

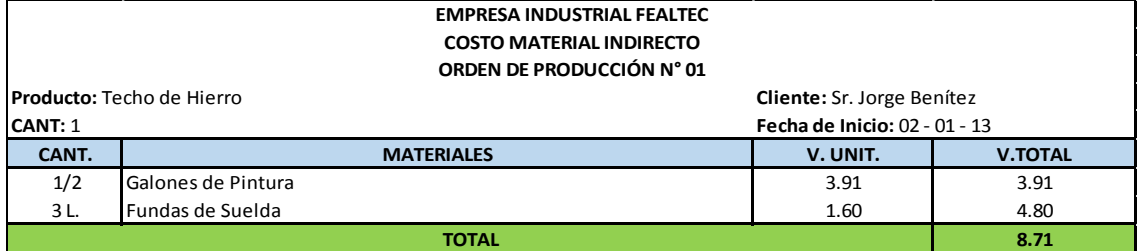

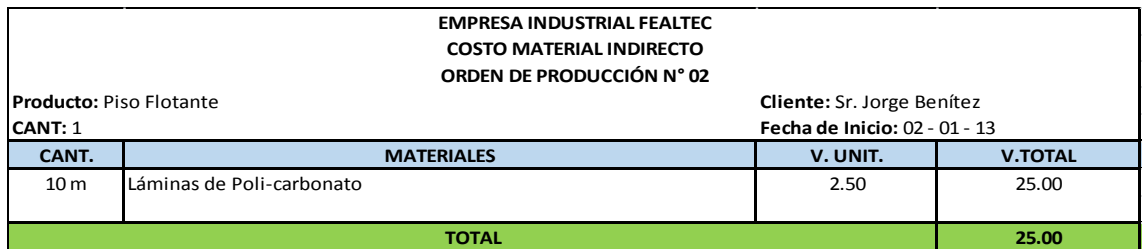

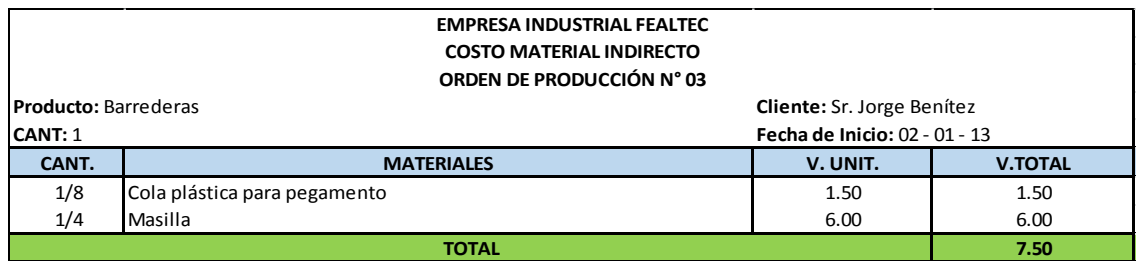

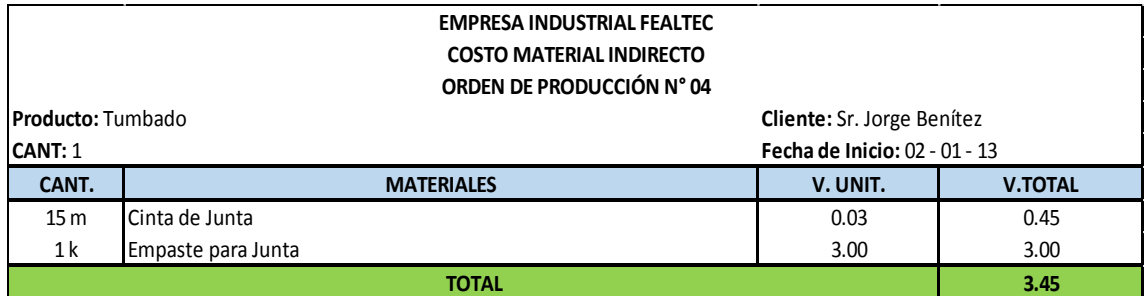

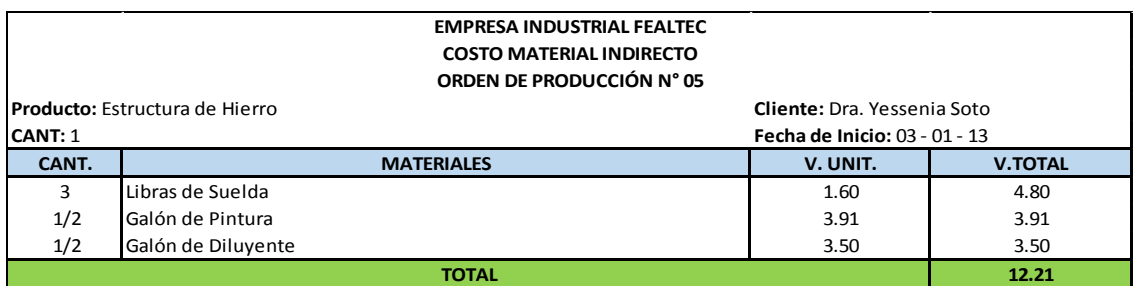

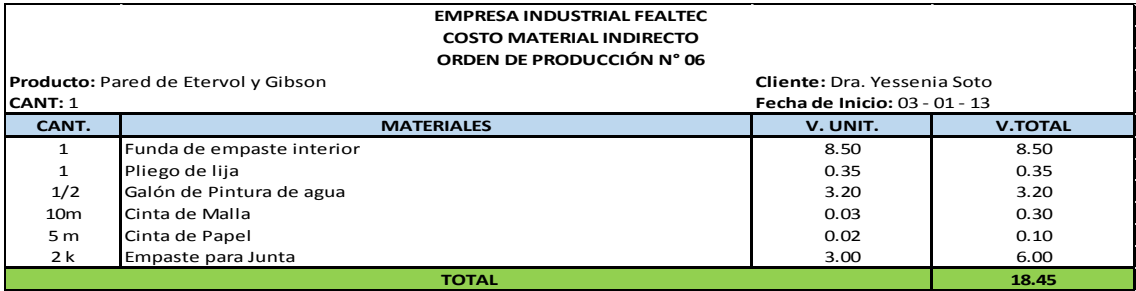

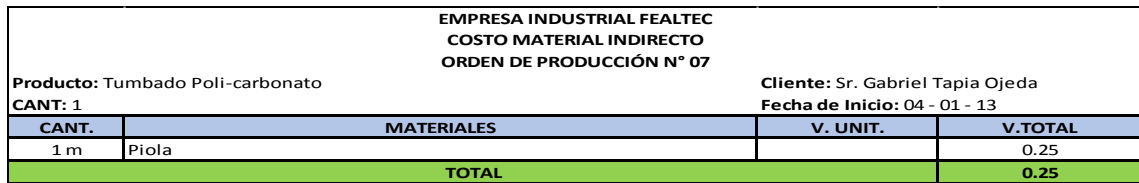

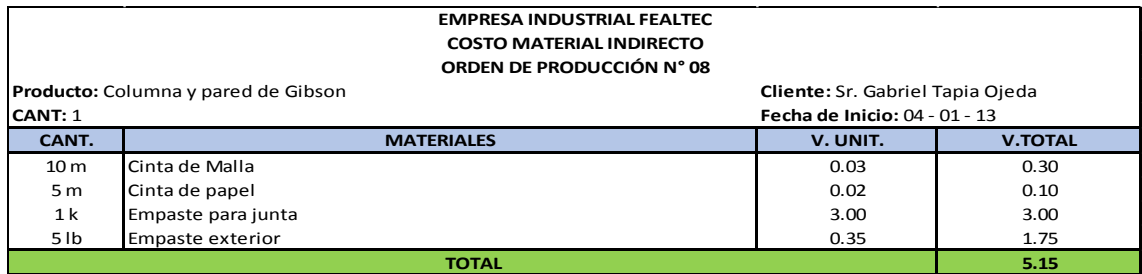

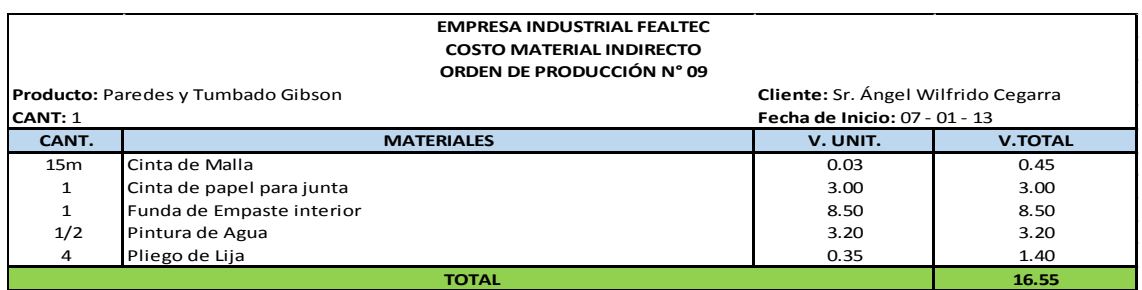

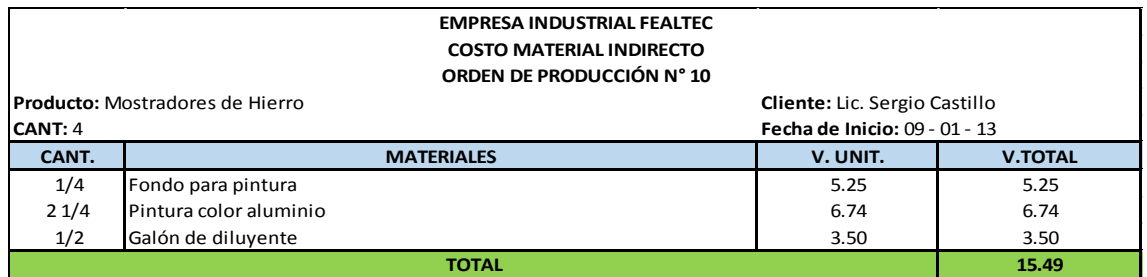

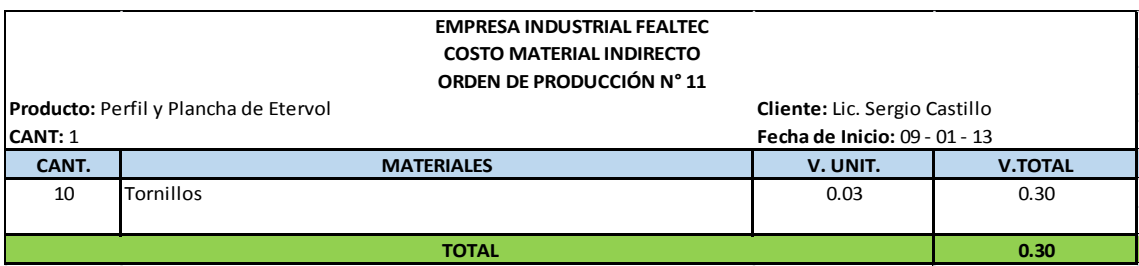

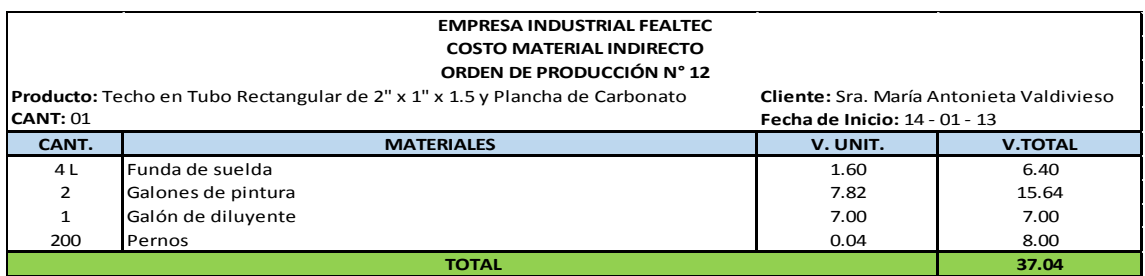

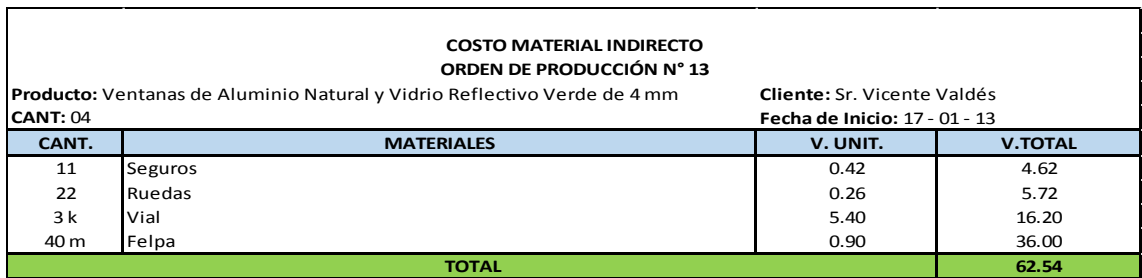

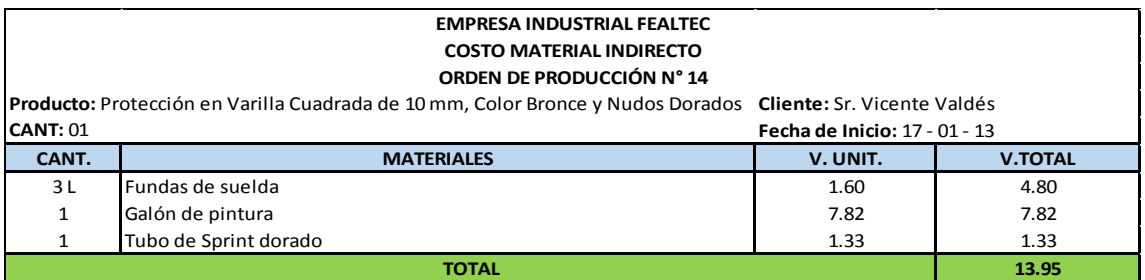

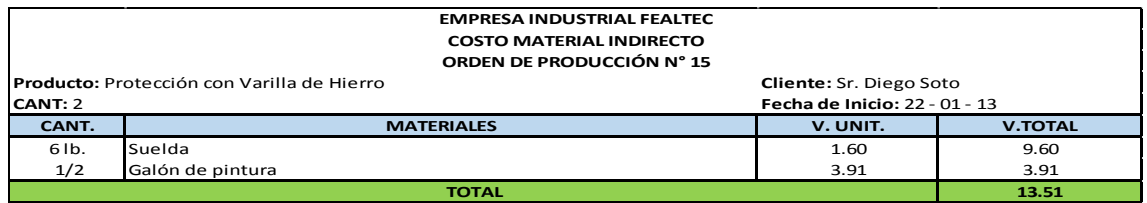

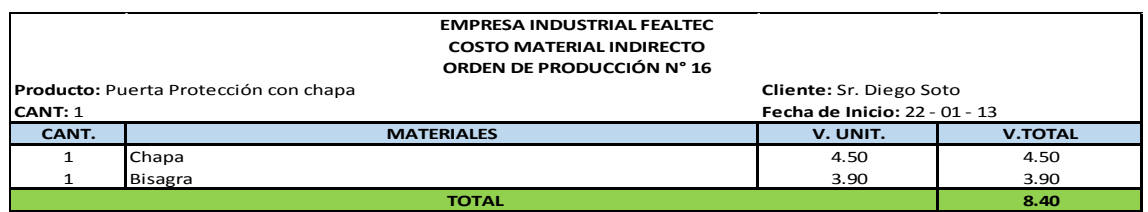

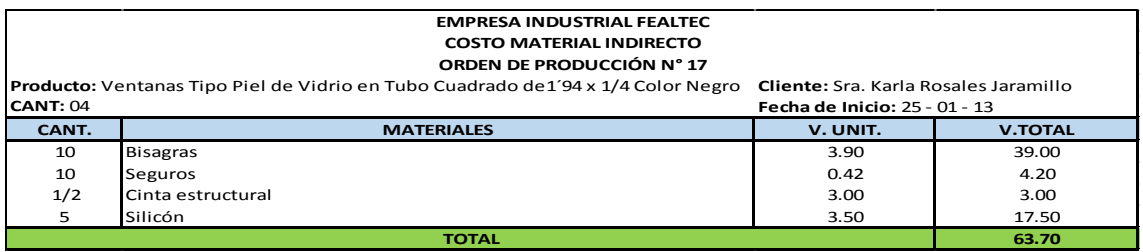

### **MODELO DE COSTEO DIRECTO – VARIABLE, ENERO 2013 SUMATORIA MENSUAL DE LOS COSTOS INDIRECTOS DE FABRICACIÓN.**

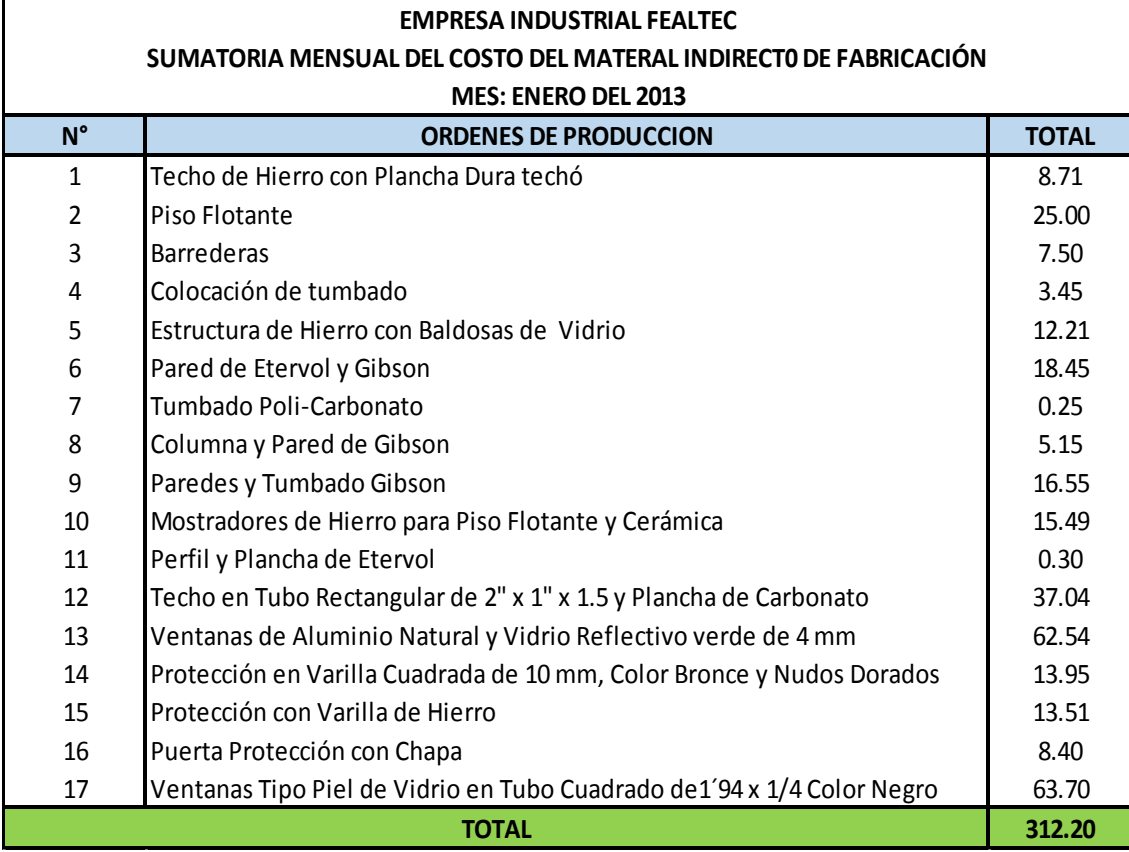

## **MODELO DE COSTEO DIRECTO – VARIABLE, ENERO 2013**

#### **GASTOS INDIRECTOS DE FABRICACIÓN.**

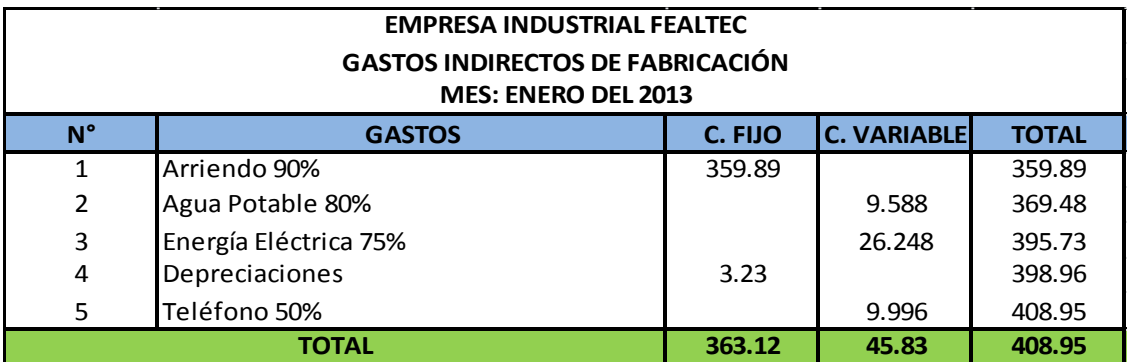

### **HOJA DE COSTOS.**

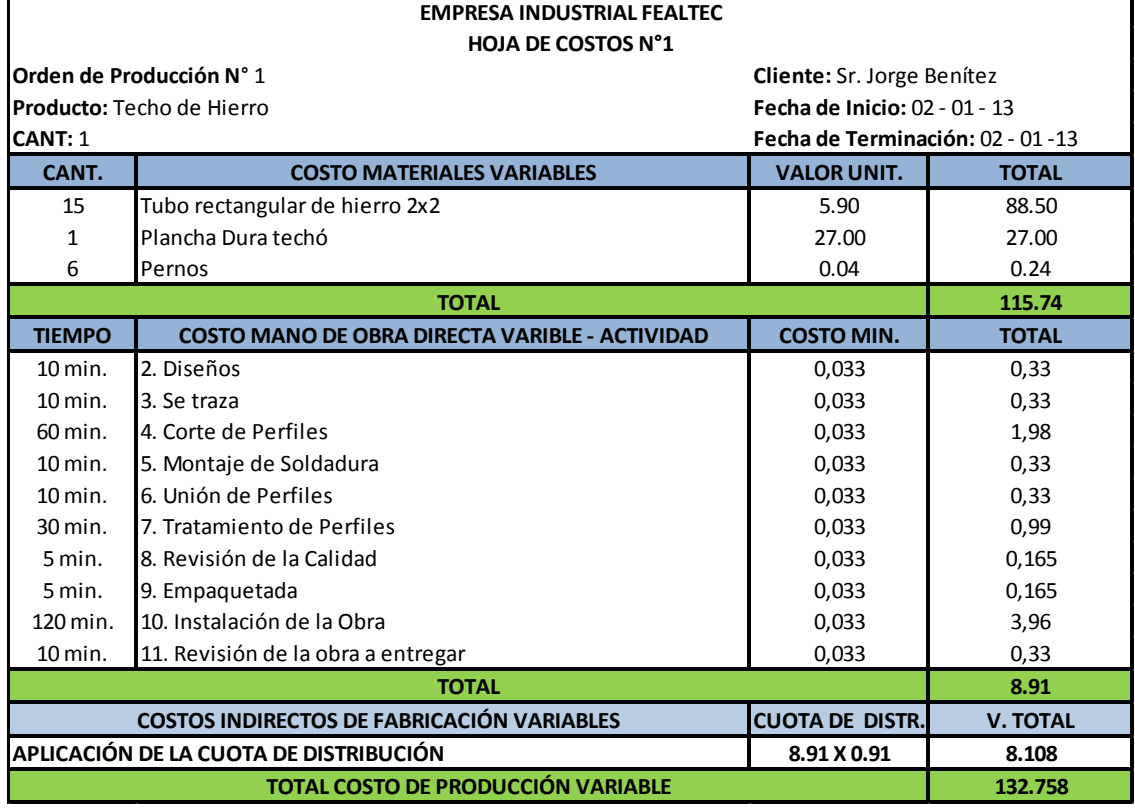

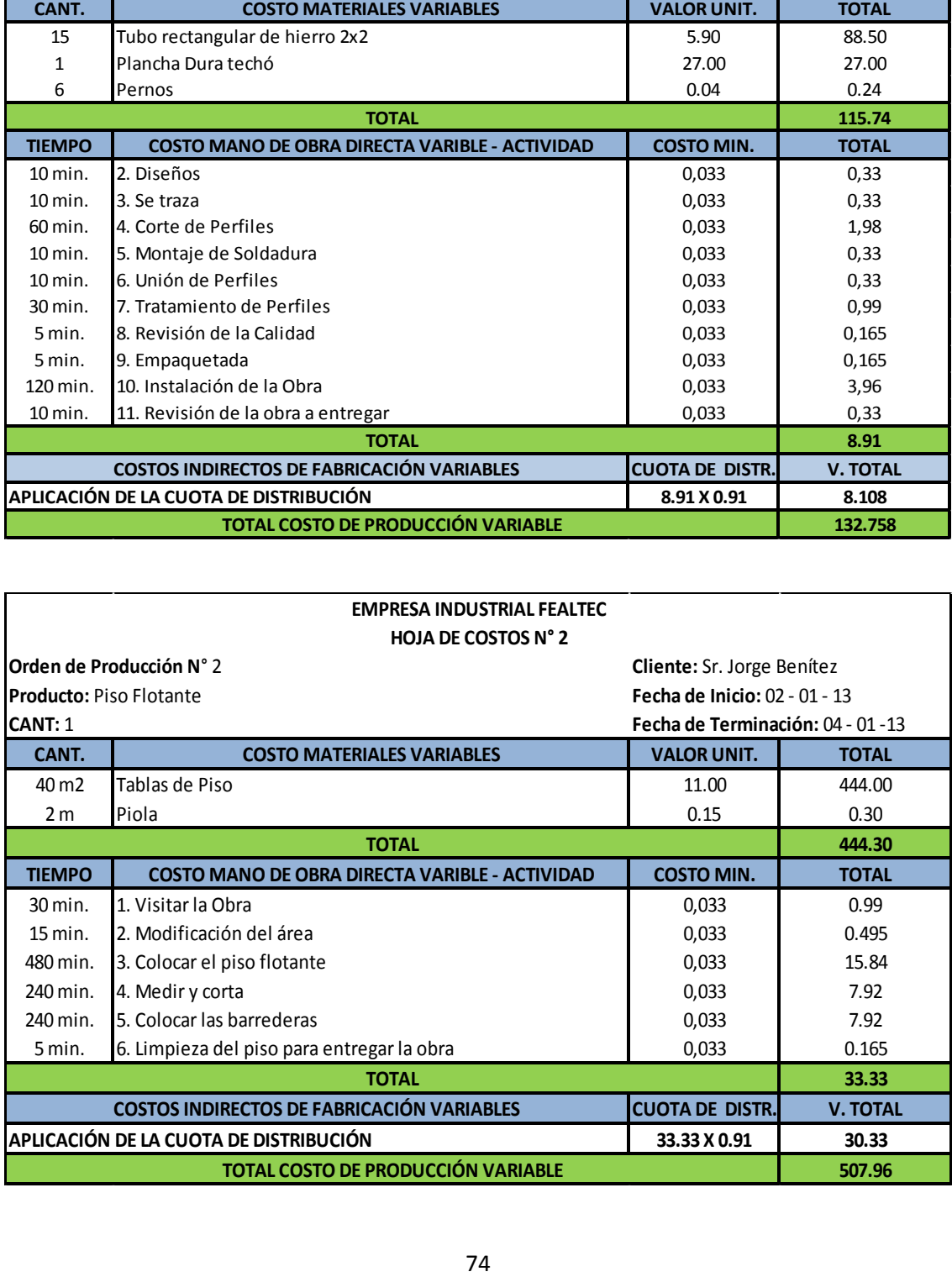

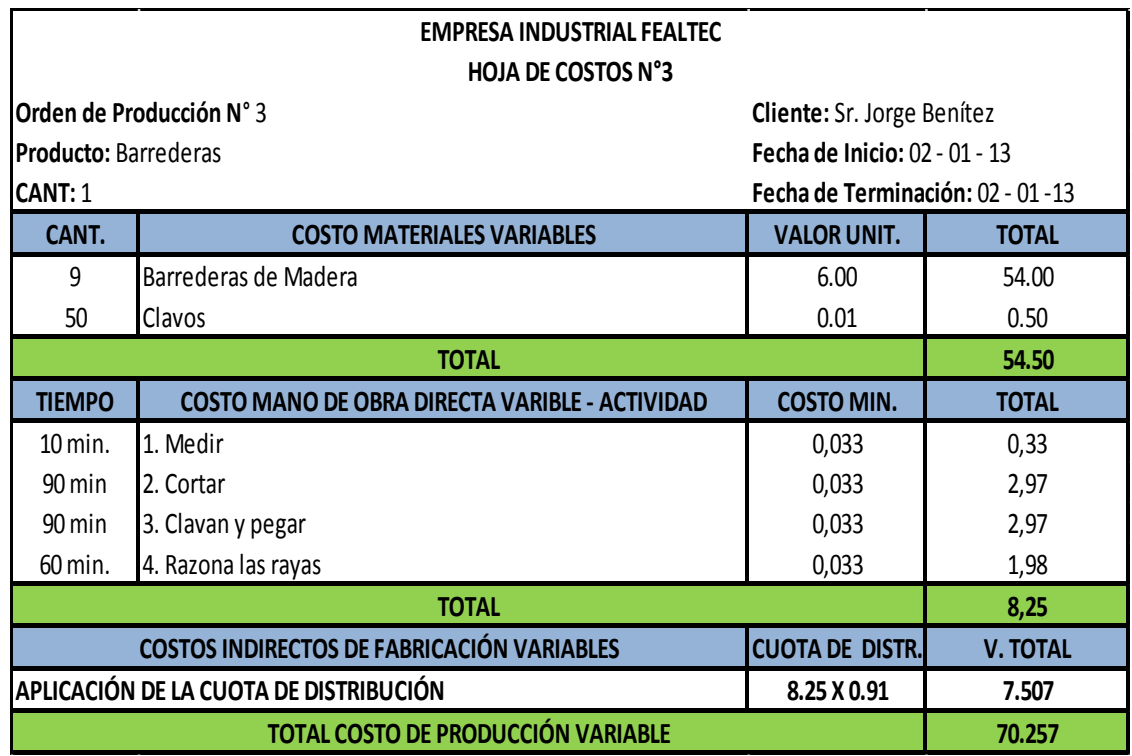

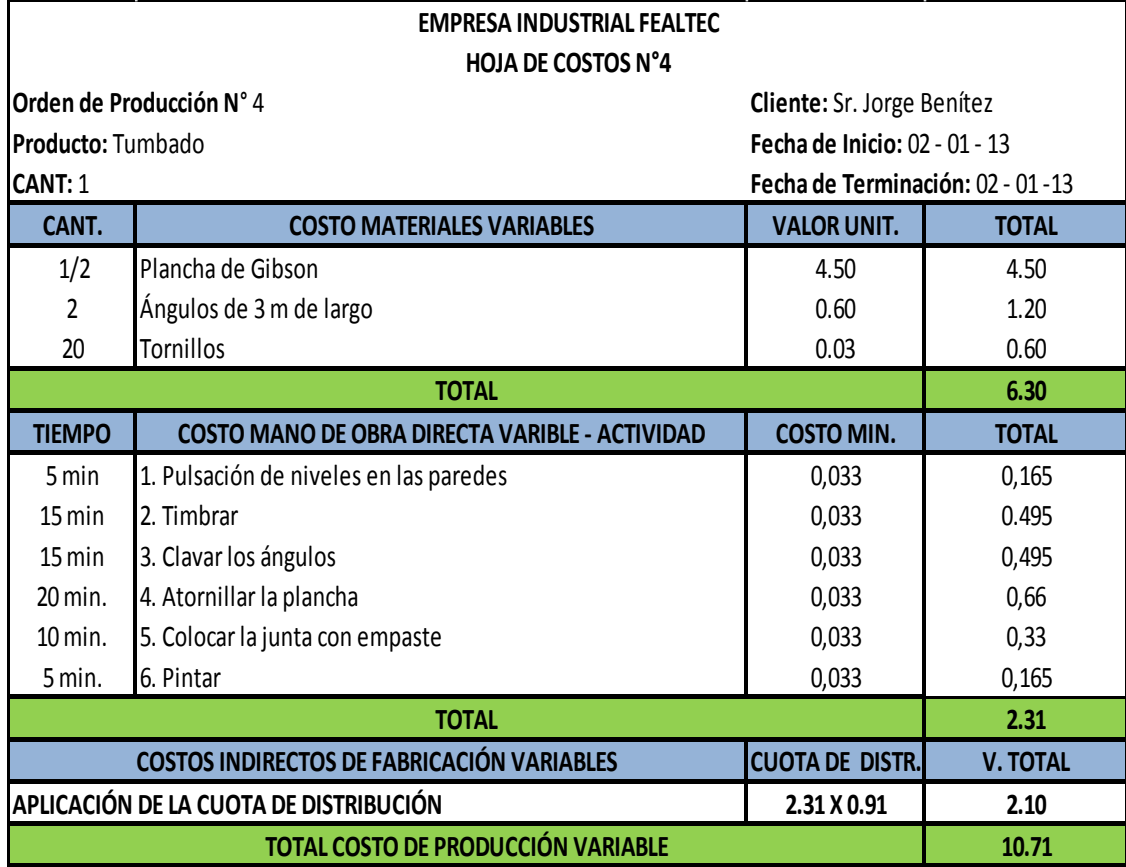

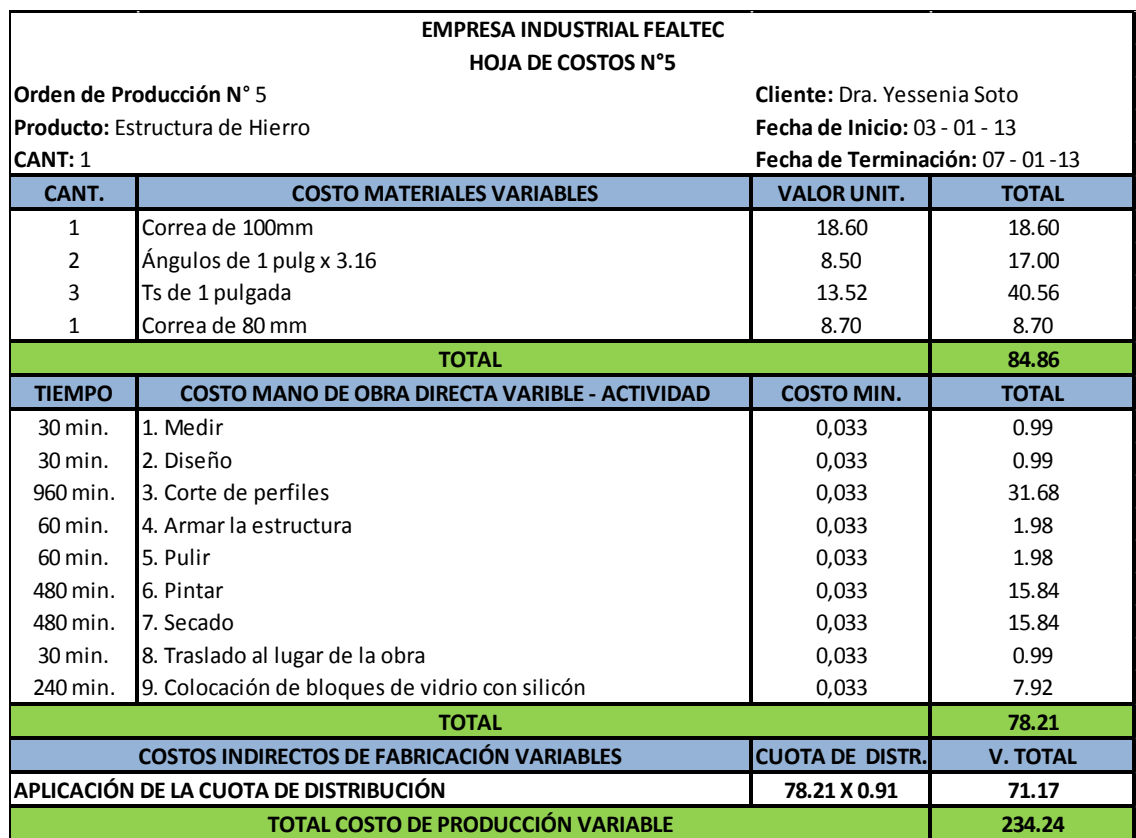

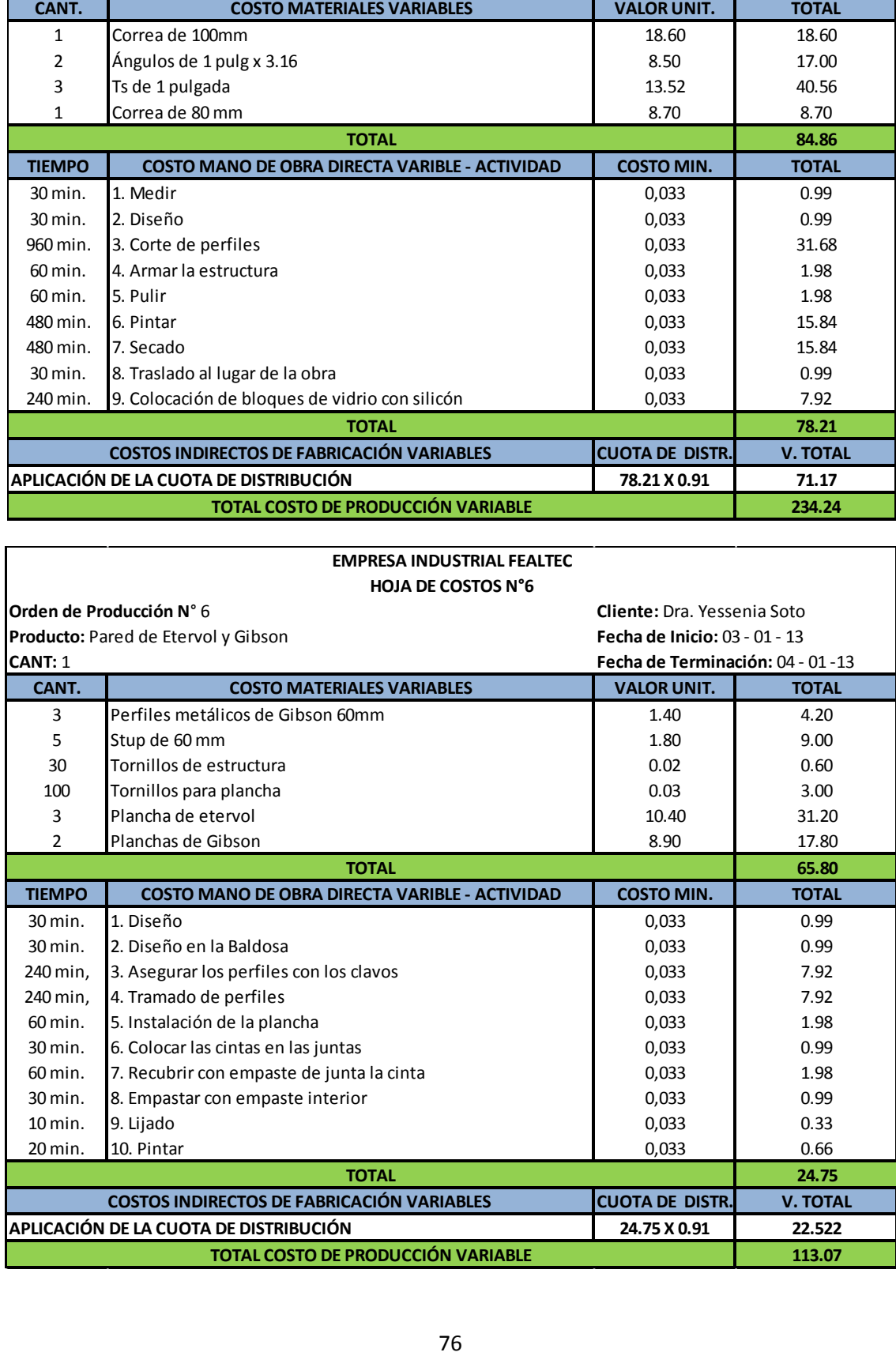

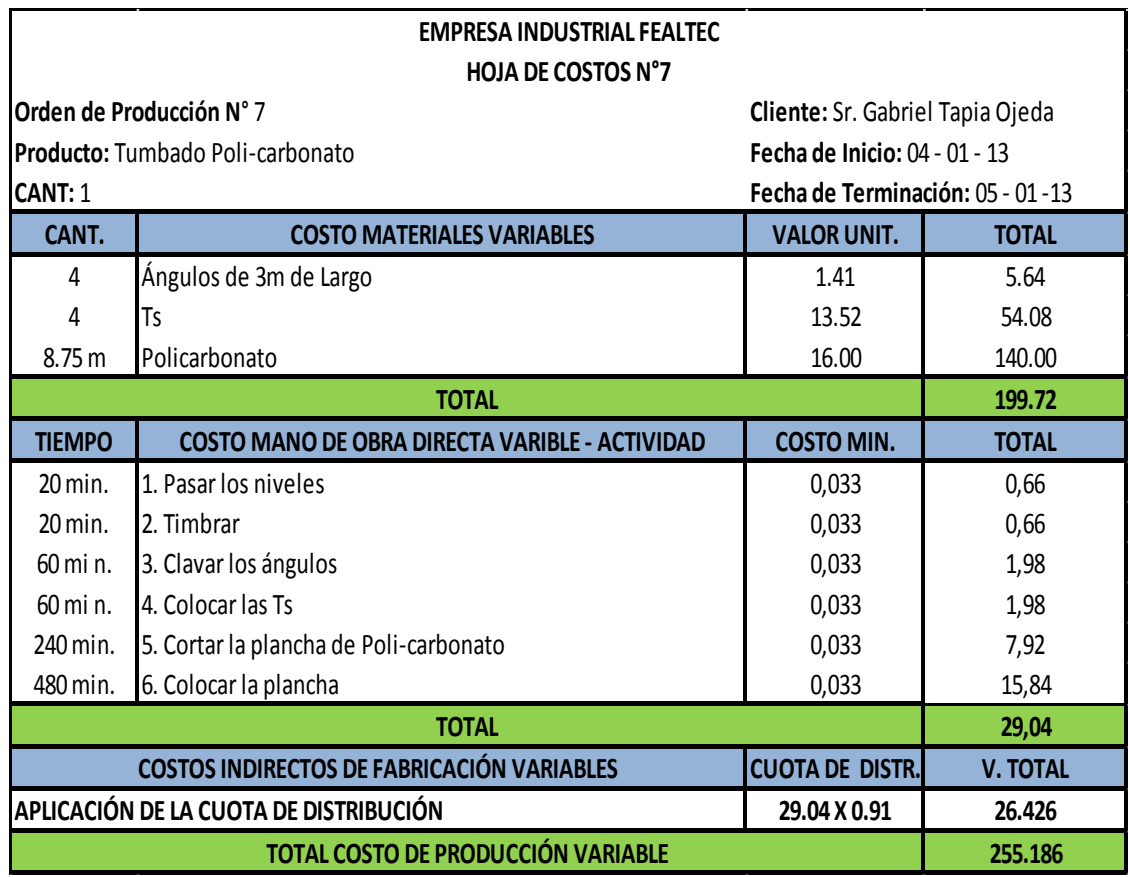

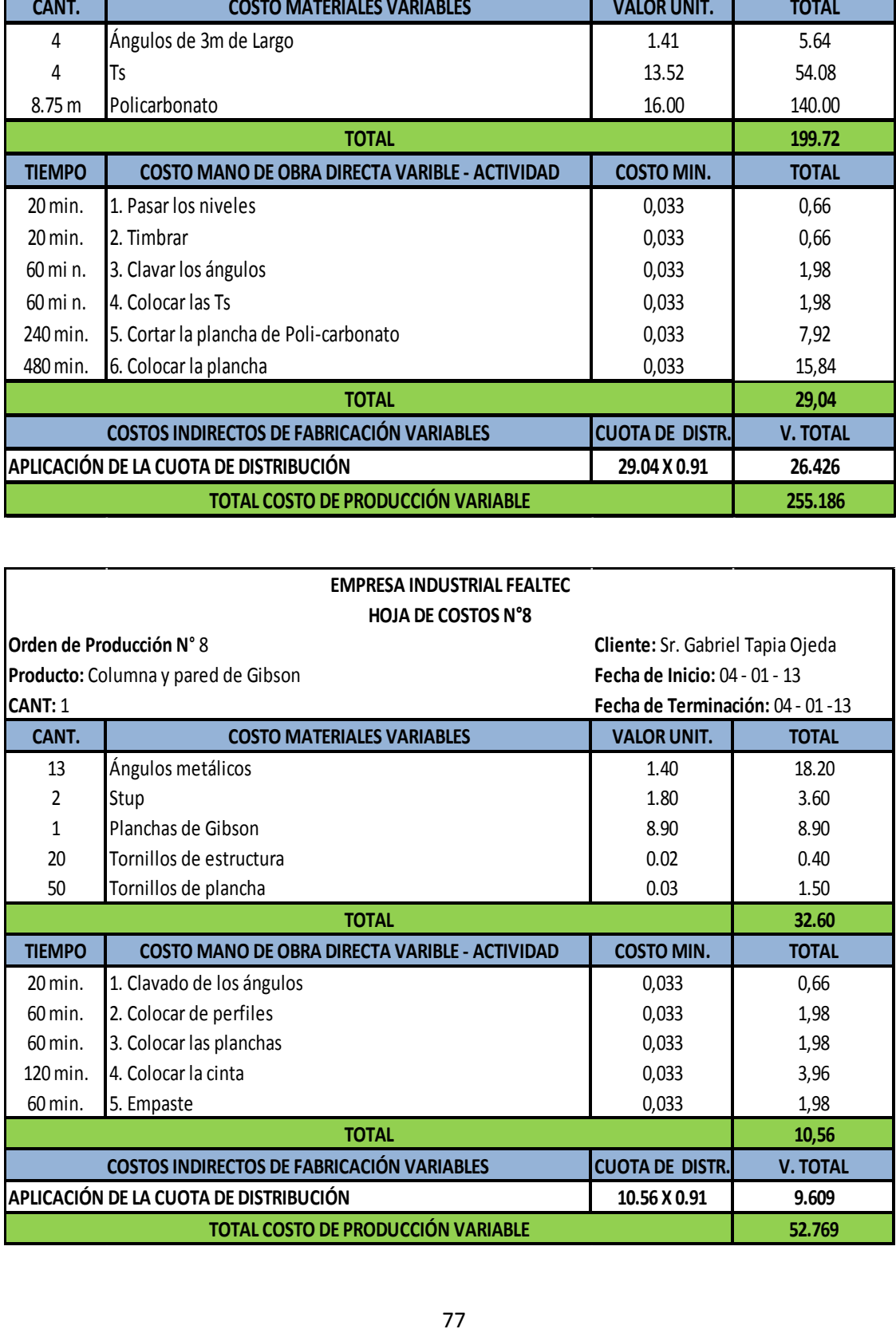

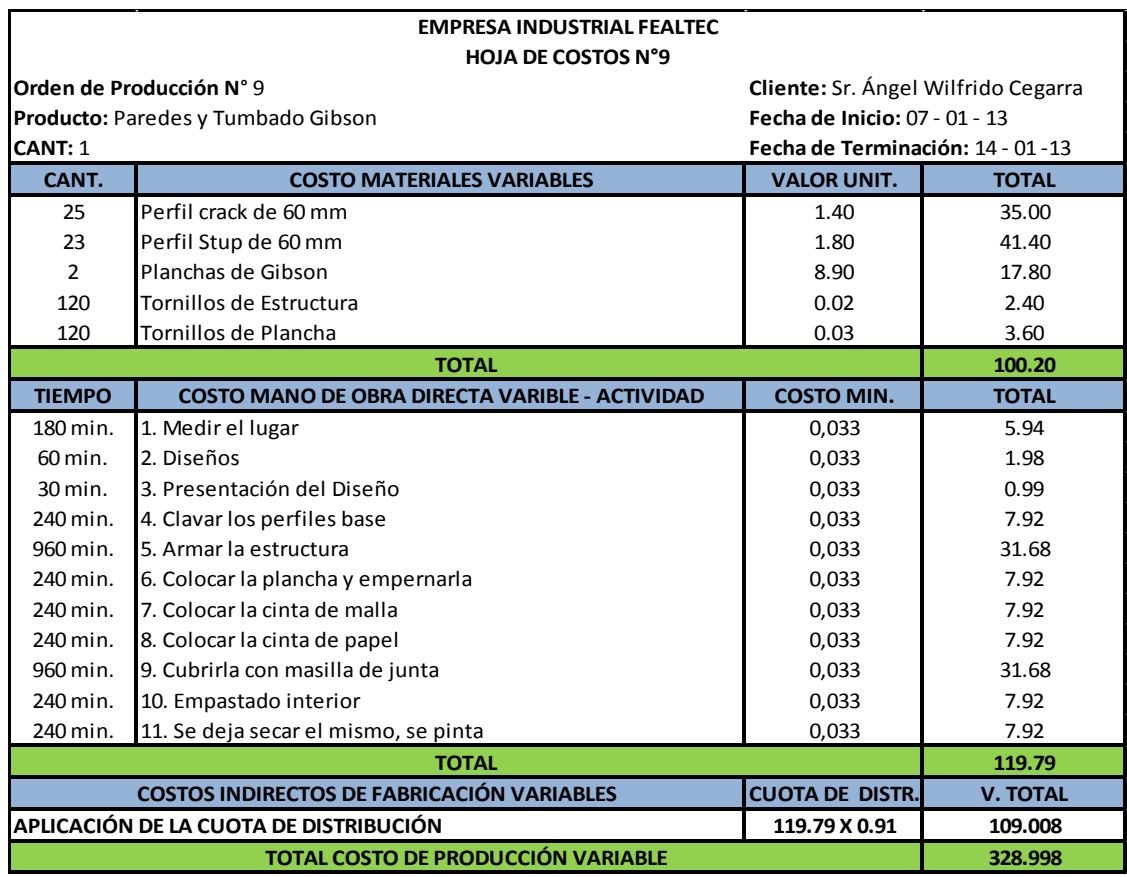

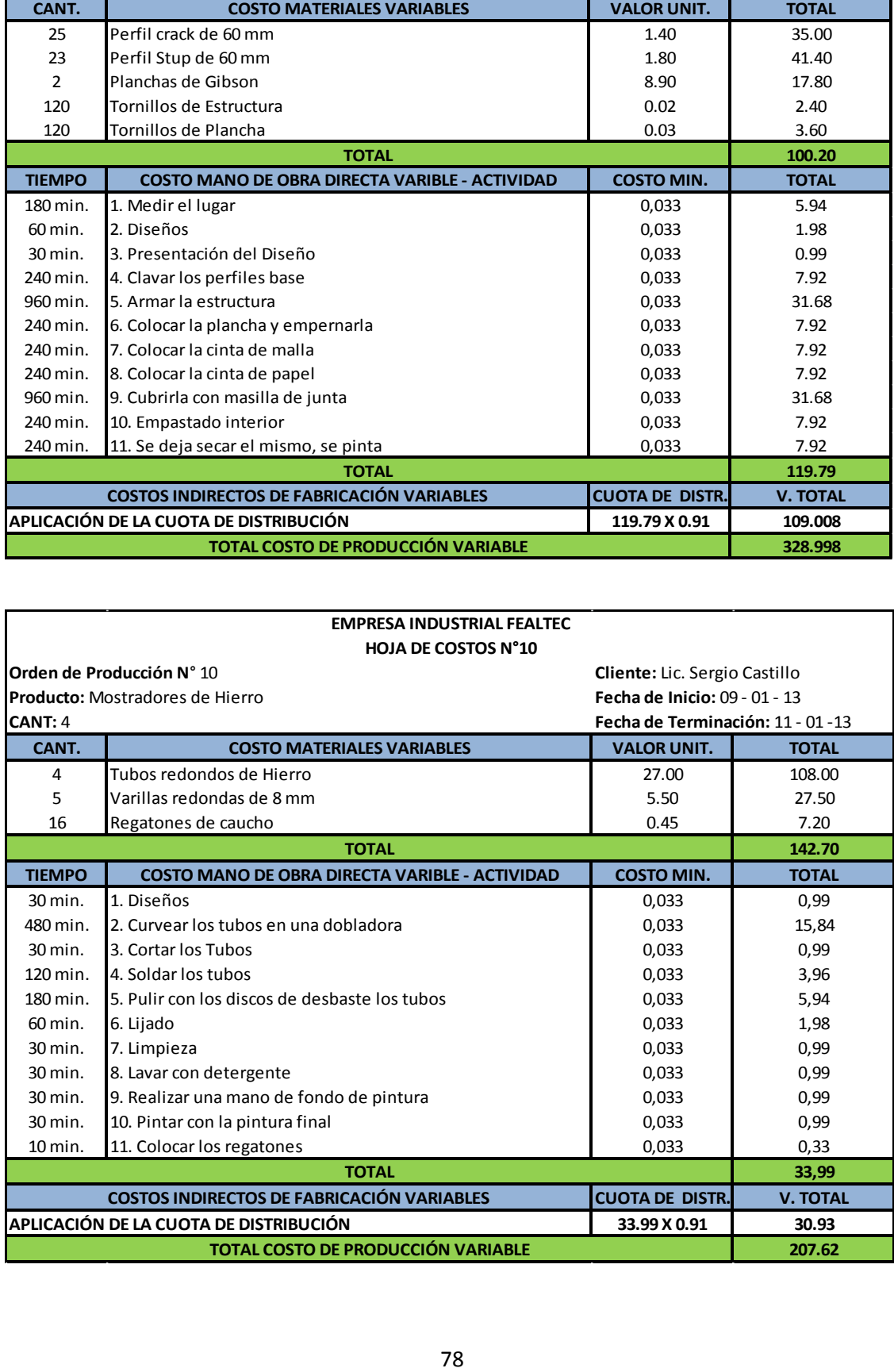

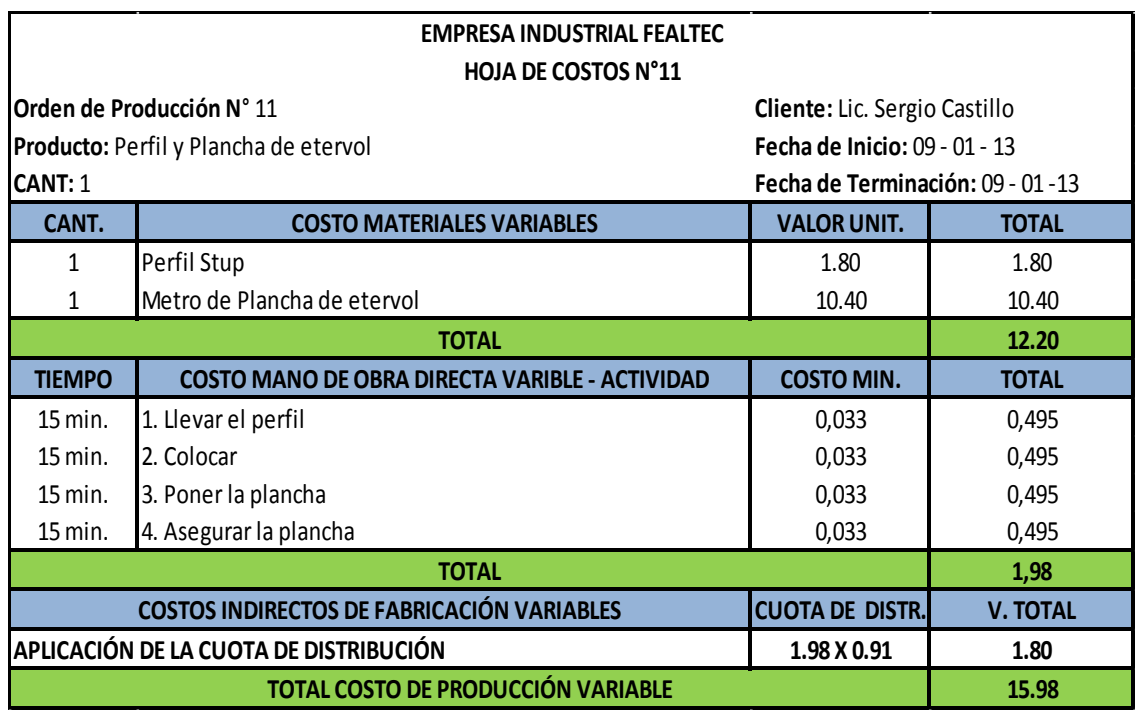

# **EMPRESA INDUSTRIAL FEALTEC**

 $\mathbf I$ 

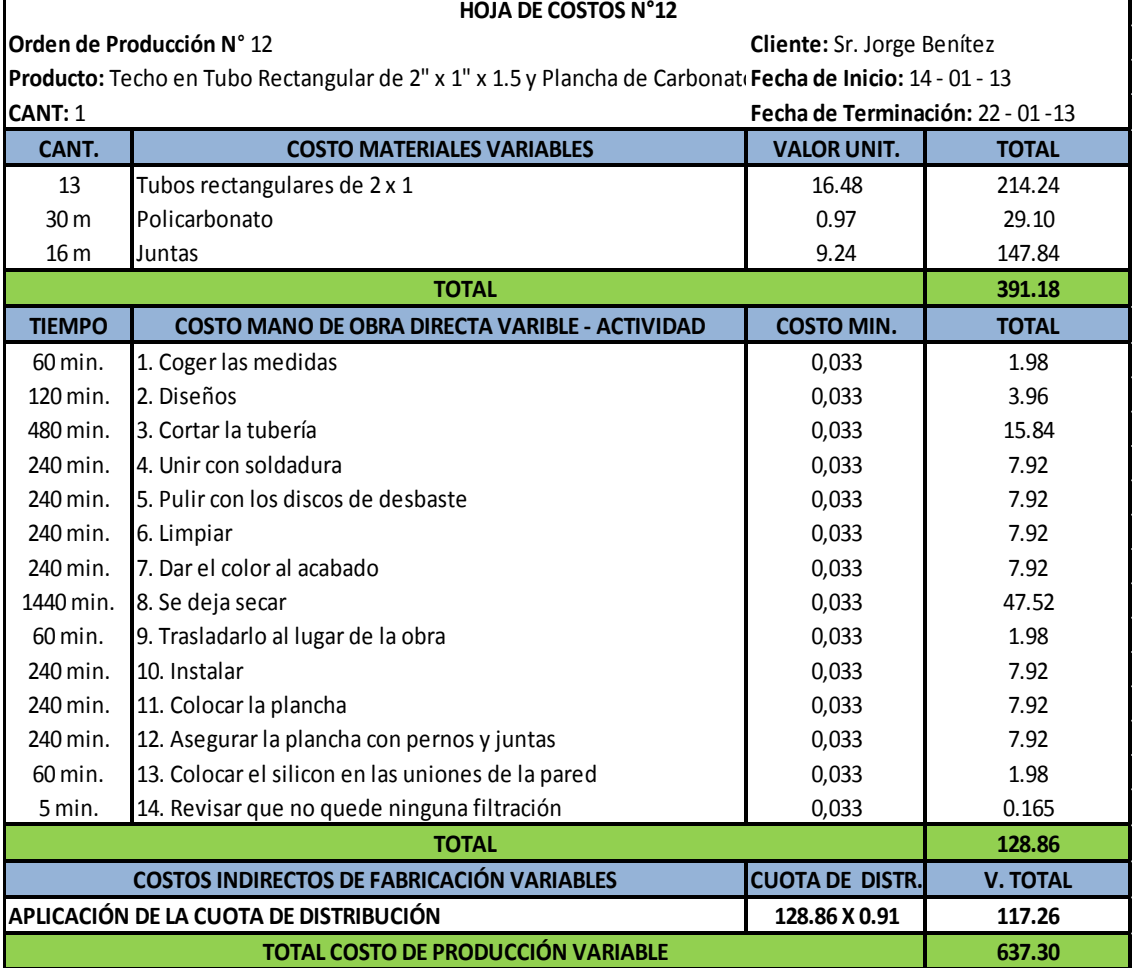

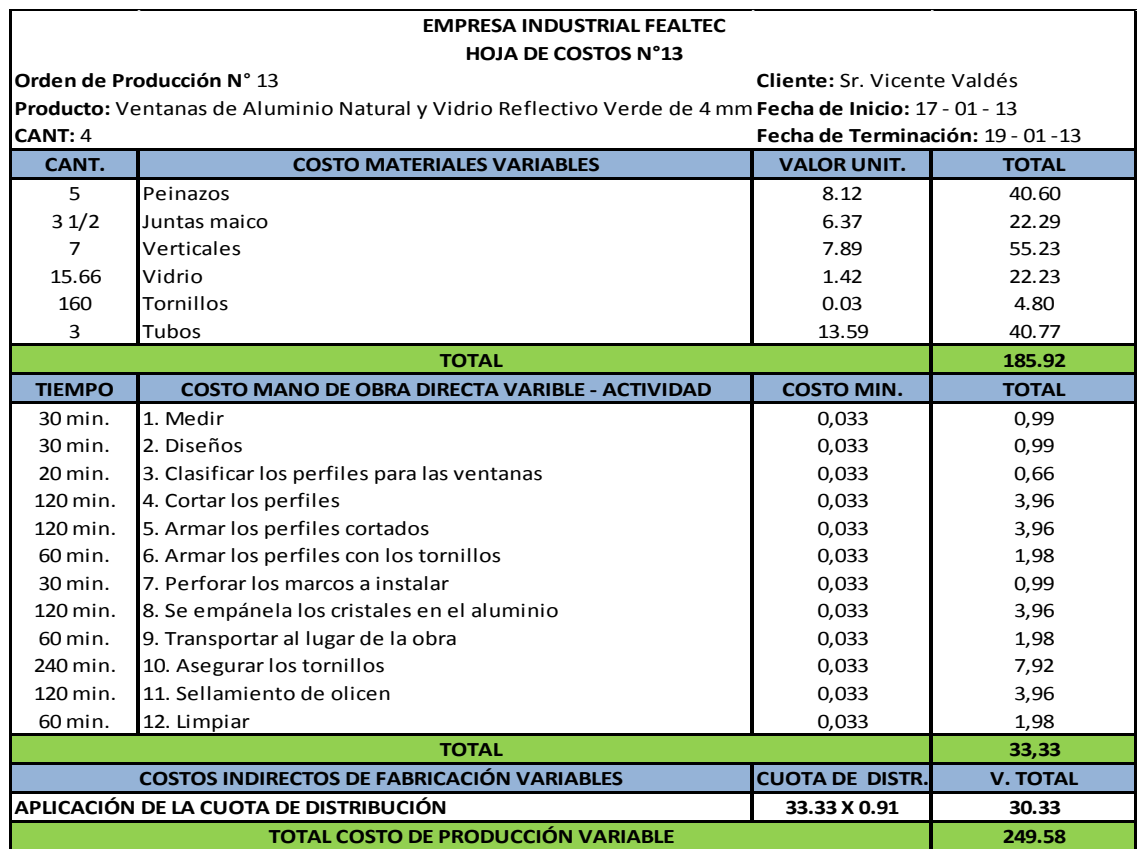

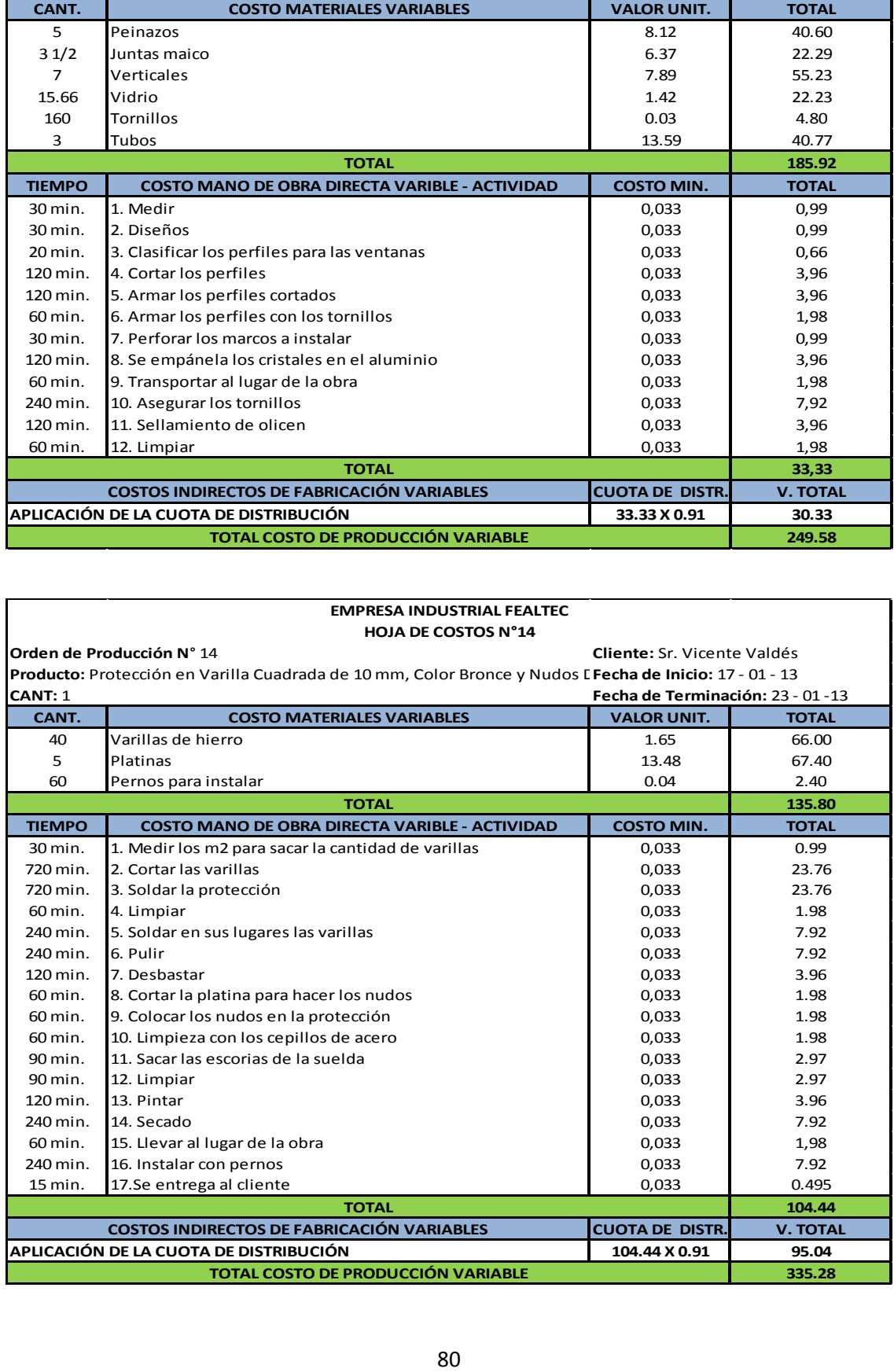

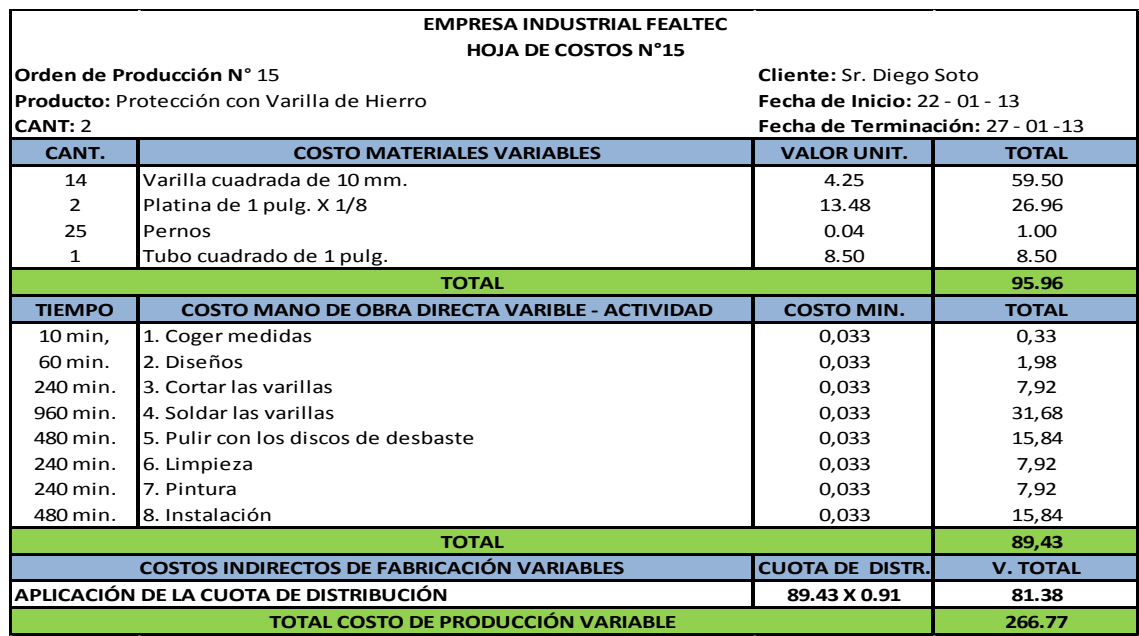

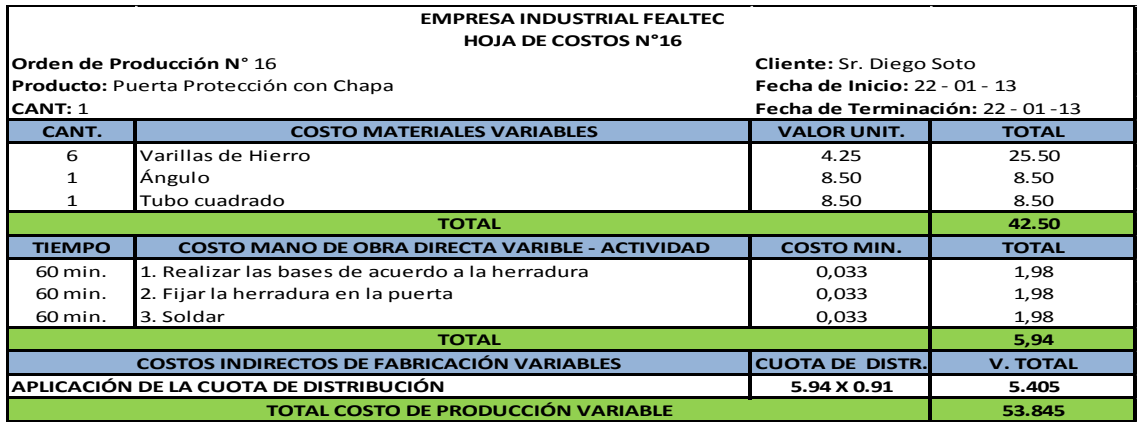

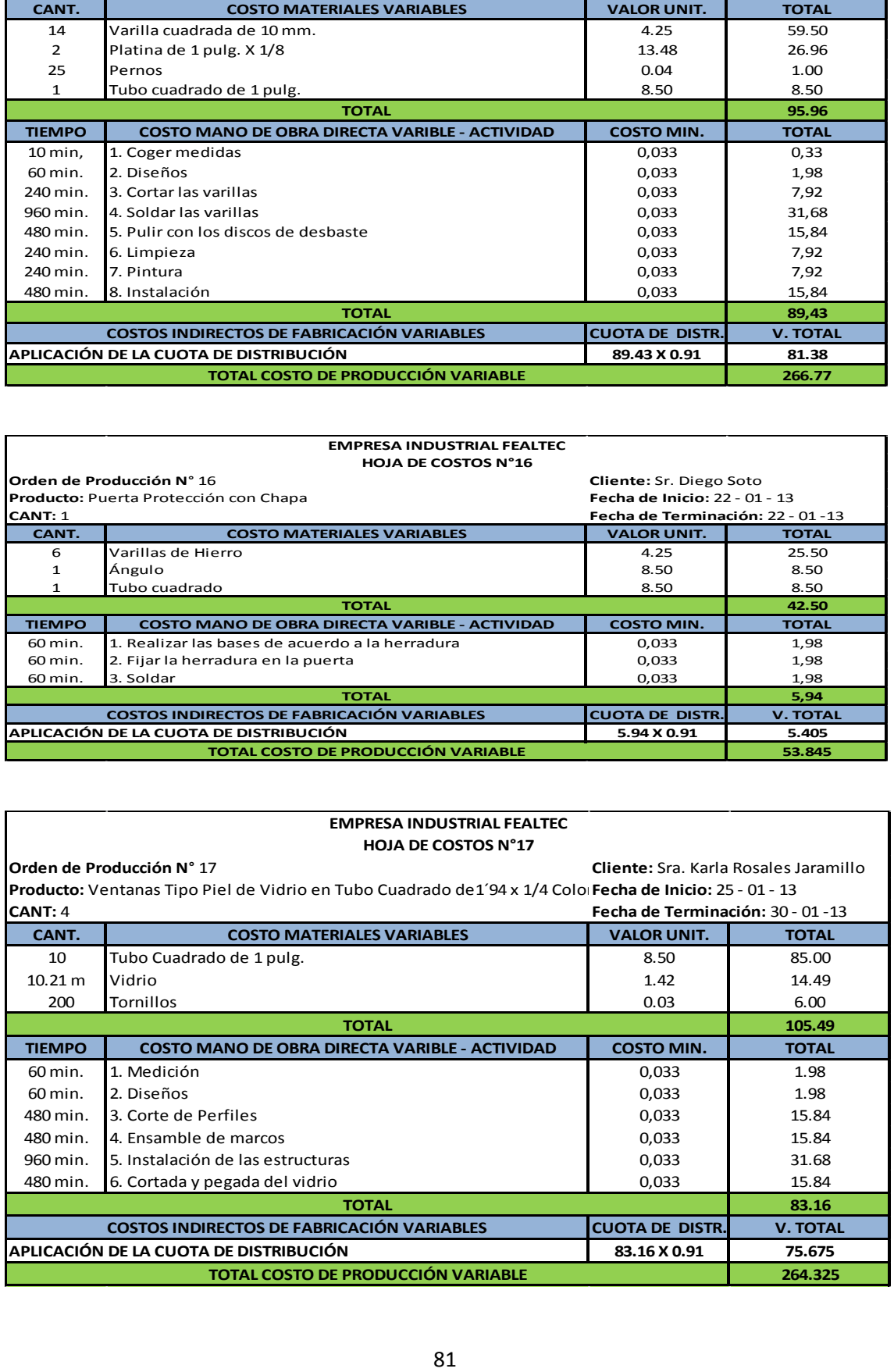

### **SUMATORIA MENSUAL DE LA HOJA DE COSTOS.**

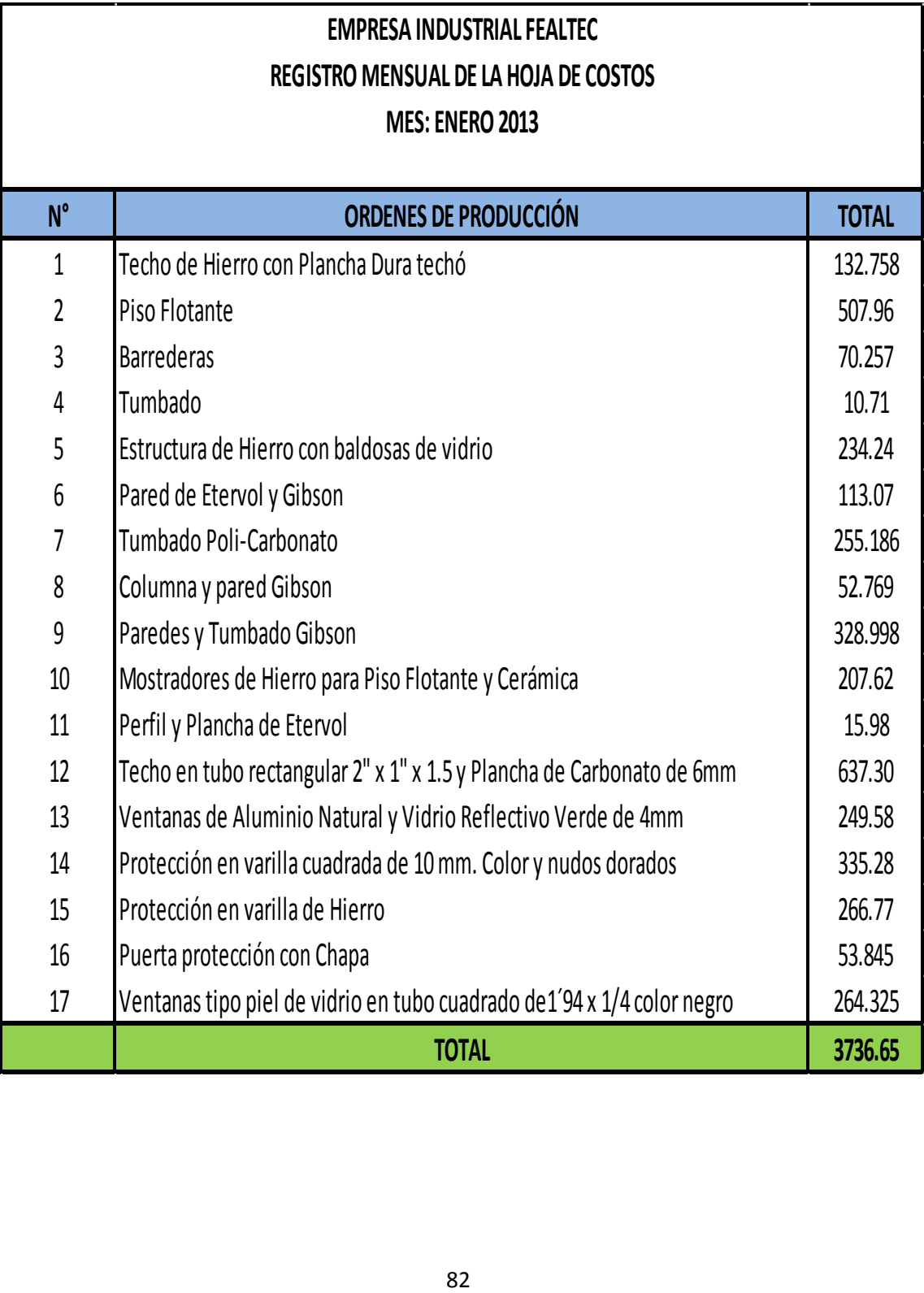

### **REGISTRO MENSUAL DE LOS COSTOS POR ORDENES DE PRODUCCIÓN.**

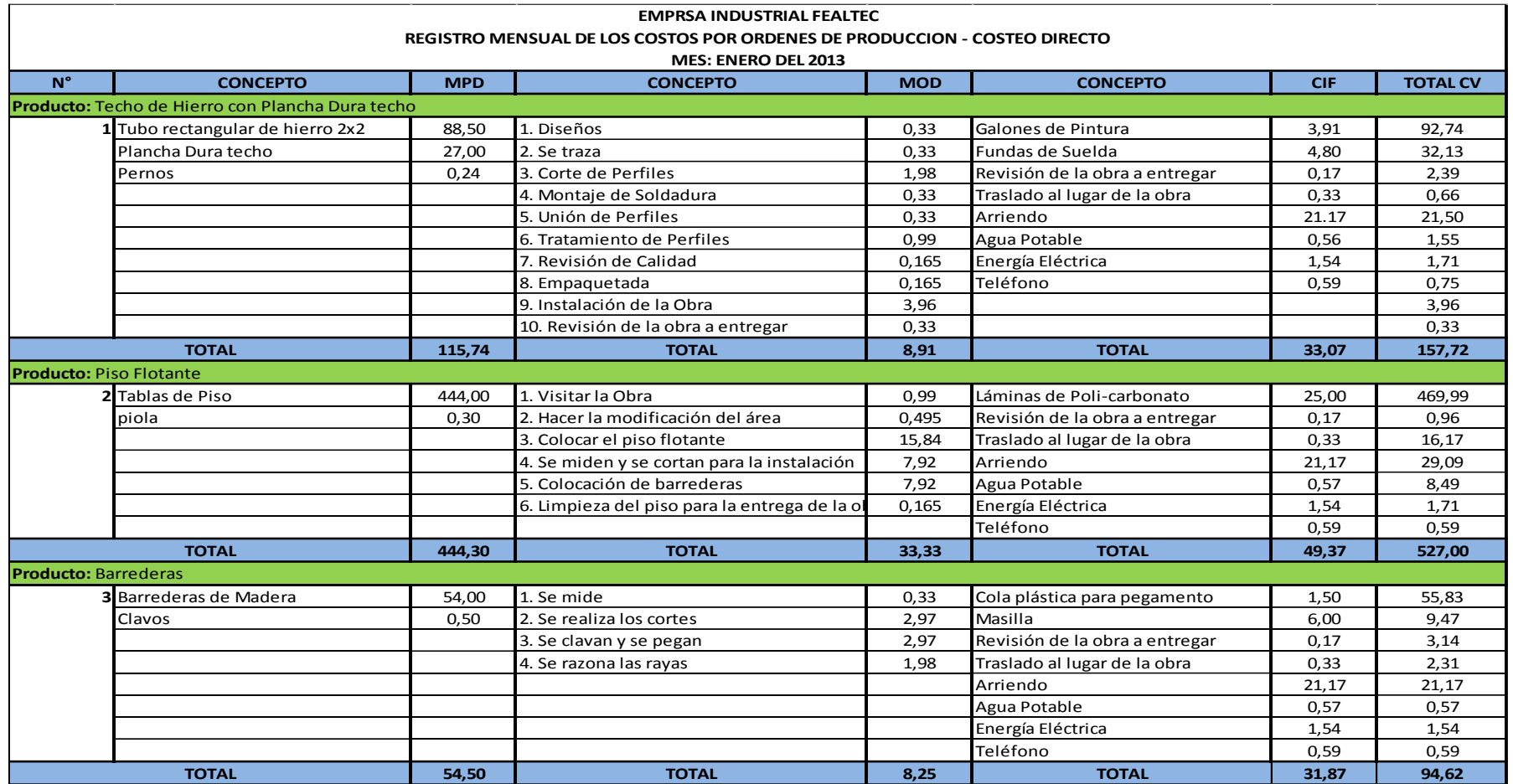

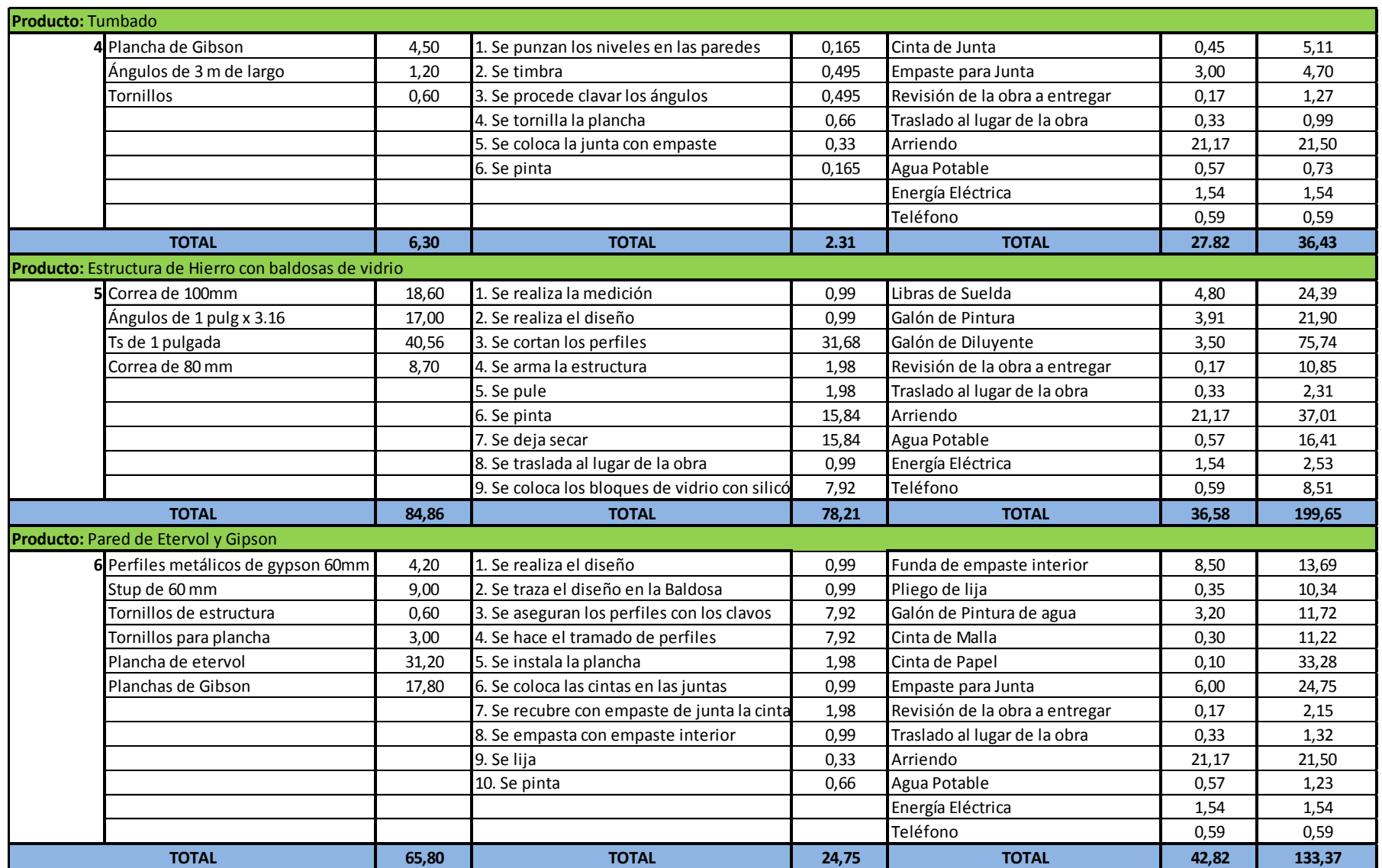

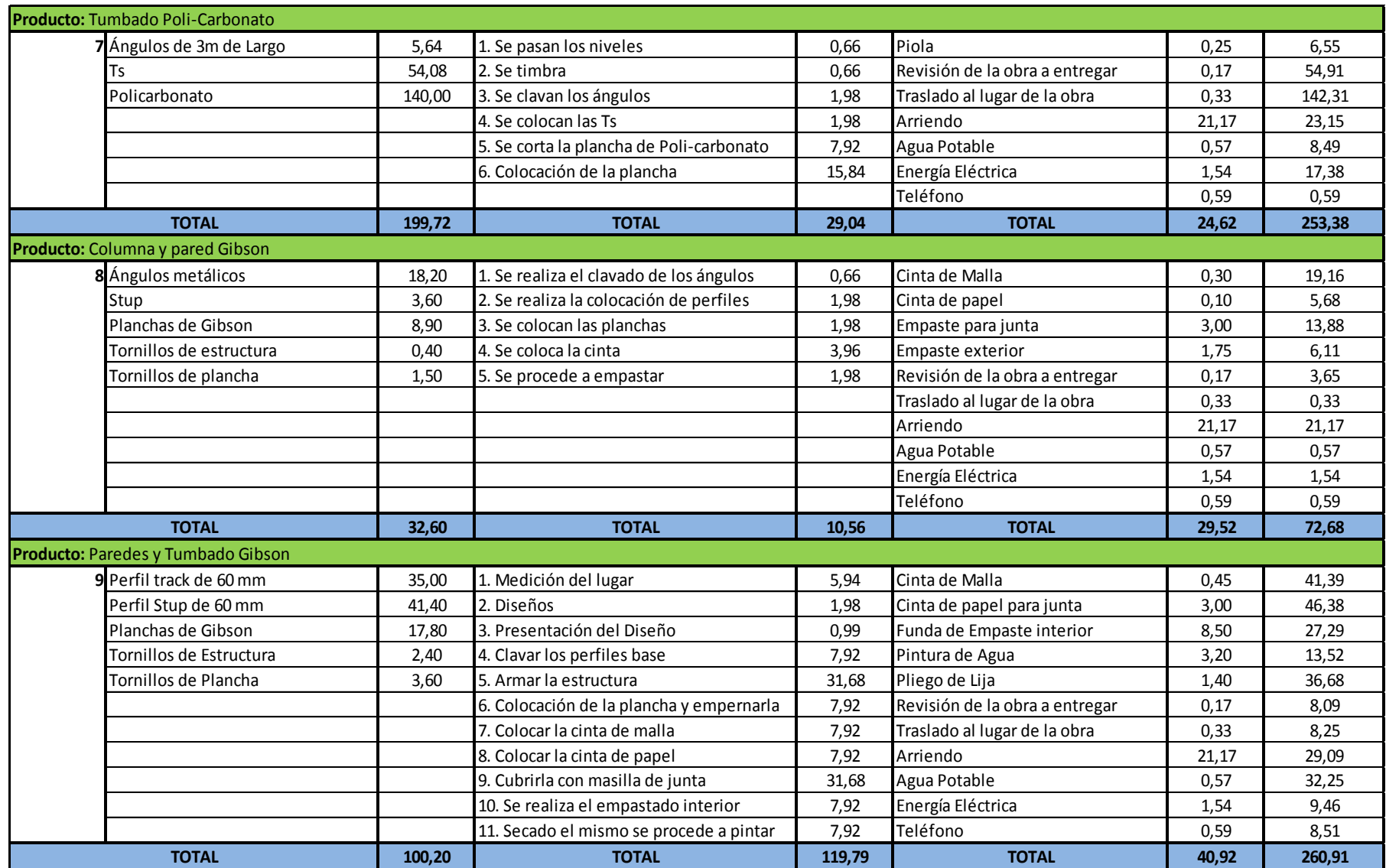

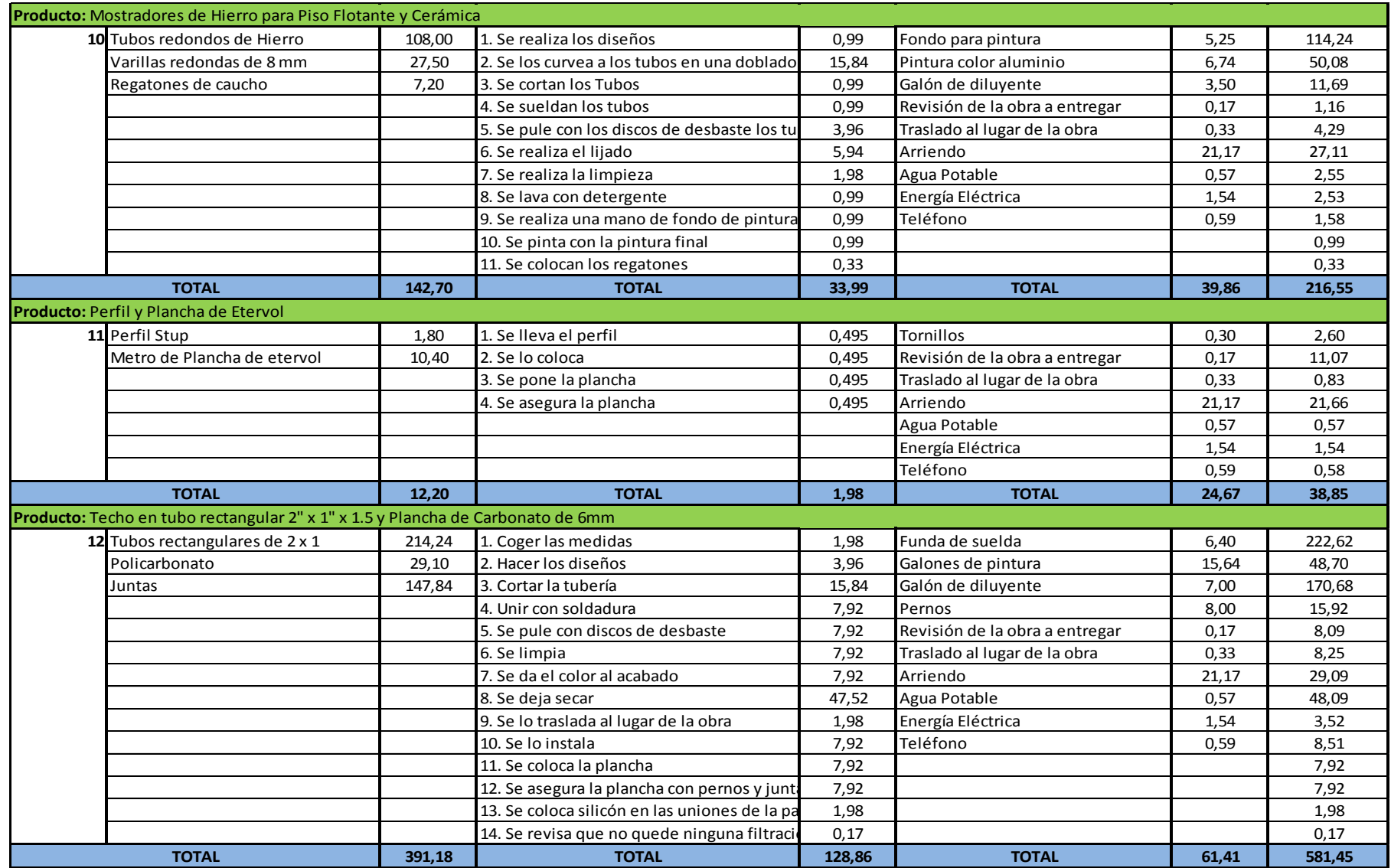

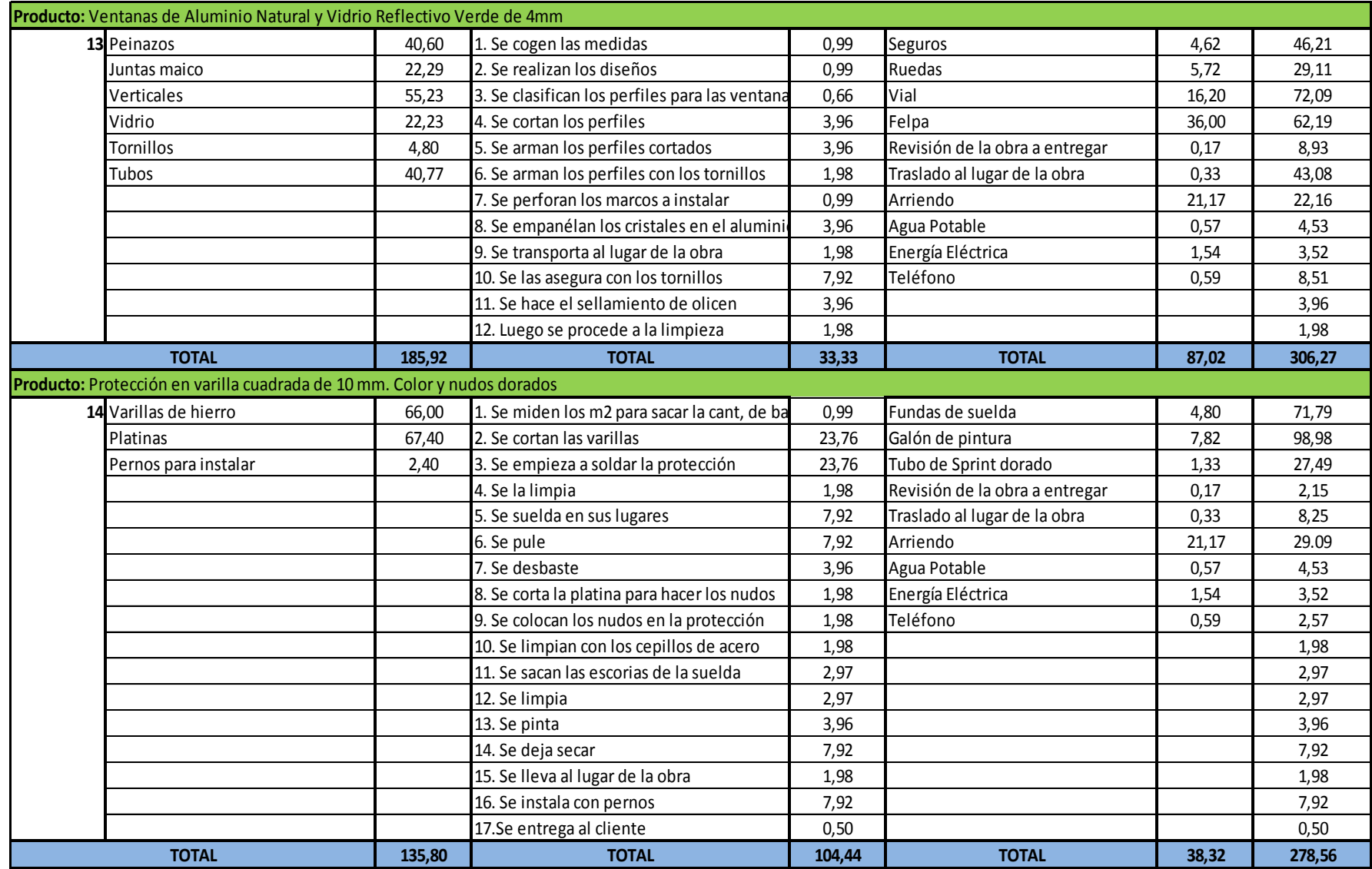

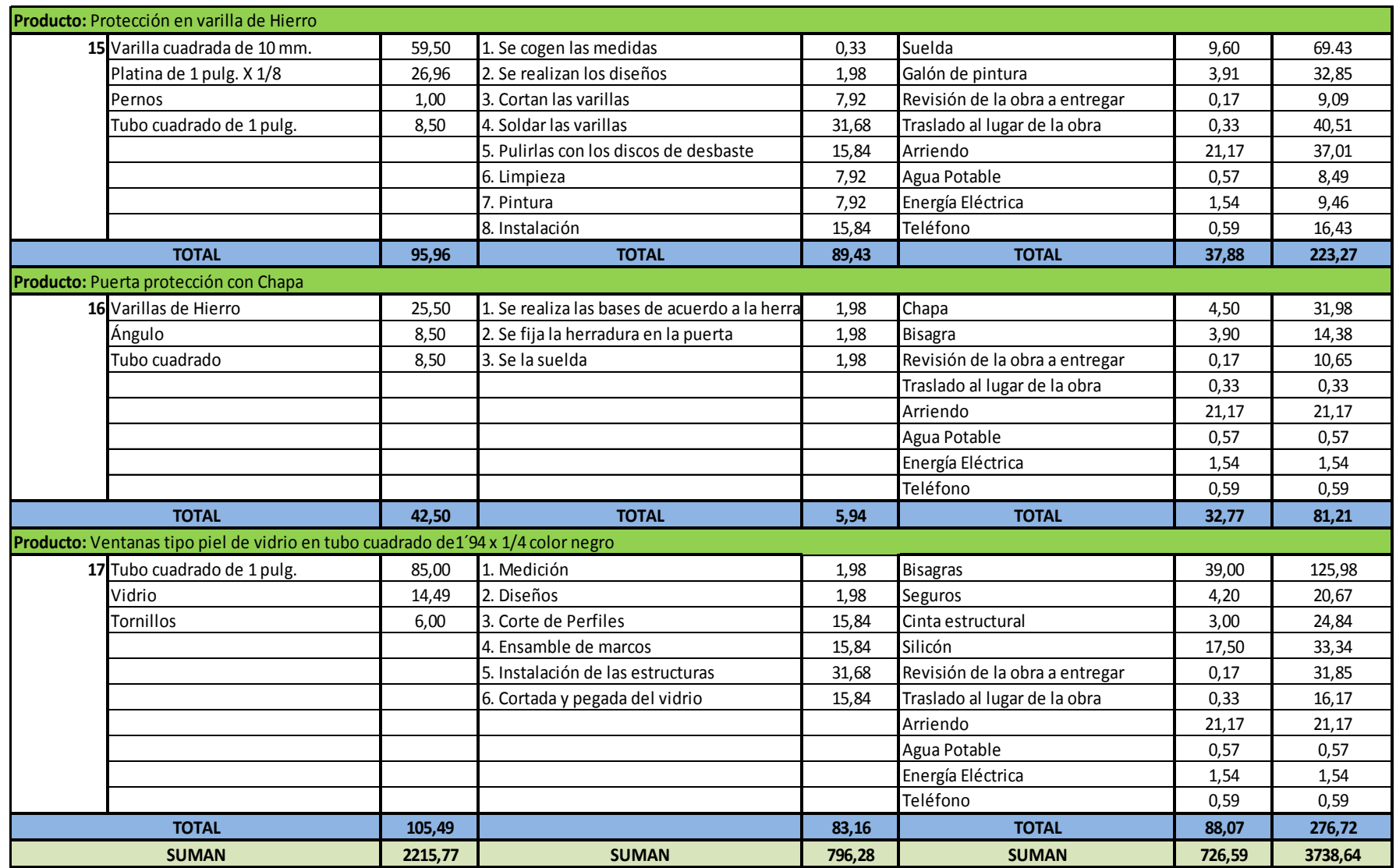

### **GASTOS ADMINISTRATIVOS Y DE VENTAS.**

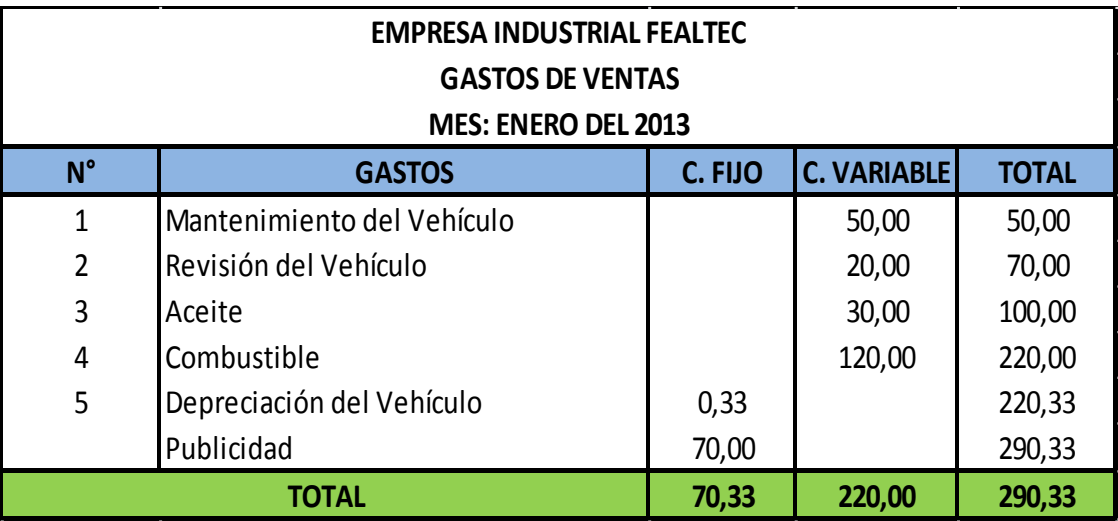

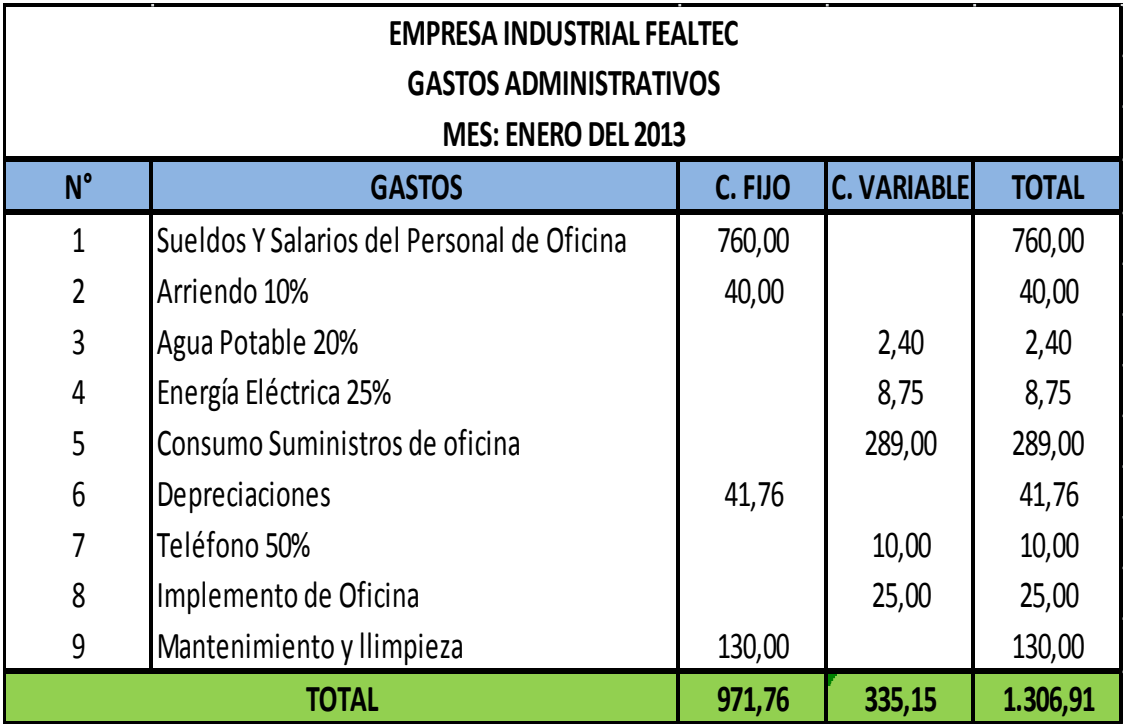

# **MODELO DE COSTEO DIRECTO – VARIABLE, ENERO 2013 PRORRATEO DE MATERIALES, MANO DE OBRA Y COSTOS INDIRECTOS DE FABRICACIÓN.**

## **PRORRATEO DE LOS ELEMENTOS DEL COSTO EMPRESA INDUSTRIAL FEALTEC MES: ENERO DEL 2013**

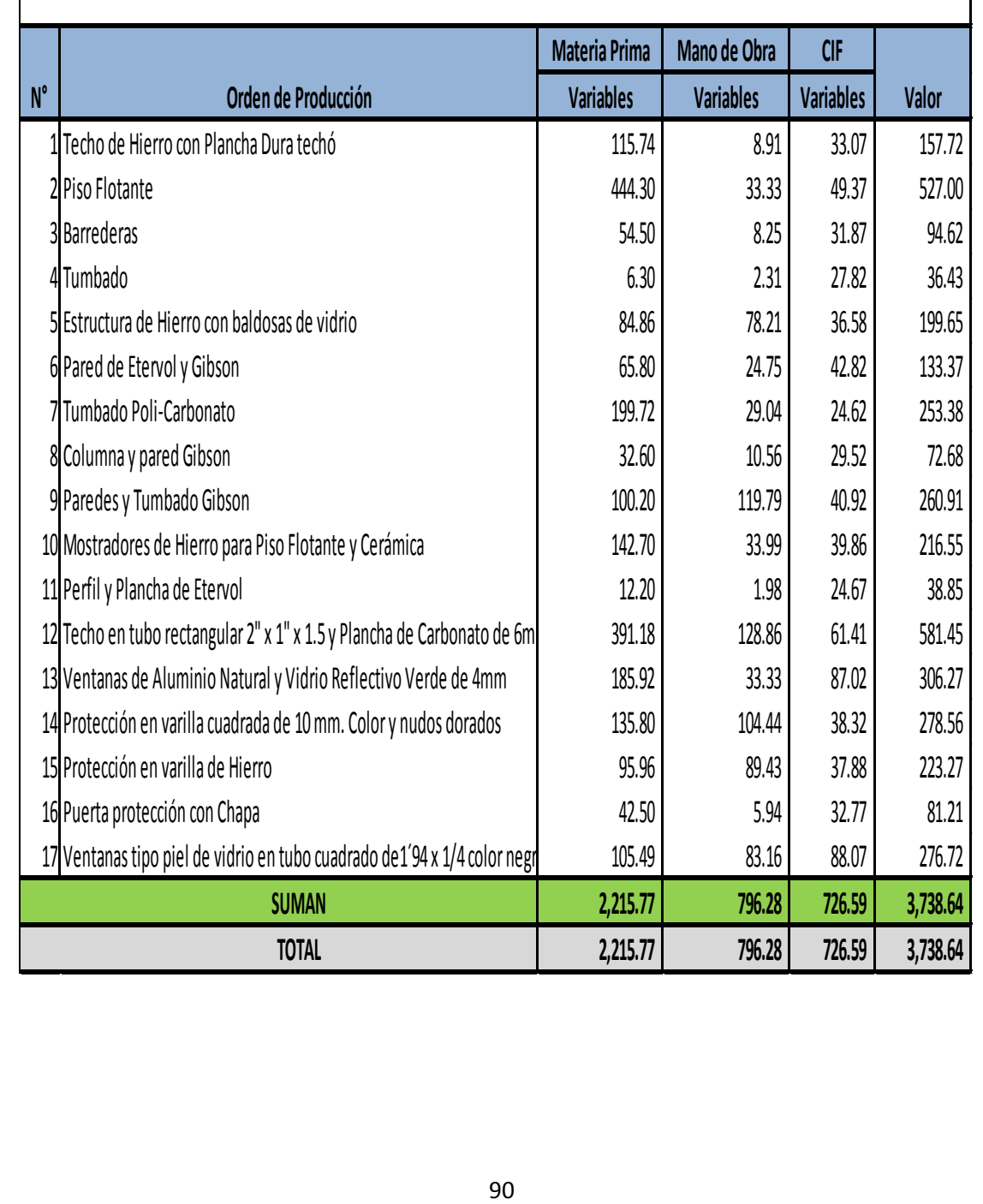

#### **NOTAS ACLARATORIAS**

#### **COSTOS DE MATERIALES, MATERIA PRIMA Y COSTOS**

#### **INDIRECTOS DE FABRICACIÓN**

Es importante considerar que la fabricación de artículos o productos, requiere de la intervención de ciertos factores, elementos importantes que expresan el costo de producción, que constituyen el conjunto de pagos, obligaciones, consumos, y otros atribuibles a la elaboración de un producto, su análisis permite valorizar los inventarios, tomar decisiones de venta de un producto y el control mismo de los costos.

## **PRORRATEO DE GASTOS DE VENTAS Y ADMINISTRATIVOS.**

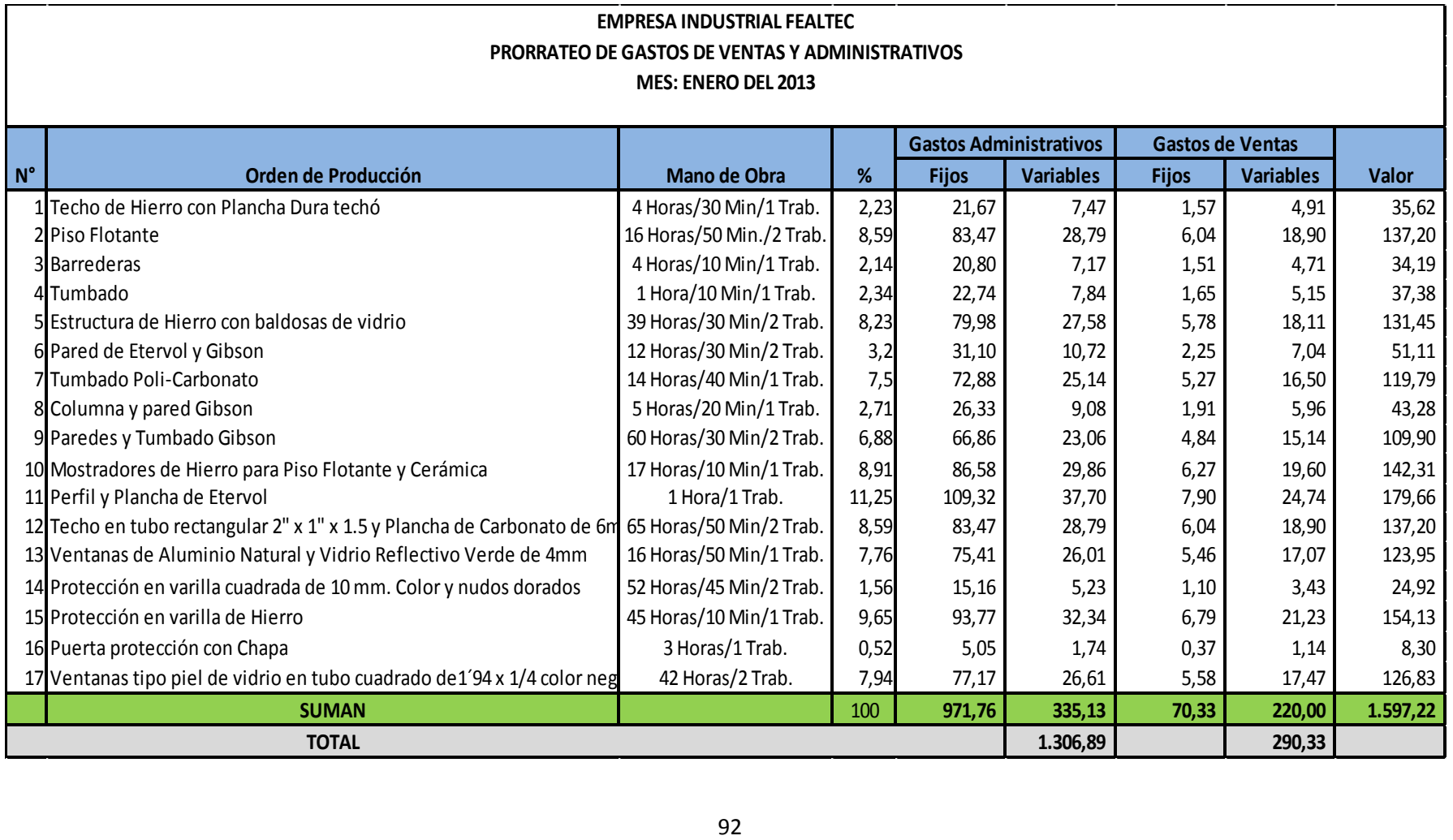

#### **GASTOS DE VENTAS Y ADMINISTRATIVOS**

Los gastos de ventas y/o administrativos son erogaciones en que se incurren en el área de [mercadeo](http://www.monografias.com/trabajos13/mepla/mepla.shtml) que se encarga de llevar el producto desde [la empresa](http://www.monografias.com/trabajos11/empre/empre.shtml) hasta el último [consumidor.](http://www.monografias.com/trabajos5/comco/comco.shtml#aspe) Estos gastos representan costos variables para la empresa.

# **MODELO DE COSTEO DIRECTO – VARIABLE, ENERO 2013 COSTO UTILIDAD.**

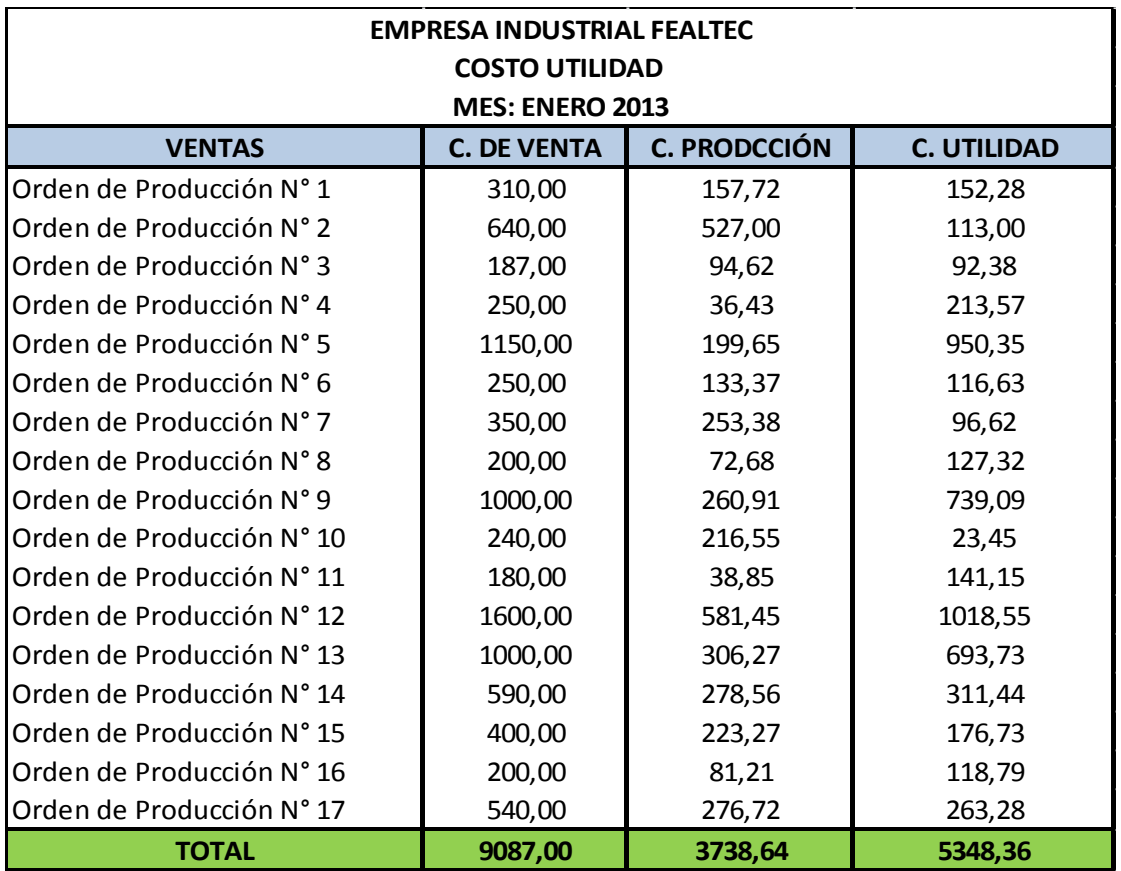

### **CÁLCULOS.**

**1. Costo de Producción del Mes.**

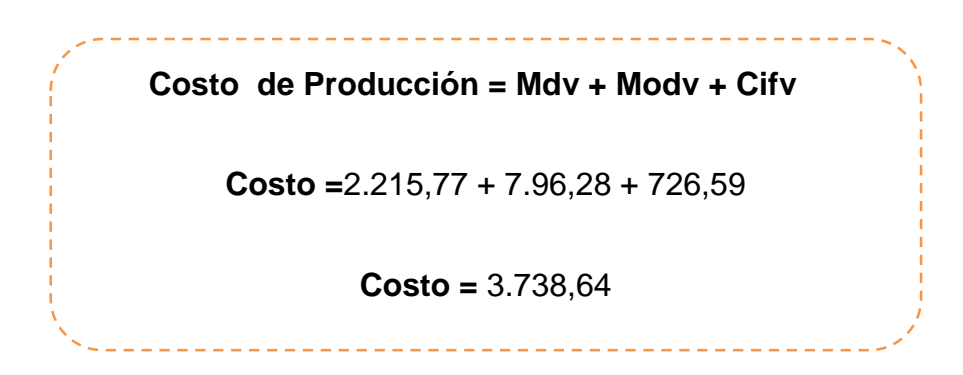

**2. Precio.**

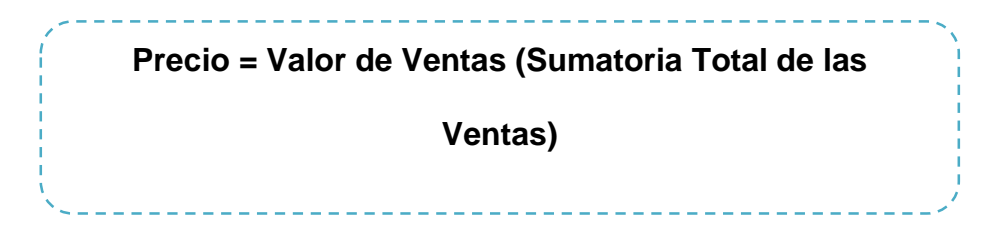

#### **3. Volumen.**

. <u>. . . . . . . . .</u> . . **Volumen = Número de Unidades (Total Ord. De Prod.) Volumen =** 17

**4. Costo Variable.**

**Costo Variable = Varia De Acuerdo Al Vol. De Prod.** Costo Variable = 3.738,64

**5. Gastos Variables.**

**Gastos Variables = Varían (Administración Y Ventas) Gastos Variables =** 335.15 +220.00 **Gastos Variables =**555.15

**6. Costo Variable Total.**

**Costo Variable Total = Costo Variable + Gasto Variable**

**Costo Variable Total** = 3.738,64 + 555.15

**Costo Variable Total =** 4.293,79

**7. Gastos Fijos.**

**Gastos Fijos = Permanecen Fijos Durante El Periodo (Adm. + Vtas)**

**Gastos Fijos =**971,76 + 70,33

**Gastos Fijos =** 1.042,09

# **MODELO DE COSTEO DIRECTO – VARIABLE, ENERO 2013 CALCÚLO DEL PUNTO DE EQUILIBRIO.**

**Calculo del Punto de Equilibrio del Mes Enero del 2013.**

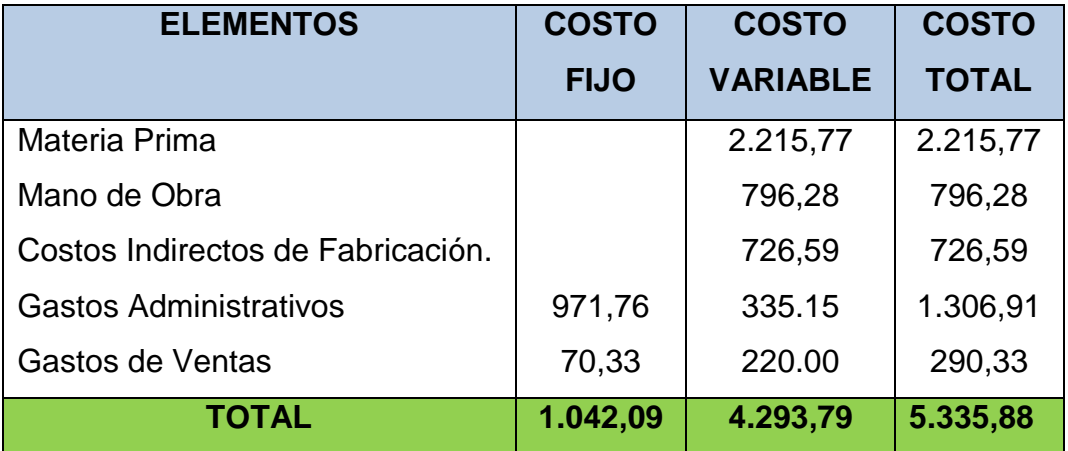

**Fórmula del Método Gráfico:**

**Costo Total = Costo Fijo + Costo Variable Costo Total =**1.042,09 + 4.293,79 **Costo Total =** 5.335,88

Para encontrar el punto de equilibrio utilizamos las siguientes fórmulas:

**Método de la Ecuación:**

**Punto de Equilibrio de Acuerdo a las Ventas:**

Punto de Equilibrio = Costos Fijos  $1 - \frac{\text{Costos Variables}}{\text{Montes Tethles}}$ Ventas Totales

Punto de Equilibrio = 1.042,09  $\frac{4.293,79}{0.007,00}$ 9.087,00

Punto de Equilibrio = 
$$
\frac{1.042,09}{1 - 0.47}
$$

Punto de Equilibrio = 1.042,09 0,53

Punto de Equilibrio = 1.975,60

#### **El Punto de Equilibrio en Porcentajes:**

Punto de Equilibrio = Costos Fijos Ventas Totales - Costos Variables

Punto de Equilibrio = 1.042,09 9.087,00 − 4.293,79

Punto de Equilibrio = 
$$
\frac{1.042,09}{4.793,21}
$$

Punto de Equilibrio =  $0,2174 \times 100$ 

Punto de Equilibrio = 21,74%

#### **Representación Gráfica**

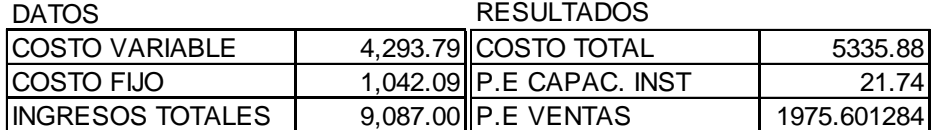

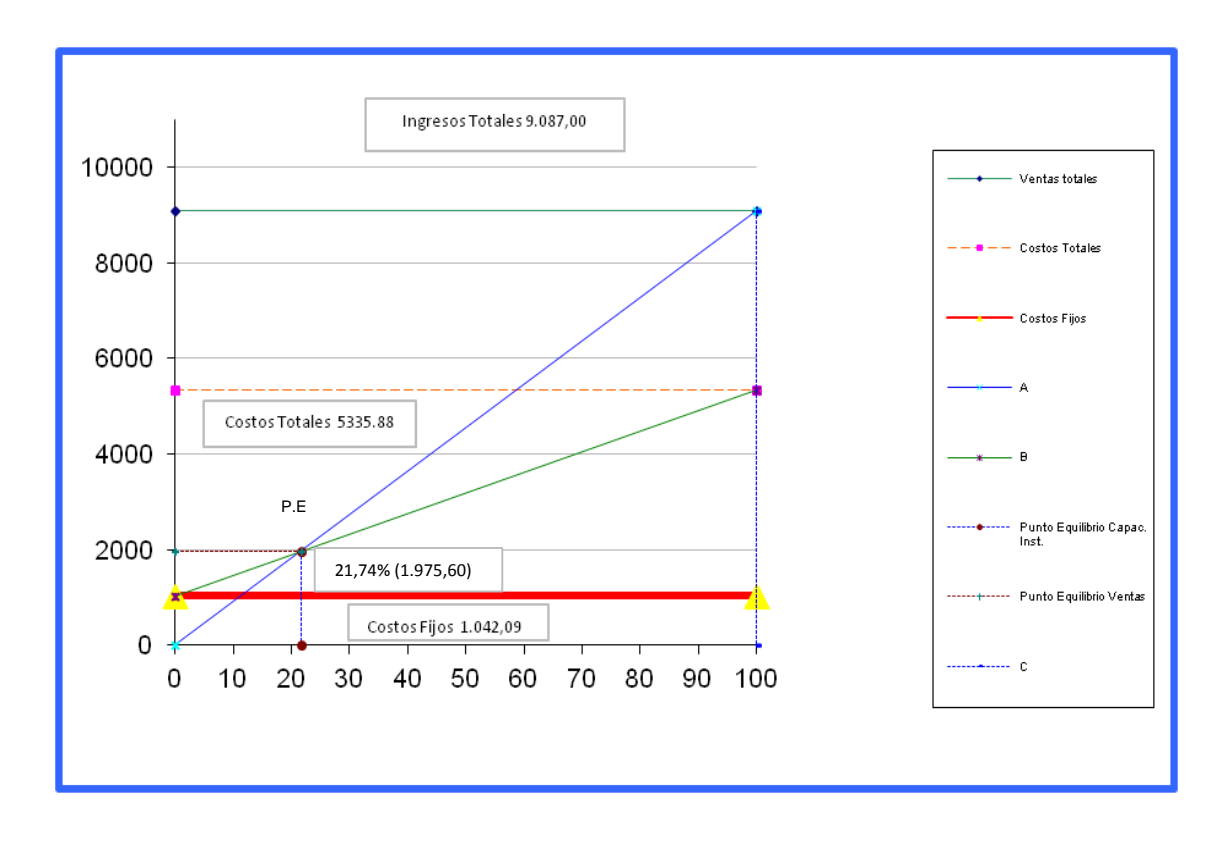

#### **Interpretación:**

El resultado de la aplicación del punto de equilibrio en la fabricación de las diferentes órdenes de producción realizadas en el mes de enero refleja una utilidad de \$1.975,60 (21.74%) en la Empresa Industrial Fealtec, esto se debe a que se ha dado un adecuado uso y empleo de materiales, se ha optimizado el tiempo, además se ha designado al personal estrictamente necesario para la elaboración, permitiendo la entrega oportuna de los productos elaborados, demostrando la honestidad, la responsabilidad y el cumplimiento que la empresa tiene ante los clientes los mismos que se han encargado de aportar significativamente al reconocimiento y prestigio de la empresa ante la colectividad lojana.

#### **Calculo del Punto de Equilibrio de acuerdo a cada Orden de Producción.**

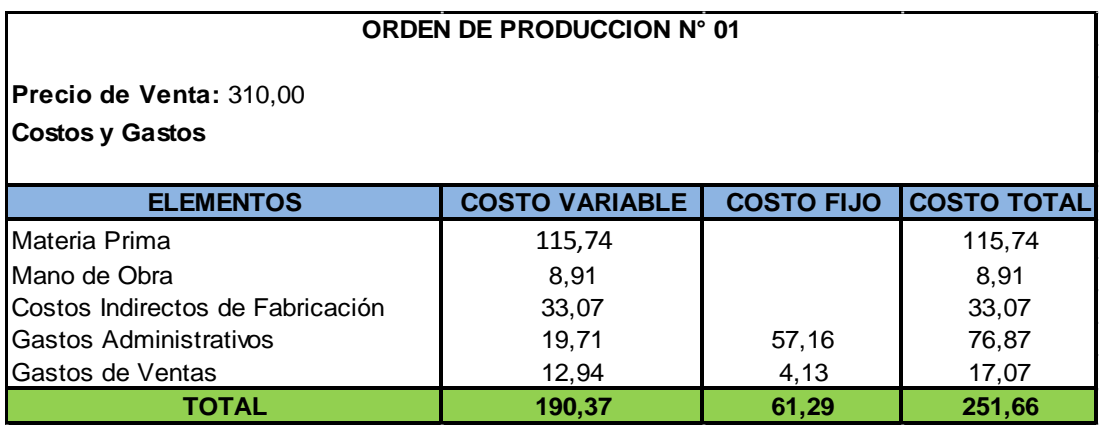

#### **Fórmula del Método Gráfico Nº01**

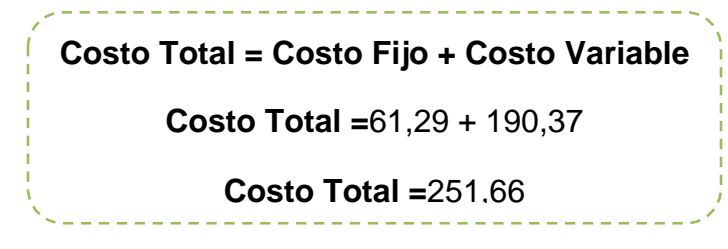

Para encontrar el punto de equilibrio utilizamos las siguientes fórmulas:

#### **Método de la Ecuación**

#### **Punto de Equilibrio de Acuerdo a las Ventas**

Punto de Equilibrio = 
$$
\frac{61,29}{1 - \frac{190,37}{310,00}}
$$

Punto de Equilibrio = 61,29 1 − 0,614096774

Punto de Equilibrio = 61,29 0,385903225

Punto de Equilibrio = 158,82

#### **El Punto de Equilibrio en Porcentajes:**

Punto de Equilibrio = Costos Fijos Ventas Totales − Costos Variables Punto de Equilibrio = 61,29 310,00 − 190,37

Punto de Equilibrio = 61,29 119,63

Punto de Equilibrio = 0,51 x 100

Punto de Equilibrio = 51,23%

#### **Representación Gráfica**

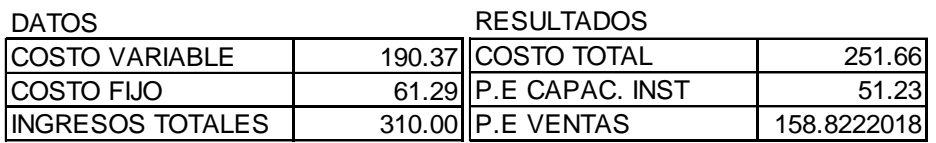

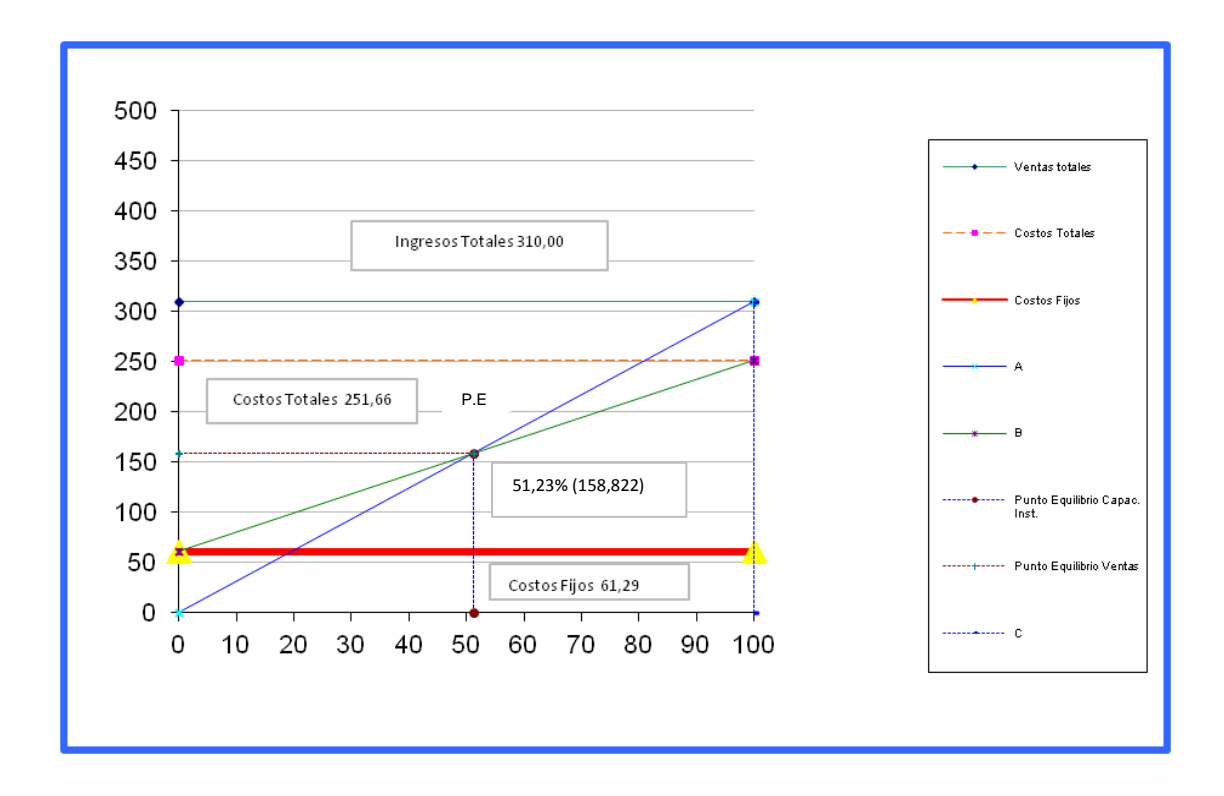

#### **Interpretación:**

De acuerdo al resultado obtenido en esta orden de producción se adquirió una utilidad de \$152.28, esto por la buena administración y por el adecuado empleo de los materiales utilizados, evitando su desperdicio al momento de la fabricación, lo que le ha permitido a la empresa evitar gastos innecesarios.

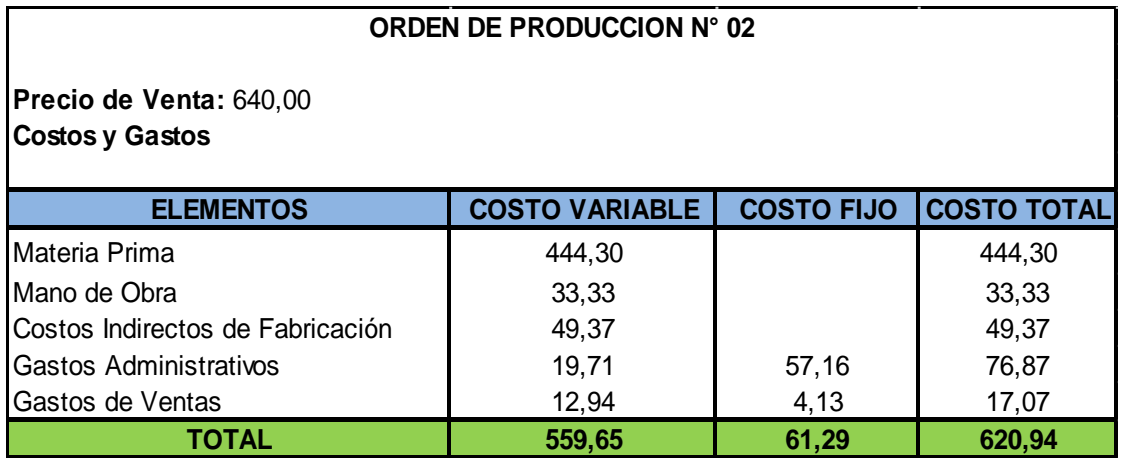

#### **Fórmula del Método Gráfico Nº02**

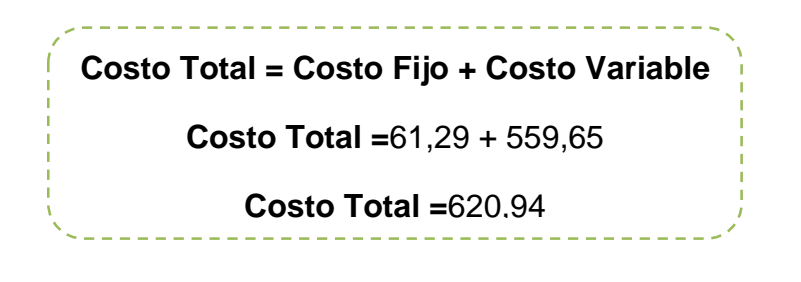

Para encontrar el punto de equilibrio utilizamos las siguientes fórmulas:

#### **Método de la Ecuación**

#### **Punto de Equilibrio de Acuerdo a las Ventas**

Punto de Equilibrio = 
$$
\frac{\text{Costos Fijos}}{1 - \frac{\text{Costos Variables}}{\text{Vertas Totales}}}
$$

Punto de Equilibrio = 61,29  $1-\frac{559,65}{640,00}$ 640,00

Punto de Equilibrio = 61,29 1 − 0,874453125

Punto de Equilibrio = 61,29 0,125546875

Punto de Equilibrio = 488,18

#### **El Punto de Equilibrio en Porcentajes.**

Punto de Equilibrio = Costos Fijos Ventas Totales − Costos Variables Punto de Equilibrio = 61,29 640,00 − 559,65

Punto de Equilibrio = 61,29 80,35

Punto de Equilibrio = 0,76 x100

Punto de Equilibrio = 76,28%

#### **Representación Grafica**

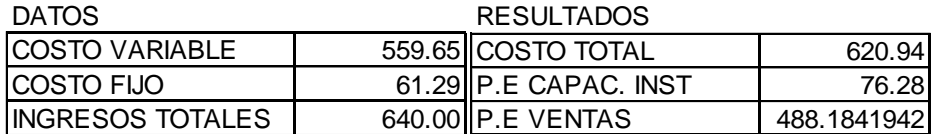
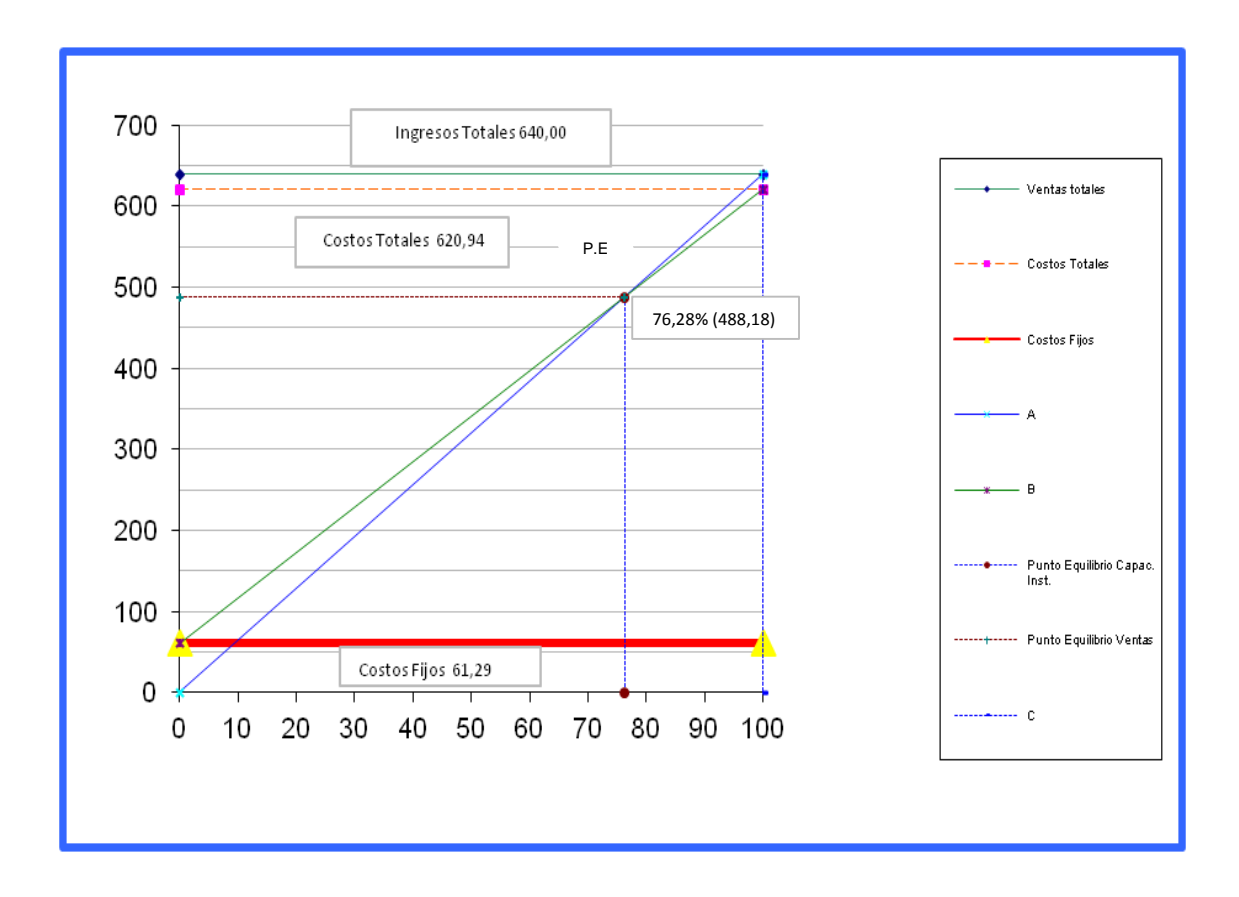

El resultado obtenido en la aplicación del punto de equilibrio nos ha permitido reflejar una utilidad de \$113,00 (23,72%), esto se debe a la correcta distribución del tiempo empleado en la elaboración de este producto. permitiéndole que se realice la entrega oportuna del producto

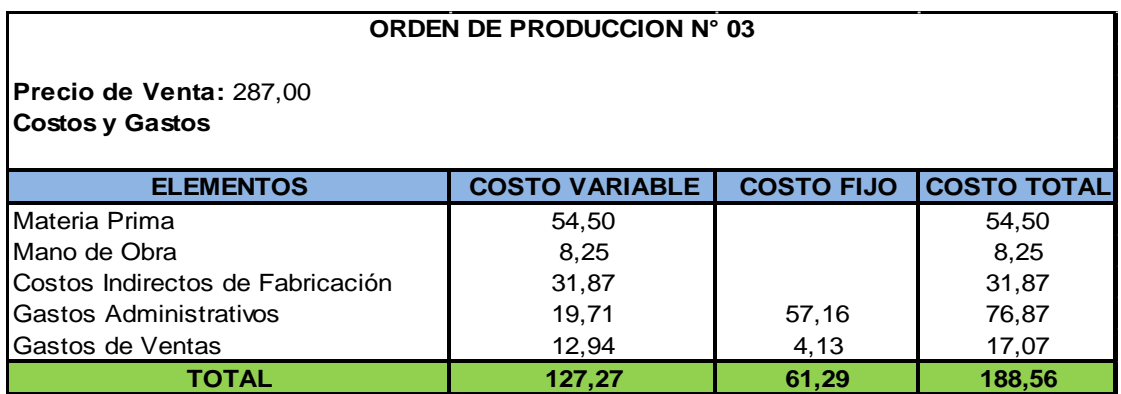

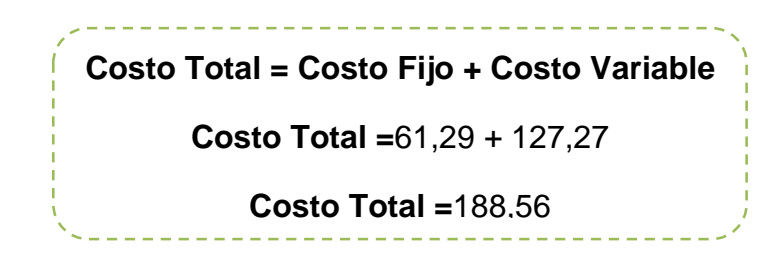

Para encontrar el punto de equilibrio utilizamos las siguientes fórmulas:

### **Método de la Ecuación**

### **Punto de Equilibrio de Acuerdo a las Ventas**

Punto de Equilibrio = 
$$
\frac{\text{Costos Fijos}}{1 - \frac{\text{Costos Variables}}{\text{Vertas Totales}}}
$$

Punto de Equilibrio = 
$$
\frac{61,29}{1 - \frac{127,27}{287,00}}
$$
  
Punto de Equilibrio = 
$$
\frac{61,29}{1 - 0,443449477}
$$

Punto de Equilibrio = 61,29 0,556550522

Punto de Equilibrio = 110,12

# **El Punto de Equilibrio en Porcentajes**

Punto de Equilibrio = Costos Fijos Ventas Totales - Costos Variables Punto de Equilibrio = 61,29 287,00 − 127,27

Punto de Equilibrio = 61,29 159,73

Punto de Equilibrio =  $0,38371001 \times 100$ 

Punto de Equilibrio = 38,37%

### **Representación Grafica**

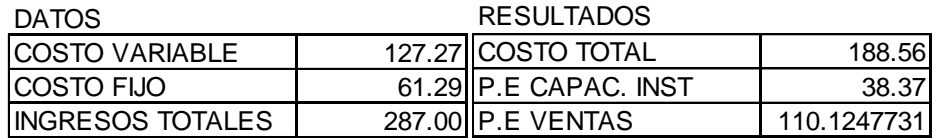

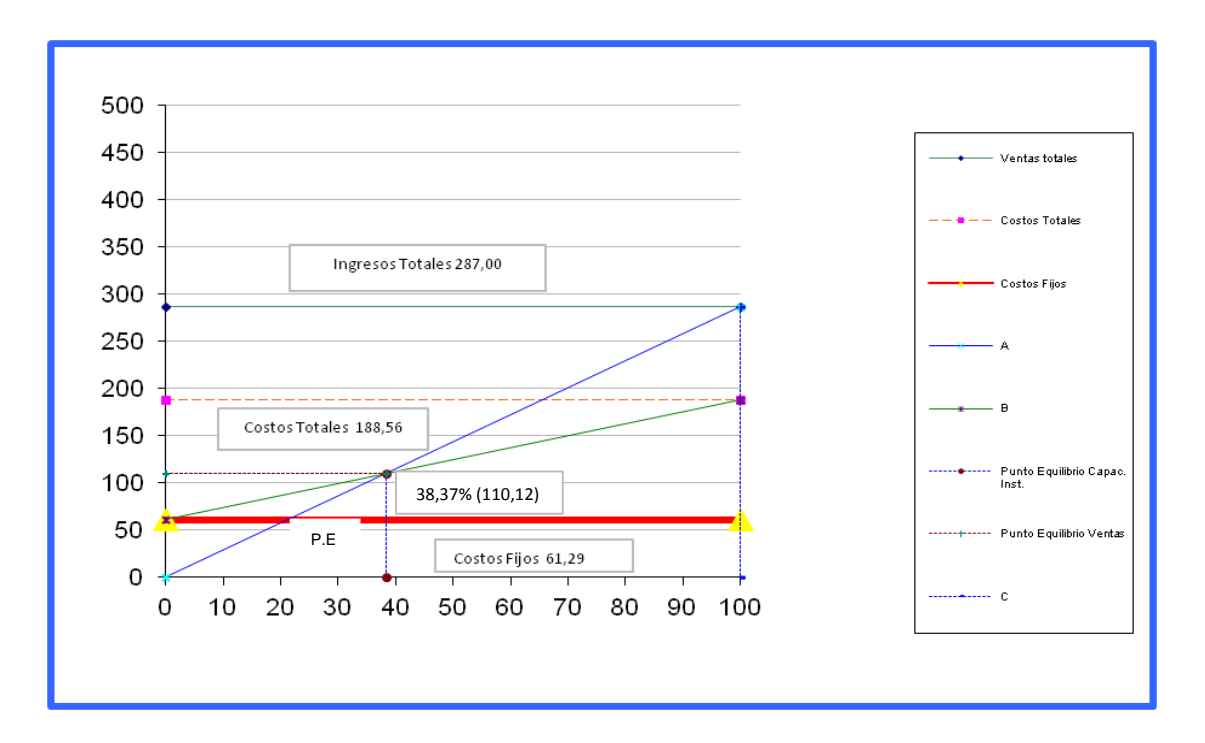

### **Interpretación:**

El resultado obtenido en la elaboración de esta orden de producción se ha obtenido una utilidad de \$92,38, esto es debido a la correcta aplicación de materiales y a la buena distribución del tiempo al momento de elaborar el producto, permitiendo que lo elaborado sea entregado a tiempo, garantizando de esta forma el buen servicio que presta esta empresa, permitiéndoles de esta manera crecer cada día tanto en el ámbito laboral como económico.

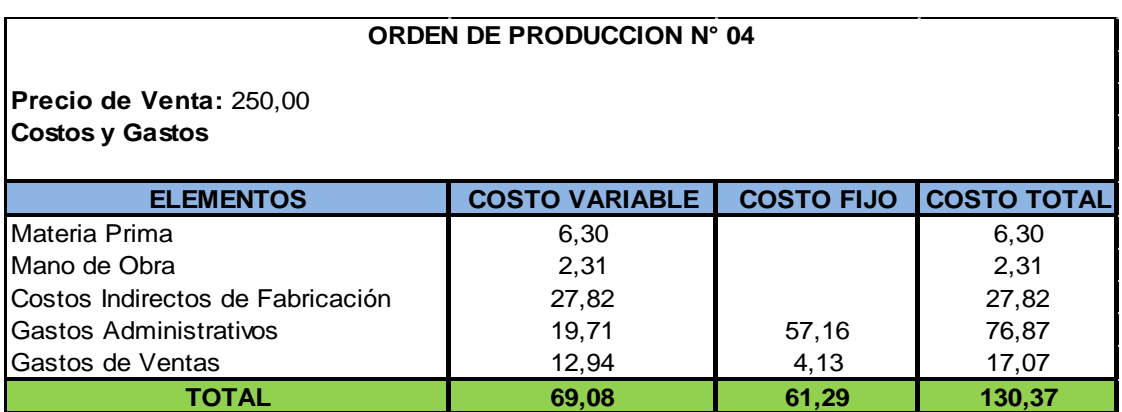

## **Fórmula del Método Gráfico Nº04**

**Costo Total = Costo Fijo + Costo Variable Costo Total =**61,29 + 69.08 **Costo Total =**130,37

Para encontrar el punto de equilibrio utilizamos las siguientes fórmulas:

### **Método de la Ecuación**

### **Punto de Equilibrio de Acuerdo a las Ventas**

Punto de Equilibrio = 
$$
\frac{\text{Costos Fijos}}{1 - \frac{\text{Costos Variables}}{\text{Vertas Totales}}}
$$

Punto de Equilibrio = 
$$
\frac{61,29}{1 - \frac{69,08}{250,00}}
$$

Punto de Equilibrio = 40,37 1 − 0,27632

Punto de Equilibrio = 61,29 0,72368

Punto de Equilibrio = 84,69

## **El Punto de Equilibrio en Porcentajes**

Punto de Equilibrio = Costos Fijos Ventas Totales − Costos Variables

Punto de Equilibrio = 61,29 250,00 − 69,08

Punto de Equilibrio = 61,29 180,92

Punto de Equilibrio = 0,338768516 x 100

Punto de Equilibrio = 33,88%

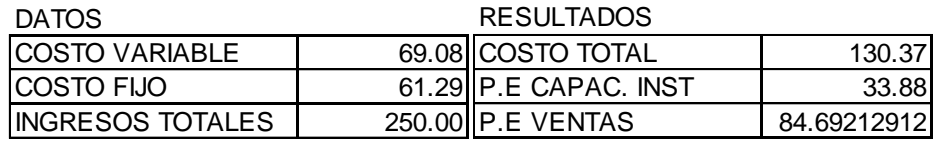

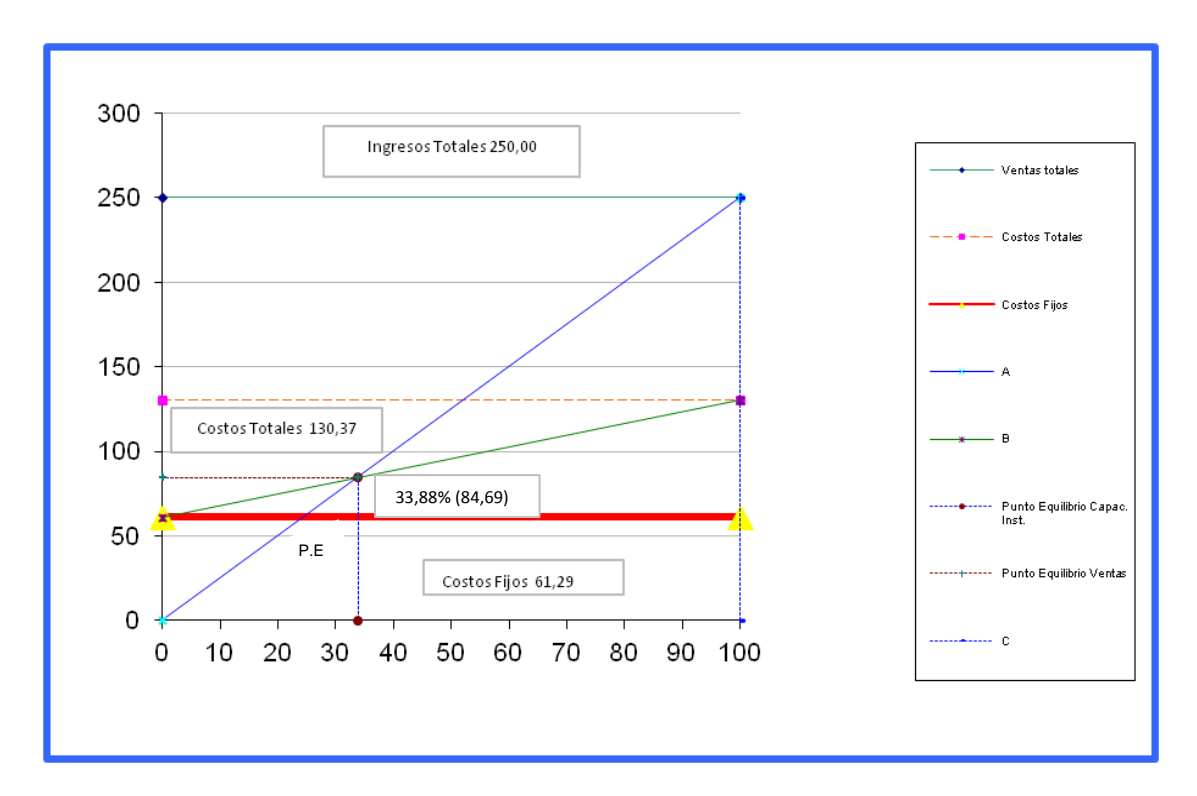

De acuerdo al resultado de la ventase ha obtenido una utilidad de \$213,57.Esto debido a la adecuada aplicación de materiales y la mano de obra que interviene en la elaboración de este producto, evitando de esta forma que exista desperdicios de materiales, los mismos que son aprovechados en su totalidad permitiendo que se evite gastos innecesarios dentro de la empresa.

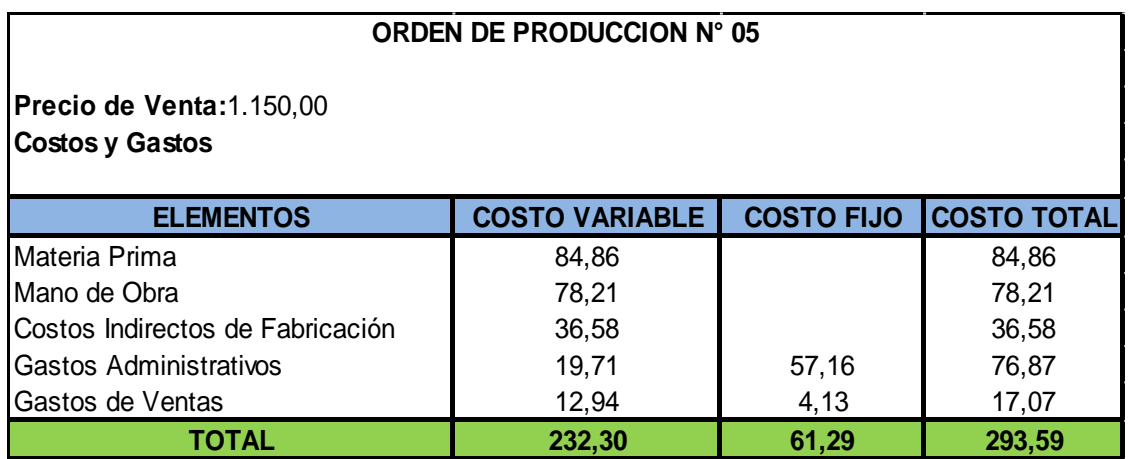

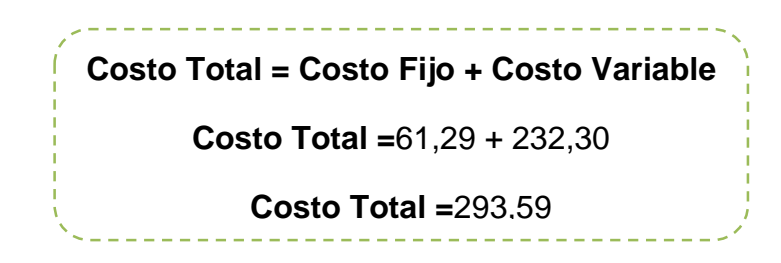

Para encontrar el punto de equilibrio utilizamos las siguientes fórmulas:

**Método de la Ecuación**

**Punto de Equilibrio de Acuerdo a las Ventas**

Punto de Equilibrio = 
$$
\frac{\text{Costos Fijos}}{1 - \frac{\text{Costos Variables}}{\text{Vertas Totales}}}
$$

Punto de Equilibrio = 
$$
\frac{61,29}{1 - \frac{232,30}{1.150,00}}
$$

Punto de Equilibrio = 
$$
\frac{61,29}{1 - 0,202}
$$

Punto de Equilibrio = 61,29 0,798

Punto de Equilibrio = 76,80

# **El Punto de Equilibrio en Porcentajes**

Punto de Equilibrio = Costos Fijos Ventas Totales − Costos Variables Punto de Equilibrio = 61,29 1.150,00 − 232,30

Punto de Equilibrio = 61,29 917,70

Punto de Equilibrio = 0,066786531 x 100

Punto de Equilibrio = 6,68%

## **Representación Grafica**

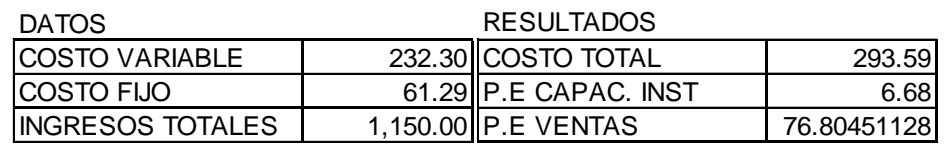

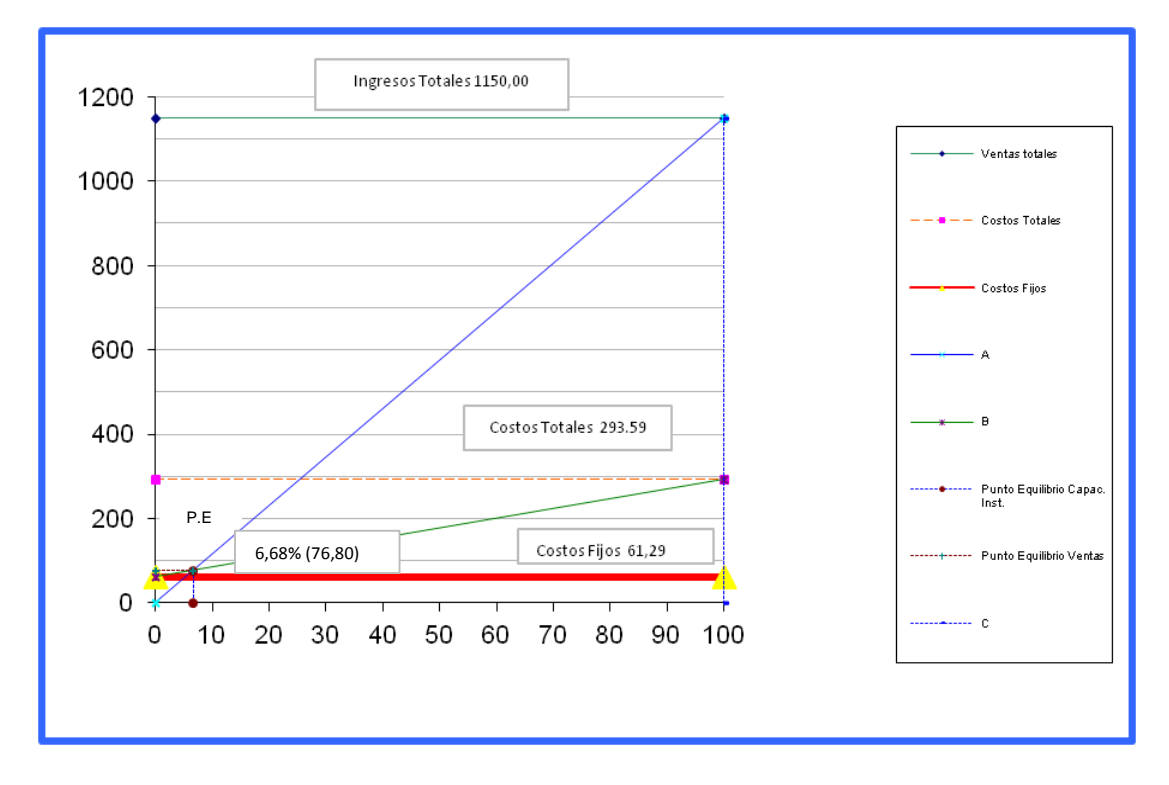

## **Interpretación:**

El resultado obtenido en la elaboración de este producto genera una utilidad de \$950,35 (93.32%) la cual es adquirida por la correcta aplicación de materiales y

a la distribución adecuada de tiempo aplicado en la elaboración de este producto, lo que le permite a la empresa contar con un personal altamente capacitado y responsable al momento de realizar la fabricación de este producto, aportando de esta forma al reconocimiento y prestigio de la empresa frente a sus clientes.

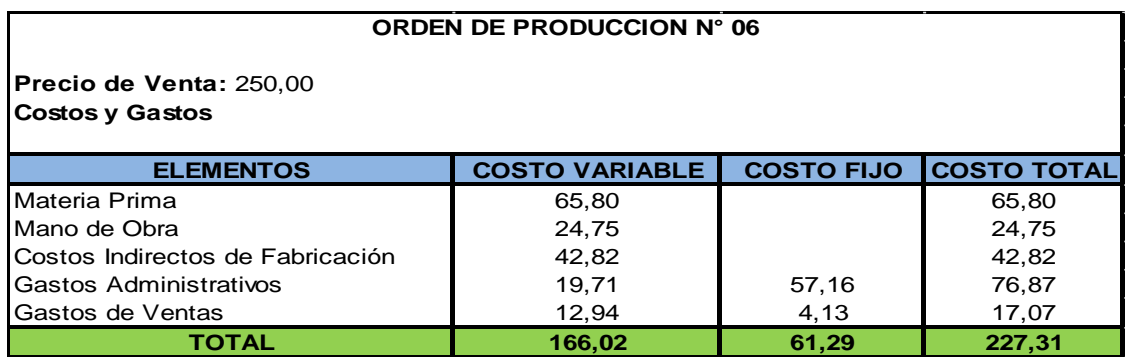

## **Fórmula del Método Gráfico Nº06**

**Costo Total = Costo Fijo + Costo Variable**

**Costo Total =**61,29 + 166,02

**Costo Total =**227,31

Para encontrar el punto de equilibrio utilizamos las siguientes fórmulas:

### **Método de la Ecuación**

## **Punto de Equilibrio de Acuerdo a las Ventas**

Punto de Equilibrio = Costos Fijos  $1 - \frac{\text{Costos Variables}}{\text{Number Tables}}$ Ventas Totales

Punto de Equilibrio = 
$$
\frac{61,29}{1 - \frac{166,02}{250,00}}
$$

Punto de Equilibrio = 61,29 1 − 0,66408

Punto de Equilibrio = 61,29 0,33592

Punto de Equilibrio = 182,45

## **El Punto de Equilibrio en Porcentajes**

Punto de Equilibrio = Costos Fijos Ventas Totales - Costos Variables

Punto de Equilibrio = 61,29 250,00 − 166,02

Punto de Equilibrio = 61,29 83,98

Punto de Equilibrio = 0,729816623 x 100

Punto de Equilibrio = 72,98%

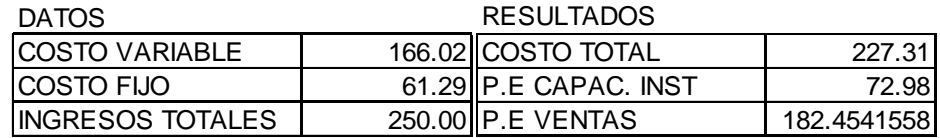

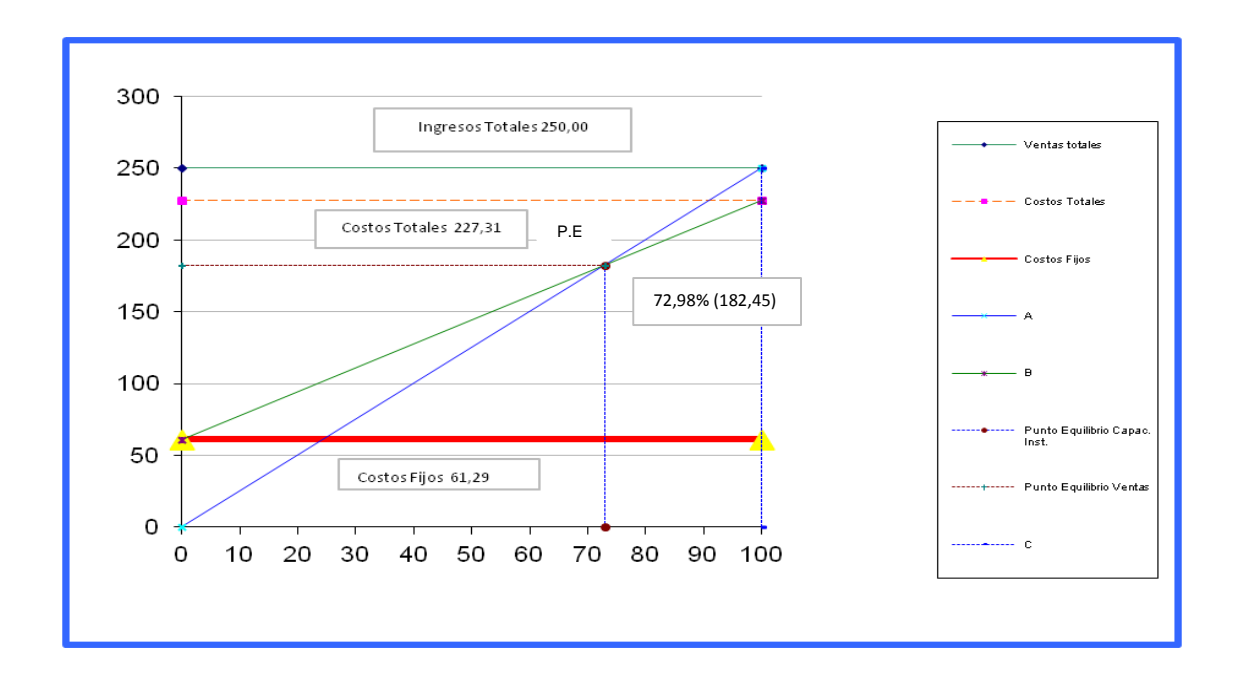

De acuerdo a los resultados obtenidos en esta orden de producción, la empresa ha obtenido una utilidad de\$116,63en la elaboración de este producto, esto debido a que los materiales aplicados en su elaboración han sido utilizados en su totalidad permitiendo de esta manera que la empresa evite el desperdicio de los mismos, además la correcta distribución del tiempo ha permitido que el producto sea elaborado en el menor tiempo, permitiéndole a la empresa cumplir con la entrega en la fecha indicada.

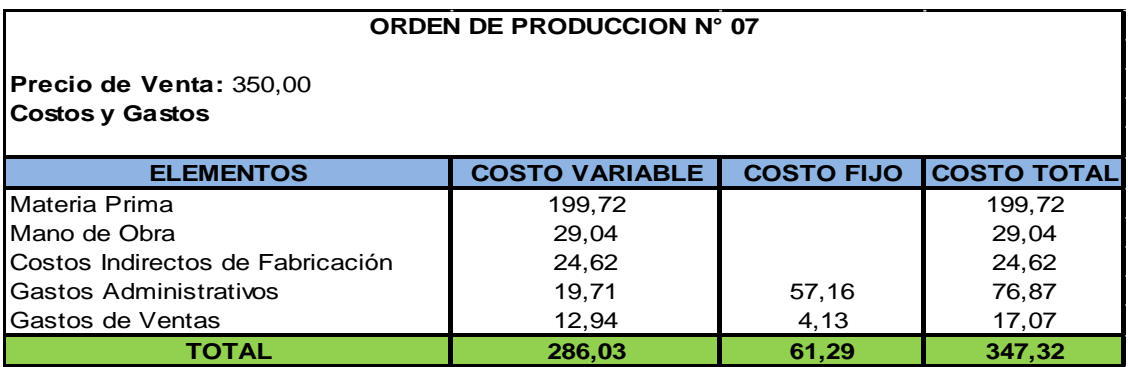

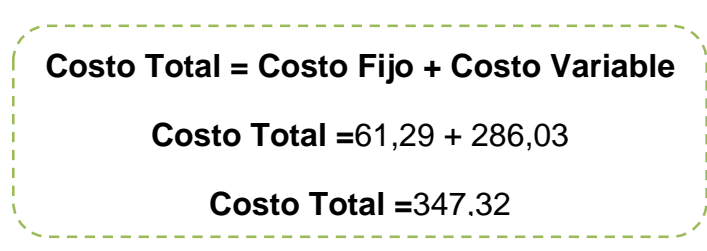

Para encontrar el punto de equilibrio utilizamos las siguientes fórmulas:

#### **Método de la Ecuación**

### **Punto de Equilibrio de Acuerdo a las Ventas.**

Punto de Equilibrio = Costos Fijos  $1 - \frac{\text{Costos Variables}}{\text{Number Tables}}$ Ventas Totales

Punto de Equilibrio = 
$$
\frac{61,29}{1 - \frac{286,03}{350,00}}
$$

Punto de Equilibrio = 
$$
\frac{61,29}{1 - 0,817228571}
$$

Punto de Equilibrio = 61,29 0,182771428

Punto de Equilibrio = 335,34

#### **El Punto de Equilibrio en Porcentajes.**

Punto de Equilibrio = Costos Fijos Ventas Totales − Costos Variables

Punto de Equilibrio = 61,29 350,00 − 286,03 Punto de Equilibrio = 61,29 63,97

Punto de Equilibrio = −0,958105361 x 100

Punto de Equilibrio = 95,81%

### **Representación Grafica**

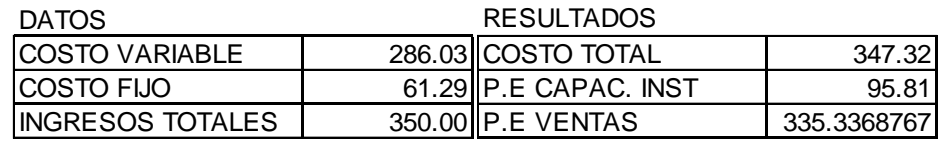

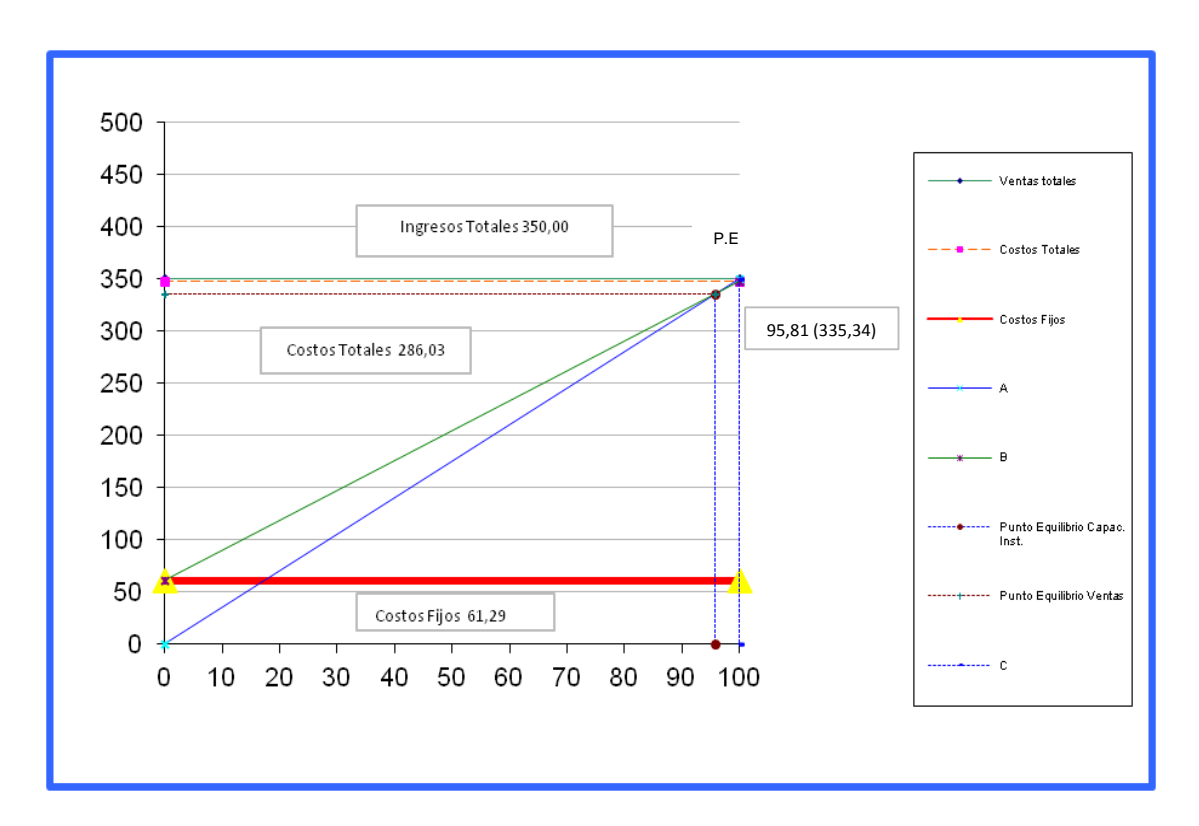

#### **Interpretación:**

En la elaboración del presente producto se ha obtenido una utilidad de \$96,62, esto debido a la correcta aplicación y distribución del tiempo empleado al momento de la elaboración del producto, permitiendo de esta manera que la empresa cumpla oportunamente con la entrega del misma y de esta forma aportar al reconocimiento y prestigio de la misma ante la colectividad lojana.

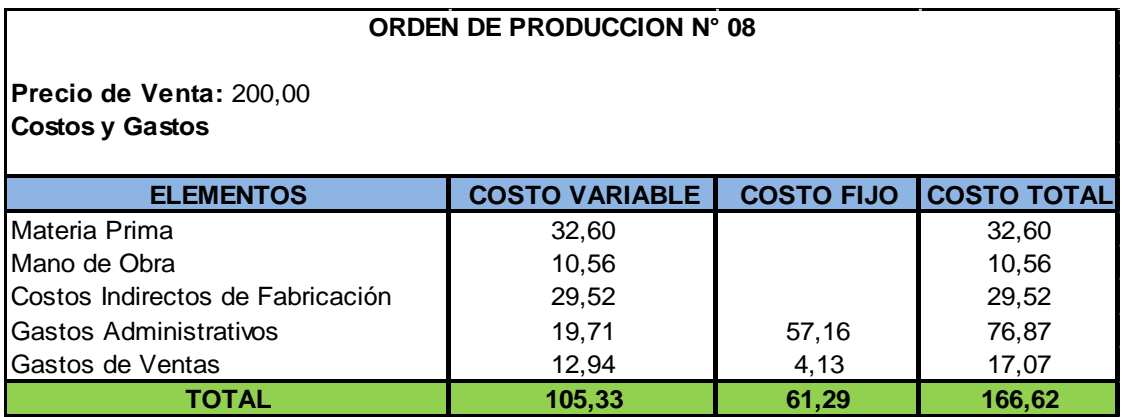

### **Fórmula del Método Gráfico Nº08**

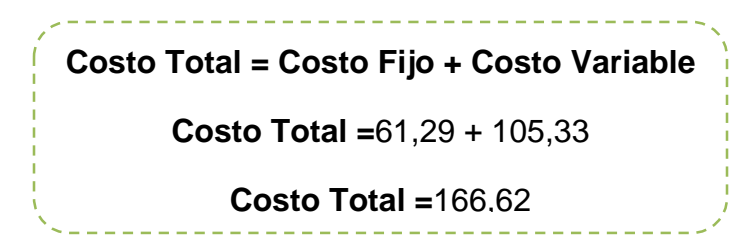

Para encontrar el punto de equilibrio utilizamos las siguientes fórmulas:

### **Método de la Ecuación**

### **Punto de Equilibrio de Acuerdo a las Ventas**

Punto de Equilibrio = 
$$
\frac{\text{Costos Fijos}}{1 - \frac{\text{Costos Variables}}{\text{Vertas Totales}}}
$$

Punto de Equilibrio = 61,29  $1 - \frac{105,33}{200,00}$ 200,00 Punto de Equilibrio = 61,29  $1 - 0,52665$ 

Punto de Equilibrio = 61,29 0,47335

Punto de Equilibrio = 129,48

## **El Punto de Equilibrio en Porcentajes**

Punto de Equilibrio = Costos Fijos Ventas Totales − Costos Variables

Punto de Equilibrio = 61,29 200,00 − 105,33

Punto de Equilibrio = 61,29 94,67

Punto de Equilibrio = 0,647406781 x 100

Punto de Equilibrio = 64,74%

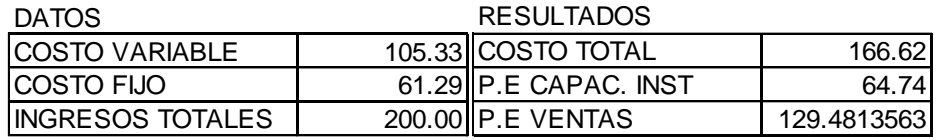

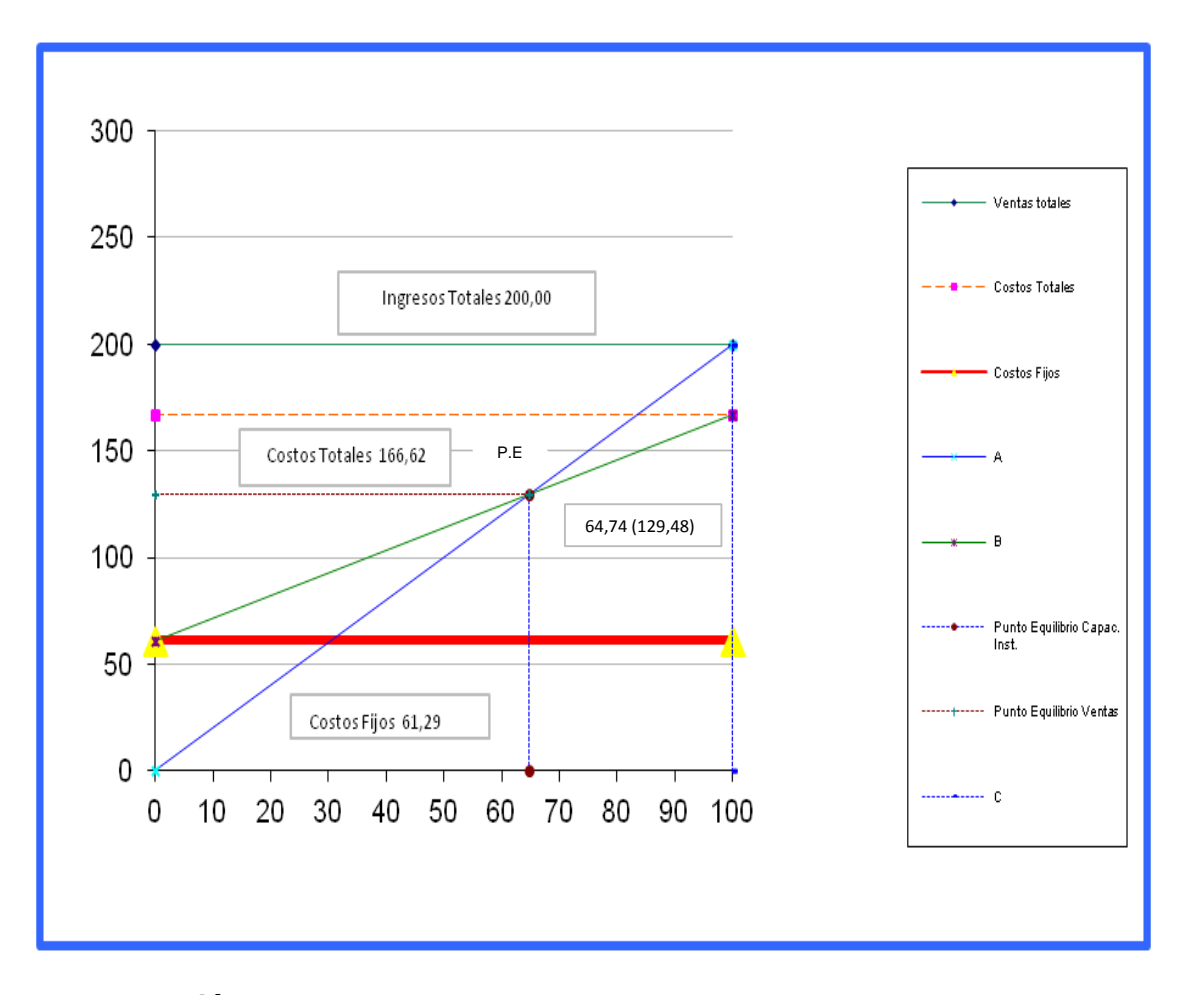

Mediante la aplicación del punto de equilibrio le ha podido determinar una utilidad del \$127,32 dentro de la empresa esto por la correcta aplicación y control de los materiales empleados al momento de la elaboración del producto, lo que le ha permitido a la empresa evitar gastos innecesarios dentro de la elaboración del mismo, además la correcta distribución del tiempo empleado al momento de la elaboración, ha permitido que se realice la entrega oportuna del producto y así poder cumplir a tiempo con las obligaciones con sus clientes.

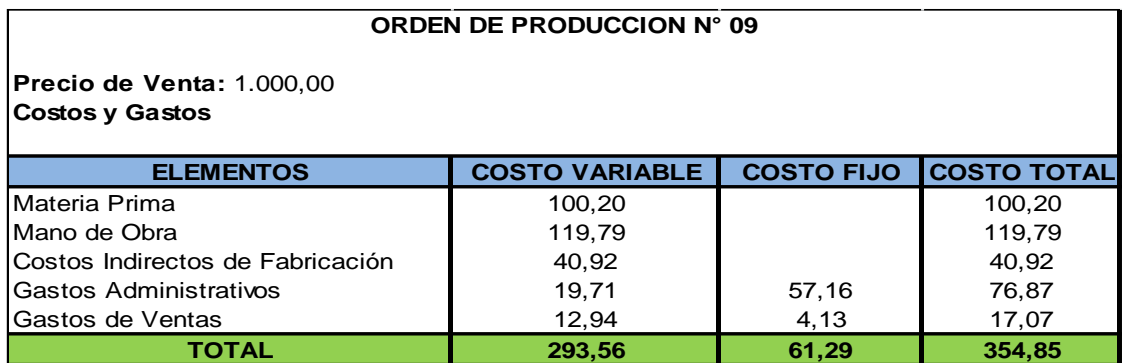

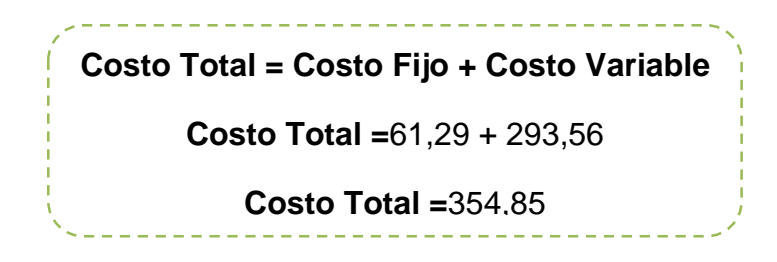

Para encontrar el punto de equilibrio utilizamos las siguientes fórmulas:

## **Método de la Ecuación**

# **Punto de Equilibrio de Acuerdo a las Ventas**

Punto de Equilibrio = 
$$
\frac{\text{Costos Fijos}}{1 - \frac{\text{Costos Variables}}{\text{Vertas Totales}}}
$$

Punto de Equilibrio = 
$$
\frac{61,29}{1 - \frac{293,56}{1.000,00}}
$$

Punto de Equilibrio = 
$$
\frac{61,29}{1 - 0,29356}
$$

Punto de Equilibrio = 
$$
\frac{61,29}{0,70644}
$$

Punto de Equilibrio = 86,76

## **El Punto de Equilibrio en Porcentajes**

Punto de Equilibrio = Costos Fijos Ventas Totales − Costos Variables

Punto de Equilibrio = 61,29 1.000,00 − 293,56

Punto de Equilibrio = 61,29 706,44

Punto de Equilibrio = 0,08675896 x 100

Punto de Equilibrio = 8,68%

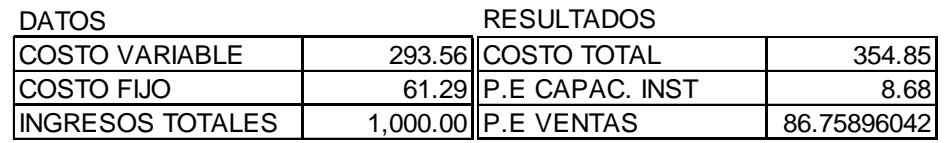

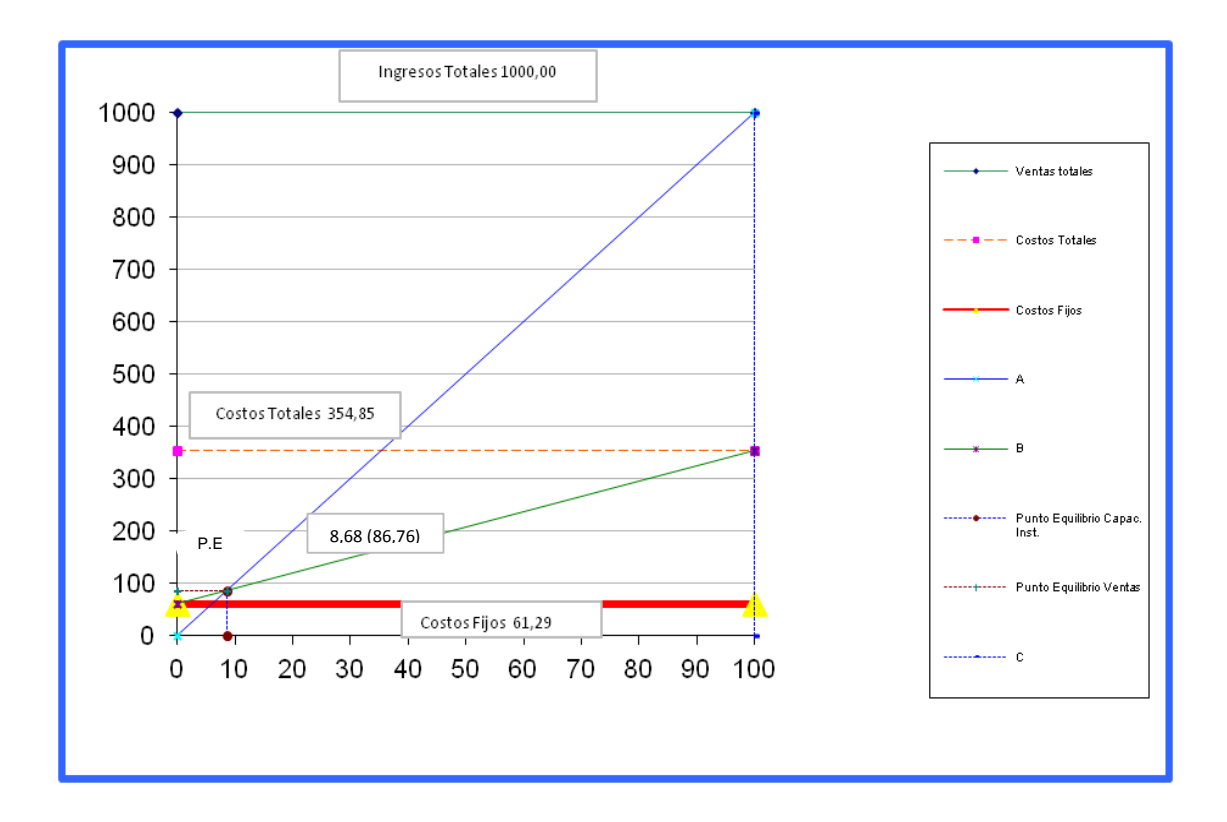

La empresa en esta orden de producción ha obtenido una utilidad del 91,32% en la elaboración de este producto, esto debido a la correcta aplicación de los materiales, la mano de obra que interviene y la designación del personal estrictamente necesario, lo que ha permitido que la empresa cumpla acabildad la elaboración de sus productos, permitiendo que la empresa vaya creciendo constantemente dentro del medio en el que se desenvuelve.

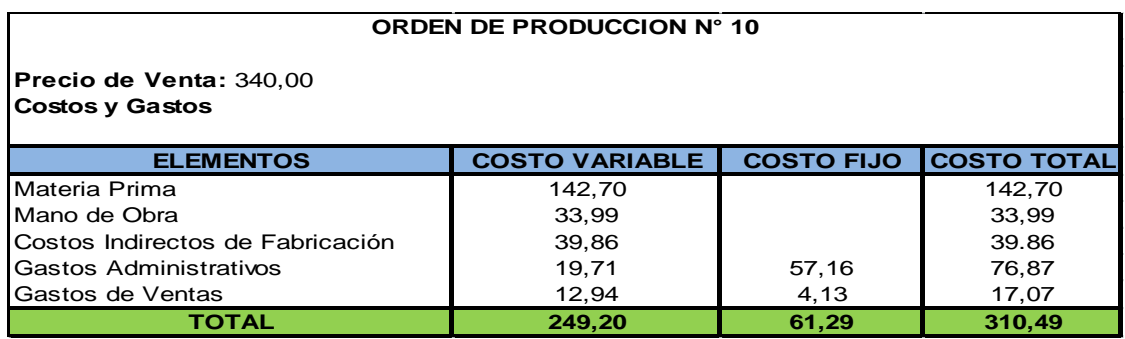

**Fórmula del Método Gráfico Nº10**

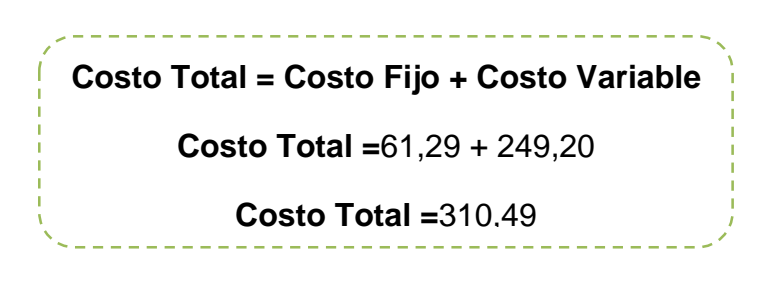

Para encontrar el punto de equilibrio utilizamos las siguientes fórmulas:

## **Método de la Ecuación**

## **Punto de Equilibrio de Acuerdo a las Ventas**

Punto de Equilibrio = Costos Fijos  $1 - \frac{\text{Costos Variables}}{\text{Number Tables}}$ Ventas Totales

Punto de Equilibrio = 
$$
\frac{61,29}{1 - \frac{249,20}{340,00}}
$$

Punto de Equilibrio = 61,29 1 − 0,732941176

Punto de Equilibrio = 61,29 0,267058823

Punto de Equilibrio = 229,50

## **El Punto de Equilibrio en Porcentajes**

Punto de Equilibrio = Costos Fijos Ventas Totales - Costos Variables

Punto de Equilibrio = 61,29 340,00 − 249,20

Punto de Equilibrio = 61,29 90,80

Punto de Equilibrio =  $0,675 \times 100$ 

Punto de Equilibrio = 67,50%

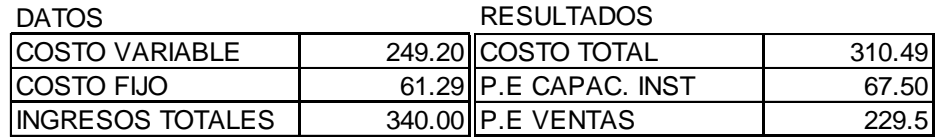

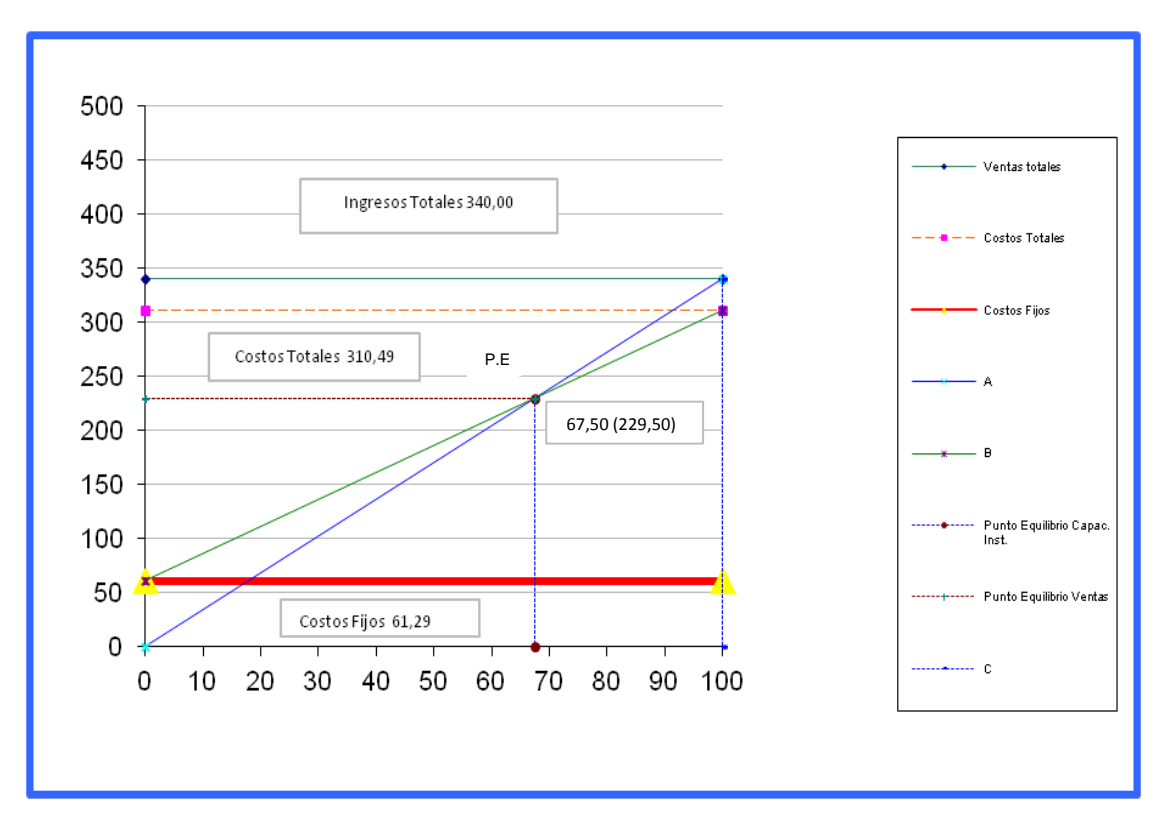

El resultado obtenido mediante la adecuada aplicación del personal que interviene en la elaboración de este producto, ha permitido reducir el desperdicio de los materiales empleados, evitando de esta forma que existan perdidas innecesarias al momento de la elaboración, el cual ha permitido que la empresa obtenga una utilidad del 32,50%. En la realización de esta orden de producción.

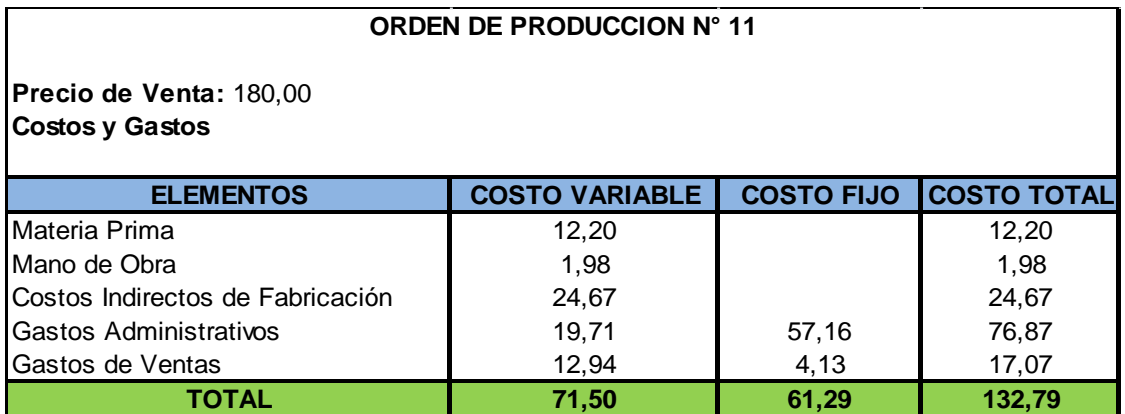

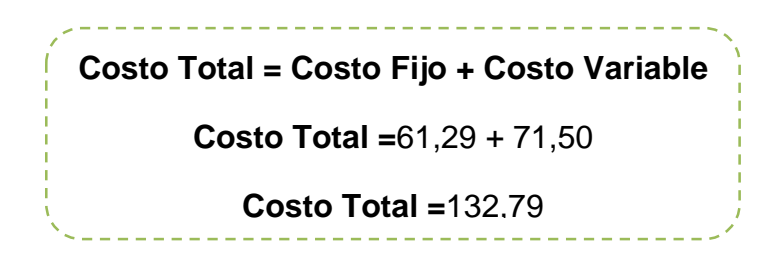

Para encontrar el punto de equilibrio utilizamos las siguientes fórmulas:

#### **Método de la Ecuación**

## **Punto de Equilibrio de Acuerdo a las Ventas**

Punto de Equilibrio = Costos Fijos  $1 - \frac{\text{Costos Variables}}{\text{Number Tables}}$ Ventas Totales

Punto de Equilibrio = 
$$
\frac{61,29}{1 - \frac{71,50}{180,00}}
$$

Punto de Equilibrio = 
$$
\frac{61,29}{1 - 0,397222222}
$$

Punto de Equilibrio = 61,29 0,602777777

Punto de Equilibrio = 101,68

### **El Punto de Equilibrio en Porcentajes**

Punto de Equilibrio = Costos Fijos Ventas Totales - Costos Variables

Punto de Equilibrio = 61,29 180,00 − 71,50 Punto de Equilibrio = 61,29 108,5

Punto de Equilibrio = 0,564884792 x 100

Punto de Equilibrio = 56,49%

#### **Representación Grafica**

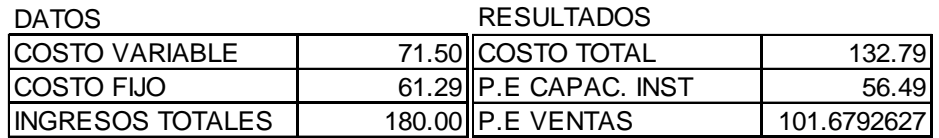

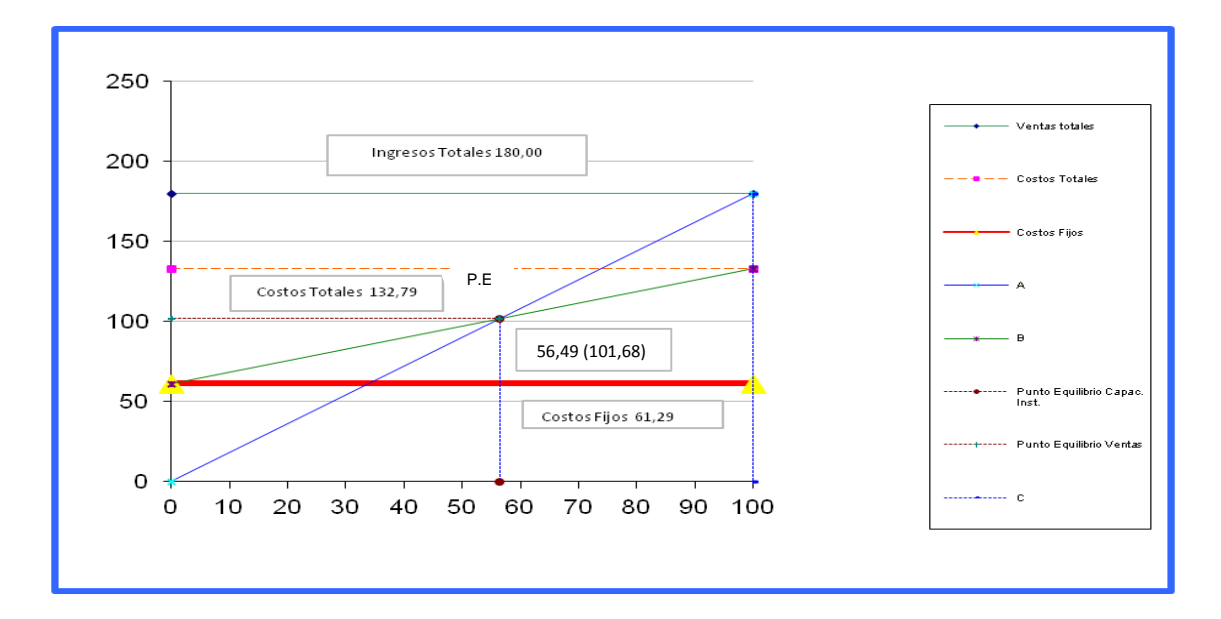

#### **Interpretación:**

La empresa obtuvo una utilidad de \$141,15 (43.51%) de ganancia en la elaboración de este producto, esto debido a la correcta distribución y aplicación de los materiales y mano de obra, lo que permite que la empresa cumpla a tiempo con los pedidos de sus clientes, el cual ha permitido obtener mayor prestigio y credibilidad por la calidad, eficiencia y excelente servicio brindado a las personas que solicitan los diferentes tipos de servicios que ofrece la empresa.

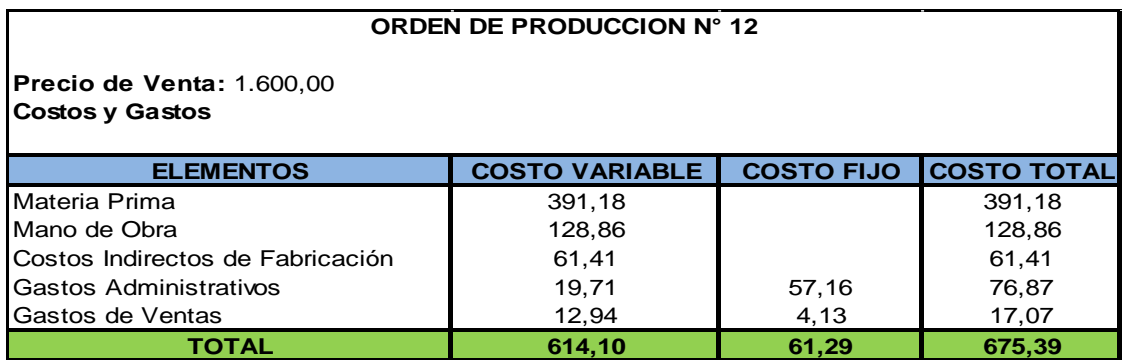

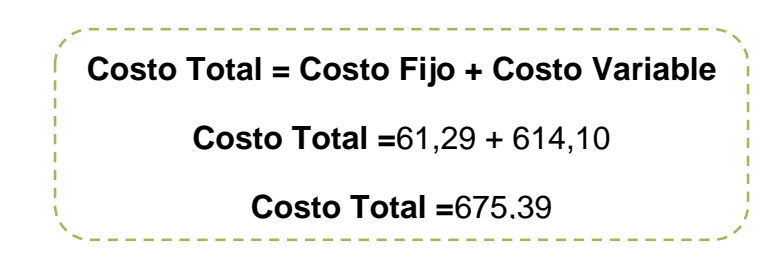

Para encontrar el punto de equilibrio utilizamos las siguientes fórmulas:

## **Método de la Ecuación**

# **Punto de Equilibrio de Acuerdo a las Ventas**

Punto de Equilibrio = 
$$
\frac{\text{Costos Fijos}}{1 - \frac{\text{Costos Variables}}{\text{Vertas Totales}}}
$$

Punto de Equilibrio = 
$$
\frac{61,29}{1 - \frac{614,10}{1.600,00}}
$$

Punto de Equilibrio = 
$$
\frac{61,29}{1 - 0,3838125}
$$

Punto de Equilibrio = 61,29 0,6161875

Punto de Equilibrio = 99,47

## **El Punto de Equilibrio en Porcentajes**

Punto de Equilibrio = Costos Fijos Ventas Totales − Costos Variables

Punto de Equilibrio = 61,29 1.600,00 − 614,10

Punto de Equilibrio = 61,29 985,90

Punto de Equilibrio = 0,062166548 x 100

Punto de Equilibrio =  $6,22\%$ 

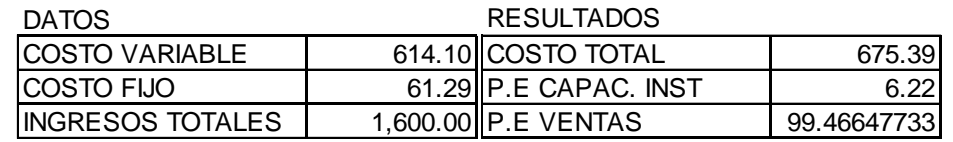

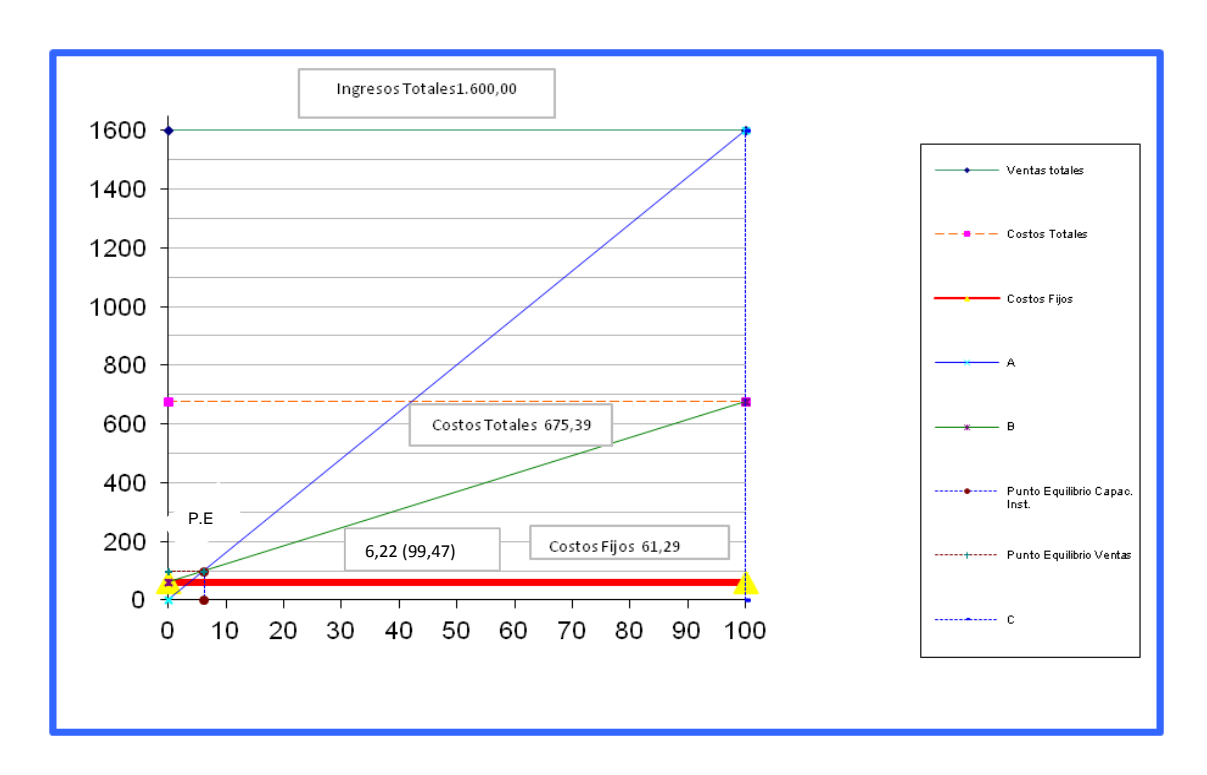

El resultado obtenido en la presente orden de producción nos refleja una utilidad de \$1018,55, debido a la adecuada distribución del tiempo empleado al momento de la elaboración del producto, permitiéndole a la empresa cumplir a tiempo con los pedidos.

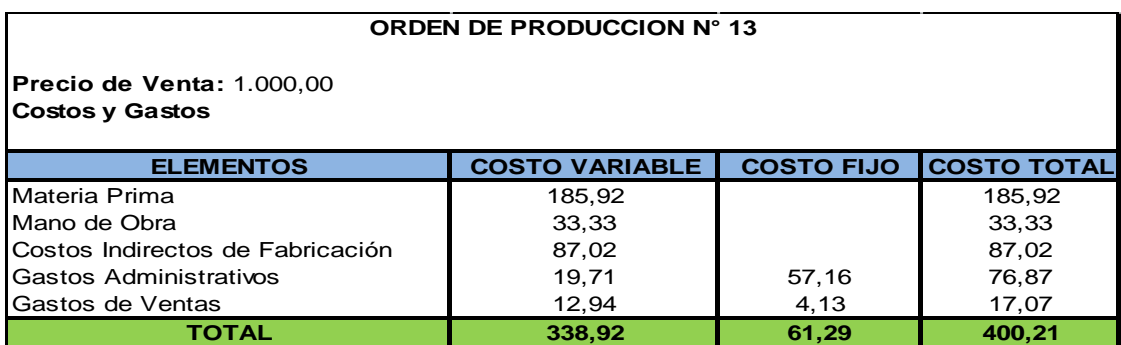

### **Fórmula del Método Gráfico Nº13**

**Costo Total = Costo Fijo + Costo Variable Costo Total =**61,29 + 338,92 **Costo Total =**400,21

Para encontrar el punto de equilibrio utilizamos las siguientes fórmulas:

### **Método de la Ecuación**

## **Punto de Equilibrio de Acuerdo a las Ventas**

Punto de Equilibrio = 
$$
\frac{\text{Costos Fijos}}{1 - \frac{\text{Costos Variables}}{\text{Ventas Totales}}}
$$

Punto de Equilibrio = 
$$
\frac{61,29}{1 - \frac{338,92}{1.000,00}}
$$

Punto de Equilibrio = 61,29 1 − 0,33892

Punto de Equilibrio = 61,29 0,66108

Punto de Equilibrio = 92,71

## **El Punto de Equilibrio en Porcentajes**

Punto de Equilibrio = Costos Fijos Ventas Totales − Costos Variables

Punto de Equilibrio = 61,29 1.000,00 − 338,92

Punto de Equilibrio = 61,29 661,08

Punto de Equilibrio = 0,092711925 x 100

Punto de Equilibrio = 9,27%

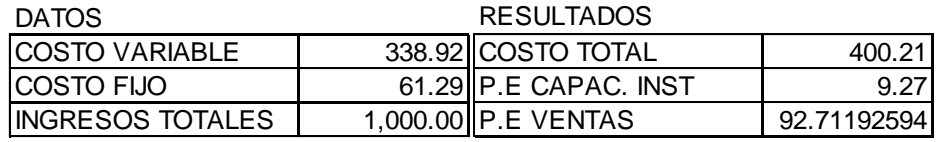

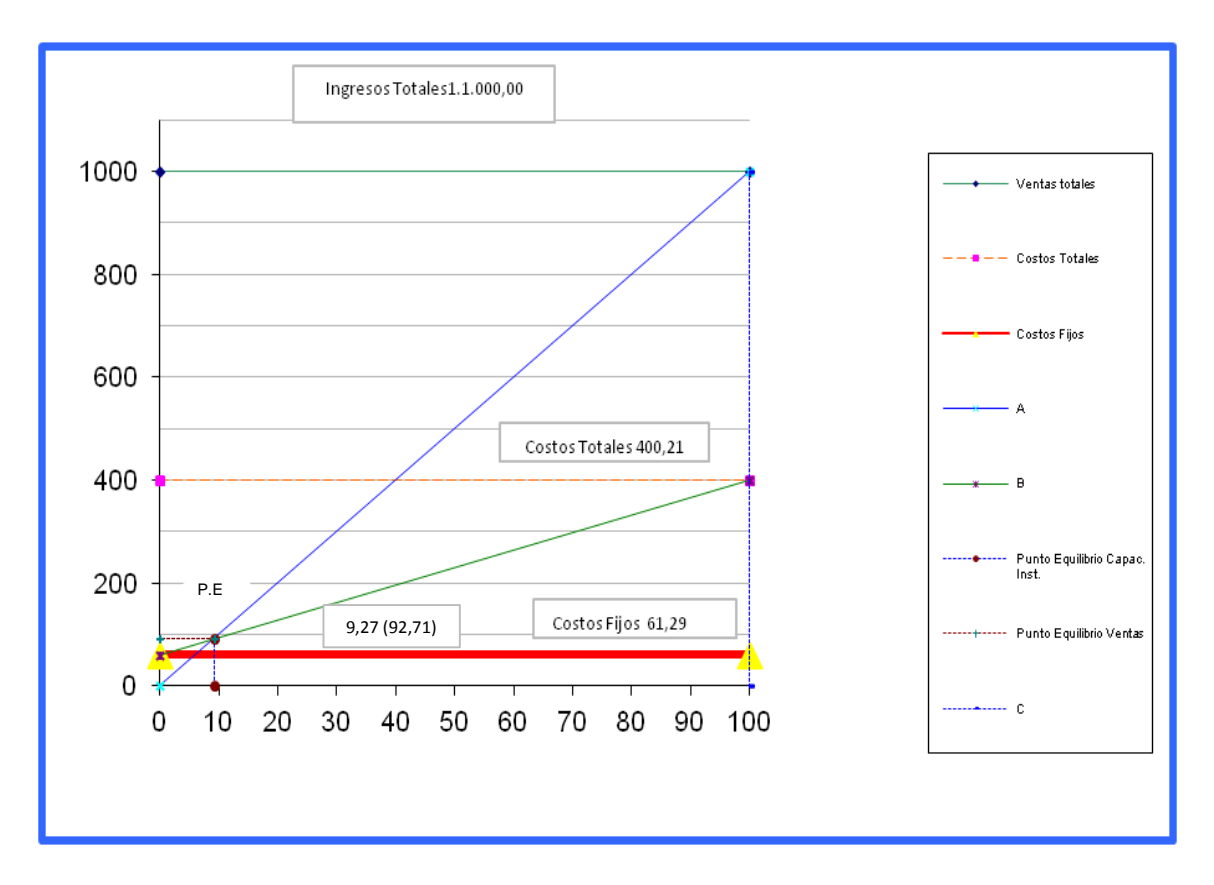

La empresa tiene una utilidad de \$693,73, en la elaboración de la presente orden de producción, esto debido a que los materiales han sido empleados adecuadamente, por las personas que intervienen en la elaboración de este producto, lo que le ha permitido a la empresa obtener mayor utilidad al momento de la elaboración de los productos.

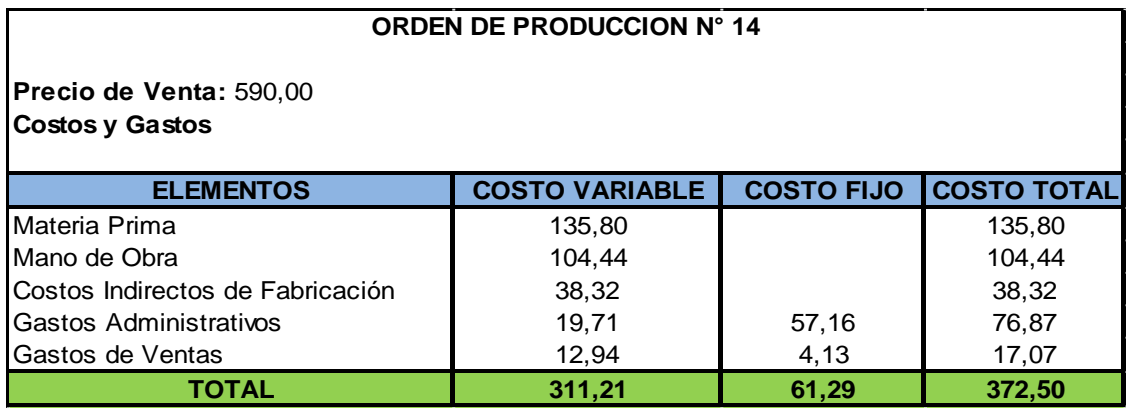

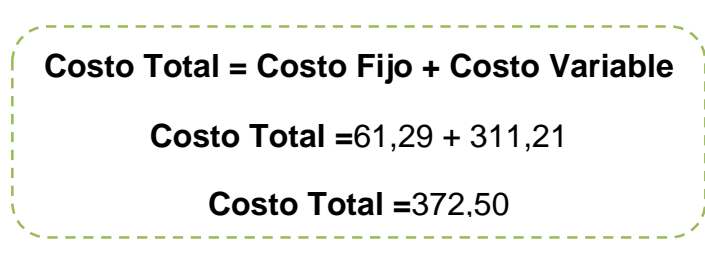

Para encontrar el punto de equilibrio utilizamos las siguientes fórmulas:

### **Método de la Ecuación**

### **Punto de Equilibrio de Acuerdo a las Ventas**

Punto de Equilibrio = Costos Fijos  $1 - \frac{\text{Costos Variables}}{\text{Number Tables}}$ Ventas Totales

Punto de Equilibrio = 
$$
\frac{61,29}{1 - \frac{311,21}{590,00}}
$$

Punto de Equilibrio = 
$$
\frac{61,29}{1 - 0.527474576}
$$

Punto de Equilibrio = 
$$
\frac{61,29}{0,472525423}
$$

Punto de Equilibrio = 129,71

### **El Punto de Equilibrio en Porcentajes**

Punto de Equilibrio = Costos Fijos Ventas Totales − Costos Variables Punto de Equilibrio = 61,29 590,00 − 311,21 61,29

Punto de Equilibrio = 278,79 Punto de Equilibrio = 0,219842892 x 100

Punto de Equilibrio = 21,98%

### **Representación Grafica**

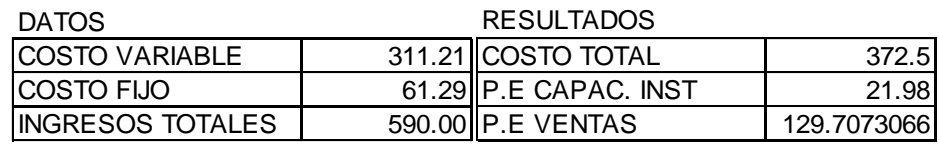

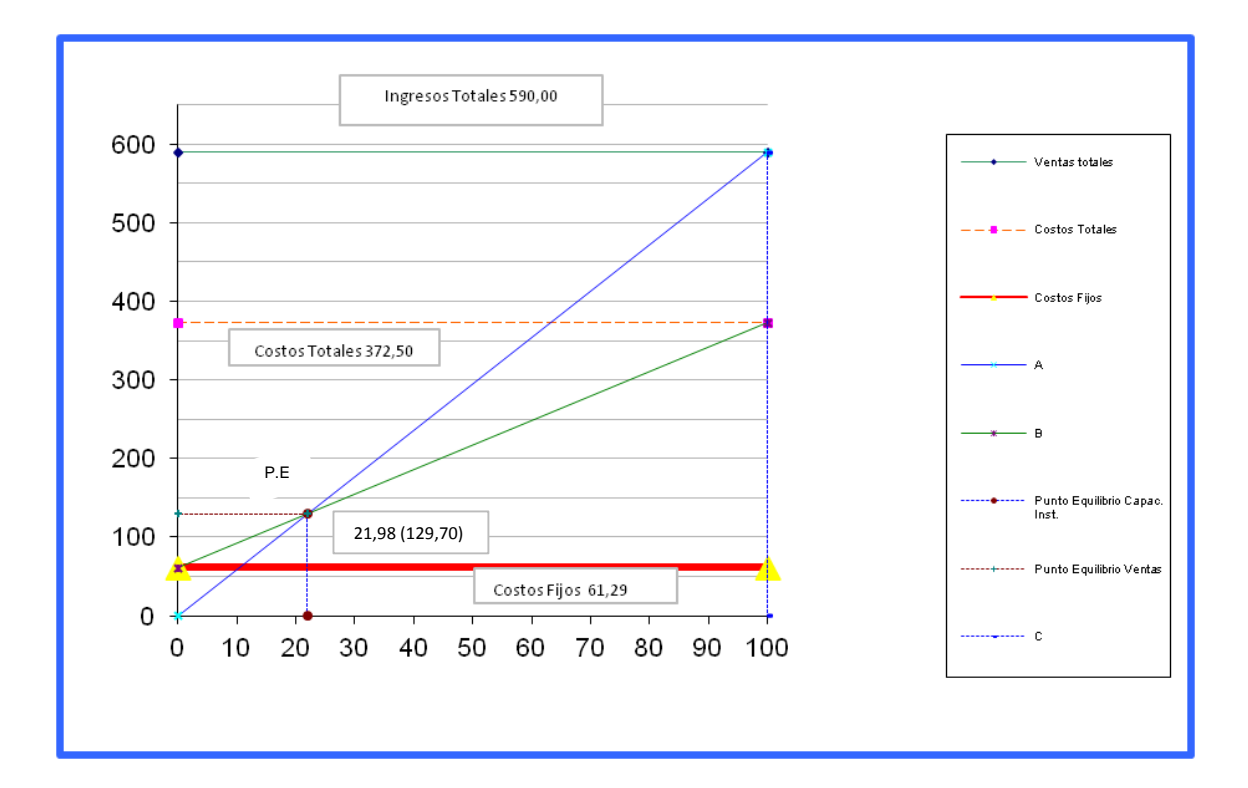

### **Interpretación:**

El resultado obtenido nos ha generado una utilidad de \$311,44 en esta orden de producción. Esto debido a que los materiales que intervienen en la elaboración de este producto han sido empleados adecuadamente, permitiendo de esta forma la obtención de la utilidad máxima requerida de los materiales empleados y así evitar existan desperdicios innecesarios dentro de la empresa.

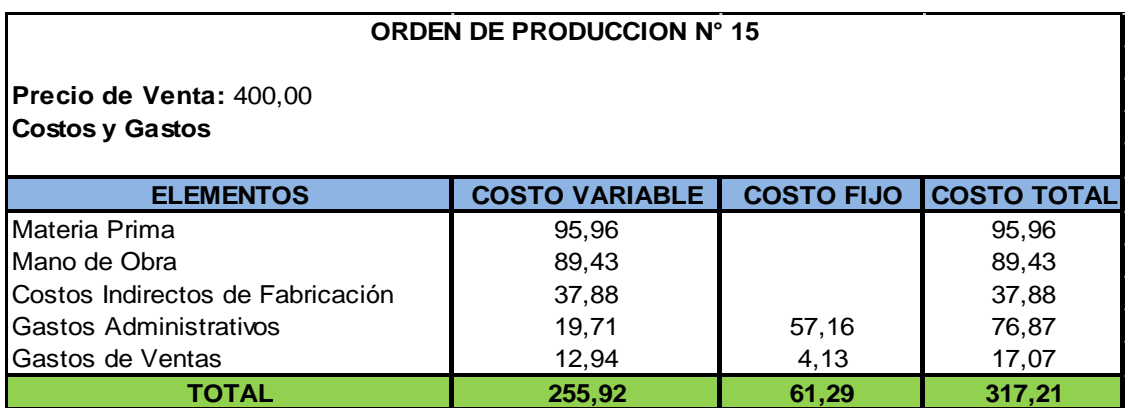

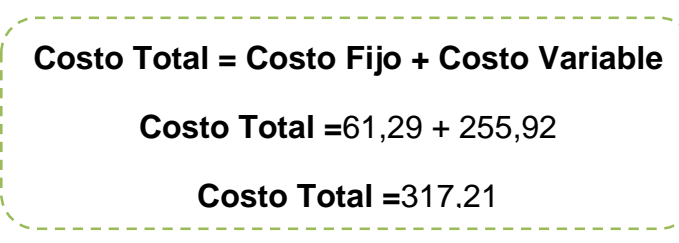

Para encontrar el punto de equilibrio utilizamos las siguientes fórmulas:

## **Método de la Ecuación**

# **Punto de Equilibrio de Acuerdo a las Ventas**

Punto de Equilibrio = Costos Fijos  $1 - \frac{\text{Costos Variables}}{\text{Number Tables}}$ Ventas Totales

Punto de Equilibrio = 
$$
\frac{61,29}{1 - \frac{255,92}{400,00}}
$$

Punto de Equilibrio = 
$$
\frac{61,29}{1 - 0,6398}
$$

Punto de Equilibrio = 
$$
\frac{61,29}{0,3602}
$$

Punto de Equilibrio = 170,16

## **El Punto de Equilibrio en Porcentajes**

Punto de Equilibrio = Costos Fijos Ventas Totales − Costos Variables

Punto de Equilibrio = 61,29 400,00 − 255,92

Punto de Equilibrio = 61,29 144,08

Punto de Equilibrio = 0,425388673 x 100

Punto de Equilibrio = 42,54%

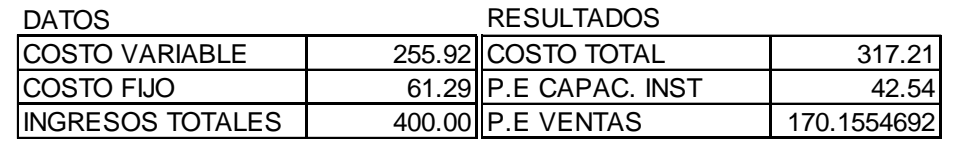

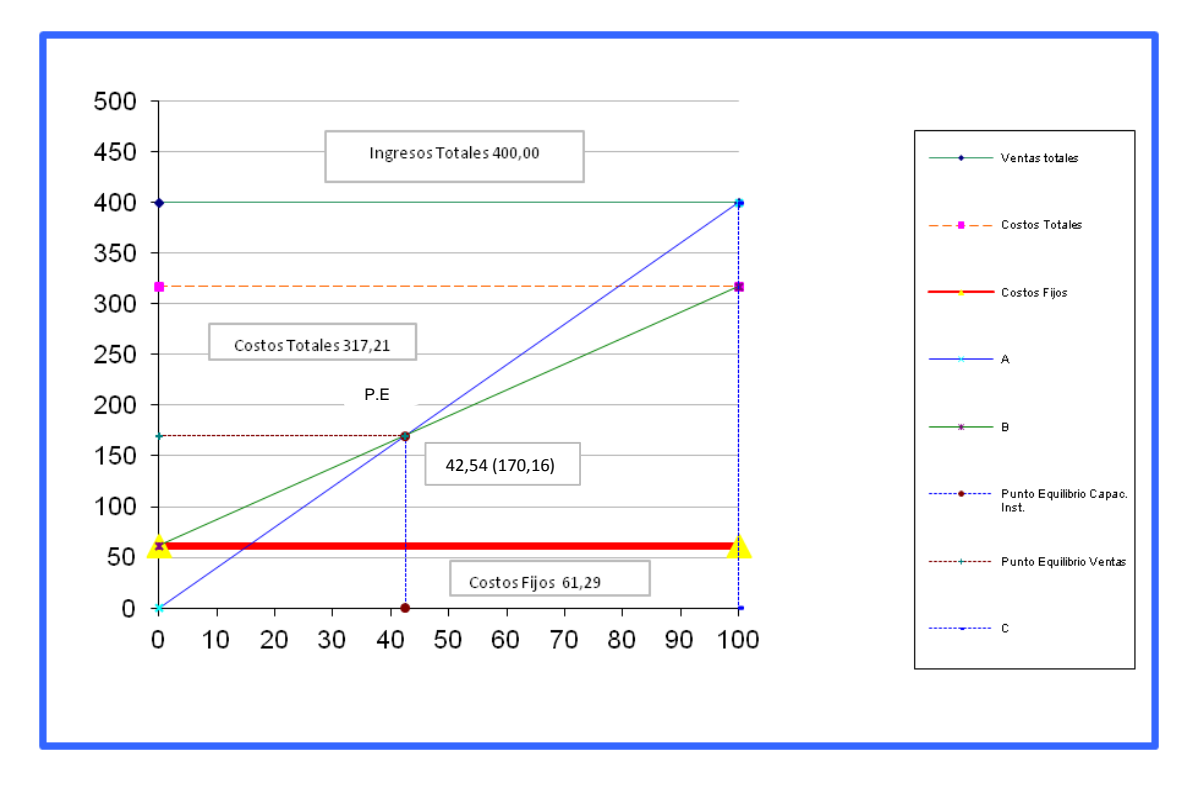

El resultado obtenido de las ventas de esta orden de producción ha generado una utilidad de \$176,73 que equivale a un 42,54% de ganancia. Esto debido al adecuado uso de materiales y a la correcta utilización del tiempo empleado, lo que ha permitido que la empresa reduzca costos innecesarios dentro de la elaboración de este producto.

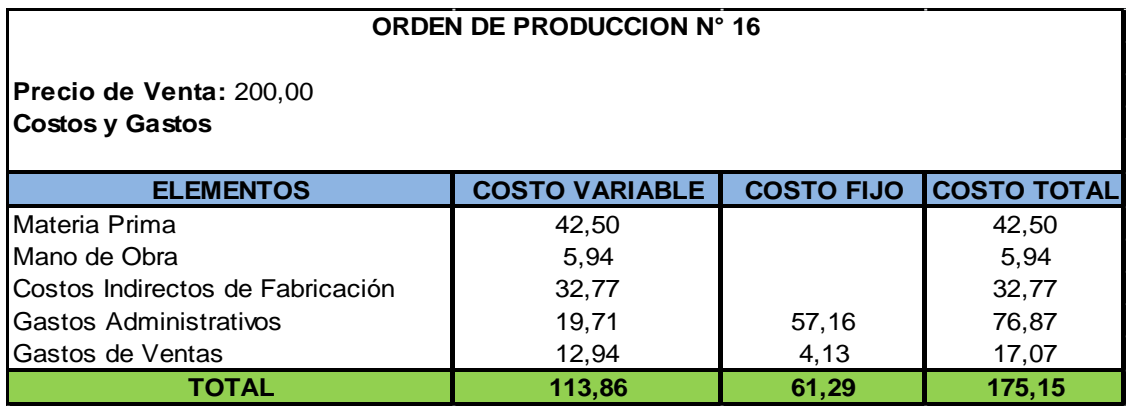

### **Fórmula del Método Gráfico Nº16**

**Costo Total = Costo Fijo + Costo Variable**

**Costo Total =**61,29 + 113,86

**Costo Total =**175,15

Para encontrar el punto de equilibrio utilizamos las siguientes fórmulas:

### **Método de la Ecuación**

## **Punto de Equilibrio de Acuerdo a las Ventas**

Punto de Equilibrio = 
$$
\frac{\text{Costos Fijos}}{1 - \frac{\text{Costos Variables}}{\text{Vertas Totales}}}
$$

Punto de Equilibrio = 
$$
\frac{61,29}{1 - \frac{113,86}{200,00}}
$$

Punto de Equilibrio = 61,29 1 − 0,5693

Punto de Equilibrio = 61,29 0,4307

Punto de Equilibrio = 142,30

## **El Punto de Equilibrio en Porcentajes**

Punto de Equilibrio = Costos Fijos Ventas Totales - Costos Variables

Punto de Equilibrio = 61,29 200,00 − 113,86

Punto de Equilibrio = 61,29 86,14

Punto de Equilibrio = 0,711516136 x 100

Punto de Equilibrio = 71,15%

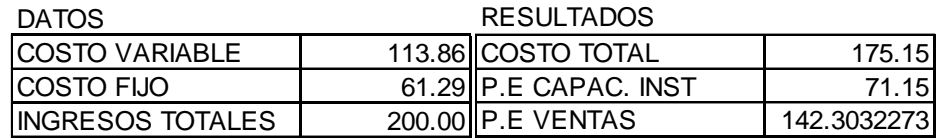

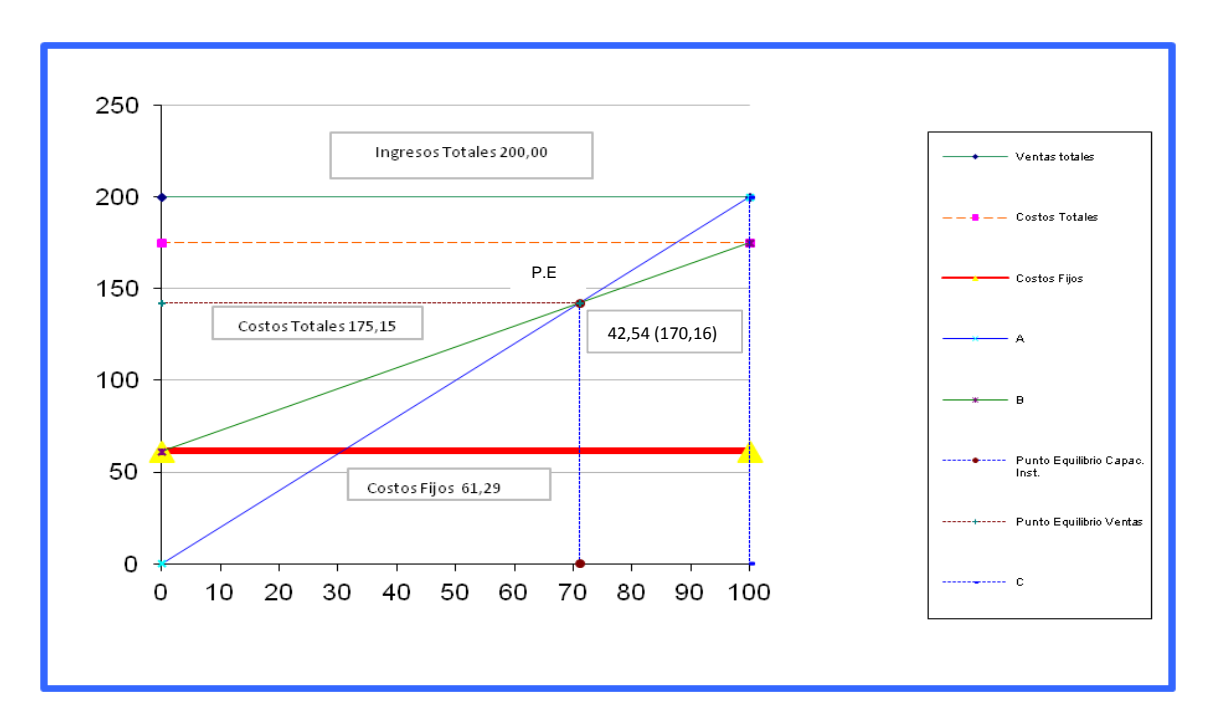

El resultado obtenido de la venta de esta orden de producción ha generado una utilidad de \$118,79.Esto debido a que los materiales han sido empleados adecuadamente, permitiendo a la empresa obtener la utilidad máxima requerida en la elaboración de este producto.

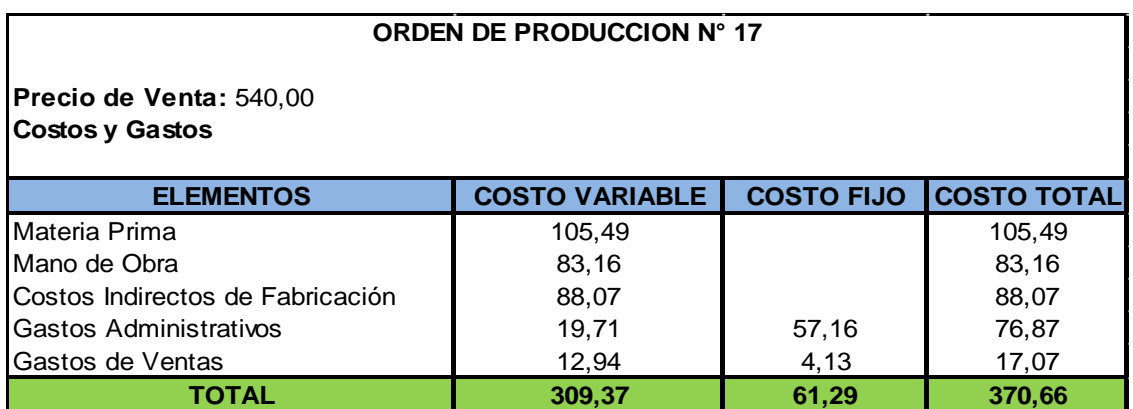

**Fórmula del Método Gráfico Nº17**

**Costo Total = Costo Fijo + Costo Variable Costo Total =**61,29 + 309,37 **Costo Total =**370,66

Para encontrar el punto de equilibrio utilizamos las siguientes fórmulas:

### **Método de la Ecuación**

#### **Punto de Equilibrio de Acuerdo a las Ventas**

Punto de Equilibrio = Costos Fijos  $1 - \frac{\text{Costos Variables}}{\text{Number Tables}}$ Ventas Totales

Punto de Equilibrio = 
$$
\frac{61,29}{1 - \frac{309,37}{540,00}}
$$

Punto de Equilibrio = 
$$
\frac{61,29}{1 - 0,572907407}
$$

Punto de Equilibrio = 61,29 0,427092592

Punto de Equilibrio = 143,50

## **El Punto de Equilibrio en Porcentajes**

Punto de Equilibrio = Costos Fijos Ventas Totales − Costos Variables

Punto de Equilibrio = 61,29 540,00 − 309,37

Punto de Equilibrio = 61,29 230,63
Punto de Equilibrio = 0,265750336 x 100

Punto de Equilibrio = 26,58%

### **Representacion Grafica**

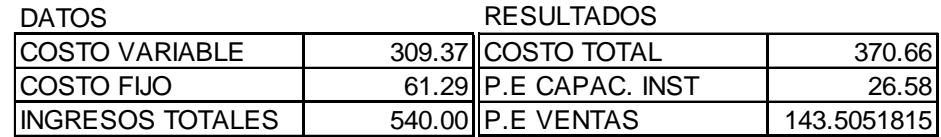

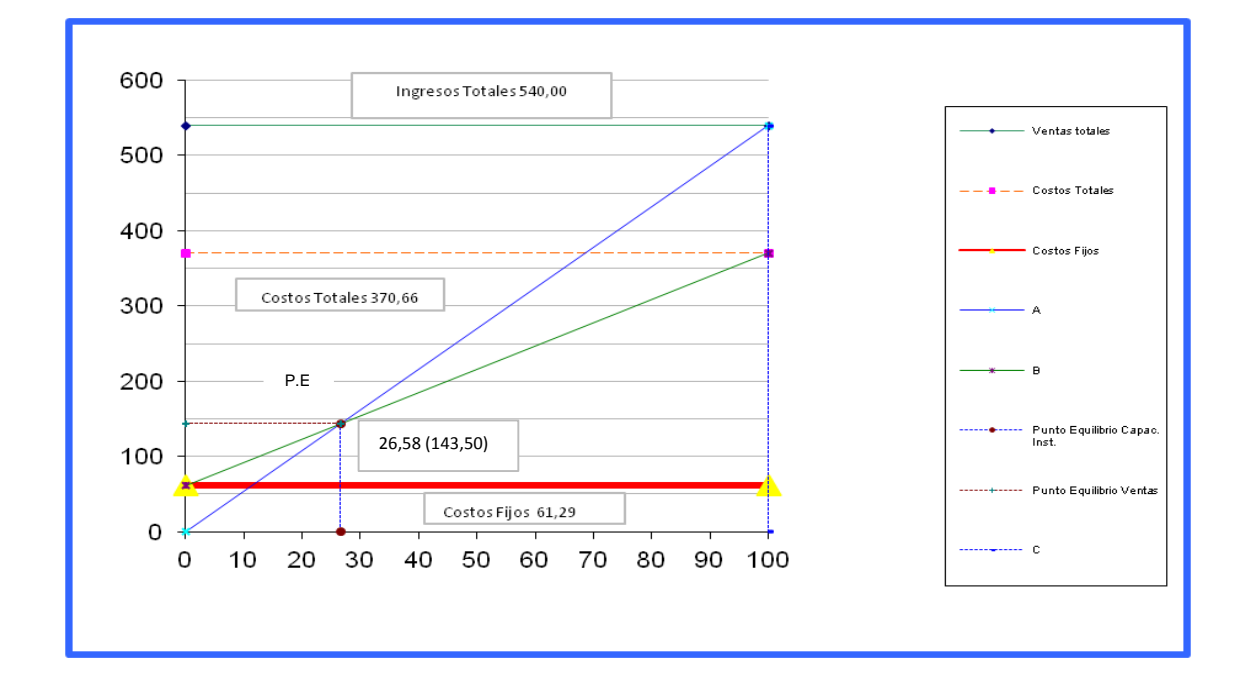

### **Interpretación:**

En la elaboración de esta orden de producción refleja una utilidad de \$263,28 al momento de realizar la venta de este producto. Esto debido a la correcta distribucion y aplicación de los materiales que intervienen en la fabricacion de este producto, permitiendole a la empresa obtener mayor aprovechamiento de los materiales empleados al momento de la elaboracion de este producto.

### **2. Método del Margen de Contribución.**

**Margen de Contribución =**Precio de Venta – Costos Variables

# **MODELO DE COSTEO DIRECTO – VARIABLE, ENERO 2013**

**MARGEN DE CONTRIBUCIÓN.**

 **Margen de Contribución =** 310,00 - 157,72 **Margen de Contribución = Precio de Venta Unitario - Costos Variables Unitarios EMPRESA INDUSTRIAL FEALTEC MÉTODO DE LA ECUACIÓN MES: ENERO 2013 Orden de Producción N° 01 Costos Variables:** 157,72 **Precio de Venta Unitario:** 310,00

 **Margen de Contribución =** 152,28

#### **EMPRESA INDUSTRIAL FEALTEC MÉTODO DE LA ECUACIÓN MES: ENERO 2013**

**Precio de Venta Unitario:** 640,00  **Orden de Producción N° 02 Costos Variables:** 527,00

**Margen de Contribución = Precio de Venta Unitario - Costos Variables Unitarios**

 **Margen de Contribución =** 640,00 - 527,00

 **Margen de Contribución =** 113,00

#### **EMPRESA INDUSTRIAL FEALTEC MÉTODO DE LA ECUACIÓN MES: ENERO 2013**

**Costos Variables:** 94,62 **Precio de Venta Unitario:** 187,00  **Orden de Producción N° 03**

**Margen de Contribución = Precio de Venta Unitario - Costos Variables Unitarios**

 **Margen de Contribución =** 187,00 - 94,62

 **Margen de Contribución =** 92,38

### **EMPRESA INDUSTRIAL FEALTEC MÉTODO DE LA ECUACIÓN MES: ENERO 2013**

 **Orden de Producción N° 04 Costos Variables:** 36,43 **Precio de Venta Unitario:** 250,00

**Margen de Contribución = Precio de Venta Unitario - Costos Variables Unitarios**

 **Margen de Contribución =** 250,00 - 36,43

 **Margen de Contribución =** 213,57

### **MES: ENERO 2013 EMPRESA INDUSTRIAL FEALTEC MÉTODO DE LA ECUACIÓN**

 **Orden de Producción N° 05 Costos Variables:** 199,65 **Precio de Venta Unitario:** 1.150,00

**Margen de Contribución = Precio de Venta Unitario - Costos Variables Unitarios**

 **Margen de Contribución =** 1.150,00 - 199,65

 **Margen de Contribución =** 950,35

### **MÉTODO DE LA ECUACIÓN MES: ENERO 2013 EMPRESA INDUSTRIAL FEALTEC**

 **Orden de Producción N° 06 Costos Variables:** 133,37 **Precio de Venta Unitario:** 250,00

**Margen de Contribución = Precio de Venta Unitario - Costos Variables Unitarios**

 **Margen de Contribución =** 250,00 - 133,37

 **Margen de Contribución =** 116,63

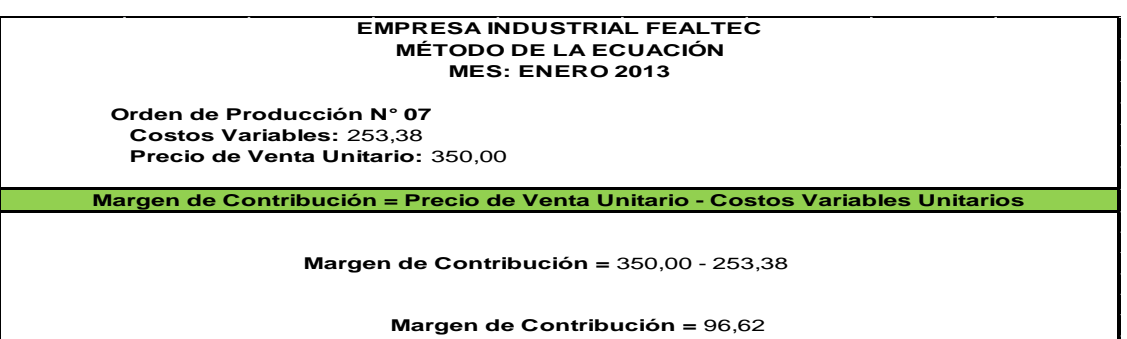

#### **EMPRESA INDUSTRIAL FEALTEC MÉTODO DE LA ECUACIÓN MES: ENERO 2013**

**Precio de Venta Unitario:** 200,00  **Orden de Producción N° 08 Costos Variables:** 72,68

**Margen de Contribución = Precio de Venta Unitario - Costos Variables Unitarios**

 **Margen de Contribución =** 200,00 - 72,68

 **Margen de Contribución =** 127,32

#### **EMPRESA INDUSTRIAL FEALTEC MÉTODO DE LA ECUACIÓN MES: ENERO 2013**

**Costos Variables:** 260,91 **Precio de Venta Unitario:** 1.000,00  **Orden de Producción N° 09**

**Margen de Contribución = Precio de Venta Unitario - Costos Variables Unitarios**

 **Margen de Contribución =** 1,000.00 - 260,91

 **Margen de Contribución =** 739,09

### **EMPRESA INDUSTRIAL FEALTEC MÉTODO DE LA ECUACIÓN MES: ENERO 2013**

 **Orden de Producción N° 10 Costos Variables:** 216,55 **Precio de Venta Unitario:** 240,00

**Margen de Contribución = Precio de Venta Unitario - Costos Variables Unitarios**

 **Margen de Contribución =** 240,00 - 216,55

 **Margen de Contribución =** 23,45

#### **MES: ENERO 2013 EMPRESA INDUSTRIAL FEALTEC MÉTODO DE LA ECUACIÓN**

 **Orden de Producción N° 11 Costos Variables:** 38,85 **Precio de Venta Unitario:** 180,00

**Margen de Contribución = Precio de Venta Unitario - Costos Variables Unitarios**

 **Margen de Contribución =** 180,00 - 38,85

 **Margen de Contribución =** 141,15

### **MÉTODO DE LA ECUACIÓN MES: ENERO 2013 EMPRESA INDUSTRIAL FEALTEC**

 **Orden de Producción N° 12 Costos Variables:** 581,45 **Precio de Venta Unitario:** 1.600,00

**Margen de Contribución = Precio de Venta Unitario - Costos Variables Unitarios**

 **Margen de Contribución =** 1.600,00 - 581,45

 **Margen de Contribución =** 1.018,55

#### **EMPRESA INDUSTRIAL FEALTEC MÉTODO DE LA ECUACIÓN MES: ENERO 2013**

 **Orden de Producción N° 13 Costos Variables:** 306,27 **Precio de Venta Unitario:** 1.000,00

**Margen de Contribución = Precio de Venta Unitario - Costos Variables Unitarios**

 **Margen de Contribución =** 1.000,00 - 306,27

 **Margen de Contribución =** 693,73

### **EMPRESA INDUSTRIAL FEALTEC MÉTODO DE LA ECUACIÓN MES: ENERO 2013**

**Precio de Venta Unitario:** 590,00  **Orden de Producción N° 14 Costos Variables:** 278,56

**Margen de Contribución = Precio de Venta Unitario - Costos Variables Unitarios**

 **Margen de Contribución =** 590,00 - 278,56

 **Margen de Contribución =** 311,44

### **Margen de Contribución =** 400,00 - 223,27 **Costos Variables:** 223,27 **Precio de Venta Unitario:** 400,00 **Margen de Contribución = Precio de Venta Unitario - Costos Variables Unitarios EMPRESA INDUSTRIAL FEALTEC MÉTODO DE LA ECUACIÓN MES: ENERO 2013 Orden de Producción N° 15**

 **Margen de Contribución =** 176,73

### **EMPRESA INDUSTRIAL FEALTEC MÉTODO DE LA ECUACIÓN MES: ENERO 2013**

 **Orden de Producción N° 16 Costos Variables:** 81,21 **Precio de Venta Unitario:** 200,00

**Margen de Contribución = Precio de Venta Unitario - Costos Variables Unitarios**

 **Margen de Contribución =** 200,00 - 81,21

 **Margen de Contribución =** 118,79

### **MES: ENERO 2013 EMPRESA INDUSTRIAL FEALTEC MÉTODO DE LA ECUACIÓN**

 **Orden de Producción N° 17 Costos Variables:** 276,72 **Precio de Venta Unitario:** 540,00

**Margen de Contribución = Precio de Venta Unitario - Costos Variables Unitarios**

 **Margen de Contribución =** 540,00 - 276,72

 **Margen de Contribución =** 263,28

# **MODELO DE COSTEO DIRECTO – VARIABLE, ENERO 2013 SUMATORIA DEL MARGEN DE CONTRIBUCIÓN.**

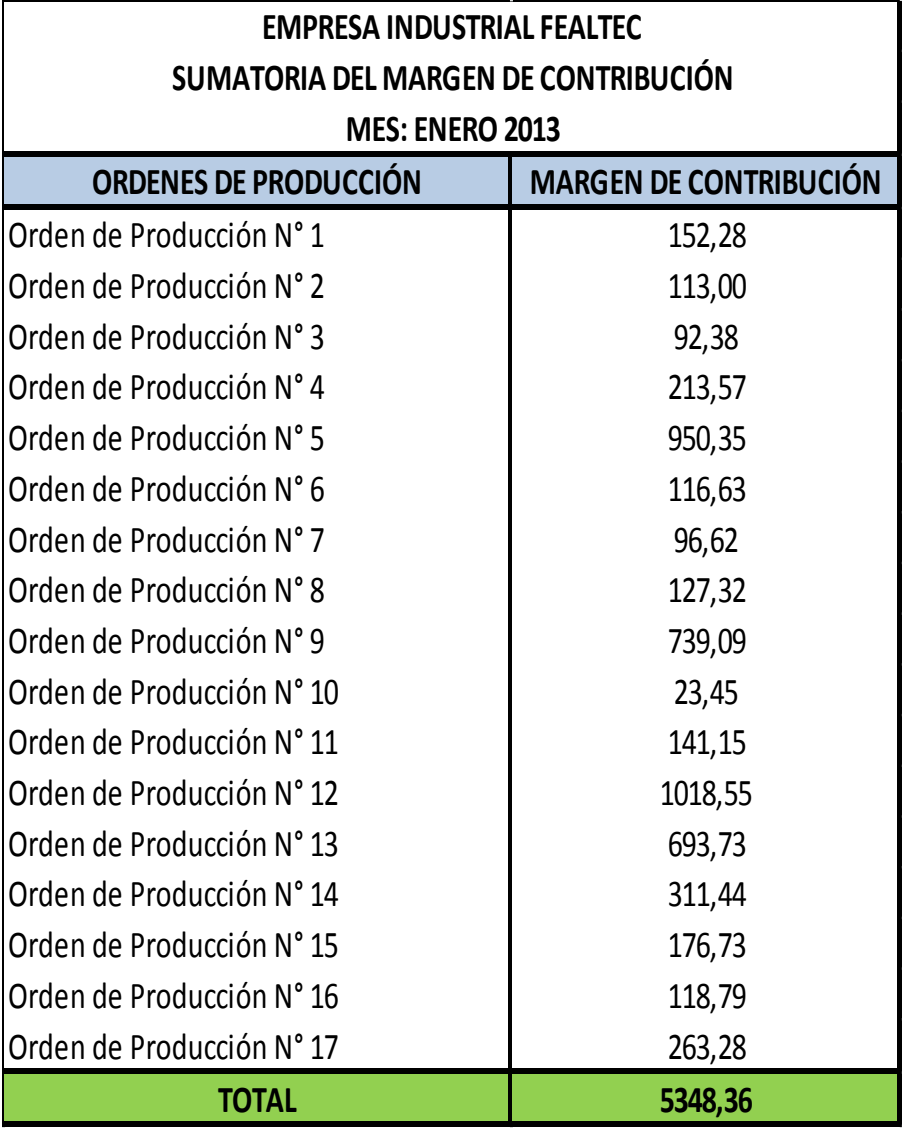

# **ESTADO DE RESULTADOS**

### **ENERO 2013.**

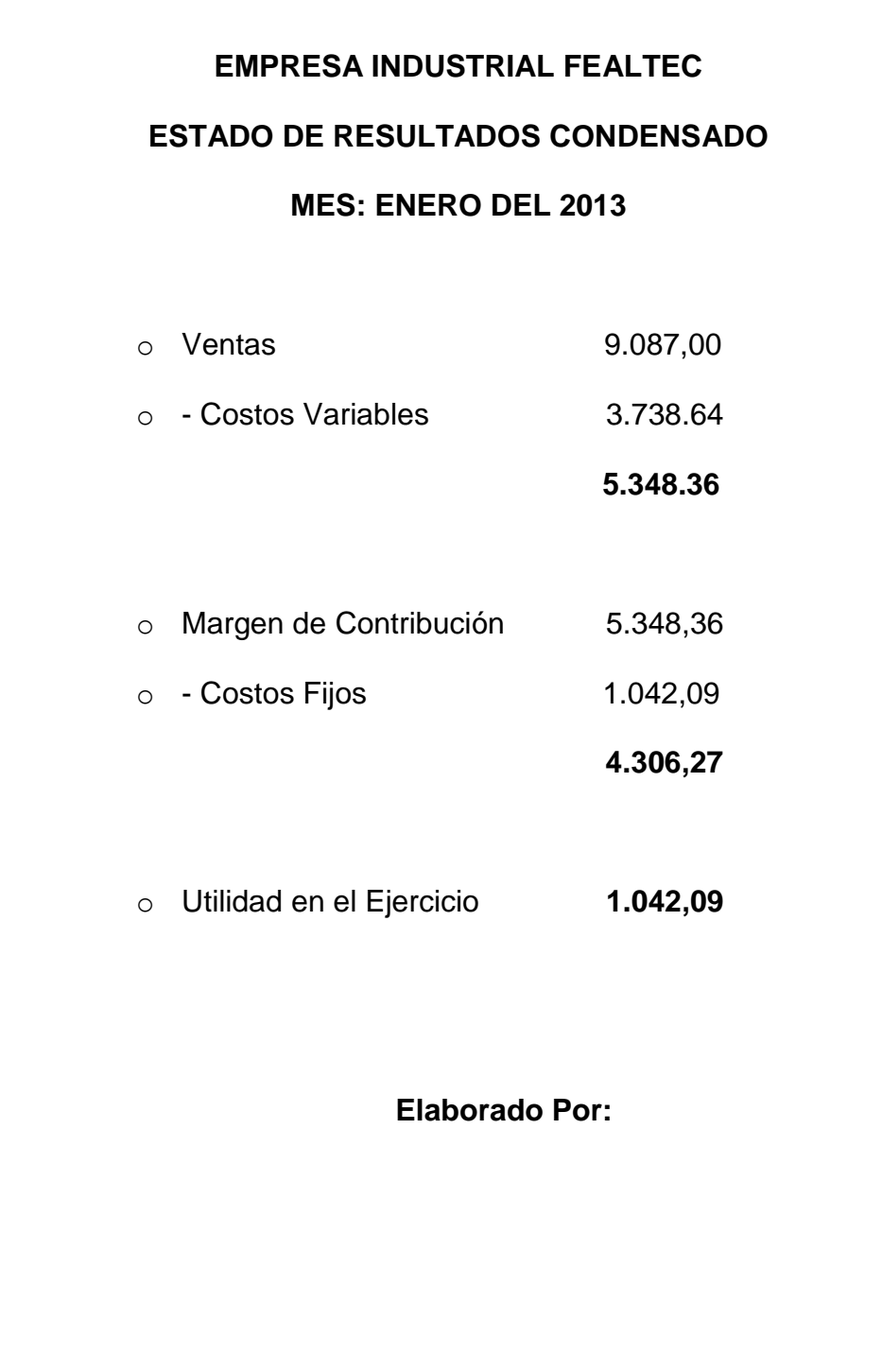

### **NOTAS ACLARATORIAS**

El objetivo principal de los Costos Variables es proporcionar la información necesaria para analizar la relación existente entre el costo-volumen-utilidad, permitiendo de esta manera tomar las decisiones adecuadas, con el fin de logar los resultados deseados.

Esto con la finalidad de proporcionar a los directivos de la empresa información acerca de la relación existente entre el costo-volumenutilidad, con el único fin de optimizar las operaciones de la empresa, permitiendo de esta manera evaluar que productos son más rentables para la misma.

La aplicación de los Costos Variables y los Costos Fijos le permite a la Empresa INDUSTRIAL FEALTEC, del 01 al 31 de Enero de 2013, trabajar con el material necesario para la elaboración de un producto, el cual permite que exista una reducción de costos, en la elaboración de los productos, tiempo utilizado, mano de obra. Así mismo los gastos de ventas y gastos administrativos.

# **EMPRESA INDUSTRIAL FEALTEC**

### **ESTADO DE RESULTADOS**

# **MES: ENERO DEL 2013**

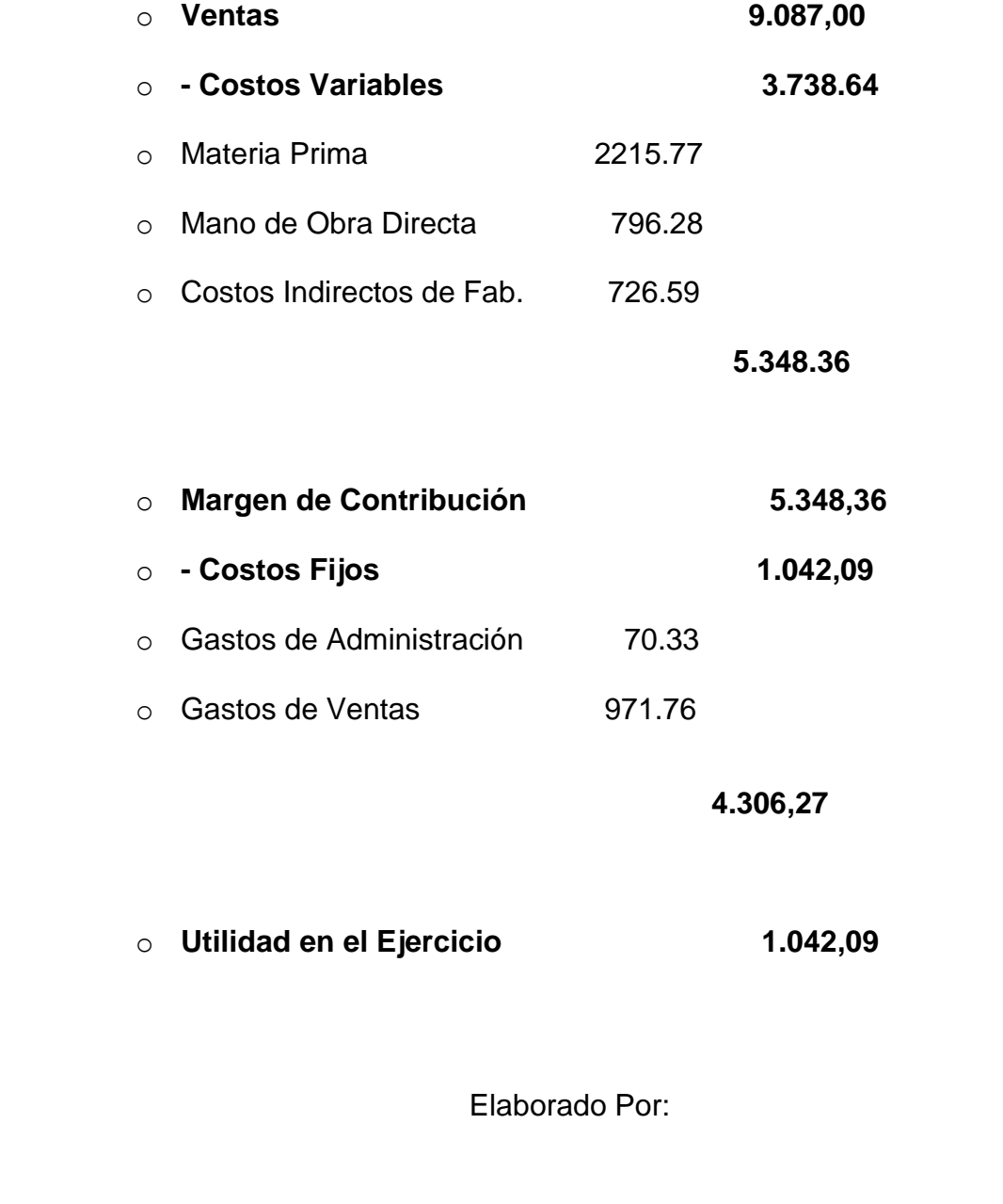

# **ACTIVO** ACTIVO CORRIENTE **34,831.88** CAJA 150.00 BANCOS 10,000.00 CUENTAS POR COBRAR 4,480.00 COSTO PRODUCTO TERMINADO 3,738.64 INVE. INICIAL DE PRODUCTO TERMINADO 3,174.24 SUMINISTROS DE OFICINA 289.00 ARRIENDOS PRE-PAGADOS 13,000.00 ACTIVO NO CORRIENTE **32,591.75** MUEBLES Y ENCERES 2,300.00 EQUIPO DE COMPUTO 1,323.00 VEHICULO 25,000.00 MAQUINARIA Y EQUIPO 2,256.00 HERRAMIENTAS 1,712.75 **67,423.63 PASIVO** PASIVO CORRIENTE 3.000.00 CUENTAS POR PAGAR 3,000.00 Gastos Administrativos **20,000.00** PRESTAMO 20,000.00 **TOTAL PASIVO 23,000.00 PATRIMONIO 67,423.63 44,423.63** CAPITAL SOCIAL 43,381.54 UTILIDAD DEL EJERCICIO 1,042.09 ELABORADO POR: **MES: ENERO 2013 EMPRESA INDUSTRIAL FEALTEC ESTADO FINANCIERO**

# **EMPRESA INDUSTRIAL FEALTEC COSTO PRODUCTO VENDIDO MES: ENERO 2013**

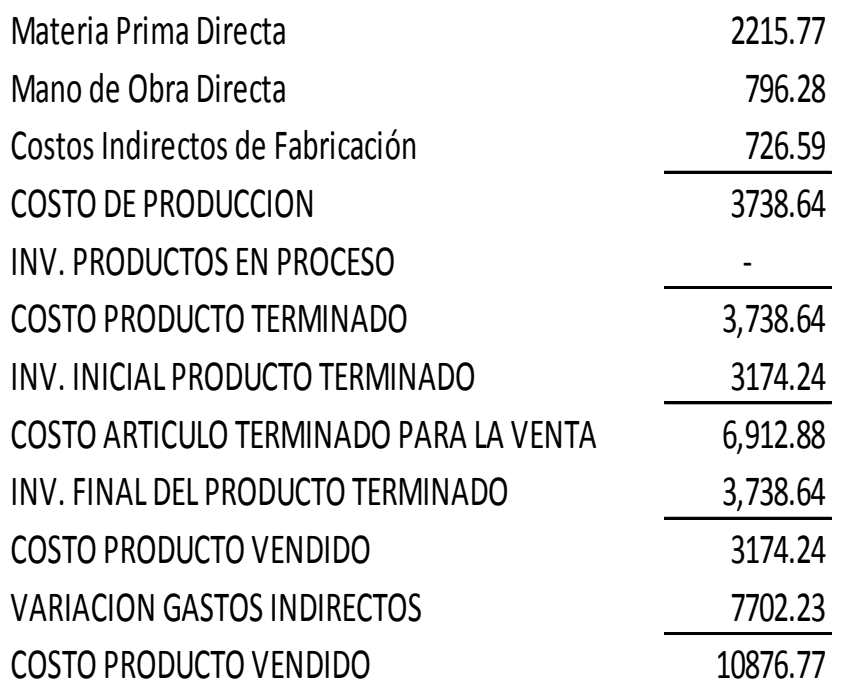

Elaborado por:

**Rentabilidad de los Productos**

# **Costeo Directo**

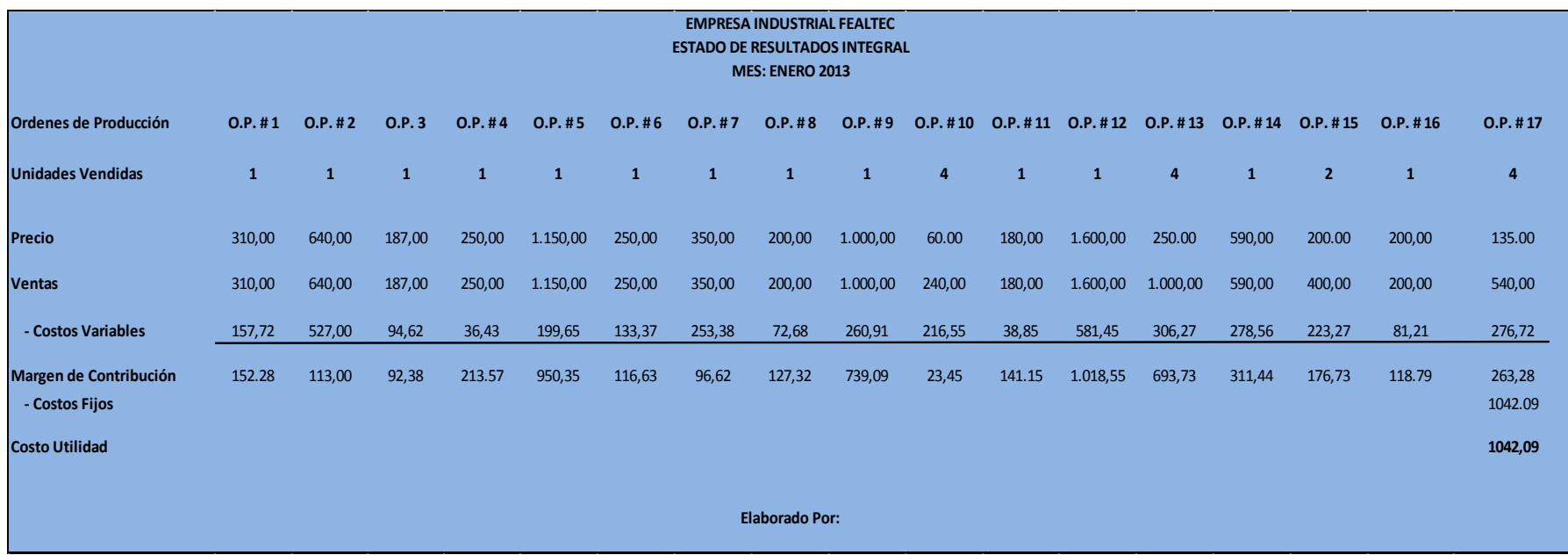

### **Alternativas Planteadas a los Problemas encontrados en el**

### **Proceso Contable**

Luego de elaborar el Modelo de Costeo Directo, lo apliqué, por cuanto considero que es adecuada la información para la planeación, el control y toma de decisiones, derivando de ello algunas alternativas que faciliten en la realidad, la mejor comprensión y confianza en la aplicación de su proceso contable.

### **Problemas**

**1.- Dificultad para diferenciar dentro del total de los Costos, Aquellos que son fijos y variables**

### **Alternativas de Solución**

 Socialización del presente trabajo de aplicación del costeo directo, al personal de la empresa, destacando las ventajas de su aplicación como instrumento administrativo para la toma de decisiones.

- Mostrar el proceso teórico del costeo directo para que se pueda poner en práctica, con confianza.
- Aplicar el proceso analítico de asignación de costos que dé prioridad a la clasificación correcta de los costos fijos y variables.
- Mantener cuentas específicas, separando los costos Fijos y variables.
- Identificar directamente en el costo un objeto del costo.
- **2.- Información basada en aplicaciones más financieras que**

### **administrativas**

# **Alternativas de Solución**

- Establecimiento de informes estandarizados para las diferentes funciones de la empresa, relacionándolos con los objetivos del costo de producción.
- Documentos establecidos que permitan una información adecuada para la toma de decisiones.
- Buen sistema de información, mejor calidad de información que asegura una mejor decisión.
- Proporcionar reportes para ayudar a ejercer el control administrativo.

**2.- Los Costos Fijos se llevan en el periodo, sin asignar su costo a las unidades producidas.**

## **Alternativas de Solución.**

- $\checkmark$  Definir, estandarizar e implantar formas de importar los recursos consumidos de los costos directos o indirectos, a los objetivos del costo de producción.
- $\checkmark$  Distribución objetiva de los costos fijos.

**4.- La Valuación de los inventarios en el Costo Directo solo contempla los costos variables, siendo menor justamente por excluir a los costos fijos del costo de producción del producto.**

**Alternativas de Solución.**

 $\checkmark$  Observar a los inventarios como necesarios en los niveles actuales con el fin de evitar perder ventas futuras.

**5.- Desconocimiento de los puestos básicos en los que se fundamenta el Método del Costeo Directo.**

## **Alternativas de Solución.**

- $\checkmark$  Capacitación a la persona que va a desarrollar la Contabilidad, para que comprenda los procesos del costeo directo a aplicarse.
- Empleo de diferentes herramientas tales como el Modelo Costo-Volumen-Utilidad.
- Considerar a las relaciones derivadas de la aplicación del Punto de Equilibrio, como una técnica matemática aplicable al estudio del comportamiento del costo que logra eficacia en la gestión de la empresa.
- $\checkmark$  Implementar la evaluación del Modelo de Costeo Directo, para considerar las fortalezas o debilidades que se determinan en su aplicación.

### **g.- DISCUSIÓN**

FEALTEC debido al desconocimiento de un modelo de costos no ha podido identificar los inconvenientes que se presentan a diario en su proceso contable y productivo, identificando los siguientes problemas:

Falta de registros y control de las operaciones que se llevan a cabo dentro de la empresa ocasionaba que no se cuente con información actualizada que permita la correcta toma de decisiones y además que el propietario desconozca de sus órdenes de trabajo, ordenes de requisición, costos de mano de obra y costos indirectos de fabricación, indispensables para conocer los pedidos de sus clientes, la cantidad de materiales que se va a utilizar, el tiempo estimado en el proceso de fabricación y el precio que se deberá asignar al producto elaborado.

Se carece de registros de asistencia que no permiten controlar la hora de entrada y salida de los trabajadores.

Se dispone de una excelente capacidad instalada, sin embargo no posee una bodega en la cual se custodie todos los materiales que intervienen en el

155

proceso productivo, ocasionando que éstos se dañen y que se produzcan pérdidas que afectan de manera significativa a la empresa.

Una vez identificados los problemas se establece el Modelo de Costeo – Variable en la empresa industrial FEALTEC dándole de esta manera cumplimiento al objetivo principal de este trabajo, el cual nos permite resolver los problemas que tiene la empresa, proporcionándole de esta manera tomar las medidas correctivas para mantener un mejor control de los procesos productivos, los mismos que han dado paso al mejoramiento de la calidad de los productos, permitiendo que se obtenga una mayor rentabilidad en la elaboración de los mismos y de esta manera contribuir al crecimiento y desarrollo de la empresa. Otorgándole al propietario de la empresa un método eficiente en la elaboración de las ordenes de producción.

### **h.- CONCLUSIONES**

# **Una vez realizado el estudio de la empresa industrial FEALTEC de la ciudad de Loja se puede concluir que:**

- $\checkmark$  La empresa carece de registros y control de las operaciones que se realizan dentro de la misma, impidiendo que se pueda contar con información oportuna para la toma de decisiones.
- $\checkmark$  No existe un control adecuado de los materiales, la mano de obra y el tiempo que son empleados en el proceso productivo.
- $\checkmark$  No se dispone de un presupuesto destinado a la fabricación de los productos, que permita determinar los gastos en los que incurre el proceso productivo.
- $\checkmark$  No se cuenta con formas de cálculo de costos internos que permitan conocer el costo real de la elaboración de un producto.
- $\checkmark$  Se desconoce las ventajas técnicas del modelo de Costeo Directo Variable, lo que afecta en las decisiones del Gerente – Propietario, debido a que no puede determinar con exactitud si existe una pérdida o ganancia al final del periodo de producción.
- $\checkmark$  Se carece de registros de asistencia que ocasiona que el ausentismo de los trabajadores disminuya la productividad de la empresa.

### **i.- RECOMENDACIONES**

# **En base a las conclusiones derivadas del presente estudio se puede recomendar que:**

- $\checkmark$  Es recomendable que la empresa adopte el modelo propuesto como lo es el Modelo de Costeo Directo Variable aplicado en FEALTEC, ya que al hacerlo podrá disponer de un método eficiente y eficaz que le permita realizar los registros y controles necesarios que generen información útil para la oportuna toma de decisiones.
- $\checkmark$  Es indispensable que la empresa utilice ordenes de producción, ordenes de requisición, costos de mano de obra, tarjetas de tiempo y costos de fabricación, para que a través de ello el propietario pueda contar con los documentos necesarios para conocer los pedidos de sus clientes, la cantidad de materiales que se va a utilizar y el tiempo estimado en el proceso de fabricación.
- $\checkmark$  Se determine un presupuesto orientado a la fabricación de los productos, para que de esta manera pueda emplear en el proceso productivo los recursos únicamente necesarios para la elaboración de los productos.
- $\checkmark$  Es necesario implementar en la empresa un modelo de Costeo Directo Variable, para que el Gerente – Propietario pueda determinar con exactitud si existe una pérdida o ganancia al final del periodo de producción.

158

- $\checkmark$  Contratar a un Contador para que lleve a efecto la propuesta contable presentada, para de esta manera poder obtener un registro de cada una de las operaciones que se realizan dentro de la empresa y así poder saber con exactitud el costo real de las órdenes de producción que se realizan.
- $\checkmark$  Se establezcan registros de asistencia para que todos los trabajadores asistan normalmente a su jornada de trabajo y de esta manera no se afecte a la productividad de la empresa.

# **j.- BIBLIOGRAFÍA**

- 1. **ESPEJO JARAMILLO**, Lupe Beatriz. (2007), Contabilidad General. Ecuador: Editorial UTPL. Pág. 5.
- 2. **BRAVO VALDIVIESO**, Mercedes. (2007). Contabilidad de Costos, Primera Edición, Editora NUEVO DIA, Pág. 37.
- 3. **HARGADON**, Bernard. (2008). Contabilidad de Costos, Editorial Norma, Bogotá-Colombia. Pág. 438.
- 4. **MOLINA,** Antonio, 2002. Contabilidad de Costos. Tercera Edición. Quito-Ecuador.
- 5. **SARMIENTO R.,** Rubén, 2005, Contabilidad de Costos, Primera Edición, Editorial Voluntad, Quito-Ecuador.

# **LINK GRAFÍA**

- 1. [http://www.monografias.com/trabajos13/metocost/metocost.shtml.](http://www.monografias.com/trabajos13/metocost/metocost.shtml)
- 2. [http://www.usmp.edu.pe/recursoshumanos/pdf/Costeo-Absorbente-y-](http://www.usmp.edu.pe/recursoshumanos/pdf/Costeo-Absorbente-y-Directo-Variable.pdf)[Directo-Variable.pdf](http://www.usmp.edu.pe/recursoshumanos/pdf/Costeo-Absorbente-y-Directo-Variable.pdf).
- 3. <http://www.slideshare.net/saulosalvatierra/costeo-variable>.
- 4. <http://www.aulafacil.com/proyectos/curso/Lecc-18.htm>.
- 5. [http://www.elprisma.com/apuntes/economia/puntodeequilibrio/default2.as](http://www.elprisma.com/apuntes/economia/puntodeequilibrio/default2.asp) [p](http://www.elprisma.com/apuntes/economia/puntodeequilibrio/default2.asp).
- 6. http://ujcm.edu.pe/bv/links/cur\_general/IngEconomica-9.pdf.

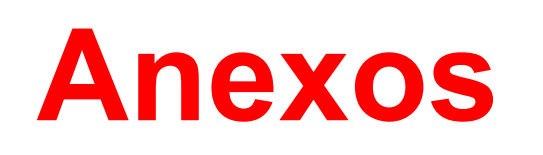

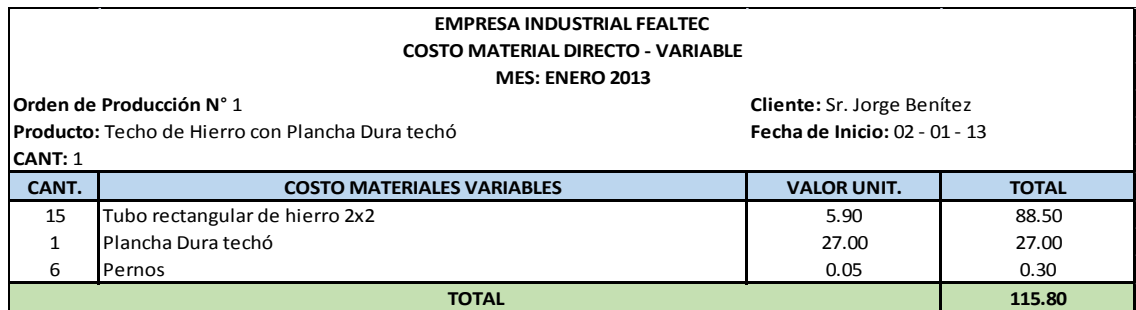

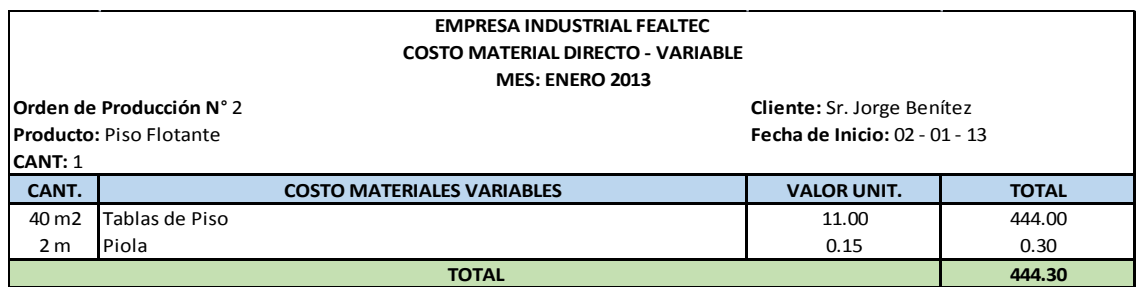

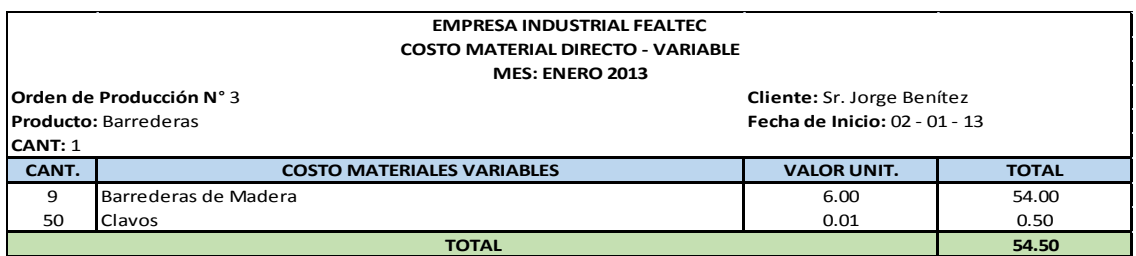

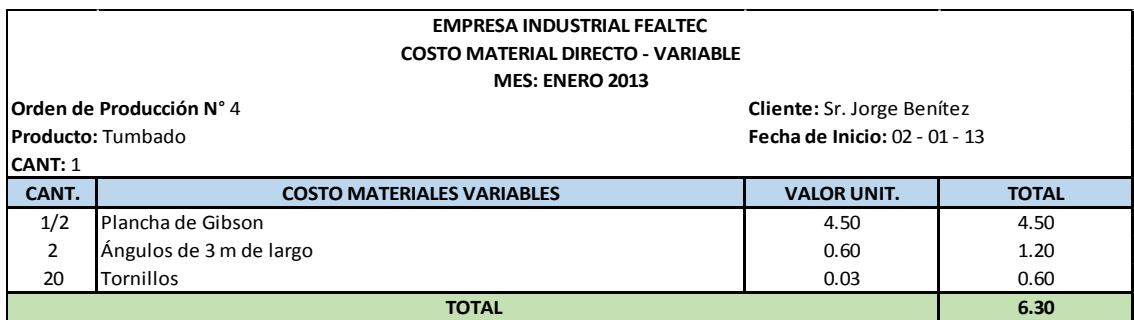

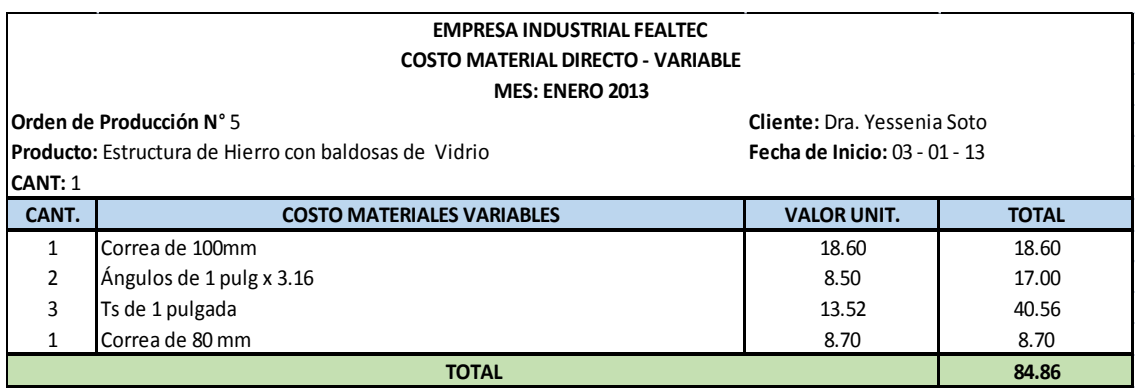

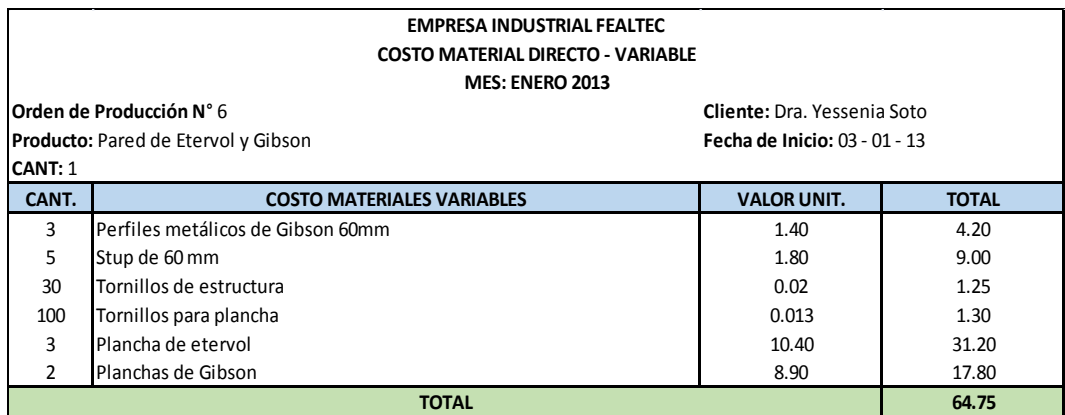

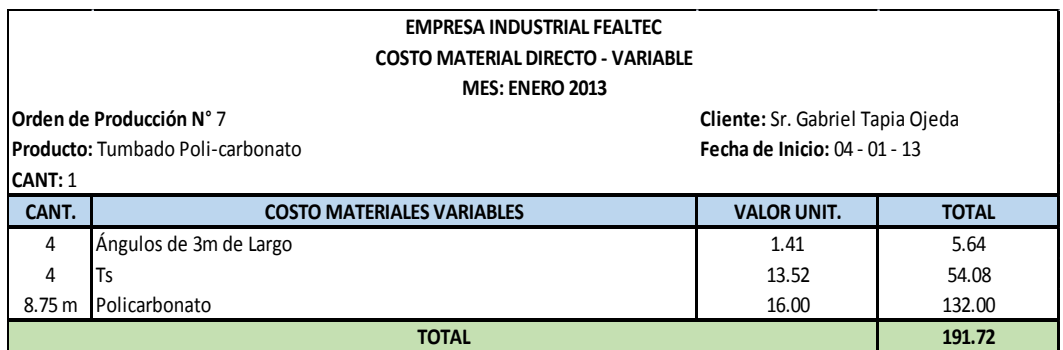

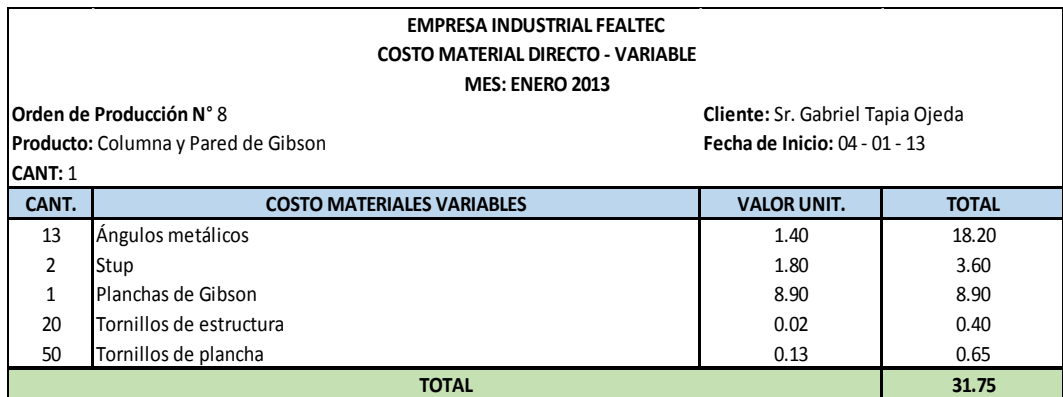

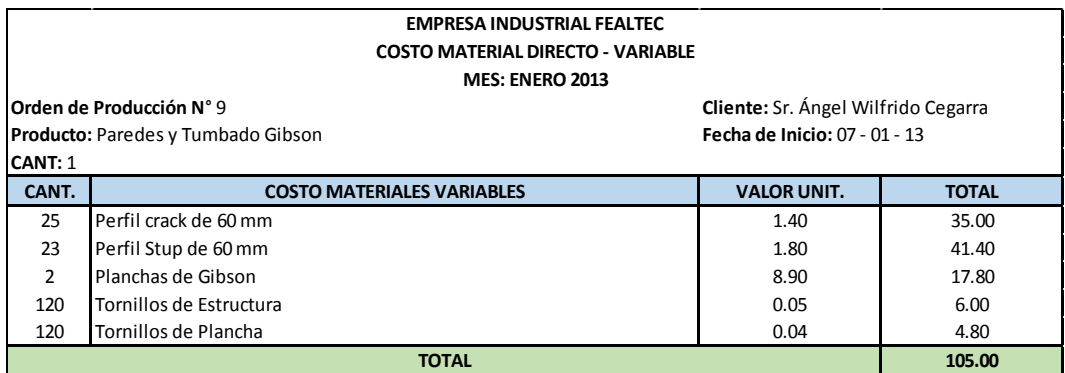

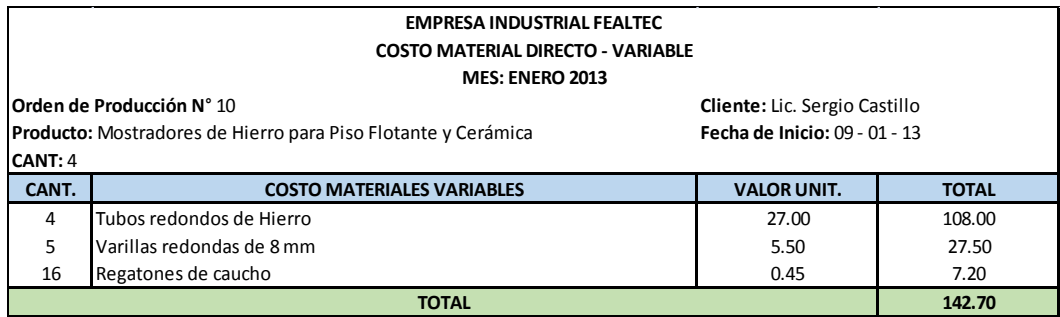

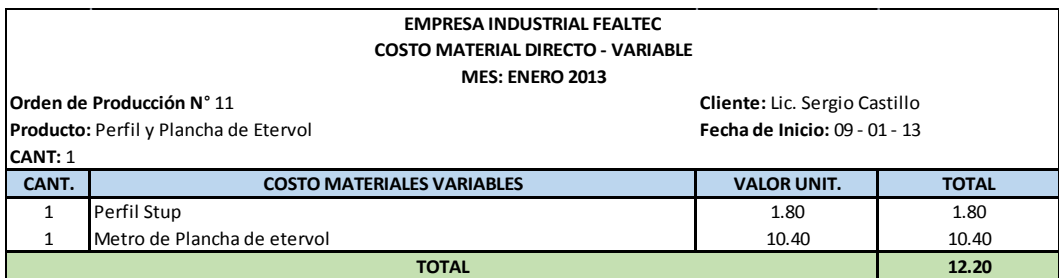

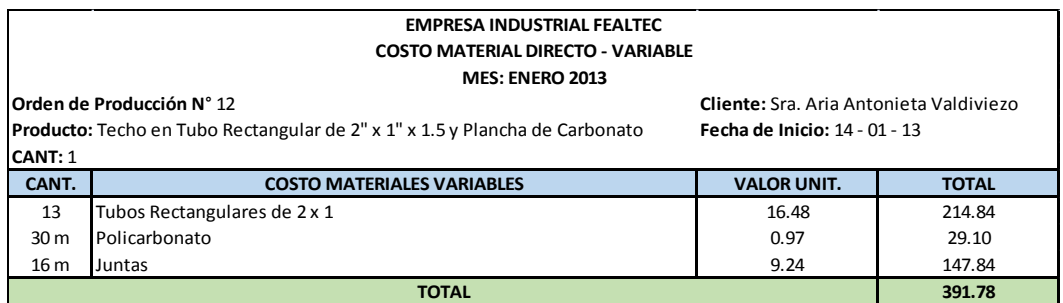

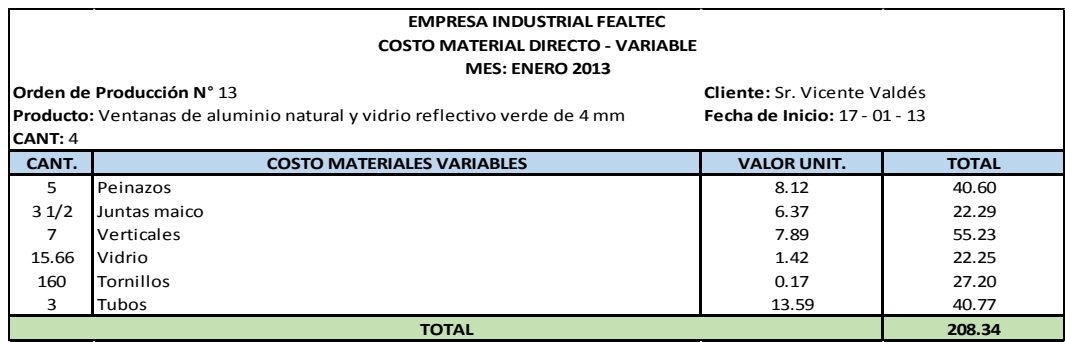

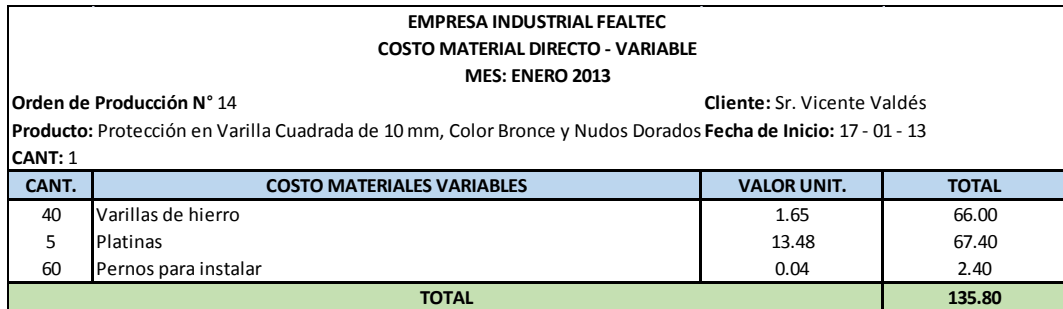

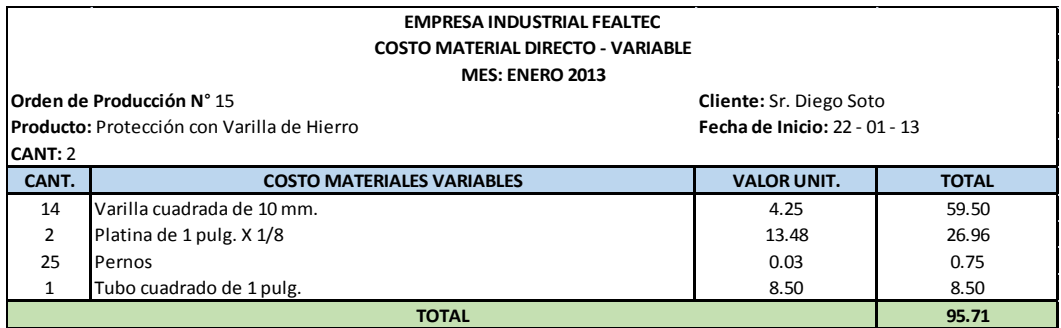

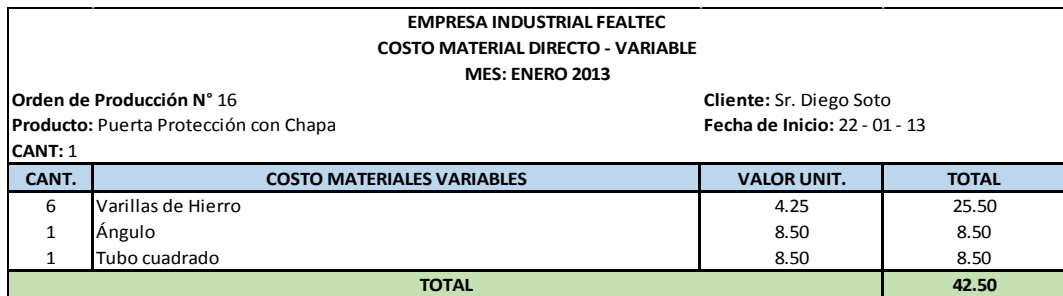

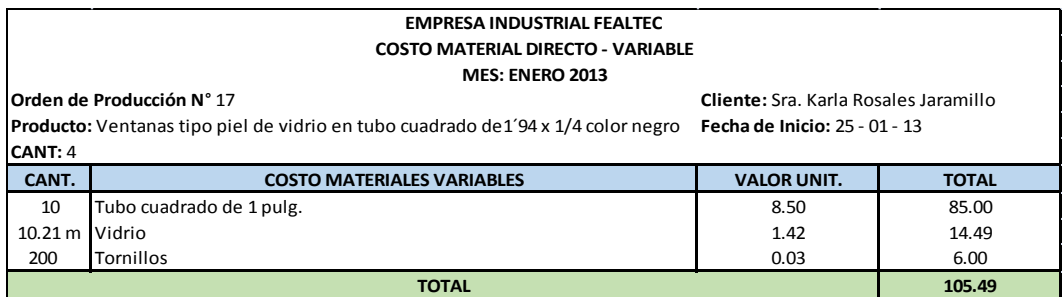

# Depreciaciones

# **Depreciaciones**

**Muebles y Enceres**

Depreciación = 2.300,00 - VR 10 años

Depreciación = 2,300.00 – (2.300,00)10% 10 años Depreciación = 2.300,00 - 230

10 años

Depreciación = 2.070,00 10 años

Depreciación = 17,25

### **Equipo de Computación**

Depreciación = 1,323.00 - VR 3 años

Depreciación = 1,323.00 – (1.323,00)33.33%

3 años

Depreciación = 1,323.00 – 440,95

3 años

Depreciación = 882,05 3 años

Depreciación = 24.51

**Vehículo**

Depreciación = 25.000,00 – (25.0000, 00) 20%

5 años

Depreciación = 25.000,00 – 5.000,00

5 años

Depreciación =  $20.000,00$ 

5 años

Depreciación = 0,33

**Maquinaria**

Depreciación = 2,256.00 - (2.256,00)10%

10 años

Depreciación = 2,256.00 – 225,60

10 años

Depreciación = 2.030,26

10 años

Depreciación = 25,30

### **Herramientas**

Depreciación =  $1.712,75$  -(1.712,75)5%

5 años

Depreciación = 1.712,75 – 85.63

5 años

Depreciación = 1.627,12

5 años

Depreciación = 27,11